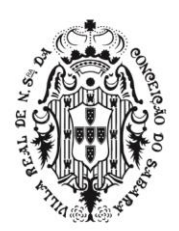

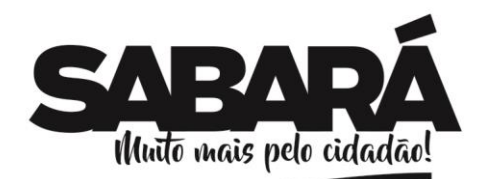

## **EDITAL DE LICITAÇÃO**

PREFEITURA MUNICIPAL DE **SABARÁ** 

**SECRETARIA DE ADMINISTRAÇÃO** ADMINISTRAÇÃO 2017-2020

### **MODALIDADE**: PREGÃO PRESENCIAL **Nº 013/2019**

### **TIPO**: **MENOR PREÇO GLOBAL**

#### **PROCESSO INTERNO: 0697/2019**

**1. OBJETO:** Promover registro de preço, consignado em Ata, para contratação de empresa especializada em Licenciamento de Sistemas de Gestão Pública Integrada (software), sob forma de locação, incluindo manutenção, atualização e suporte, bem como a respectiva instalação, configuração, migração e implantação dos dados atuais existentes, em atendimento à Prefeitura Municipal de Sabará, conforme especificações contidas neste edital e seus anexos.

### **2. ABERTURA DA SESSÃO:**

## DATA: até o dia **09/05/2019**

HORÁRIO: até às **09h00min.**

LOCAL: Sala de Licitação da Prefeitura Municipal de Sabará na Rua Comendador Viana, n.º 119, Bairro Centro, em Sabará, Minas Gerais.

- **3. CONSULTAS AO EDITAL E DIVULGAÇÃO DE INFORMAÇÕES**: No Quadro de Avisos da Prefeitura Municipal de Sabará localizado na Rua Comendador Viana, n.º 119, Bairro Centro, em Sabará, Minas Gerais, na internet, no site http://www.sabara.mg.gov.br, ou na sala da Comissão de Licitação.
- **4. ESCLARECIMENTOS:** licitacao@sabara.mg.gov.br e telefone (31) 3672-7677.

1

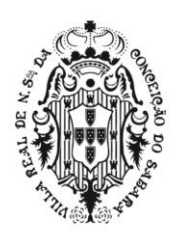

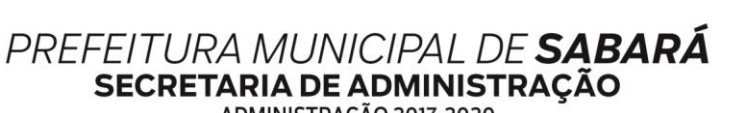

ADMINISTRAÇÃO 2017-2020

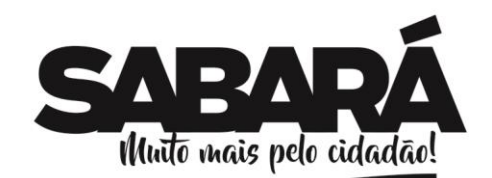

## NORMAS DA LICITAÇÃO

### **PREÂMBULO**

O MUNICÍPIO DE SABARÁ, através da SECRETARIA MUNICIPAL DE ADMINISTRAÇÃO, realizará a licitação na modalidade Pregão Presencial, para Registro de Preços, em sessão pública, na Sala de Licitações localizada na Rua Comendador Viana n.º 119, Centro, em Sabará, Minas Gerais, para seleção da proposta mais vantajosa para atender o objeto contemplado na cláusula 2ª deste Edital.

Este Pregão será regido pelo Decreto Municipal nº 011/2013, Lei Federal nº. 10.520, de 17 de julho de 2002, Lei Complementar Federal nº. 123, de 15 de dezembro de 2006, aplicando-se, subsidiariamente, a Lei Federal nº. 8.666, de 21 de junho de 1993, com suas alterações posteriores. Quando se tratar de Registro de Preços, o Pregão será regido, também, pelo Decreto Municipal nº 1590/2007.

O pregão será realizado pelo(a) Pregoeiro(a) e equipe de apoio designados pelo Exmo. Sr. Prefeito Municipal, por meio da Portaria nº 151/2019, do dia 06 de fevereiro de 2019. O(A) Pregoeiro(a) terá a assessoria de técnicos e da Procuradoria Jurídica da Prefeitura Municipal de Sabará.

### **2 – OBJETO**

**2.1 -** Promover registro de preço, consignado em Ata, para contratação de empresa especializada em Licenciamento de Sistemas de Gestão Pública Integrada (software), sob forma de locação, incluindo manutenção, atualização e suporte, bem como a respectiva instalação, configuração, migração e implantação dos dados atuais existentes, em atendimento à Prefeitura Municipal de Sabará, conforme especificações contidas neste edital e seus anexos.

**2.1.1** - A descrição detalhada do objeto da presente licitação consta do Anexo I deste Edital.

**2.2 -** O fornecimento do objeto será realizado caso a caso, na forma e condições fixadas no presente instrumento, conforme especificações e estimativas de consumo, de acordo com os créditos orçamentários pertinentes, não gerando para a empresa vencedora o direito ao empenho a seu favor do valor total do quantitativo licitado, ficando dito empenho a critério da Administração, analisada a real necessidade do fornecimento e da aplicação dos recursos orçamentários.

**2.3** – Surgida a demanda, a unidade competente deverá encaminhar requisição à Gerência de Compras da Secretaria Municipal de Administração contendo: (a) indicação da dotação orçamentária por onde correrá a despesa; (b) descrição do(s) material(ais), quantidade e valor; (c) data limite e local para entrega; (d) assinatura e carimbo do requisitante e do Ordenador de Despesa.

**2.4** - Constituem Anexos deste instrumento convocatório, dele fazendo parte integrante:

Anexo I – Especificações Técnicas/Termo de Referência

Anexo II - Planilha Proposta Comercial / Fornecimento

Anexo III – Minuta de Ata de Registro de Preços

Anexo IV - Minuta do Contrato

## **3. CONSULTAS, ESCLARECIMENTOS E IMPUGNAÇÃO AO EDITAL**

**3.1.** O edital encontra-se disponível na internet, no site www.sabara.mg.gov.br ou, ainda, poderá ser obtida a cópia no setor de Protocolo, no horário de 9 às 12 horas e 13 às 16 horas, ao custo de R\$10,17 (dez reais e dezessete centavos), correspondente ao valor da taxa de protocolo, acrescida de R\$ 0,25 (vinte e cinco centavos) por página, referente às cópias reprográficas.

**3.2.** As empresas e/ou representantes que tiverem interesse em participar do certame obrigam-se a acompanhar as publicações referentes ao processo no site www.sabara.mg.gov.br, bem como as publicações no Diário Oficial de Minas Gerais, no endereço eletrônico www.iof.mg.gov.br, quando for o caso, com vista a possíveis alterações e avisos.

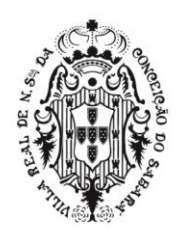

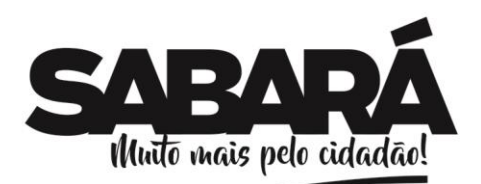

**3.3.** Os pedidos de esclarecimentos sobre o edital poderão ser encaminhados para o e-mail licitacao@sabara.mg.gov.br, até 2 (dois) dias úteis antes da data marcada para abertura das propostas. Nos pedidos de esclarecimentos encaminhados os interessados deverão se identificar (CNPJ, Razão Social e nome do representante que pediu esclarecimentos) e disponibilizar as informações para contato (endereço completo, telefone e e-mail).

PREFEITURA MUNICIPAL DE **SABARÁ** 

**SECRETARIA DE ADMINISTRAÇÃO** ADMINISTRAÇÃO 2017-2020

**3.3.1.** As respostas do(a) Pregoeiro(a) às solicitações de esclarecimentos serão encaminhadas por email, ou disponibilizada no site www.sabara.mg.gov.br, ficando acessíveis a todos os interessados.

**3.4.** Impugnações aos termos deste edital poderão ser interpostas por cidadão, até o 5º dia útil, e por licitantes, até o 2º dia útil, que anteceder a abertura das propostas, endereçadas para o e-mail licitacao@sabara.mg.gov.br ou protocolizadas na sala de Licitações, dirigida ao(a) Pregoeiro(a), que deverá decidir sobre a petição, auxiliado pelo setor técnico competente.

**3.5.** A Prefeitura não se responsabilizará por impugnações endereçadas por outras formas ou outros endereços eletrônicos, e caso não tenha sido acusado recebimento pelo(a) Pregoeiro(a), e que, por isso, sejam intempestivas.

**3.5.1.** Acolhida a impugnação, será designada nova data para a realização do certame, exceto quando, inquestionavelmente, a alteração não afetar a formulação das propostas, conforme art. 21, §4º, da Lei nº 8.666/1993.

**3.5.2.** A decisão do(a) Pregoeiro(a) será enviada ao impugnante por e-mail, no prazo de 3(três) dias úteis, e será divulgada no site desta Prefeitura para conhecimento de todos os interessados.

## **4. CONDIÇÕES DE PARTICIPAÇÃO**

**4.1 –** Poderão participar da presente licitação as pessoas jurídicas legalmente autorizadas a atuarem no ramo pertinente ao objeto desta licitação que atenderem a todas as exigências contidas neste Edital, sendo que:

**4.2.** Não poderá participar da presente licitação empresa:

**4.2.1.** Suspensa de participar em licitação e/ou impedida de licitar e contratar com o Município de Sabará;

**4.2.2.** Declarada inidônea para licitar junto a qualquer órgão da administração direta ou indireta Federal, Estadual ou Municipal;

**4.2.3.** Em consórcio ou grupo de empresas nacionais ou estrangeiras com subcontratação ou formas assemelhadas;

**4.2.4.** Sob falência, concordata, recuperação judicial ou extrajudicial, concurso de credores, dissolução, liquidação ou empresas estrangeiras que não funcionem no país;

**4.2.5.** não atendam ao estipulado no subitem 4.1 deste Título.

**4.3.** O Licitante arcará integralmente com todos os custos de preparação e apresentação de sua proposta, independentemente do resultado do procedimento licitatório.

**4.4.** A participação neste certame implica em aceitação de todas as condições estabelecidas neste instrumento convocatório.

### **5. DA ENTREGA DOS ENVELOPES**

**5.1.** Dos envelopes "Proposta Comercial" e "Documentação de Habilitação".

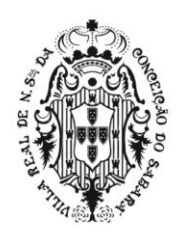

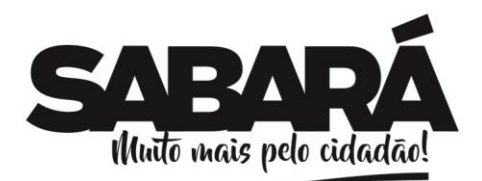

**5.1.1.** Os envelopes "Proposta Comercial" e "Documentação de Habilitação" deverão ser indevassáveis, hermeticamente fechados e entregues ao(a) Pregoeiro(a), na sessão pública de abertura deste certame, conforme endereço, dia e horário especificados abaixo.

**5.1.1.1.** Local da sessão pública do pregão presencial: Sala de Licitação da Prefeitura Municipal de Sabará, localizada na Rua Comendador Viana n.º 119, Centro, Sabará, MG;

**5.1.1.2.**Data da sessão pública do pregão presencial: **09/05/2019**

PREFEITURA MUNICIPAL DE **SABARÁ** 

SECRETARIA DE ADMINISTRAÇÃO ADMINISTRAÇÃO 2017-2020

**5.1.1.3.** Horário da sessão pública do pregão presencial: **09h00min**

**5.1.2.** Os envelopes deverão ainda indicar em sua parte externa e frontal os seguintes dizeres:

**PREFEITURA MUNICIPAL DE SABARÁ** PREGÃO PRESENCIAL N.º **013/2019** ENVELOPE N.º 1 – PROPOSTA COMERCIAL PROPONENTE:.......................................................................................

**PREFEITURA MUNICIPAL DE SABARÁ** PREGÃO PRESENCIAL N.**º 013/2019** ENVELOPE N.º 2 – DOCUMENTOS DE HABILITAÇÃO PROPONENTE:.......................................................................................

**5.2.** A Prefeitura Municipal de Sabará não se responsabilizará por envelopes de "Proposta Comercial" e "Documentação de Habilitação" que não sejam entregues ao(à) Pregoeiro(a) designado(a), no local, data e horário definido neste edital.

### **6. DO CREDENCIAMENTO**

**6.1.** Na sessão pública de realização do pregão, o representante do licitante deverá se apresentar para credenciamento, junto ao(à) Pregoeiro(a), devidamente munido de documento que o credencie a participar deste certame e a responder pela representada, devendo, ainda, identificar-se, exibindo a Cédula de Identidade ou outro documento equivalente.

**6.2**. O credenciamento far-se-á através de instrumento público ou particular de procuração com firma reconhecida, ou documento que comprove os necessários poderes especiais para formular ofertas e lances de preços, e praticar todos os demais atos pertinentes ao certame, em nome do licitante.

**6.2.1**. No caso de sócio, proprietário, dirigente ou assemelhado da empresa licitante, deverá ser apresentada cópia autenticada do Estatuto ou Contrato Social juntamente com as alterações que comprovem sua capacidade de representação legal, com expressa previsão dos poderes para exercício de direitos e assunção de obrigações. Em caso de administrador eleito em ato apartado, deverá ser apresentada cópia da ata de reunião ou assembleia em que se deu a eleição.

**6.2.2**. No caso de credenciamento por instrumento particular de procuração, com firma reconhecida de dirigente, sócio ou proprietário da empresa licitante, deverá ser apresentada no momento do credenciamento, cópia autenticada do respectivo Estatuto ou Contrato Social acompanhado da última alteração estatutária ou contratual, e ata de eleição da Diretoria em exercício, no qual estejam expressos os poderes do signatário para exercer direitos e assumir obrigações em decorrência de tal investidura.

**6.3.** O licitante que cumprir os requisitos legais para qualificação como Microempresa (ME) ou Empresa de Pequeno Porte (EPP), consoante art. 3º da Lei Complementar n.º 123/2006, e que não estiver sujeito a quaisquer dos impedimentos do § 4º deste artigo, caso tenha interesse em usufruir do tratamento previsto nos artigos 42 a 49 da lei citada, deverá comprovar tal atributo mediante a apresentação de um dos seguintes documentos:

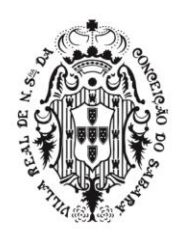

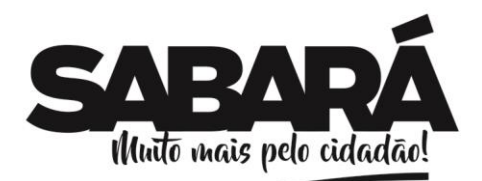

**6.3.1.** Se inscrito no Registro Público de Empresas Mercantis, a declaração de enquadramento arquivada ou certidão simplificada expedida pela Junta Comercial, ou equivalente, da sede do licitante;

PREFEITURA MUNICIPAL DE SABARÁ

**SECRETARIA DE ADMINISTRAÇÃO** ADMINISTRAÇÃO 2017-2020

**6.3.2.** Se inscrito no Registro Civil de Pessoas Jurídicas, a declaração de enquadramento arquivada ou a Certidão de Breve Relato do Cartório de Registro Civil de Pessoas Jurídicas, ou equivalente, da sede do licitante.

**6.3.3.** Declaração de que cumpre os requisitos legais para qualificação como microempresa (ME) ou Empresa de Pequeno Porte (EPP), art. 3° da Lei Complementar n° 123/2006 e que não está sujeita a quaisquer dos impedimentos do § 4° deste artigo, estando apta a usufruir do tratamento favorecido estabelecido nos artigos 42 a 49 da citada lei, consoante modelo a seguir:

## **DECLARAÇÃO**

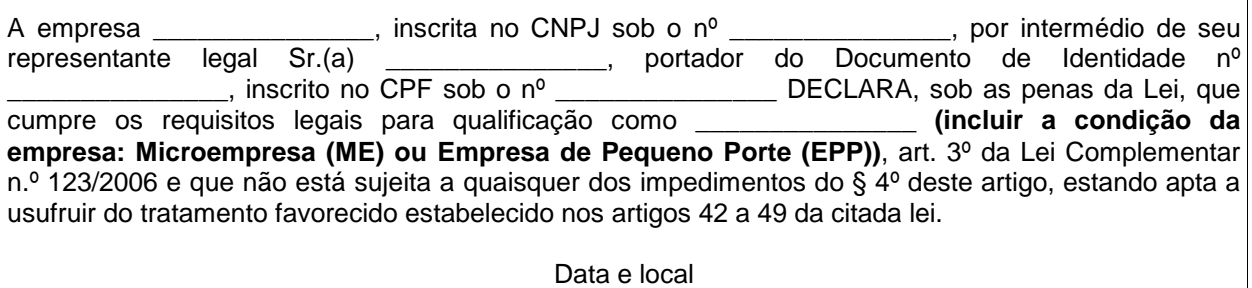

\_\_\_\_\_\_\_\_\_\_\_\_\_\_\_\_\_\_\_\_-\_\_\_\_\_\_\_\_\_\_\_\_\_\_\_\_ (Nome e assinatura do Diretor ou Representante Legal)

**6.4 -** A empresa licitante deverá apresentar declaração dando ciência de que cumpre plenamente os requisitos de habilitação, conforme modelo a seguir:

**DECLARAÇÃO**

A empresa ........................................, CNPJ n.º .........................., declara, sob as penas da lei, que atende plenamente a todos os requisitos de habilitação exigidos para participar do Pregão Presencial n<sup>o</sup>.

Data e local

\_\_\_\_\_\_\_\_\_\_\_\_\_\_\_\_\_\_\_\_\_\_\_\_\_\_\_\_\_\_\_\_\_\_\_\_ Nome e assinatura do Diretor ou Representante Legal

**6.4.1–** A empresa licitante (ME/EPP) que possui restrição deverá preencher a declaração dando ciência de sua restrição e comprometendo a se regularizar dentro do prazo legal, conforme modelo a seguir:

# **DECLARAÇÃO**

A empresa **(ME/EPP)** ........................................, CNPJ n.º.......................................................,

declara, sob as penas da lei, que possui restrições quanto à habilitação, e pretende gozar do prazo de 05(cinco) dias úteis, conforme o Artigo 43, §1º da Lei Complementar 123/2006. Se comprometendo a atender plenamente a todos os requisitos de habilitação exigidos para participar do Pregão Presencial nº.

Data e local

Nome e assinatura do Diretor ou Representante Legal

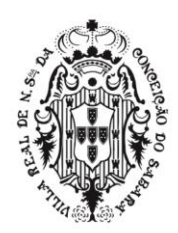

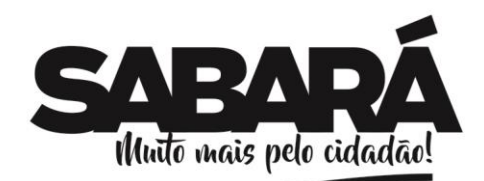

**6.5 –** O documento de credenciamento deverá obedecer ao modelo adiante:

PREFEITURA MUNICIPAL DE **SABARÁ** 

**SECRETARIA DE ADMINISTRAÇÃO** ADMINISTRAÇÃO 2017-2020

## **PROCURAÇÃO**

A (nome da empresa), CNPJ n.º (n.º do CNPJ), com sede à (endereço completo), neste ato representada pelo(s) (diretores ou sócios, com qualificação completa – nome, RG, CPF, nacionalidade, estado civil, profissão e endereço), pelo presente instrumento de mandato, nomeia e constitui seu(s) Procurador(es) o(s) Senhor(es) (nome, RG, CPF, nacionalidade, estado civil, profissão e endereço), a quem confere(m) amplos poderes para junto à Prefeitura Municipal de Sabará (ou de forma genérica: para junto aos órgãos públicos federais, estaduais e municipais) praticar os atos necessários para representar a outorgante na licitação na modalidade de pregão n.º \_\_\_\_\_\_\_\_ (ou de forma genérica para licitações em geral), usando dos recursos legais e acompanhando-os, conferindo-lhe(s), ainda, poderes especiais para desistir de recursos, interpô-los, apresentar lances verbais, negociar preços e demais condições, confessar, transigir, desistir, firmar compromissos ou acordos, receber e dar quitação, podendo ainda, substabelecer esta para outrem, com ou sem reservas de iguais poderes, dando tudo por bom firme e valioso, e, em especial, para (se for o caso de apenas uma licitação).

 Data e local \_Assinatura\*\_

(Nome do Declarante, CI e CPF)

**\* Reconhecer firma**

**6.6.** Os documentos que tratam as cláusulas 6.3 e 6.4.1 deverão ser apresentados fora de qualquer envelope, juntamente com os documentos exigidos para credenciamento

**6.6.1.** Quando não houver interesse em apresentar credenciamento, ou quando os envelopes forem enviados pelo Correio, deverá ser apresentado, fora dos envelopes de proposta e de habilitação, o ato constitutivo, estatuto ou contrato social e os documentos dos itens 6.3 e 6.4.1 em nome da empresa".

**6.7.** Será admitido apenas 01 (um) representante para cada empresa licitante credenciada, sendo que cada um deles poderá representar apenas uma credenciada.

**6.8**. A ausência do credenciado importará a imediata exclusão do licitante da sessão de lances e renúncia ao direito de manifestação de interposição de recursos.

**6.9.** Após o credenciamento, os licitantes entregarão ao(a) Pregoeiro(a), em envelopes separados, a Proposta de Preços (ENVELOPE Nº 01) e os Documentos de habilitação (ENVELOPE Nº 02), devidamente lacrados, sendo vedada a inclusão de quaisquer documentos após encerramento dessa fase.

### **7**.**DAS PROPOSTAS COMERCIAIS**

**7.1.** As propostas comerciais deverão ser datilografadas ou impressas, em papel timbrado da empresa, em uma via, com suas páginas numeradas e rubricadas, e a última assinada pelo representante legal da empresa, sem emendas, acréscimos, borrões, rasuras, ressalvas, entrelinhas ou omissões, salvo se, inequivocamente, tais falhas não acarretarem lesões ao direito dos demais licitantes, prejuízo à Administração ou não impedirem a exata compreensão de seu conteúdo, observado o modelo constante do Anexo II deste Edital, e deverão constar:

**7.1.1.** Nome, CNPJ, endereço, telefone/fax, e-mail e demais dados da empresa proponente e de seu representante legal;

**7.1.2.** A proposta comercial deverá ter validade mínima de 90 (noventa) dias, a contar da data de sua apresentação;

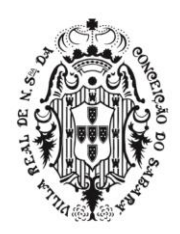

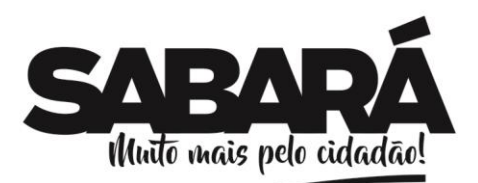

**7.1.2.1.** Caso esse prazo não esteja expressamente indicado na proposta comercial, o mesmo será considerado como aceito para efeito de julgamento.

PREFEITURA MUNICIPAL DE SABARÁ

**SECRETARIA DE ADMINISTRAÇÃO** ADMINISTRAÇÃO 2017-2020

**7.1.3.** Nos preços propostos deverão estar incluídos todos os tributos, encargos sociais, seguro e quaisquer outros ônus que porventura possam recair sobre o fornecimento do objeto da presente licitação.

**7.2.** Todos os preços ofertados deverão ser apresentados em moeda corrente nacional, em algarismos e com duas casas decimais após a vírgula;

**7.2.1.** Ocorrendo divergências entre o preço unitário dos itens e os preços totais dos itens ou dos lotes ou da proposta, prevalecerá o valor dos preços unitários, com a respectiva correção dos preços totais.

**7.2.1.1.** Caso a divergência ocorra entre os algarismos e o valor por extenso, prevalecerá o valor por extenso.

**7.3**. Todas as condições estabelecidas neste Edital serão tacitamente aceitas pelo proponente com a apresentação de sua proposta comercial.

**7.4.** O licitante poderá apresentar proposta referente ao lote(s) que for(em) de seu interesse, devendo esta e os lances referirem-se à integralidade de seu objeto, não se admitindo propostas e lances para fornecimento parcial do objeto do item/lote.

**7.5.** As propostas não poderão impor condições ou conter opções.

**7.6.** O licitante deverá apresentar a marca, modelo e outras condições exigidas, conforme o caso. **7.7 –** Descrição detalhada das características do objeto ofertado, incluindo itens e subitens conforme Anexo I.

**7.8 –** Declaração expressa que os preços cotados incluem todos os custos e despesas necessárias ao cumprimento integral das obrigações decorrentes da licitação.

**7.9 -** Oferta firme e precisa, sem alternativa de preços ou ainda qualquer outra condição que induza o julgamento a ter mais de um resultado.

**7.10 -** Quaisquer tributos, custos e despesas diretas ou indiretas, omitidos na proposta ou incorretamente cotados, serão considerados como inclusos nos preços, não sendo aceitos pleitos de acréscimos a qualquer título.

**7.11 -** Serão desclassificadas as propostas comerciais que não atendam às exigências essenciais deste edital e de seus anexos, bem como as omissas e as que apresentem irregularidades ou defeitos capazes de dificultar o seu julgamento.

**7.12 -** Consideram-se exigências essenciais àquelas que não possam ser atendidas, no ato, por simples manifestação de vontade do representante ou credenciado e aquelas cujo atendimento, nesse momento, possam representar risco de fraude aos princípios da licitação.

**7.13 -** A apresentação da proposta por parte da licitante significa pleno conhecimento e integral concordância com os Títulos e condições deste edital e total sujeição à legislação pertinente.

**7.14 -** Na proposta, ocorrendo discordância entre os dados de quantidade, preços unitários e globais por item, prevalecerão as quantidades indicadas no Anexo II, multiplicadas pelo preço unitário proposto e, entre os preços em algarismos e por extenso, serão considerados os últimos, observadas quaisquer incorreções na discrepância.

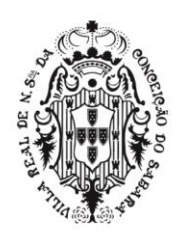

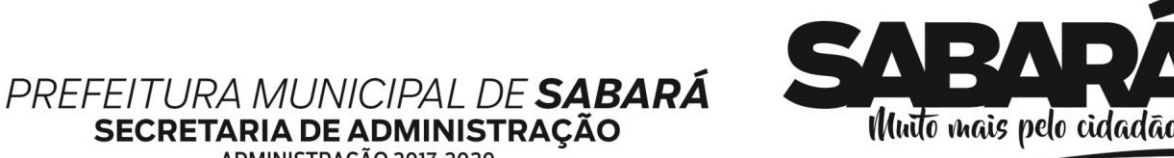

ADMINISTRAÇÃO 2017-2020

# **8.DA HABILITAÇÃO**

## **8.1**. REGULARIDADE JURÍDICA

**8.1.1.** Registro empresarial na Junta Comercial, no caso de empresário individual;

**8.1.2.** Ato Constitutivo, estatuto ou contrato social, e suas alterações posteriores ou o instrumento consolidado, devidamente registrado na Junta Comercial, tratando-se de sociedades empresárias ou cooperativas, e no caso de sociedade de ações, acompanhado de documentos de eleição ou designação de seus administradores;

**8.1.3.** Ato constitutivo devidamente registrado no Registro Civil de Pessoas Jurídicas tratando-se de sociedade não empresária, acompanhado de prova da diretoria em exercício;

**8.1.4.** Decreto de autorização, tratando-se de empresa ou sociedade estrangeira em funcionamento no País, e ato de registro ou autorização para funcionamento expedido pelo órgão competente, quando a atividade assim o exigir;

**8.1.5.** Os documentos relacionados nos subitens 8.1.1 a 8.1.4 não precisarão constar do Envelope "Documentos de Habilitação", se tiverem sido apresentados para o credenciamento neste Pregão.

**8.1.6.** Os documentos acima referidos deverão estar acompanhados de todas as alterações ou da consolidação respectiva.

**8.2.** REGULARIDADE FISCAL E TRABALHISTA

**8.2.1.** Prova de inscrição no Cadastro Nacional de Pessoas Jurídicas do Ministério da Fazenda – CNPJ;

**8.2.2**. Prova de regularidade para com a Fazenda Estadual do domicílio ou sede do licitante, mediante apresentação de certidão emitida pela Secretaria competente do Estado;

**8.2.3.** Prova de regularidade para com a Fazenda Municipal do domicílio ou sede do licitante mediante apresentação de certidão emitida pela Secretaria competente do Município;

**8.2.4.** Prova de regularidade junto à Fazenda Federal e a Seguridade Social, mediante apresentação de Certidão Conjunta de Débitos Relativos a Tributos Federais e à Dívida Ativa da União, emitida pela Secretaria da Receita Federal do Brasil ou pela Procuradoria-Geral da Fazenda Nacional;

**8.2.5.** Prova de regularidade relativa ao Fundo de Garantia por Tempo de Serviço - FGTS, mediante apresentação de certidão emitida pela Caixa Econômica Federal;

**8.2.6.** Prova de inexistência de débitos inadimplidos perante a justiça do trabalho, mediante a apresentação de certidão negativa ou certidão positiva com efeito de negativa, nos termos do Título VII-A da Consolidação das Leis do Trabalho, aprovada pelo Decreto-Lei nº 5.452, de 1º de maio de 1943;

**8.2.7.** As microempresas e as empresas de pequeno porte, por ocasião da participação em certames licitatórios, deverão apresentar toda a documentação exigida para efeito de comprovação de regularidade fiscal e trabalhista, mesmo que apresente alguma restrição. O licitante que deixar de apresentá-los, será declarado inabilitado.

**8.2.7.1.** Havendo alguma restrição na comprovação da regularidade fiscal e trabalhista de Microempresa (ME) ou Empresa de Pequeno Porte (EPP), assegurar-se-á o prazo de 5 (cinco) dias úteis, cujo termo inicial corresponderá ao momento em que a Microempresa (ME) ou Empresa de Pequeno Porte (EPP) for declarada vencedora do certame, para a devida e necessária regularização.

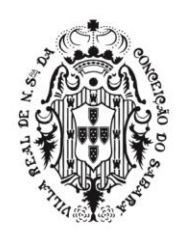

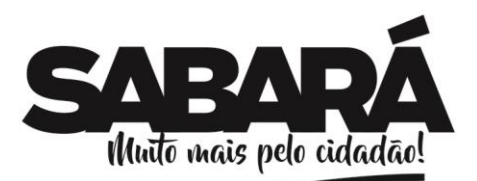

**8.2.7.2.** A comprovação da regularidade fiscal deverá ser efetuada mediante a apresentação das competentes certidões negativas de débitos, ou positivas com efeitos de negativas.

PREFEITURA MUNICIPAL DE **SABARÁ** 

SECRETARIA DE ADMINISTRAÇÃO ADMINISTRAÇÃO 2017-2020

**8.2.7.3.** O prazo previsto no subitem 8.2.7.1, poderá ser prorrogado por igual período, se requerido pelo licitante e expressamente autorizado pela Administração.

**8.2.7.4.** A não regularização da documentação, no prazo deste item, implicará a decadência do direito à contratação.

### **8.3.** QUALIFICAÇÃO ECONÔMICO-FINANCEIRA

**8.3.1.** Certidão negativa de pedido de recuperação judicial, falência e de concordata expedida pelo distribuidor da sede da pessoa jurídica, ou de execução patrimonial, expedida no domicílio da pessoa física, devidamente válida na data prevista para entrega dos envelopes, de acordo com o inciso II do artigo 31 da Lei Federal 8.666/93.

**8.3.2** Prova de possuir capital social mínimo ou Patrimônio Líquido igual ou superior a 10% (dez por cento) do valor do orçamento, admitida a atualização para a data da apresentação da proposta através de índices oficiais. A comprovação será obrigatoriamente feita pelo Ato Constitutivo, Estatuto ou Contrato Social em vigor e devidamente registrado, ou pelo Balanço Patrimonial e Demonstrações Contábeis do último exercício social, na forma da Lei.

### **8.4**. QUALIFICAÇÃO TÉCNICA

**8.4.1**. Comprovação de aptidão para desempenho de atividade pertinente e compatível com as características do objeto da licitação através da apresentação atestado(s) de desempenho anterior, fornecido por pessoa jurídica de direito público ou privado, comprobatório da capacidade técnica para atendimento ao objeto da presente licitação, com indicação do fornecimento, qualidade do material, do atendimento, cumprimento de prazos e demais condições do fornecimento.

### **8.5**. DECLARAÇÕES

**8.5.1**. Declaração de que o licitante tem pleno conhecimento do objeto licitado e das exigências do edital e seus anexos e que não se acha declarado inidôneo para licitar e contratar com o Poder Público ou suspenso do direito de licitar ou contratar com a Administração Estadual, conforme modelo a seguir:

#### **DECLARAÇÃO**

A empresa ........................................., CNPJ n.º ...................., declara, sob as penas da lei, que tem pleno conhecimento do objeto licitado, das exigências do edital e seus anexos e que, até a presente data, inexistem fatos impeditivos para sua habilitação, no presente processo licitatório, ciente da obrigatoriedade de declarar ocorrências posteriores.

Data e local

\_\_\_\_\_\_\_\_\_\_\_\_\_\_\_\_\_\_\_\_\_\_\_\_\_\_\_\_\_\_\_\_\_\_\_\_\_ Assinatura do Diretor ou Representante Legal

**8.5.2.** Declaração de que o licitante não possui trabalhadores menores de 18 anos realizando trabalho noturno, perigoso ou insalubre e menores de 16 anos realizando qualquer trabalho, conforme determina o inciso V do artigo 27 da Lei Federal nº. 8.666/93 (com redação dada pela Lei Federal n.º 9854 de 27 de outubro de 1999), salvo na condição de aprendiz, na forma da lei, conforme modelo a seguir

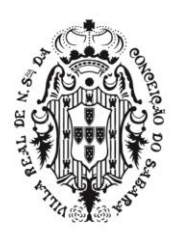

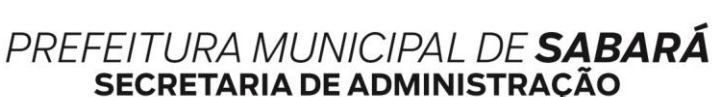

ADMINISTRAÇÃO 2017-2020

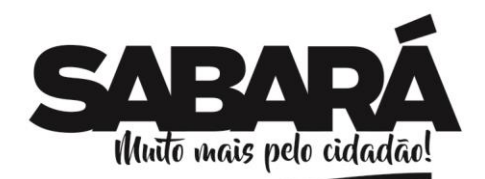

## **DECLARAÇÃO**

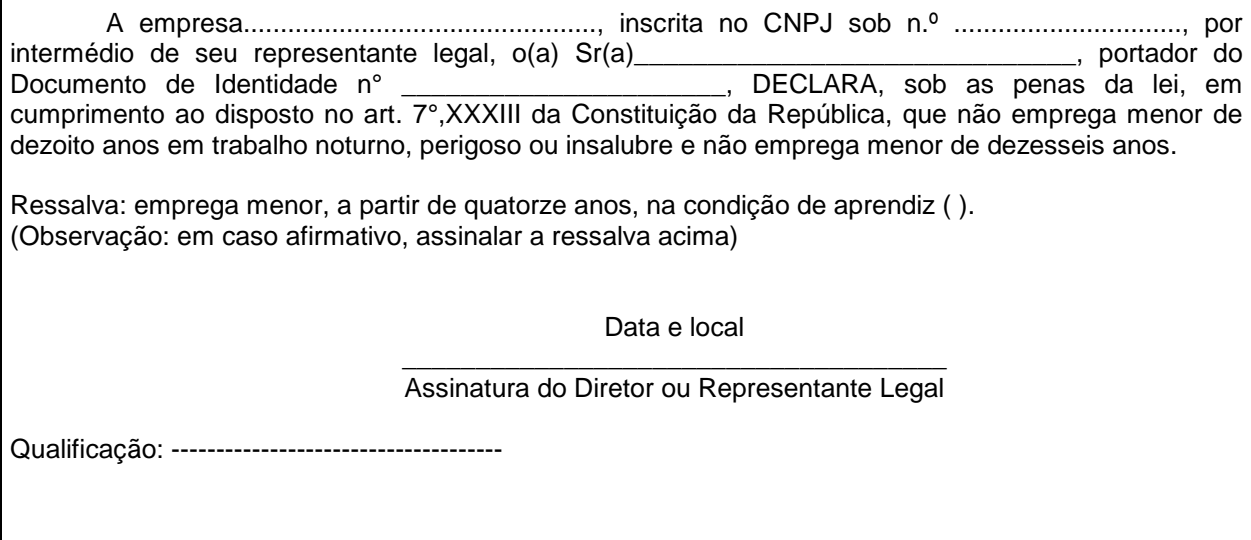

**8.6.** DISPOSIÇÕES GERAIS DA HABILITAÇÃO

**8.6.1**. Os documentos exigidos para habilitação poderão ser apresentados em original ou por qualquer processo de cópia autenticada por cartório competente ou em cópia simples acompanhada do respectivo original para ser autenticada pelo(a) Pregoeiro(a) ou por membro de sua equipe de apoio, no momento da análise dos documentos de habilitação, ou ainda em publicação feita em veículo de imprensa apropriado.

**8.6.1.1**. Para fins de habilitação, a verificação pelo órgão promotor do certame nos sítios oficiais de órgãos e entidades emissores de certidões constitui meio legal de prova.

**8.6.1.2**. A Administração não se responsabilizará pela eventual indisponibilidade dos meios eletrônicos, no momento da verificação. Ocorrendo essa indisponibilidade e não sendo apresentados os documentos alcançados pela verificação, o licitante será inabilitado.

**8.6.2.** O não atendimento a qualquer das condições aqui previstas provocará a inabilitação do licitante vencedor.

**8.6.3.** Os documentos que não possuírem prazo de vigência estabelecido pelo órgão expedidor deverão ser datados dos últimos 90 (noventa) dias anteriores à data de abertura do Pregão.

**8.6.3.1.** Não se enquadram no prazo de que trata o item anterior os documentos cuja validade é indeterminada, como é o caso do CNPJ, dos atestados de capacidade/responsabilidade técnica e declarações.

**8.6.4** O objeto constante do ato constitutivo da empresa deve ser compatível com o objeto licitado.

**8.6.5** Não serão aceitas certidões positivas de débito, exceto quando constar da própria certidão ressalva que autorize a sua aceitação.

**8.6.6** Só serão aceitos certificados de registro cadastral cujo objeto seja compatível com o objeto licitado.

**8.6.7** Os documentos exigidos para habilitação, não poderão, em hipótese alguma, ser substituídos por

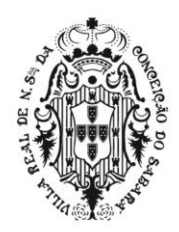

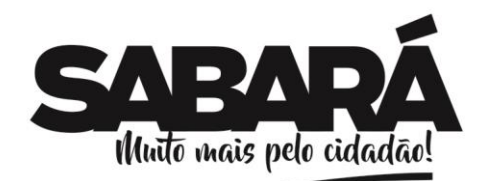

protocolos que configurem o seu requerimento.

**8.6.8** Os envelopes com os documentos relativos a habilitação das licitantes não declaradas vencedoras permanecerão em poder do pregoeiro, devidamente lacrados, até que seja formalizada a assinatura do Contrato ou Termo Equivalente pela licitante vencedora. Após este fato, ficarão por 08 (oito) dias correntes à disposição das licitantes interessadas. Findo este prazo, sem que sejam retirados, serão destruídos.

PREFEITURA MUNICIPAL DE **SABARÁ** 

**SECRETARIA DE ADMINISTRAÇÃO** ADMINISTRAÇÃO 2017-2020

## **9. DA SESSÃO DO PREGÃO E DO JULGAMENTO**

**9.1.** No horário e local indicados na cláusula 5ª deste Edital, será aberta a sessão de Pregão, iniciando-se com o credenciamento para identificação dos representantes dos licitantes interessados em participar do certame.

**9.2**. Conjuntamente com os documentos a que alude a cláusula 5ª, os licitantes entregarão ao(à) pregoeiro(a) os envelopes contendo a Proposta Comercial e os Documentos de Habilitação.

**9.3.** Iniciada a abertura do primeiro envelope de proposta, estará encerrado o credenciamento e, por consequência, a possibilidade de admissão de novos participantes no certame.

### **9.4.** CLASSIFICAÇÃO DAS PROPOSTAS COMERCIAIS

**9.4.1**. Abertos os envelopes de propostas comerciais, estas serão analisadas verificando-se o atendimento a todas as especificações e condições estabelecidas neste Edital e seus Anexos, sendo imediatamente desclassificadas aquelas que estiverem em desacordo.

**9.4.2.** O Pregoeiro classificará o autor da proposta de **MENOR PREÇO GLOBAL** e aqueles que tenham apresentado propostas em valores sucessivos e superiores em até 10% (dez por cento) àquela de menor preço para participarem dos lances verbais.

**9.4.3.** Se não houver, no mínimo, 3 (três) propostas de preços nas condições definidas no subitem anterior, o Pregoeiro classificará as melhores propostas subsequentes, até o máximo de 3 (três), incluída a proposta de melhor preço, para que seus autores participem dos lances verbais, quaisquer que sejam os preços oferecidos nas propostas apresentadas.

#### **9.5.** DOS LANCES VERBAIS

**9.5.1**. Aos licitantes classificados será dada a oportunidade para nova disputa, por meio de lances verbais e sucessivos, de valores distintos e decrescentes, a partir do autor da proposta classificada de maior preço e os demais.

**9.5.2.** Se duas ou mais propostas, em absoluta igualdade de condições, ficarem empatadas, o sistema determinará a ordem de apresentação dos lances.

**9.5.3.** A desistência em apresentar lance verbal, quando convocado pelo(a) pregoeiro(a), implicará na exclusão do licitante da etapa de lances verbais e na manutenção do último preço apresentado pelo licitante, para efeito de posterior ordenação das propostas.

**9.5.4**. A etapa de lances será considerada encerrada quando todos os participantes dessa etapa declinarem da formulação de lances.

**9.5.5.** Não poderá haver desistência dos lances ofertados, sujeitando-se o licitante desistente às penalidades constantes deste Edital.

**9.6.** JULGAMENTO

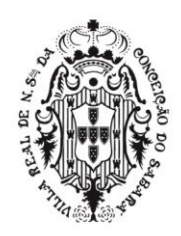

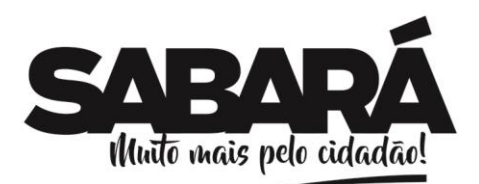

**9.6.1**. O critério de julgamento será o de **MENOR PREÇO GLOBAL**, desde que observadas as especificações e demais condições estabelecidas neste Edital e seus Anexos.

PREFEITURA MUNICIPAL DE **SABARÁ** 

**SECRETARIA DE ADMINISTRAÇÃO** ADMINISTRAÇÃO 2017-2020

**9.6.2.** Declarada encerrada a etapa competitiva e ordenadas as ofertas, o(a) pregoeiro(a) examinará a aceitabilidade da primeira classificada, quanto ao objeto e valor, decidindo motivadamente a respeito.

**9.6.2.1.** Caso não se realizem lances verbais, será verificada a conformidade entre a proposta escrita de menor preço, quanto ao objeto e o valor estimado da aquisição

**9.6.2.2.** Havendo apenas uma oferta e desde que atenda a todos os termos do Edital e que seu preço seja compatível com o valor estimado da aquisição, esta poderá ser aceita.

**9.6.3.** Sendo aceitável a oferta de menor preço, será aberto o envelope contendo a documentação de habilitação do licitante que a tiver formulado, para confirmação das suas condições habilitatórias.

**9.6.3.1.** Considera-se inaceitável, para todos os fins aqui dispostos, a proposta que não atender às exigências fixadas neste Edital.

**9.6.3.2.** Quando necessário, o(a) pregoeiro(a) poderá solicitar ao licitante que demonstre a exequibilidade de seus preços.

**9.6.4.** Constatado o atendimento pleno às regras editalícias, a licitante colocada em primeiro luar, será declarada classificada provisoriamente e convocada pelo (a) Pregoeiro (a), para demonstração técnica (prova de conceito). A sessão será suspensa e a demonstração técnica (prova de conceito), ocorrerá em data determinada pelo (a) Pregoeiro (a) e será avaliada pela Comissão Técnica de Avaliação designada por meio da Portaria nº145/2019.

### **9.7 – DA DEMONSTRAÇÃO TÉCNICA**

**9.7.1-** A PROPONENTE classificada provisoriamente em primeiro lugar, será obrigada a comprovar as características, funcionalidades, bem como aferir os parâmetros de desempenho do Software por meio de uma demonstração técnica, e devem atender a 100% das especificações descritas no Anexo I sob pena de desclassificação. Caso o licitante seja desclassificado, serão convocados os licitantes na ordem de classificação para demonstração. Esta análise seguirá critérios unicamente objetivos.

**9.7.2 -** A Comissão Técnica de Avaliação, definida pela Portaria 145/2019 e demais servidores que a prefeitura necessite de apoio, verificará o atendimento às especificações técnicas do SISTEMA INTEGRADO DE GESTÃO PÚBLICA, constantes no Anexo I do Edital e termo de referência.

**9.7.3** -A Comissão Técnica de Avaliação poderá, durante a demonstração do sistema, intervir ou não, com questionamentos e pedidos de esclarecimentos, o que a empresa licitante deverá, através do (s) expositor (es), responder de imediato;

**9.7.4** A Comissão Técnica de Avaliação reunir-se-á para a avaliação do sistema e emitirá pareceres baseado estritamente em critério objetivos, em relação as especificações técnicas contidas no Anexo I e termo de referência, confrontadas com a demonstração realizada pela empresa proponente classificada em primeiro lugar, encaminhando-os posteriormente ao Pregoeiro (a);

**9.7.5** Qualquer avaliação baseada em critérios subjetivos será considerada nula de plano direto.

**9.7.6** De acordo com os pareceres técnicos, o (a) Pregoeiro (a), verificará a comprovação da veracidade das informações prestadas pela licitante. Sendo comprovadas, a licitante será declarada vencedora do certame. Caso a licitante não comprove as especificações técnicas do Sistema de Gestão Pública, o (a) Pregoeiro (a) convocará a nova licitante classificada em segundo lugar, para respectiva demonstração do sistema, sendo avaliada nos mesmos moldes da licitante anterior.

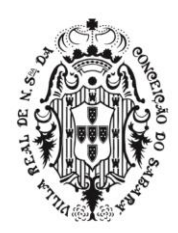

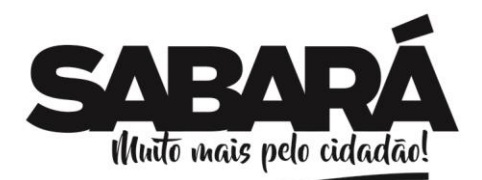

**9.7.7** Sendo aceitável a oferta, será verificado o atendimento das condições habilitatórias, do proponente. Se não aceitável, o (a) Pregoeiro (a) examinará as ofertas subsequentes, na ordem de classificação, até a apuração de uma proposta que atenda a todas as exigências, prosseguindo-se o certame.

PREFEITURA MUNICIPAL DE **SABARÁ** 

**SECRETARIA DE ADMINISTRAÇÃO** ADMINISTRAÇÃO 2017-2020

**9.7.8** A sessão de demonstração do Sistema será aberta aos demais licitantes interessados em participar da apresentação.

**9.7.9** Se o licitante vencedor, convocado dentro do prazo de validade da sua proposta, não celebrar o contrato, aplicar-se-á o disposto no item anterior, sem prejuízo de aplicação das penalidades cabíveis.

**9.7.10** Constatado o atendimento pleno às exigências editalícias, será declarada a proponente vencedora, sendo-lhe adjudicado o objeto deste edital, pelo (a) pregoeiro (a).

**9.7.11** Se a proposta não for aceitável ou se o proponente não atender às exigências habilitatórias, o(a) pregoeiro(a) examinará as ofertas subsequentes, na ordem de classificação, verificando a sua aceitabilidade e procedendo à verificação das condições de habilitação do proponente, até a apuração de uma proposta que atenda ao Edital, sendo o respectivo proponente declarado vencedor e a ele adjudicado o objeto para o qual apresentou proposta.

**9.7.12** Havendo alguma restrição na comprovação da regularidade fiscal e trabalhista, será assegurado o prazo previsto no item 8.2.7.1, para a devida e necessária regularização.

**9.7.13** Se houver a necessidade de abertura do prazo para a micro empresa ou empresa de pequeno porte regularizar sua documentação fiscal, o(a) pregoeiro(a) deverá suspender a sessão de pregão e registrar em ata que todos os presentes ficam, desde logo, intimados a comparecer no dia, horário e local informados para a retomada da sessão de lances em referência.

**9.7.14** Constatado o atendimento das exigências fixadas no Edital, a microempresa ou empresa de pequeno porte será declarada vencedora, sendo-lhe adjudicado o objeto do certame.

**9.8 -** Da reunião lavrar-se-á ata circunstanciada, na qual serão registrados todos os atos do procedimento e as ocorrências relevantes e que, ao final, será assinada pelo(a) pregoeiro(a), equipe de apoio e pelos licitantes presentes.

**9.9.** A contar do dia da sessão, o licitante vencedor deverá encaminhar a proposta de preços, no prazo de 48 (quarenta e oito) horas, discriminando o valor unitário e total, em conformidade com o valor do lance vencedor e com critérios definidos na cláusula 7ª deste Edital, por meio eletrônico.

## **10. DOS RECURSOS**

**10.1.** Os licitantes que tiverem manifestado, imediata e motivadamente, a intenção de recorrer contra decisões do(a) Pregoeiro(a), após a declaração do vencedor, deverão apresentar suas razões no prazo único de 3 (três) dias úteis, a partir do dia seguinte ao término do prazo para manifestação.

**10.2.** Os demais licitantes poderão apresentar contrarrazões em igual número de dias, que começarão a correr do término do prazo do recorrente.

**10.3.** No prazo das razões e contrarrazões, fica assegurada vista dos autos na sala de Licitações da Prefeitura

**10.4.** A falta de manifestação imediata e motivada do licitante importará a decadência do direito de recurso.

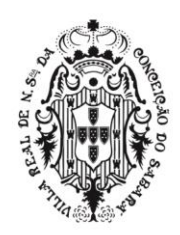

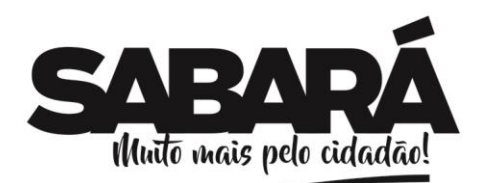

**10.5.** As razões e respectivas contrarrazões deverão obedecer aos seguintes requisitos, sob pena de não serem conhecidos:

PREFEITURA MUNICIPAL DE **SABARÁ** 

**SECRETARIA DE ADMINISTRAÇÃO** ADMINISTRAÇÃO 2017-2020

**10.5.1.** ser dirigidas ao(a) Pregoeiro(a), no prazo de 3 (três) dias úteis, ser encaminhadas para o endereço eletrônico licitacao@sabara.mg.gov.br, com assinatura digital, ou ser protocolizadas na sala de Licitações, em uma via original, datilografada ou emitida por computador, contendo razão social, número do CNPJ e endereço da empresa, rubricadas em todas as folhas e assinadas pelo representante legal ou credenciado do licitante, acompanhadas de cópia do documento de identificação e CPF do signatário e comprovante do poder de representação legal.

**10.6.** O Pregoeiro não se responsabilizará por razões ou contrarrazões endereçadas por outras formas ou outros endereços eletrônicos, e que, por isso, sejam intempestivas ou não sejam recebidas.

**10.7.** O acolhimento de recurso importará a invalidação apenas dos atos insuscetíveis de aproveitamento.

**10.8.** O recurso será apreciado pelo(a) Pregoeiro(a), que poderá reconsiderar sua decisão, no prazo de 5 (cinco) dias úteis, ou, nesse mesmo prazo, fazê-lo subir devidamente informado à autoridade superior, que decidirá no prazo de 5 (cinco) dias úteis, contado do recebimento.

**10.9.** A decisão acerca de recurso interposto será divulgada no site deste Prefeitura

**10.10.** Recursos contra decisão de anulação ou revogação do certame devem ser dirigidos ao Secretário Municipal de Administração, protocolizados no Protocolo, à Av. Comendador Viana, 119, Centro, Sabará/MG, no prazo de 5 (cinco) dias úteis.

### **11. DA ADJUDICAÇÃO E DA HOMOLOGAÇÃO**

**11.1.** Inexistindo manifestação recursal, o Pregoeiro adjudicará o objeto da licitação ao licitante vencedor, com a posterior homologação do resultado pela Autoridade Competente;

**11.2.** Decididos os recursos porventura interpostos, e constatada a regularidade dos atos procedimentais, a Autoridade Competente adjudicará o objeto ao licitante vencedor e homologará o procedimento licitatório.

#### **DA ATA DE REGISTRO DE PREÇOS**

**12.1** Homologada a presente licitação, a Secretaria Municipal de Administração lavrará documento com força de compromisso para futura aquisição denominado Ata de Registro de Preços, que conterá número de ordem em série anual, número do pregão e do processo administrativo respectivo, órgãos e/ou unidades integrantes do registro, qualificação do detentor do preço registrado ou de seu representante legal devidamente comprovado, percentuais de desconto ofertados pelo adjudicatário e prazos e condições de entrega pactuadas.

**12.2 –** A adjudicatária terá até 03 (três) dias úteis contados da sua convocação para assinar a Ata de Registro de Preços, sob pena de decair o direito à contratação, sem prejuízo das sanções previstas no art. 81 da Lei nº 8.666/93.

**12.2.1** - O prazo para assinatura estipulado neste subitem poderá ser prorrogado por uma vez, por igual período, quando solicitado, durante seu transcurso, desde que haja motivo justificado, devidamente aceito pela Administração.

**12.3** - Caso a Adjudicatária se recuse a assinar a Ata de Registro de Preços a Secretaria Municipal de Administração terá a prerrogativa de adjudicar à segunda colocada o objeto licitado.

**12.4** - A recusa injustificada de assinar a Ata pelas empresas com propostas classificadas na licitação e indicadas para registro dos respectivos preços ensejará a aplicação das penalidades enunciadas no art. 87 da Lei Federal 8.666/93 e suas alterações posteriores.

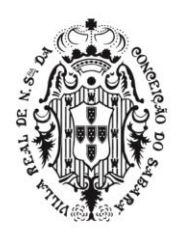

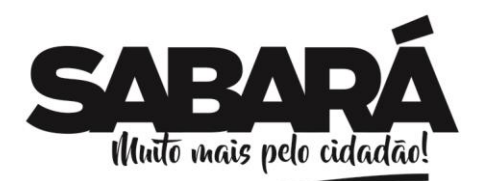

**12.5** - O registro de preços será formalizado através Ata de Registro de preço, ao qual se aplicam as disposições da Lei 8.666, de 21 de junho de 1993, especialmente seu artigo 55, os preceitos de direito público e, supletivamente, os princípios da teoria geral dos contratos e as disposições de direito privado.

**12.6** - O vencedor que tenha seu preço registrado poderá ser convocado a cumprir as obrigações decorrentes do registro de preços, durante o prazo de sua vigência, observadas as condições fixadas neste Edital e demais normas aplicáveis.

**12.7** - A Ata de Registro de Preços será lavrada em 02 (duas) vias.

PREFEITURA MUNICIPAL DE **SABARÁ** 

**SECRETARIA DE ADMINISTRAÇÃO** ADMINISTRAÇÃO 2017-2020

**12.8** - Para ciência dos interessados e efeitos legais, as publicações do extrato ou da íntegra da Ata de Registro de Preços no Diário Oficial serão providenciadas e correrão por conta e ônus da Administração Municipal.

**12.9** - Uma vez assinado a Ata, cada solicitação de material instruirá o processo que efetivará a aquisição por meio de termo próprio denominado Ordem de Fornecimento, que será considerado contrato acessório relativo ao ajuste principal denominado Ata de Registro de Preço.

**12.10** - A existência de preços registrados não obriga a Administração a firmar as contratações que deles poderão advir e requisitar os fornecimentos, ficando-lhe facultada a utilização de outros meios, respeitada a legislação relativa às licitações, sendo assegurado ao detentor do preço registrado preferência em igualdade de condições.

**12.11** - O exercício da preferência previsto no subitem anterior dar-se-á caso a Administração opte por realizar a aquisição por outro meio legalmente permitido, quando o preço encontrado for igual ou superior ao registrado, caso em que o detentor do registro terá assegurado direito à contratação.

**12.12** - Quando o preço inicialmente registrado, por motivo superveniente, tornar-se superior ao preço praticado no mercado, o órgão gerenciador deverá:

**a)** convocar o fornecedor visando à negociação para redução de preços e sua adequação ao praticado pelo mercado;

**b)** liberar o fornecedor do compromisso assumido, se frustrada a negociação; e

**c)** convocar os demais fornecedores visando igual oportunidade de negociação.

**12.13** - Quando o preço de mercado se tornar superior aos preços registrados e o fornecedor, mediante requerimento devidamente comprovado, não puder cumprir o compromisso, o órgão gerenciador poderá:

**a)** se a comunicação ocorrer antes do pedido de fornecimento, liberar o fornecedor do compromisso assumido, sem aplicação da penalidade, desde que confirmada a veracidade dos motivos e comprovantes apresentados (notas fiscais de aquisição de matérias-primas, listas/tabelas de preços de fabricantes, etc.); e

**b)** convocar os demais fornecedores visando igual oportunidade de negociação.

**12.13.1** - Não havendo êxito nas negociações, o órgão gerenciador deverá proceder à revogação da Ata de Registro de Preços, adotando as medidas cabíveis para obtenção da contratação mais vantajosa.

**12.14** - O prazo de validade de cada registro será de até 01 (um) ano, podendo ser convocada nova concorrência ou pregão antes de expirado referido prazo, de acordo com o interesse público, para substituição do preço registrado e/ou para inclusão de novos serviços.

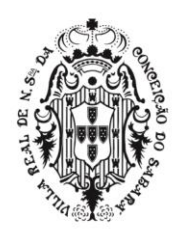

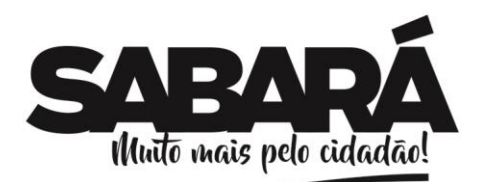

**12.15** - O preço registrado e os respectivos fornecedores serão divulgados, ficando essas informações disponíveis durante a vigência da Ata de Registro de Preços.

PREFEITURA MUNICIPAL DE **SABARÁ** 

**SECRETARIA DE ADMINISTRAÇÃO** ADMINISTRAÇÃO 2017-2020

**12.16** - A Ata de Registro de Preços poderá ser utilizada por qualquer ente ou órgão da Administração incluindo outros órgãos e entidades de outras esferas governamentais que não tenham participado do certame licitatório, nos termos do Decreto Municipal regulamentador da matéria.

### **13. DO PAGAMENTO**

**13.1.** O pagamento será efetuado em até 30 (trinta) dias, pela Secretaria Municipal de Fazenda após o recebimento das notas fiscais/faturas à vista da declaração da efetiva entrega do objeto, observandose ainda:

**13.1.1.** A Secretaria municipal solicitante terá o prazo de 10 (dez) dias, contados a partir da data de recebimento da nota fiscal para se pronunciar sobre o seu aceite, e os pagamentos serão processados pela Secretaria Municipal de Fazenda em até 20 (vinte) dias, juntamente com as guias CRF (Consulta Regularidade do Empregador), CND/INSS (Certidão Negativa de Débitos Relativos a Créditos Tributários Federais e a Dívida ativa da União) e CNDT (Certidão Negativa de Débito Trabalhista);

**13.1.2.** Se a nota fiscal for recusada por incorreção material ou financeira, o pagamento só será efetuado após as devidas correções, dispondo a Prefeitura Municipal de Sabará do prazo estabelecido anteriormente para pronunciar sobre o aceite da nota fiscal corrigida.

**13.1.3** - A liberação dos pagamentos será efetuada, conforme segue:

a) ETAPA I (IMPLANTAÇÃO, TREINAMENTO, CONVERSÃO): conforme cumprimento do Cronograma de atividades proposto.

b) ETAPA II (LICENÇA DE USO TEMPORÁRIO/SUPORTE TÉCNICO/ MANUTENÇÃO MENSAL): será efetuado mensalmente, tendo início somente após o término e aceite da Etapa I.

**13.1.4** Em caso de irregularidade na emissão dos documentos fiscais, o prazo de pagamento será contado a partir de sua reapresentação, desde que devidamente regularizados.

**13.1.5** A Contratante poderá efetuar a retenção do INSS e do ISSQN que forem devidos em razão dos serviços prestados, bem como de eventuais tributos e taxas incidentes sobre os mesmos.

**13.1.6** As Notas Fiscais deverão discriminar o item e a quantidade dos materiais efetivamente entregues, sem rasura, em letra bem legível em nome da Prefeitura Municipal de Sabará, CNPJ nº 18.715.441/0001-35, o número de sua conta bancária, o nome do Banco e a respectiva Agência em que deverá ser creditado o valor devido pela remuneração apurada, quando necessário.

**13.1.7** A Nota Fiscal/Fatura deverá ser apresentada para cada empenho.

**13.1.8** Caso venha a ocorrer exigência de providências a serem cumpridas pela(s) licitante(s) vencedora(s), a fluência do prazo para pagamento será interrompida, reiniciando-se a sua contagem a partir da data em que as providências reclamadas forem cumpridas, a critério da Administração.

**13.1.9** Nenhum pagamento será efetuado enquanto pendente de liquidação qualquer obrigação financeira que lhe for imposta, em virtude de penalidade ou inadimplência, sem que isso gere direito a reajustamento de preços.

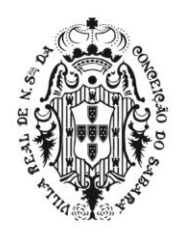

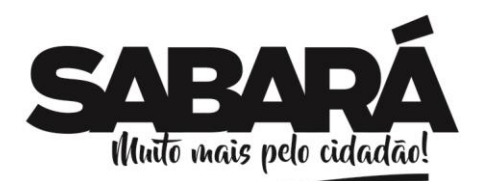

**13.1.10** A Administração Pública se exime do pagamento de quaisquer despesas oriundas do fornecimento que a(s) licitante(s) declarada(s) vencedora(s) faça(m) sem sua prévia aprovação.

PREFEITURA MUNICIPAL DE **SABARÁ** 

**SECRETARIA DE ADMINISTRAÇÃO** ADMINISTRAÇÃO 2017-2020

**13.1.11** No caso de expirar(em) o(s) prazo(s) de validade das certidões apresentada(s) pela(s) licitante(s) vencedora(s) até a data do pagamento, deverá(ão) a(s) mesma(s) providenciar a atualização desta(s).

**13.1.12** Em caso de irregularidade na emissão dos documentos fiscais, o prazo de pagamento será contado a partir de sua reapresentação, desde que devidamente regularizados, ficando isenta a Administração Pública de arcar com quaisquer ônus, seja de que natureza for.

**13.1.13** O atraso na apresentação por parte da(s) licitante(s) vencedora(s), da fatura ou dos documentos exigidos como condição para pagamento importará em prorrogação automática do prazo concedido à Administração Pública para efetuar o respectivo pagamento, por um período correspondente a quantidade de dias de atraso na apresentação da respectiva fatura e/ou documentos.

**13.2.** Caso ocorra, a qualquer tempo, a não aceitação de algum produto, o prazo de pagamento será descontinuado e reiniciado após a correção pelo Proponente Vencedor.

**13.3.** A despesa decorrente desta licitação correrá por conta das dotações orçamentárias das secretarias solicitantes.

### **14 – PRAZO PARA PRESTAÇÃO DE SERVIÇO**

**14.1 -** A contratada se obriga a acatar a solicitação de serviços com uma antecedência mínima de 24 horas, observando a pontualidade, qualidade e responsabilidade na prestação dos serviços.

**14.1.1** - O prazo para verificação da quantidade e qualidade do objeto será de até 05 (cinco) dias a contar do recebimento provisório.

**14.1.2** - O prazo previsto no item anterior poderá ser prorrogado, a critério da Prefeitura, quando solicitado pelo prestador dos serviços, durante o seu transcurso, e desde que ocorra motivo justificado.

**14.2** - O recebimento definitivo será feito após a verificação da qualidade do objeto pelos responsáveis da Prefeitura, que lavrará termo assinado e aporá na Nota Fiscal o termo "RECEBIDO", o que significará estar o objeto de acordo com edital e aceito definitivamente.

**14.3** - Ainda que recebido em caráter definitivo subsistirá, na forma da Lei, a responsabilidade do licitante vencedor pela qualidade, perfeição e especificação do objeto.

**14.4** - Fica a empresa vencedora do processo licitatório desclassificada e/ou o processo cancelado se for constatada alguma irregularidade na entrega do objeto licitado.

### **15 - DAS SANÇÕES ADMINISTRATIVAS**

**15.1** - A recusa do adjudicatário em assinar o Contrato, dentro do prazo estabelecido pelo CONTRATANTE, bem como o atraso e a inexecução parcial ou total do Contrato, caracterizarão o descumprimento da obrigação assumida e permitirão a aplicação das seguintes sanções pela CONTRATANTE:

**15.1.1** - advertência, que será aplicada sempre por escrito;

**15.1.2** - multas;

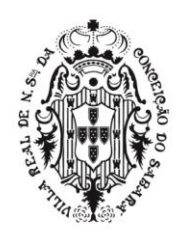

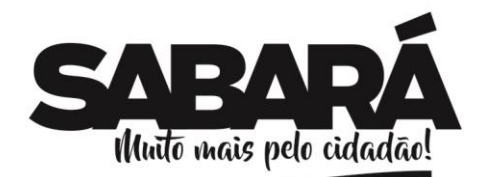

**15.1.3** - suspensão temporária do direito de licitar;

**15.1.4** - indenização à CONTRATANTE da diferença de custo para contratação de outro licitante;

PREFEITURA MUNICIPAL DE **SABARÁ** 

**SECRETARIA DE ADMINISTRAÇÃO** ADMINISTRAÇÃO 2017-2020

**15.1.5** - declaração de inidoneidade para licitar e contratar com a ADMINISTRAÇÃO PÚBLICA, no prazo não superior a 5 (cinco) anos.

**15.2 -** A multa será aplicada à razão de 0,1% (um décimo por cento) sobre o valor total dos serviços em atraso, por dia de atraso na prestação dos serviços.

**15.3 -** A sanções previstas nos itens 15.1.1, 15.1.3 e 15.1.5 poderão ser aplicadas cumulativamente, com a do item 15.1.2, ou não, de acordo com a gravidade da infração, assegurada ampla defesa à CONTRATADA, no prazo de 05 (cinco) dias úteis a contar da intimação do ato e, de 10 (dez) dias úteis, para a hipótese de aplicação da declaração de inidoneidade.

**15.4 -** EXTENSÃO DAS PENALIDADES

**15.4.1** - A sanção de suspensão de participar em licitação e contratar com a Administração Pública poderá ser também aplicada àqueles que:

- **15.4.1.1** Retardarem ou prejudicarem a execução do pregão;
- **15.4.1.2** Demonstrarem não possuir idoneidade para contratar com a Administração;
- **15.4.1.3** Fizerem declaração falsa ou cometerem fraude fiscal;

**15.4.1.4** - Não mantiverem a proposta ofertada.

### **16 – DISPOSIÇÕES GERAIS DA CONTRATAÇÃO**

**16.1** - Após assinatura da Ata de Registro de Preços, o seu Detentor será convocado para firmar o termo de contrato ou instrumento equivalente.

**16.1.1** - O Detentor da Ata deverá provar a manutenção das condições demonstradas para habilitação para assinar o contrato, bem como conservá-las durante toda a sua execução.

**16.1.2** - Caso o Detentor da Ata não apresente situação regular no ato da assinatura do contrato, ou recuse-se a assiná-lo, serão convocados os licitantes remanescentes, observada a ordem de classificação, para celebrar o contrato.

**16.1.3** -Na hipótese de convocação dos licitantes remanescente no pregão, o licitante deverá manter sua última proposta registrada, podendo negociar este preço, não havendo necessidade de cobrir o preço da proposta mais vantajosa.

**16.2** - O representante legal do licitante que tiver apresentado a proposta vencedora deverá assinar o contrato dentro do prazo máximo de 03 (três) dias úteis, a contar do seu recebimento.

**16.3** - Qualquer solicitação de prorrogação de prazo para assinatura do contrato ou instrumento equivalente, decorrentes desta licitação, somente será analisada se apresentada antes do decurso do prazo para tal, devidamente fundamentada.

**16.4** - O presente contrato terá vigência de 12 (doze) meses, contados a partir de sua assinatura, nos termos da Lei Federal 8.666/93 e suas alterações posteriores, podendo, se houver interesse das partes, ser prorrogado mediante termo aditivo, até o limite de sessenta meses, incluídas as prorrogações.

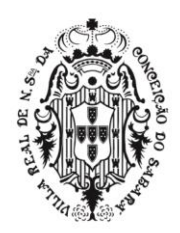

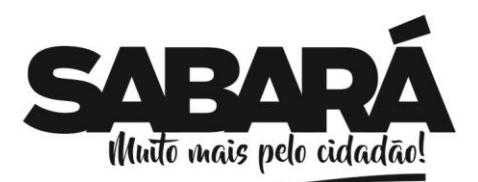

**16.5 -** A adjudicatária será expressamente convocada para, no prazo de 05 (cinco) dias corridos da data da convocação, assinar o termo de contrato e retirar a nota de empenho

PREFEITURA MUNICIPAL DE SABARÁ

**SECRETARIA DE ADMINISTRAÇÃO** ADMINISTRAÇÃO 2017-2020

**16.6** - São vedadas a subcontratação total ou parcial do objeto da presente licitação, a associação da contratada com outrem, a cessão ou transferência, total ou parcial, à fusão, cisão ou incorporação, salvo prévia e expressa autorização da Prefeitura Municipal de Sabará, e desde que não afete a boa execução do contrato.

**16.7** É condição para a celebração do contrato a manutenção de todas as condições exigidas na habilitação.

**16.8** O prazo para assinatura do termo de contrato poderá ser prorrogada uma vez, desde que solicitado por escrito, antes do término do prazo previsto no subitem 16.5, desde que, ocorra motivo justo, que poderá ser aceito ou não pela Administração.

**16.9** Na hipótese do não atendimento à convocação a que se refere o subitem anterior ou havendo recusa em fazê-lo, fica facultado à Administração, desde que haja conveniência, proceder à adjudicação às demais licitantes, observada a ordem de classificação das propostas, sem prejuízo da aplicação das sanções cabíveis.

**16.10** Fica ressalvada a possibilidade de alteração das condições contratadas por superveniência de normas federais, estaduais ou municipais disciplinando amatéria.

**16.11** A critério do CONTRATANTE e, considerando a disponibilidade de recursos financeiros, os quantitativos previstos neste Edital e no Contrato, poderão ser alterados para mais ou para menos, respeitando os limites permitidos pela Lei Federal n.º 8.666/93, sem que isto implique em alteração dos preços ofertados.

- **16.12** Cumprir rigorosamente as obrigações relativas a prestação de serviços.
- **16.13** Comunicar à Administração toda e qualquer alteração de dados cadastrais para atualização.
- **16.14** Arcar com todas as despesas pertinentes a prestação de serviço, tais como tributos, fretes, seguro, pedágios e demais encargos.
- **16.15** Responder, integralmente, pelos danos causados ao Signatário Gestor ou a terceiros, por sua culpa ou dolo, decorrentes da execução do objeto, não reduzindo ou excluindo a responsabilidade o mero fato da execução ser fiscalizada ou acompanhada por parte da Administração.
- **16.16** Não utilizar em seu quadro de funcionários menores de 18 (dezoito) anos em trabalho noturno, perigoso ou insalubre, nem menores de 16 (dezesseis) anos em qualquer trabalho, salvo na condição de aprendiz, a partir de 14 (quatorze) anos, nos termos do art. 7º, XXXIII, da Constituição Federal.
- **16.17** Manter, durante toda a vigência da Ata de Registro de Preços, as mesmas condições de habilitação, especialmente as de regularidade fiscal e de qualificação dos itens exigidos na fase do processo licitatório e/ou da assinatura da Ata, inclusive as relativas ao INSS e ao FGTS renovando as certidões sempre que vencidas e apresentando-as ao setor competente da Administração, quando solicitadas.
- **16.18** Sempre praticar o(s) preço(s) e a(s) marca(s) vigente(s), dando ciência, se necessário, aos responsáveis pelo acompanhamento e fiscalização da prestação de serviço.

**16.16** Substituir, após solicitação do Signatário Gestor, ou propor a(s) substituição (substituições) da(s) marca(s) do(s) material(ais) registrado(s) por outra(s), mantendo no mínimo o padrão fixado no Edital, sempre que restar comprovado em determinado momento, que a qualidade da(s) marca(s) anterior

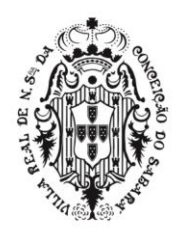

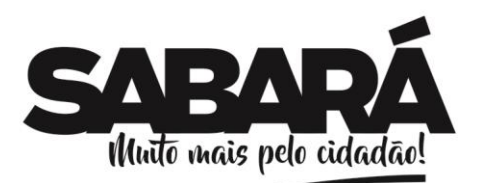

(anteriores) não atende (atendem) mais às especificações exigidas ou se encontra (encontram) fora da legislação aplicável.

PREFEITURA MUNICIPAL DE **SABARÁ** 

**SECRETARIA DE ADMINISTRAÇÃO** ADMINISTRAÇÃO 2017-2020

**16.17** - Manter, durante toda a vigência da Ata de Registro de Preços, as mesmas condições de habilitação, especialmente as de regularidade fiscal e de qualificação dos itens exigidos na fase do processo licitatório e/ou da assinatura da Ata, inclusive as relativas ao INSS e ao FGTS renovando as certidões sempre que vencidas e apresentando-as ao setor competente da Administração, quando solicitadas.

**16.18** - Sempre praticar o(s) preço(s) e a(s) marca(s) vigente(s), dando ciência, se necessário, aos responsáveis pelo acompanhamento e fiscalização do fornecimento.

## **17 - DA PRESTAÇÃO DO SERVIÇO**

**17.1** Os serviços serão executados conforme a necessidade e conveniência do órgão requisitante.

**17.2** A licitante contratada deverá executar o serviço de acordo com as especificações contidas no Anexo I, deste Edital, no Município de Sabará, no local e prazo indicados na Ordem de Fornecimento, contados do recebimento da mesma, limitado à vigência do respectivo Contrato.

**17.3** O serviço será recebido e submetido ao setor requisitante para avaliar a sua conformidade com as especificações constantes deste Edital e da proposta do licitante, a fim de que decida sobre sua aceitação ou rejeição.

**17.4** Os recebimentos provisório e definitivo dos materiais/serviços ocorrerão na forma do previsto no artigo 73, da lei Federal nº 8.666/93, estando condicionados à conferência; exame qualitativo e aceitação final obrigando-se o licitante vencedor a reparar, corrigir, substituir eventuais vícios, defeitos ou incorreções porventura detectadas.

**17.5** O recebimento definitivo somente se dará, ainda, após comprovação da execução do serviço e verificação de sua conformidade com as especificações qualitativas e quantitativas e consequente aceitação.

**17.6** Constatada(s) irregularidade(s) no serviço a ser prestado, a Administração Pública poderá:

**17.6.1** Se disser respeito à especificação/qualidade, rejeitá-lo no todo ou em parte, determinando a substituição ou rescindindo a contratação, sem prejuízo das penalidades cabíveis. Na hipótese de substituição(ões), a licitante para a qual foi adjudicado o objeto do certame deverá fazê-la em conformidade com a indicação da Administração, no prazo máximo de 72 (setenta e duas) horas contadas da notificação a ser expedida pela Administração Pública, ou imediatamente, sob pena de incidência nas sanções previstas neste Edital, mantido o preço inicialmente contratado.

**17.6.2** Se disser respeito à diferença de quantidade ou de partes, determinar sua complementação ou rescindir a contratação, sem prejuízo das penalidades cabíveis. Na hipótese de complementação, a licitante para a qual foi adjudicado o objeto do certame deverá fazê-la em conformidade com a indicação da Administração, no prazo máximo de 72 (setenta e duas) horas contadas da notificação a ser expedida pela Administração Pública, ou imediatamente, sob pena de incidência nas sanções previstas neste Edital, mantido o preço inicialmente contratado.

**17.7.** O recebimento definitivo não exclui a responsabilidade da licitante para a qual foi adjudicado o objeto do certame, nos termos das prescrições legais, podendo levar ao cancelamento do contrato sem prejuízo das sanções previstas neste Edital.

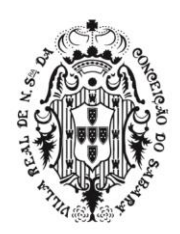

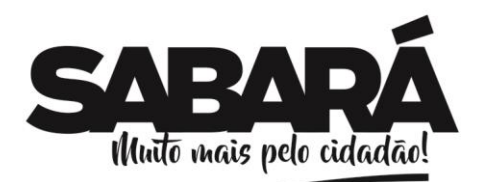

**17.8.** A Administração Pública reserva-se o direito de não receber o(s) serviço(s) licitado(s) em desacordo com o previsto neste Edital e seus anexos.

PREFEITURA MUNICIPAL DE **SABARÁ** 

**SECRETARIA DE ADMINISTRAÇÃO** ADMINISTRAÇÃO 2017-2020

**17.9.** O licitante vencedor do certame se responsabiliza pelos serviços executados, conforme objeto do presente Edital, que deverá ser executado de forma parcelada, conforme necessidade do órgão requisitante, no Município de Sabará, sem ônus adicional para a Secretaria Requisitante, e, fica na obrigação de aceitar a Ordem de Fornecimento que porventura lhe seja enviada, como resultado da presente licitação.

**17.10.** A execução dos serviços fora das especificações indicadas, implicará na recusa por parte da secretaria requisitante, que os colocará à disposição da licitante para a qual foi adjudicado o objeto do certame para substituição no prazo máximo de 72 (setenta e duas) horas contados da notificação a ser expedida pela Administração Pública, ou imediatamente, sob pena de incidência nas sanções previstas neste Edital e seus anexos, sendo mantido o preço inicialmente contratado.

**17.11.** O recebimento efetuado pelas unidades requisitantes não exclui a responsabilidade da licitante para a qual foi adjudicado o objeto do certame, pela perfeita execução dos serviços. Assim, mesmo entregue e recebido, os serviços ficarão sujeitos à substituição pela licitante contratada, desde que comprovada a existência de problemas cuja verificação só seja possível no decorrer da utilização do mesmo.

**17.12.** Os recibos individuais de entrega deverão ser emitidos em 03 (três) vias, ficando uma via em poder do fornecedor, outra no local do fornecimento e a outra encaminhada para Secretaria Requisitante, acompanhado da nota fiscal.

## **18 - DAS OBRIGAÇÕES DO SIGNATÁRIO DETENTOR**

**18.1** - Atender, no prazo fixado pela Administração, as convocações para retirada da Ordem de Serviço.

**18.2** - Entregar o objeto no prazo, local e condições estabelecidos, cumprindo, fielmente, todas as disposições constantes neste Edital e na Ata de Registro de Preços.

**18.3** - Respeitar o prazo de entrega fixado pela Administração na Ordem de Serviço.

**18.4** – Manter o preço constante na Ata de Registro de Preços.

**18.5** - Providenciar a imediata correção das irregularidades apontadas quanto à execução dos serviços prestados.

**18.6** - Atender a todos pedidos de prestação de serviço, não se admitindo procrastinação em função de pedido de revisão de preços.

**18.7** - Apresentar, sempre que solicitado pela Administração, comprovação de cumprimento das obrigações tributárias e sociais, bem como outras legalmente exigidas.

**18.7.1** – O Signatário Detentor deverá garantir a qualidade da prestação de serviço mesmo após o vencimento da Ata de Registro de Preços.

**18.8** - Responsabilizar-se pelos salários, encargos sociais, previdenciários, securitários, tributários e quaisquer outros que incidam ou venham a incidir sobre seu pessoal necessário à execução dos servicos.

**18.9** - Cumprir rigorosamente as obrigações relativas a prestação dos serviços.

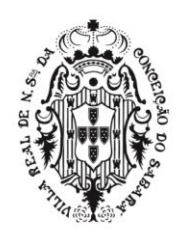

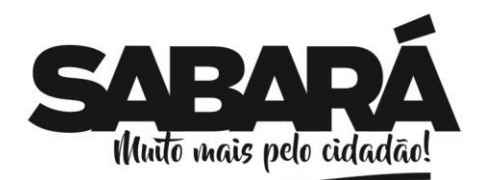

**18.10** - Comunicar à Administração toda e qualquer alteração de dados cadastrais para atualização.

PREFEITURA MUNICIPAL DE **SABARÁ** 

**SECRETARIA DE ADMINISTRAÇÃO** ADMINISTRAÇÃO 2017-2020

**18.11** - Arcar com todas as despesas pertinentes a prestação de serviço, tais como tributos, fretes, seguro e demais encargos.

**18.12** - Responder, integralmente, pelos danos causados ao Signatário Gestor ou a terceiros, por sua culpa ou dolo, decorrentes da execução do objeto, não reduzindo ou excluindo a responsabilidade o mero fato da execução ser fiscalizada ou acompanhada por parte da Administração.

**18.13** - Não utilizar em seu quadro de funcionários menores de 18 (dezoito) anos em trabalho noturno, perigoso ou insalubre, nem menores de 16 (dezesseis) anos em qualquer trabalho, salvo na condição de aprendiz, a partir de 14 (quatorze) anos, nos termos do art. 7º, XXXIII, da Constituição Federal.

**18.14** - Manter, durante toda a vigência da Ata de Registro de Preços, as mesmas condições de habilitação, especialmente as de regularidade fiscal e de qualificação dos itens exigidos na fase do processo licitatório e/ou da assinatura da Ata, inclusive as relativas ao INSS e ao FGTS renovando as certidões sempre que vencidas e apresentando-as ao setor competente da Administração, quando solicitadas.

**18.15** - Sempre praticar o(s) preço(s) e a(s) marca(s) vigente(s), dando ciência, se necessário, aos responsáveis pelo acompanhamento e fiscalização da prestação de serviço.

## **19 - DAS OBRIGAÇÕES DO SIGNATÁRIO GESTOR**

**19.1** - Pagar no vencimento a nota fiscal correspondente ao fornecimento dos serviços.

**19.2** - Notificar o Signatário Detentor, por escrito, fixando-lhe prazo para corrigir defeitos ou irregularidades encontradas na prestação de serviço.

**19.3** - Solicitar, acompanhar e fiscalizar a prestação de serviço, assim como se responsabilizar pelo pedido dentro dos quantitativos fixados.

**19.4** - Fiscalizar a manutenção das condições de habilitação e qualificações exigidas no Edital, durante toda a execução do fornecimento, em cumprimento ao disposto no inciso XIII do artigo 55 da Lei 8.666/93.

**19.5-** Receber os serviços, conferir e encaminhar a Nota Fiscal à Secretaria Municipal de Fazenda para pagamento.

### **20 - DISPOSIÇÕES GERAIS**

**20.1** - Este edital deverá ser lido e interpretado na íntegra, e após apresentação da documentação e da proposta, não serão aceitas alegações de desconhecimento ou discordância de seus termos;

**20.2** – Até 3 (três) dias úteis antes da data fixada para recebimento das propostas, qualquer pessoa poderá solicitar esclarecimentos, providências ou impugnar o ato convocatório do pregão.

**20.2.1** - Quaisquer esclarecimentos sobre este Edital deverão ser solicitados, por escrito, ao Pregoeiro, endereçados à Prefeitura Municipal de Sabará, localizada na Rua Comendador Viana, n. º119, Centro. A consulta poderá ser endereçada também para o e-mail [licitacao@sabara.mg.gov.br.](mailto:licitacao@sabara.mg.gov.br)

**20.2.2** - Nos pedidos de esclarecimentos encaminhados os interessados deverão se identificar (CNPJ, Razão Social e nome do representante que pediu esclarecimentos) e disponibilizar as informações para contato (endereço completo, telefone, FAX e e-mail).

**20.2.3** - A resposta aos esclarecimentos ou consultas formuladas serão divulgados mediante correspondências enviadas aos potenciais licitantes por e-mail e poderão ser divulgados na página oficial da Prefeitura Municipal de Sabará na internet.

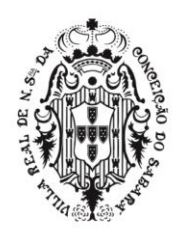

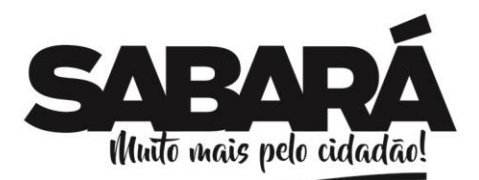

**20.3** – Todos os documentos de habilitação cujos envelopes forem abertos na sessão e as propostas serão rubricados pelo Pregoeiro e pelos licitantes presentes que assim desejarem;

PREFEITURA MUNICIPAL DE SABARÁ

**SECRETARIA DE ADMINISTRAÇÃO** ADMINISTRAÇÃO 2017-2020

**20.4** - Será dada vista aos proponentes interessados tanto das Propostas Comerciais como dos Documentos de Habilitação apresentados na sessão;

**20.5** - É facultado ao Pregoeiro ou à Autoridade Superior em qualquer fase do julgamento promover diligência destinada a esclarecer ou complementar a instrução do processo e a aferição do ofertado, bem como solicitar a Órgãos competentes a elaboração de pareceres técnicos destinados a fundamentar as decisões;

**20.6** - É vedado ao licitante retirar sua proposta ou parte dela após aberta a sessão do pregão;

**20.7** - O objeto da presente licitação poderá sofrer acréscimos ou supressões, conforme previsto no parágrafo 1º do art. 65 da Lei Federal nº. 8.666/93;

**20.8** - É vedado à contratada subcontratar total ou parcialmente o objeto deste pregão;

**20.9** - A presente licitação somente poderá ser revogada por razões de interesse público, decorrente de fato superveniente, devidamente comprovado, ou anulada, em todo ou em parte, por ilegalidade de ofício ou por provocação de terceiros, mediante parecer escrito e devidamente comprovado;

**20.10** - O Pregoeiro, no interesse da Administração, poderá relevar omissões puramente formais observadas na documentação e proposta, desde que não contrariem a legislação vigente e não comprometam a lisura da licitação, sendo possível a promoção de diligência destinada a esclarecer ou a complementar a instrução do processo;

**20.11 -** As empresas e/ou representantes que tiverem interesse em participar do certame obrigam-se a acompanhar as informações referentes a esta licitação no site www.sabara.mg.gov.br, bem como as publicações do Diário Oficial do Estado de Minas Gerais.

Sabará, 24 de abril de 2019.

Hélio César Rodrigues de Resende Secretário Municipal de Administração

#### **ANEXO I**

### **PREGÃO PRESENCIAL PARA REGISTRO DE PREÇOS Nº 013/2019**

### **ESPECIFICAÇÕES TÉCNICAS/TERMO DE REFERÊNCIA**

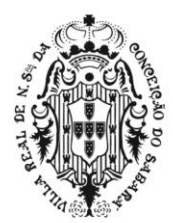

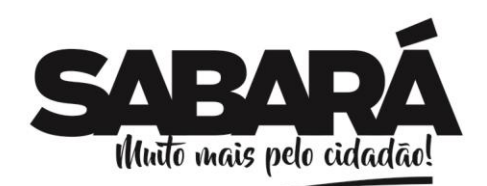

**1. OBJETO:** Contratação de empresa especializada em Licenciamento de Sistemas de Gestão Pública Integrada (software), sob forma de locação, compreendendo a cessão de uso de licenças dos sistemas: Planejamento de Governo, Contabilidade Pública e Tesouraria, Controle Interno, Gestão de Contratações Públicas, Gestão de Almoxarifado, Gestão de Patrimônio Público, Gestão de Frotas, Gestão Tributária com Nota Fiscal Eletrônica de Serviços, Gestão de Pessoal e Folha de Pagamentos, Gestão de Processos e Protocolo, Portal da Transparência e Atendimento ao Cidadão , Sistema de Gestão de Saúde ,Sistema de Gestão da Educação, Sistema de Ouvidoria e Sistema de Auditoria E BI

## **2. DA JUSTIFICATIVA:**

O Município de Sabará necessita de uma solução que contemple os preceitos legais e tecnológicos, com integração de sistemas, para cumprimento de prestações de contas, para otimização de rotinas e procedimentos internos e para interação entre a administração pública e sociedade. Considerando que os sistemas buscam automatizar e agilizar o fluxo de informações administrativas, melhorando as condições de trabalho e atendimento ao interesse público, faz-se necessário este procedimento licitatório, visando a contratação de empresa especializada nesta área para atender ao que o MUNICÍPIO necessita.

(BUSINESS INTELLIGENCE), todos com operação via *web*, hospedagem dos dados em data center virtual (cloud), por 12 (doze) meses, a partir da Ordem de Fornecimento, em atendimento à Prefeitura

Será adotado o **JULGAMENTO "MENOR PREÇO GLOBAL"**, em razão da necessidade técnica da locação em conjunto dos sistemas, uma vez que deve haver a compatibilidade entre os softwares, sendo que os mesmos só funcionam perfeitamente em integração uns com os outros.

#### **3. DAS ESPECIFICAÇÕES DOS SERVIÇOS:**

Os serviços a serem prestados nesta licitação também compreendem:

Municipal de Sabará, conforme especificado neste edital e seus anexos.

PREFEITURA MUNICIPAL DE **SABARÁ** 

**SECRETARIA DE ADMINISTRAÇÃO** ADMINISTRAÇÃO 2017-2020

#### **3.1 Migração de dados**

A migração de todos os dados cadastrais e informações dos sistemas em uso são de responsabilidade da empresa proponente. A Prefeitura Municipal deverá disponibilizar os dados para a empresa vencedora do certame.

#### **3.2 Implantação, Configuração e Parametrização**

3.2.1 Para cada um dos sistemas e subsistemas licitados, quando couber, deverão ser cumpridas as atividades de instalação, configuração e parametrização de tabelas e cadastros; adequação de relatórios e logotipos; estruturação dos níveis de acesso e habilitações dos usuários; adequação das fórmulas de cálculo para atendimento aos critérios adotados por esta entidade ajustes nos cálculos, quando mais de uma fórmula de cálculo é aplicável simultaneamente.

3.2.2 Acompanhamento aos usuários, na sede da Prefeitura Municipal e das secretarias municipais envolvidas na contratação, em tempo integral na fase de implantação dos sistemas e pelo período de 60 (sessenta) dias após a implantação.

3.2.3 Na implantação dos sistemas acima discriminados, deverão ser cumpridas, quando couber, as seguintes etapas:

- Instalação e configuração dos sistemas licitados;
- Customização dos sistemas;
- Adequação de relatórios, telas, layouts e logotipos;
- Parametrização inicial de tabelas e cadastros;
- Estruturação de acesso e habilitações dos usuários;

• Adequação das fórmulas de cálculo para atendimento aos critérios adotados pela Prefeitura Municipal;

• Ajustes de cálculos, quando mais de uma fórmula de cálculo é aplicável simultaneamente.

3.2.4 Todas as decisões e entendimentos entre as partes durante o andamento dos trabalhos e que impliquem em modificações ou implementações nos planos, cronogramas ou atividades pactuadas, deverão ser prévia e formalmente acordados e documentados entre as partes.

3.2.5 A empresa contratada responderá pelas perdas, reproduções indevidas e/ou adulterações que por ventura venham a ocorrer nas informações da CONTRATANTE, quando estas estiverem sob sua responsabilidade.

3.2.6 A empresa contratada e os membros da equipe guardarão sigilo absoluto sobre os dados e informações do objeto da prestação de serviços ou quaisquer outras informações a que venham a ter

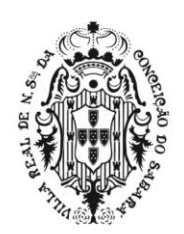

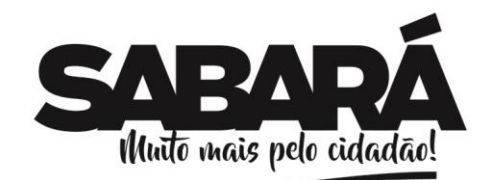

**SECRETARIA DE ADMINISTRAÇÃO** ADMINISTRAÇÃO 2017-2020

PREFEITURA MUNICIPAL DE SABARÁ

conhecimento em decorrência da execução das atividades previstas no contrato, respondendo contratual e legalmente pela inobservância desta alínea, inclusive após o término do contrato.

3.2.7 O número de usuários, para os sistemas, deve ser ilimitado.

## **3.3 Treinamento e Capacitação**

3.3.1 Cada proponente deverá apresentar um plano de treinamento destinado à capacitação dos usuários para a plena utilização das diversas funcionalidades de cada um dos sistemas, abrangendo os níveis funcional e gerencial, o qual deverá conter os seguintes requisitos mínimos:

- Nome e objetivo de cada módulo de treinamento;
- Conteúdo programático;

• Conjunto de material a ser distribuído em cada treinamento, incluindo apostilas, documentação técnica, etc.;

• Carga horária de cada módulo do treinamento;

• Processo de avaliação de aprendizado;

• Recursos utilizados no processo de treinamento (equipamentos, softwares, filmes, slides, apostilas, fotos, etc.)

3.3.2 A contratada deverá treinar os usuários de cada sistema licitado, dentro do período de implantação, numa carga horária mínima de 100 (cem) horas;

3.3.3 A contratante resguardar-se-á o direito de acompanhar, adequar e avaliar o treinamento contratado com instrumentos próprios, sendo que, se o treinamento for julgado insuficiente, caberá a contratada, sem ônus para o contratante, ministrar o devido reforço.

3.3.4 O treinamento constará da apresentação geral do sistema e acompanhamento de todos os módulos em nível de usuário.

3.3.5 O treinamento prático deverá possibilitar todas as operações de inclusão, alteração,

exclusão e consulta referente a cada tela, bem como a emissão de relatórios e sua respectiva análise;

# **3.4 Número de usuários para treinamento: ilimitado.**

### **3.5 Suporte Técnico aos usuários**

3.5.1 Esclarecer dúvidas que possam surgir durante a operação e utilização dos sistemas.

3.5.2 Auxílio na recuperação da base de dados por problemas originados em erros de operação, queda de energia ou falha de equipamentos, desde que não exista backup adequado para satisfazer as necessidades de segurança.

3.5.3 Treinamento dos usuários da Prefeitura Municipal na operação ou utilização do sistema em função de substituição de pessoal, tendo em vista demissões, mudanças de cargos, etc.

3.5.4 Auxiliar o usuário na elaboração de quaisquer atividades técnicas relacionadas à utilização dos sistemas após a implantação e utilização dos mesmos, como: gerar e validar arquivos para órgãos governamentais, instituição bancária, gráfica, Tribunal de Contas, auxílio na legislação, na contabilidade e na área de informática, entre outros.

3.5.5 Deverá ser garantido atendimento para pedidos de suporte telefônico no horário das 8:00 às 18:00, de segunda a sexta-feira (com ressalva quanto ao horário de funcionamento do sistema da UPA, pois, a unidade funciona 24 horas, 7 dias da semana e necessário o funcionamento do sistema.)

3.5.6 Não será pago nenhuma bonificação, ou hora técnica á CONTRATADA em caso de visita técnica in loco, devendo estes gastos estarem inclusos no valor da proposta mensal.

3.5.7 O atendimento poderá ser realizado por internet através de serviços de suporte remoto, ou no ambiente da CONTRATANTE, sempre que as alternativas anteriores não resultarem em solução satisfatória.

3.5.8 As solicitações de alterações nos sistemas serão cadastradas pelo usuário da CONTRATANTE, no site da CONTRATADA, devendo estar acompanhada de documentação ou comentário que caracterize o serviço a ser efetuado. Após a execução do serviço, a CONTRATADA disponibilizará no site ou enviará o programa via correio eletrônico, para os endereços pactuados da CONTRATANTE, que deverá fazer os testes de conformidade, instalar e repassar aos usuários do sistema.

3.5.9 Parametrizar e Customizar todos os aplicativos / softwares pertencentes ao objeto, aos padrões, leis e procedimentos exigidos pelo município.

3.5.10 Prestar apoio técnico aos componentes da equipe da Contratante.

3.5.11 Orientar e/ou executar o detalhamento de rotinas de sistemas em geral e definir a melhor utilização dos recursos de software e hardware disponíveis.

3.5.12 Garantir a qualidade nas tarefas compatíveis com os padrões e normas utilizadas e definidas pelo Contratante.

3.5.13 Executar os serviços técnicos profissionais com seu pessoal, com recursos tecnológicos e

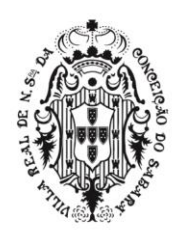

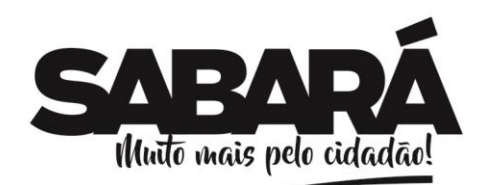

**SECRETARIA DE ADMINISTRAÇÃO** ADMINISTRAÇÃO 2017-2020

PREFEITURA MUNICIPAL DE **SABARÁ** 

físicos disponibilizados para este fim, nas suas instalações ou em espaço previamente acordado com o CONTRATANTE, de acordo com o serviço a serexecutado.

3.5.14 Providenciar a imediata correção das deficiências, dos erros ou falhas cometidas no decorrer da execução dos serviços, apontadas pelo Contratante.

3.5.15 Garantir por um prazo de 12 (doze) meses, a partir do aceite final do Contratante, todas as manutenções corretivas decorrentes de erros ou falhas, sem ônus para o Contratante.

3.5.16 Tratar como "segredos comerciais e confidenciais" todos os produtos e subprodutos relativos aos serviços contratados com relação aos dados doMunicípio.

3.5.17 Arcar com todos os custos necessários ao bom andamento dos trabalhos, especialmente de viagem, hospedagem e transporte dos seus funcionários.

3.5.18 Responsabilizar-se por quaisquer ônus, despesas ou obrigações trabalhistas, previdenciária, fiscais, de acidentes de trabalho, bem como alimentação, transporteou outros benefícios de qualquer natureza, decorrentes da contratação dos serviços.

3.5.19 Comunicar ao CONTRATANTE, de forma detalhada, toda e qualquer ocorrência de acidentes verificada no curso da execução contratual.

3.5.20 Cumprir os prazos estipulados nos cronogramas a serem acordados e aprovados com a Contratante.

3.5.21 Responder civil e criminalmente por eventuais danos causados por seus empregados, prepostos ou terceiros sob seus serviços.

3.5.22 Prestar esclarecimentos e se adequar em relação a possíveis mudanças sofridas pela legislação, em nível Federal, Estadual e Municipal.

#### **3.6 Manutenções lógicas e atualização permanente do sistema.**

**3.61. Suporte aos operadores do sistema, por atendimento telefônico, em dias úteis.**

3.6.1 Suporte local, sempre que solicitado, com atendimento dentro do prazo máximo de 12 horas, de segunda a sexta-feira.

3.6.2 Atendimentos ao contratante, sempre por meio de funcionário devidamente qualificado e identificado.

3.6.3 O sistema pretendido deverá possuir recursos facilitadores através de canais de comunicação "on line", via internet, garantindo a segurança no tráfego das informações para as partes envolvidas, devendo estar disponíveis para usuários "logados" nosistema.

#### **3.7 Manutenção nos Sistemas**

3.7.1 As modificações de cunho legal impostas pelos órgãos federais, estaduais e municipais, serão introduzidas nos sistemas durante a vigência do contrato, sem ônus para a CONTRATANTE e em prazos compatíveis ao atendimento da legislação.

3.7.2 Caso não haja tempo hábil para programar as modificações legais entre a divulgação e o início da vigência das mesmas, a CONTRATADA procurará indicar soluções alternativas para atender as determinações legais, até a atualização dos sistemas.

3.7.3 As implementações específicas da CONTRATANTE serão objeto de negociação.

3.7.4 O treinamento das novas implementações se dará de acordo com o subitem 4.3. deste Termo de Referência, ressalvada a hipótese de ser dispensável.

3.7.5 As melhorias e novas funções introduzidas nos sistemas originalmente licenciados são distribuídas toda vez que a CONTRATADA as concluir.

3.7.6 As atualizações dos sistemas serão disponibilizadas no sítio da CONTRATADA ou enviadas, por meio eletrônico.

3.7.7

**4 DA ESPECIFICAÇÃO E DA QUANTIFICAÇÃO DO OBJETO:**

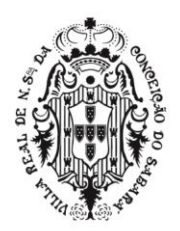

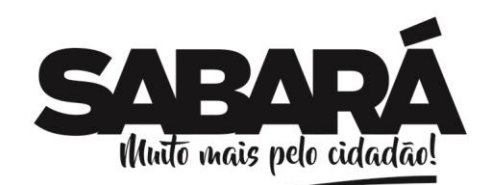

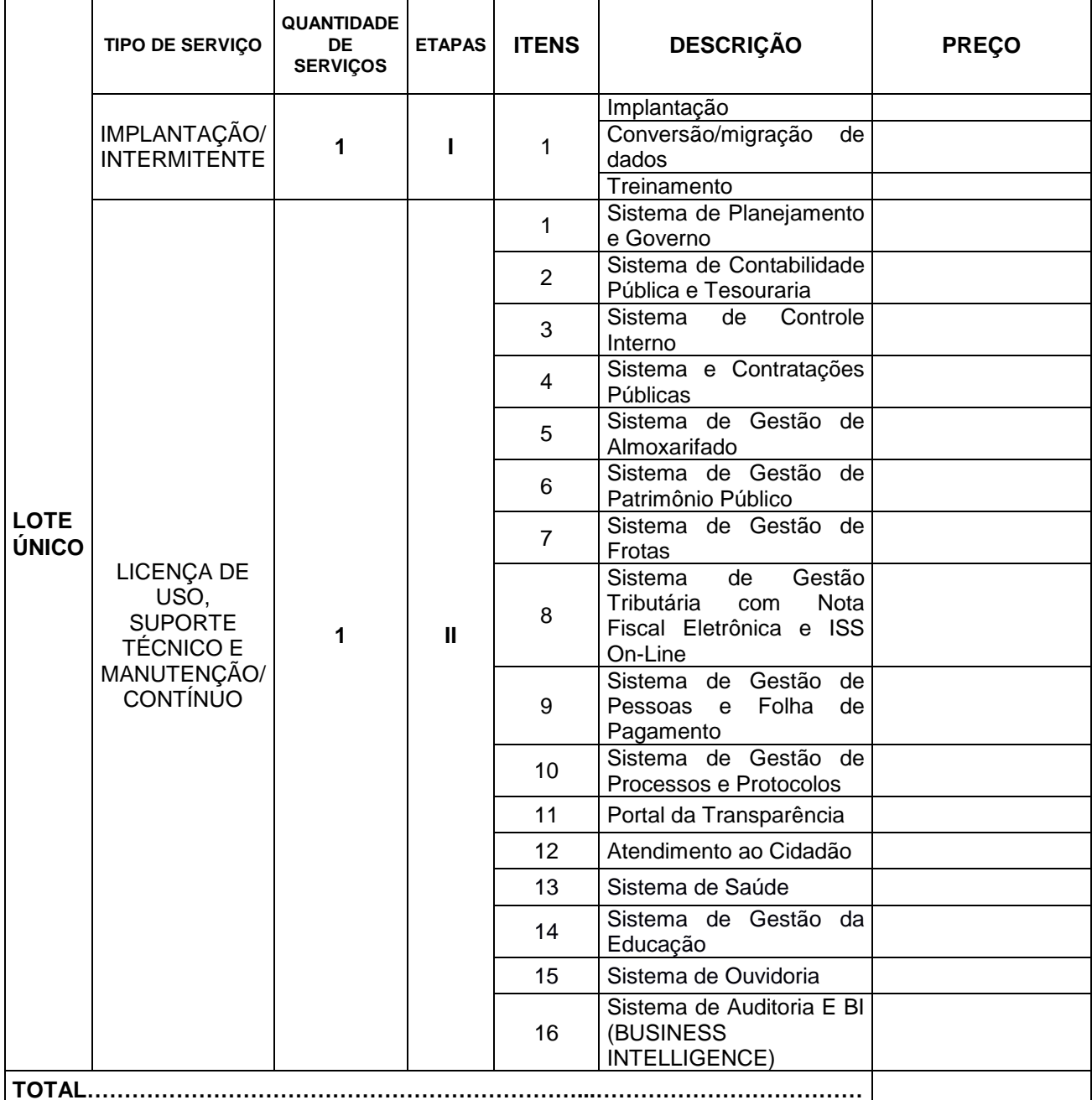

PREFEITURA MUNICIPAL DE SABARÁ

**SECRETARIA DE ADMINISTRAÇÃO** ADMINISTRAÇÃO 2017-2020

### **5. PERÍODO:**

5.1. O contrato terá vigência de 12 meses

### **6. FORMA DE PAGAMENTO:**

6.1 O pagamento será efetuado por crédito em conta bancária, ou boleto, ficando este condicionado à conclusão de cada uma das atividades definidas, de acordo com os percentuais estabelecidos no Cronograma de atividades e de desembolso financeiro (modelo em anexo) e conferência pelos responsáveis, e serão realizados será efetuado em parcelas mensais até o 5º (quinto) dia subsequente de cada mês de acordo com as entregas efetuadas e atestadas por servidor(es) da Administração designado para tal fim, deverão ser encaminhadas acompanhadas dos

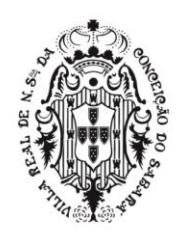

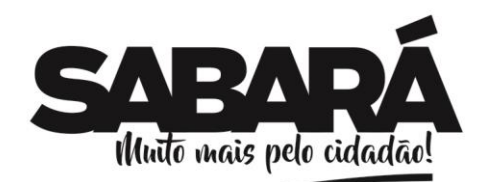

comprovantes de regularidade fiscal listados no edital, e também Certidão de Regularidade Fiscal

perante a Fazenda. 6.2 A liberação dos pagamentos será efetuada, conforme segue:

PREFEITURA MUNICIPAL DE **SABARÁ** 

**SECRETARIA DE ADMINISTRAÇÃO** ADMINISTRAÇÃO 2017-2020

a) ETAPA I (IMPLANTAÇÃO, TREINAMENTO, CONVERSÃO): conforme cumprimento do Cronograma de atividades proposto.

b) ETAPA II (LICENÇA DE USO TEMPORÁRIO/SUPORTE TÉCNICO/ MANUTENÇÃO MENSAL): será efetuado mensalmente, tendo início somente após o término e aceite da Etapa I.

## **7. EXECUÇÃO DOS SERVIÇOS**

7.1.A contratada deverá realizar a implantação total dos sistemas, assim como a conversão dos dados, treinamentos dos usuários, no prazo máximo de 60 (sessenta) dias, contados da data expressa na Ordem de Execução do Serviço, devendo ser prestado conforme exigências do Edital e seus anexos.

7.2 Disponibilizar para a implantação e migração do sistema na sede do Município equipe técnica, devidamente legalizada e apta para a boa execução dos serviços nos prazos estipulados, sem ônus para a Contratante.

7.3 Efetuar a manutenção preventiva e corretiva dos sistemas, sempre que necessário, bem como a adaptação e alterações a novos planos econômicos, legislação pertinente e melhoramentos solicitados ou que se fizerem necessários.

7.4 A Contratada deverá refazer as suas expensas, todos os serviços executados de forma inadequada.

7.5 A manutenção adaptativa e evolutiva será realizada conforme a necessidade do MUNICÍPIO, diante das novas tecnologias, legislação e normativas do Tribunal de Contas do Estado de Minas Gerais.

## **8. GARANTIA TECNOLÓGICA DOS SISTEMAS**

**8.1.** Ao final do contrato, não havendo interesse em renovação por parte desta

Administração, a empresa fornecedora do sistema deverá garantir o direito de acesso do Contribuinte à consulta e impressão dos Livros Fiscais Eletrônicos escriturados e dos documentos de arrecadação gerados, disponibilizar todos os diálogos efetuados entre os atendentes e as empresas que utilizaram os canais de comunicação buscando esclarecimentos quanto a operacionalização do sistema durante a vigência do contrato. Essa garantia deverá ser por um período de 06 (seis) meses.

**8.2.** A Contratada deverá garantir a atualização tecnológica do sistema ofertado mantendo-o em conformidade com a legislação (Federal, Estadual e Municipal pertinente ao objeto), sem nenhum Ônus adicionado para a Contratante, durante a vigência do contrato.

### **8.3. Infraestrutura Tecnológica**

**8.3.1** Para que todas as funções do SISTEMA possam ser disponibilizadas à Administração Municipal será necessário que a empresa CONTRATADA mantenha alocados em suas dependências equipamentos e dispositivos de alta performance que forneçam toda a infraestrutura necessária para implantação, manutenção preventiva e corretiva, bem como, fornecer garantias de segurança para as transações via WEB do objeto ora proposto, durante a vigência contratual, atendendo, no mínimo, os seguintes requisitos:

a) Data Center com alta performance e balanceamento de carga 7/24, que detém certificação reconhecida pelos órgãos competentes para todos os critérios de segurança física (fogo, falta de energia, antifurto) e segurança tecnológica (antihackers);

b) Servidores (aplicativos, internet e banco de dados) trabalhando com componentes que ofereçam redundância no ambiente acessado pela Administração Municipal e, também, quanto às questões relativas à segurança física e tecnológica e Backups;

c) Firewall "clusterizado" com balanceamento de carga em 3 camadas, LoadBalance no banco de dados distribuído e na camada WEB;

d) Conexões SSL, com certificação segura e criptografada do transporte das informações - HTTPS:

e) Sistemas de antivírus/spywares, para proteção contra eventuais vírus, evitando paradas e perdas para a Administração Municipal;

f) Softwares para segurança da informação que garantam o sigilo e a proteção contra "roubo de informações" que possam ocorrer através de ataques realizados por pessoas de fora do ambiente e, também, de dentro do próprio ambiente disponibilizado;

g) Sistemas Gerenciadores de Banco de Dados – SGBD;

h) Sistemas para gerenciamento de cópias de segurança (backups);

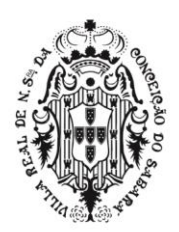

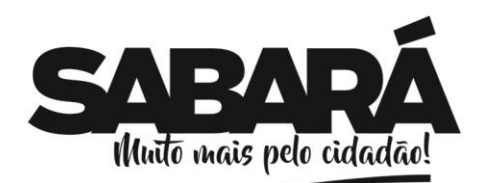

i) Softwares de gerenciamento para acompanhamento, medição e monitoramento da performance dos equipamentos de infraestrutura, operando de forma proativa para situações eventuais de instabilidade, proporcionando qualidade e segurança para a infraestrutura fornecida;

j) Ambiente de homologação nas mesmas condições do ambiente de produção, atendendo os mesmos requisitos, com os sistemas integrados para customizações, implementações e testes, que se façam necessários.

## **8.4 Exigências Relacionadas ao Ambiente Computacional**

PREFEITURA MUNICIPAL DE **SABARÁ** 

**SECRETARIA DE ADMINISTRAÇÃO** ADMINISTRAÇÃO 2017-2020

**8.4.1**O SISTEMA fornecido deverá atender obrigatoriamente os seguintes requisitos (todos) quanto ao ambiente computacional, sob pena de desclassificação da proponente:

a) Deverá ser executado em ambiente web e ser mantido em Data Center pertencente ou de responsabilidade (locado) da empresa CONTRATADA, devendo a mesma fornecer/dispor de cópia dos dados alocados no Data Center para a CONTRATANTE, sendo no mínimo: dos últimos 30 dias corridos (completos), últimas 4 semanas (completos) e últimos 12 meses (completos);

b) Deverá a CONTRATADA fornecer ferramenta informatizada para monitoramento e download de cópia dos dados, por servidor com conhecimento técnico e expressamente autorizado pela CONTRATANTE;

c) A contratada deverá efetuar os eventuais upgrades em seus hardwares para garantir o bom funcionamento dos sistemas;

d) Todos os recursos de infraestrutura, bem como servidores de banco de dados, servidores de aplicativos e servidores de firewall, deverão ser dimensionados para atendimento satisfatório da demanda objeto deste Termo de Referência, com programas básicos e demais recursos necessários ao provimento, instalado, configurado e em condições de uso, sob pena de descumprimento contratual;

e) O Data Center utilizado na execução dos serviços poderá ser objeto de visita técnica pelos profissionais da área de TI da CONTRATANTE, para fins de conhecimento e validação da estrutura;

f) Ao término da fase de implantação, quando posto em efetivo funcionamento, a CONTRATADA deverá notificar a CONTRATANTE através de documento formal os recursos da capacidade total disponíveis no momento;

g) Independentemente do Data Center (próprio ou de terceiros) deverá a CONTRATADA garantir um SLA (Acordo de Nível de Serviço) físico de no mínimo 99,741%, de acordo com a classificação TIER (Certificação de Nível de Infraestrutura Local) nível 2;

h) Quanto ao Data Center da CONTRADA, a mesma fica responsável por manter os sistemas básicos (Sistema Operacional, Servidor de Aplicação, Servidor de Banco de Dados, etc.) em constante atualização, especialmente quando falhas de segurança forem reportadas pelos fabricantes (quando licenciados) ou comunidade (quando software livre).

i) Deverá a CONTRATADA fornecer serviço informatizado que permita realizar manutenções e implementações na estrutura/programáveis de banco de dados, sem a necessidade de conexão direta de usuários operacionais no SGBD. Mantendo um histórico, garantindo a segurança dos dados e possibilitando um menor tempo de resposta para o atendimento de correções e intervenções de rotina

### **9. DAS OBRIGAÇÕES DA CONTRATANTE**

**9.1**. Assegurar aos analistas da CONTRATADA livre acesso a seus computadores, programas e dados para execução dos serviços contratados, em conformidade com as normas e políticas de segurança da Prefeitura, bem como prestar os esclarecimentos necessários e colocar à disposição pessoal e dados Técnicos.

- **9.2** Garantir à CONTRATADA o atendimento nos horários das 08h00 às 18h00 horas (horário de Brasília) de segunda-feira a sexta-feira, exceto nos feriados na sede da CONTRATANTE.
- **9.3** Responsabilizar-se pela exatidão dos dados informados à CONTRATADA, dos dados a serem processados pelos programas e pelo acatamento de todas as normas de uso deste programa conforme orientação da CONTRATADA.
- **9.4** Fazer cópia de segurança dos dados no momento exato, conforme orientação da CONTRATADA e manter cópias em boas condições de uso e segurança.
- **9.5** Orientar os trabalhos da CONTRATADA a fim de preservar os padrões técnicosestabelecidos na área de aplicação dos programas.
- **9.6** Manter em seu quadro funcionários comprovadamente capazes de operar um microcomputador e que tenham condições de assimilar as orientações dadas pelaCONTRATADA.

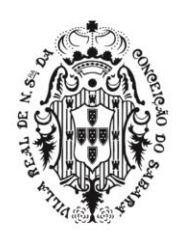

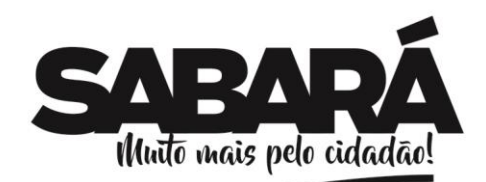

### **10. DAS OBRIGAÇÕES DA CONTRATADA**

**10.1**. Deverá ser provido o atendimento às exigências abaixo, o custo para tanto deverá ser incorporado no fornecimento dos serviços, não sendo devido ao Município qualquer ônus adicional além dos valores apresentados pela CONTRATADA em sua proposta de preços:

**10.2.** Zelar pela perfeita execução dos serviços contratados;

PREFEITURA MUNICIPAL DE **SABARÁ** 

**SECRETARIA DE ADMINISTRAÇÃO** ADMINISTRAÇÃO 2017-2020

**10.3** Comunicar, por escrito, qualquer anormalidade na prestação dos serviços e prestar os esclarecimentos necessários;

10.4. Responder administrativamente, civil e penalmente, por quaisquer danos pessoais ou materiais causados diretamente ao Município ou a terceiros, quando da execução dos serviços objeto do Contrato, seja através da sua ação direta ou de prepostos, obrigando-se, igualmente, por quaisquer responsabilidades decorrentes de ações judiciais movidas por terceiros, que lhe venham a ser exigidas por força da Lei, ligadas ao cumprimento do Contrato. A ação ou omissão da FISCALIZAÇÃO do Município não ilide a responsabilidade da Contratada na prestação dos seus serviços;

10.5 Acatar as orientações da municipalidade, sujeitando-se a mais ampla e irrestrita FISCALIZAÇÃO da execução do Contrato, prestando os esclarecimentos solicitados e atendendo às reclamações formuladas;

10.6. Manter, durante toda a execução contratual, em compatibilidade com as obrigações a serem assumidas, todas as condições de habilitação e qualificação exigidas no instrumento convocatório.

- 10.7 Instalar nas dependências da CONTRATANTE os Sistemas licitados de acordo com as exigências do Edital (Anexos I e II). (O software, conforme especificações adjudicadas no ato licitatório).
- 10.8 Manter os operadores do Sistema da CONTRATANTE, encarregados de acompanharem os trabalhos, totalmente inteirados do andamento do projeto, prestando-lhe as informações necessárias;

10.9 Disponibilizar técnico(s) *in loco* até que a contratante tenha seu pessoal devidamente treinado, estando aptos a utilizar todos os módulos instalados sem a necessidade da assistência técnica da contratada. Todas as integrações devem ser acompanhadas por técnicos da contratada por no mínimo um mês após a implantação, para que haja a garantia de que os processos estão sendo realizados de forma adequada.

10.10 A CONTRATADA deverá dar assistência na operação dos sistemas via telefone, acesso remoto (*e-mail* ou sistemas de conversação via *Internet*) ou visita direta a CONTRATANTE, solucionando todas suas dúvidas sobre como melhor usar o programa, sobre seus métodos de cálculos, suas fórmulas e processamento interno.

**a)** Atendimento técnico *in loco* – Esse atendimento será feito por técnico da **CONTRATADA,** nas dependências da **CONTRATANTE.**

**b)** Atendimento técnico remoto – Esse atendimento será feito por técnico da **CONTRATADA,** por meio de ferramenta específica indicada pela **CONTRATANTE** e se dará através da conexão de equipamento da **CONTRATADA** com equipamento da **CONTRATANTE**.

**c)** As despesas referentes ao atendimento técnico *in loco* ou remoto serão de responsabilidade da contratada. Todo custo com a comunicação telefônica será por conta da CONTRATADA,sendo que a contratada deverá realizá-lo via celular, internet (que será disponibilizada pelo CONTRATANTE) ou ligação a cobrar para sua sede.

10.11Todo erro de processamento observado nos programas receberá tratamento prioritário pela CONTRATADA e nos casos que requeiram tempo para serem programadas, estabelecer-se-á com a CONTRATANTE **cronograma para a reprogramação do módulo defeituoso** ou que se apresente uma solução alternativa.

10.12Definir detalhadamente, em trabalho conjunto com a Contratante, as necessidades de adaptação do programa a novas situações. A partir de então será estabelecido um cronograma para desenvolvimento destas alterações, observando-se as prioridades das correções.

10.13 Responsabilizar-se em revisar todo o trabalho de manutenção e refazê-lo tantas vezes quantas solicitadas pela CONTRATANTE até que se chegue à solução final definitiva, sem custos adicionais para a CONTRATANTE.

10.14 Nomear um analista de sistema responsável pelo atendimento aos programas e o manter constantemente disponível para este serviço.

10.15 Disponibilizar para a CONTRATANTE treinamento para o software contratado, conforme definido nas demais cláusulas deste Contrato.

10.16 Prestar auxílio na recuperação dos sistemas em possíveis problemas originados por queda de

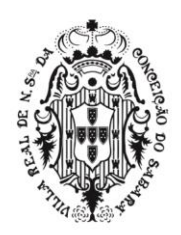

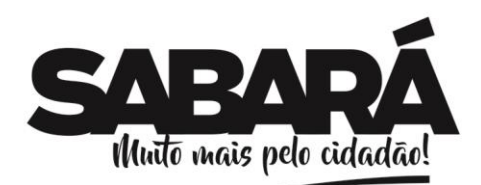

energia, falha do equipamento ou falha de operação, desde que a **CONTRATANTE** mantenha *Backup's* adequados para satisfazer as necessidades de segurança, sem custos adicionais para a **CONTRATANTE**;

PREFEITURA MUNICIPAL DE **SABARÁ** 

**SECRETARIA DE ADMINISTRAÇÃO** ADMINISTRAÇÃO 2017-2020

10.17 Tornar disponível para a CONTRATANTE versões evoluídas mediante aperfeiçoamento das funções existentes, implementações de novas funções e adequações às novas tecnologias buscando o aperfeiçoamento constante do produto, visando preservar o investimento da CONTRATANTE e a competitividade do produto no mercado;

10.18 Tornar disponível à CONTRATANTE *releases* atualizados da versão do produto sempre que ocorrer necessidade de correções de defeito ou de adaptações legais;

10.19 Responsabilizar-se pelo pagamento de quaisquer taxas ou emolumentos relativos ao presente contrato, incluindo despesas de transporte, seguro, encargos trabalhistas, previdenciários, fiscais e comerciais resultantes da execução do contrato desde o início até seu término, bem como os encargos inerentes a completa execução de seu objeto;

10.20 Manter-se, durante toda a execução deste contrato, em compatibilidade com as obrigações assumidas, todas as condições da habilitação e qualificação exigidas na licitação;

10.21 Responsabilizar-se por todos e quaisquer danos e/ou prejuízos que vier a causar à CONTRATANTE ou a terceiros, na pessoa de seus prepostos ou falha nos sistemas;

10.22 No final do contrato, a CONTRATADA deverá entregar à CONTRATANTE o dicionário de dados atualizado, com todas as informações necessárias para o correto entendimento dos dados armazenados, como por exemplo, os metadados e suas descrições e relacionamentos. A CONTRATADA deverá dar todo suporte, inclusive presencial, se necessário, quando se fizer necessária a transição para novo sistema, no final da execução do contrato.

10.23 A CONTRATADA deve responsabilizar pela integridade dos dados armazenados no sistema, dando garantia em caso de perda de dados, bem como pelo sigilo das informações armazenadas.

### **11. GESTÃO DO CONTRADO**

11.1 A gestão do contrato será de responsabilidade da Secretaria Municipal de Planejamento, através da Coordenação de Sistemas, na pessoa do Assessor Técnico Jedean Moises do Carmo, Matrícula: 7721.

## **12 – DETALHAMENTO DOS MÓDULOS**

#### o **SISTEMA DE PLANEJAMENTO DE GOVERNO**

- Disponibilizado na web de forma a serem acessados pelos usuários através de qualquer Browser;
- Permitir que todos os elementos de interface devem ser interativos, permitindo que pesquisas e seleções sejam efetuadas, de forma visual;
- Permitir que a interface do usuário possibilite a apresentação de resultados em gráficos de linha, gráficos de barra, gráficos de pizza, tabelas simples e planilhas;
- Permitir que a criação de tabelas e gráficos sejam suportadas por mecanismo de ajuda em português que guie o usuário durante o processo de especificação de dimensões e medidas a utilizar e do formato de apresentação;
- Todos os objetos de interface deverão permitir a impressão, a exportação dos dados para planilhas eletrônicas;
- Permitir acesso do usuário através de senhas de segurança;
- Permitir a atualização automática das informações através de planos de execução, onde o usuário poderá definir quando e quantas vezes estas serão executadas;
- Apresentar o Comprometimento Econômico até a presente data em gráficos, demonstrando:
- Os valores de recursos, de comprometimento e o saldo atual;
- A composição percentual do comprometimento atual;
- A evolução no tempo, do início do ano até o presente momento, para recursos disponíveis, comprometimento total e saldo.
- O comprometimento deverá ser decomposto em empenhos do ano, empenhos em RAP, bloqueado, solicitação de compras em andamento e contratos já realizados a empenhar.
- Projetar receitas e despesas dos meses restantes do exercício, permitindo estimar o comprometimento econômico no balanço, mostrando os valores realizados no exercício e o montante/
- Permitir a análise da situação atual, desempenho e evolução da receita orçamentária,

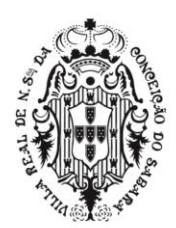

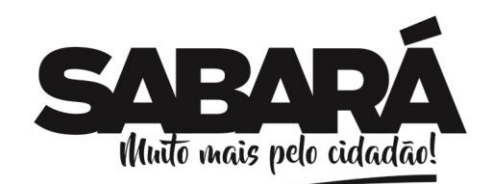

possibilitando a seleção e apresentação das informações por órgão gestor, fonte de recurso, codificação orçamentária da receita, período de realização, classe de recurso e incidências para os limites de aplicação em Educação e Saúde;

PREFEITURA MUNICIPAL DE SABARÁ

**SECRETARIA DE ADMINISTRAÇÃO** ADMINISTRAÇÃO 2017-2020

- Permitir a análise das dotações, pelas classificações funcionais programáticas e de natureza orçamentária, em todos os níveis, incidências para limites, data de realização e classe de despesa. As listas de seleções deverão permitir escolher o conjunto de informações a analisar e os demonstrativos devem apresentar valores de dotação inicial, suplementações, reduções, créditos adicionais, empenhos, liquidações, retenções e pagamentos, em números absolutos e percentuais.
- Apresentar os bloqueios orçamentários, pelas classificações funcionais programáticas e de natureza orçamentária, em todos os níveis, data de realização e classe de despesa. As listas de seleções permitem escolher o conjunto de informações a analisar e os demonstrativos devem apresentar valores de bloqueios, em números absolutos e percentuais;
- Permitir que os empenhos sejam analisados com todas as dimensões relativas à sua dotação e, adicionalmente, dimensões relacionadas aos centros de custo, credor e tipo de empenho. As mesmas dimensões deverão ser utilizadas para organização dos demonstrativos e gráficos deste módulo. As listas de seleções deverão permitir escolher o conjunto de informações a analisar e os demonstrativos deverão apresentar valores empenhados, liquidados, anulados, pagos e saldos a utilizar. O nível de detalhamento deverá permitir a visualização de cada transação para os empenhos;
- Permitir a análise dos empenhos em restos a pagar por unidade gestora, unidade orçamentária, dimensões relativas ao credor e tipo de empenho. As mesmas dimensões deverão ser utilizadas para organização dos demonstrativos e gráficos deste módulo. As listas de seleções deverão permitir escolher o conjunto de informações a analisar e os demonstrativos deverão apresentar valores inscritos, liquidados, anulados, pagos e saldos a utilizar. O nível de detalhamento deverá permitir a visualização de cada transação para os empenhos;
- Permitir que os Limites de Utilização de Recursos para saúde, educação, repasses ao legislativo e demais limites legais sejam analisados nesse módulo na sua situação atual e nos valores projetados para o balanço, permitindo aos gestores a programação de despesas, de forma a cumprir os critérios legais. Também deverão ser fornecidas as Listas de suporte, demonstrando as receitas utilizadas na base de cálculo dos limites e dos empenhos considerados para o cumprimento dos limites, de forma a permitir a auditoria dos valores apresentados nos quadros sumários;
- Possibilitar a análise do comprometimento econômico previsto no balanço e dos gastos para a observância dos limites legais, deverão ser visualizadas nesse módulo, tendo por base as dimensões órgão gestor, fonte de recurso, codificação orçamentária a todos os níveis, período de realização e classe de recurso, demonstrando valores projetados e realizados;
- Permitir que os Valores Históricos de Receitas e Despesas sejam apresentados nesse módulo permitindo a visualização da evolução temporal de receitas e gastos, tendo por base as dimensões órgão gestor, fonte de recurso, codificação orçamentária a todos os níveis, período de realização e classe de recurso, demonstrando valores previstos e realizados;
- Demonstrar os saldos financeiros por sua natureza e localização e os valores da movimentação bancárias comparadas com os registros contábeis. Fluxo de caixa previsto e realizado deverão ser fornecidos, permitindo ao gestor público ter informação imediata e completa da situação financeira da Prefeitura, no momento da tomada de decisão;
- Apresentar o controle do lançamento e arrecadação de tributos por contribuinte, bairro, loteamento, logradouro, características do imóvel, uso do imóvel, categoria do imóvel, data de competência, data de vencimento, data de recebimento, faixas de área do terreno e do imóvel discriminando áreas de terreno e do de imóvel, fração ideal, valores venais do terreno e de construção, valor do imposto, valores de taxas, descontos, valores recebidos, quantidade de imóveis e valores de ITBI lançados e arrecadados;
- Apresentar o controle do lançamento e arrecadação de tributos por prestador, tomador, tipo de escrituração, tipo de lançamento, mês/ano de competência, cidade, atividade, discriminando: quantidade de NF, quantidade de escriturações, guias, movimento econômico, base de cálculo, imposto gerado, imposto lançado, valor arrecadado, todas essas informações através de gráficos (barra, linha, pizza, coluna). Possuindo cenários específicos de escrituração, guias, retenções e evoluções.
- Permitir a análise através de gráficos e planilhas:

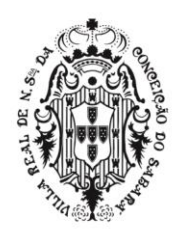

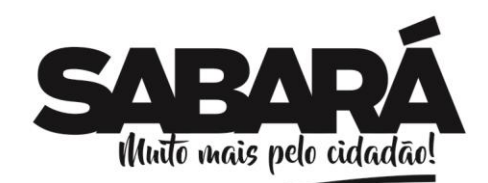

- Das notas fiscais declaradas pelos prestadores de serviços, confrontando-as com as notas;
- Declaradas pelos tomadores;
- Dos maiores prestadores e tomadores de Serviços;
- Dos maiores pagadores e devedores;
- Das maiores atividades geradoras de ISS do município.

PREFEITURA MUNICIPAL DE **SABARÁ** 

**SECRETARIA DE ADMINISTRAÇÃO** ADMINISTRAÇÃO 2017-2020

- Apresentar o controle do lançamento e arrecadação de tributos por contribuinte, bairro, logradouro, tipo de receita, data de competência, data de vencimento e data de recebimento discriminando base de cálculo, valores de taxas, descontos, valores recebidos.
- Apresentar o controle do lançamento e arrecadação de dívida ativa por contribuinte, bairro, logradouro, tipo de contribuinte, tipo de receita, data de competência, data de inscrição, data de vencimento, data de parcelamento, data de ajuizamento, data de prescrição, controle da extinção dos créditos e data de recebimento, discriminando valores inscritos, recebidos, parcelados, prescritos, ajuizados e inativos. Permitir o controle de suspensão de exigibilidade do crédito tributário e permitir o controle de interrupção de prescrição;
- Apresentar a situação de tramitação de documentos protocolados por interessado, localização, responsável atual, assunto, situação do processo e datas de tramitação permitindo análises de desempenho com tempo mínimo, médio e máximo de tramitação por cada setor por onde houve tramitação de processos e quantitativos de tramitação;
- Deverá ser utilizado como base para a análise, os valores já empenhados e os valores a empenhar, proporcionalmente ao exercício corrente;
- Permitir a análise dos valores empenhados de forma estimativa, de forma a equilibrar o valor previamente estimado com a despesa realmente efetivada;
- Deverá permitir a análise dos contratos pelas classificações funcionais programáticas e de natureza orçamentária, em todos os níveis. As listas de seleções deverão permitir escolher o conjunto de informações a analisar e os demonstrativos deverão apresentar os saldos de contratos, valores empenhados, valores liquidados, valores pagos, valores a empenhar, outros;
- Permitir a análise de forma mensal e anual dos gastos de pessoal;
- Permitir que as listas de seleções escolham um conjunto de informações a analisar todos os cenários.
- Permitir que os cenários apresentem os comparativos dos valores brutos, quantidade de funcionários, média salarial, os custos por diversas dimensões, tais como, regimes, secretarias, seções, setores, demonstrativos analíticos de pagamentos, maiores salários, os gastos eventos, outros.
- o **SISTEMA DE CONTABILIDADE PÚBLICA e TESOURARIA**
- **Módulo de Planejamento Orçamentário (PPA, LDO, LOA)**

### • **Plano Plurianual (PPA)**

- o Permitir o armazenamento dos vários produtos resultantes do Plano Plurianual;
- o Permitir agregar programas de governo de acordo com seus objetivos comuns;
- o Armazenar descrição detalhada dos objetivos para cada ação
- governamental (projetos/atividades e operações especiais), vinculando o produto resultante de suaexecução;
- o Permitir o desdobramento das ações, criando um nível mais analítico para o planejamento;
- o Permitir o estabelecimento de indicadores que permitam a avaliação dos programas;
- o Possibilitar o estabelecimento de metas quantitativas e financeiras para os programas de governo e suas respectivas ações;
- o Permitir a vinculação de uma mesma ação de governo para vários programas governamentais;
- o Possibilitar a cópia dos dados do PPA do exercício anterior quando necessário;
- o Permitir que todos os anexos possam ser emitidos de forma consolidada, por entidade ou por junção de entidades específicas;
- o Permitir armazenar todas as alterações do PPA com base no cadastro de projetos de leis, onde o usuário poderá emitir todos os anexos de cada alteração efetuada, mantendo assim um histórico das alterações;
- o Emitir o anexo da Composição da Receita Estimada;
- o Emitir o anexo da Classificação dos Programas de Governo por Diretrizes;
- o Emitir o anexo das Ações Integrantes dosProgramas;
- o Emitir o anexo do Resumo das Diretrizes deGoverno;

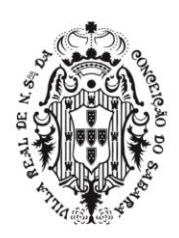

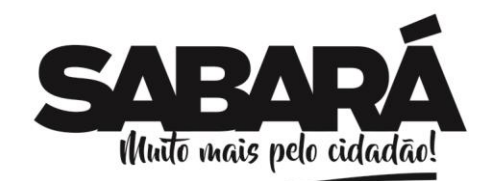

- o Emitir o anexo do Resumo por Programas;
- o Emitir o anexo do Resumo do PPA por órgão;
- o Emitir o anexo do Resumo do PPA por unidade orçamentária;

PREFEITURA MUNICIPAL DE **SABARÁ** 

**SECRETARIA DE ADMINISTRAÇÃO** ADMINISTRAÇÃO 2017-2020

- o Emitir o anexo do Resumo do PPA por subunidade orçamentária;
- o Estar totalmente em conformidade com a padronização de códigos orçamentários de receitas, despesas, fontes e destinação de recursos estabelecidos pelo Sistema Informatizado de Contas dos Municípios –SICOM-TCE/MG;
- o Gerar todos os arquivos necessários no formato exigido pelo Sistema Informatizado de Contas dos Municípios -SICOM-TCE/MG de forma a atender o Módulo de Instrumento de Planejamento. Os arquivos deverão ser gerados e compactados em um único arquivo, conforme especificação técnica do TCE/MG;
- **Lei de Diretrizes Orçamentárias (LDO)**
- o Permitir o registro da receita prevista para o exercício da LDO e para os dois exercícios seguintes, conforme determina a legislação;
- o Ter cadastro das prioridades da LDO;
- o Permitir armazenar todas as alterações do LDO com base no cadastro de projetos de leis, onde o usuário poderá emitir todos os anexos de cada alteração efetuada, mantendo assim um histórico das alterações
- o Permitir o cadastro de renúncia da receita, identificando a sua modalidade e o descritivo da forma de compensação;
- o Permitir o cadastro das expansões da despesa;
- o Permitir informar os riscos fiscais identificando o tipo do risco e as providências a serem tomadas;
- o Possibilitar a cópia dos dados da LDO do exercício anterior, quando necessário;
- o Emitir o anexo de Demonstrativos dos Riscos Fiscais e suas Providências;
- o Emitir o anexo do Demonstrativo de Metas e Prioridades;
- o Emitir o anexo das Memórias de Cálculos da LDO;
- o Emitir o anexo da Evolução do Patrimônio Líquido;
- o Emitir o anexo das Metas Fiscais Atuais Comparadas com as dos três Últimos Exercícios;
- o Emitir o anexo da Origem e Aplicação dos Recursos Obtidos com Alienação de Ativos;
- o Emitir o anexo da Avaliação da Situação Financeira e Atuarial do RPPS;
- o Emitir o anexo da Estimativa e Compensação da Renúncia da Receita;
- o Emitir o anexo das Margens de Expansão Obrigatórias de CaráterContinuado;
- o Emitir o anexo da Avaliação do Cumprimento das Metas do ExercícioAnterior;
- o Emitir o anexo das Diretrizes Orçamentárias;

#### • **Lei Orçamentária Anual (LOA),**

- Possuir rotina de segurança de forma a ser possível vincular o usuário a quais unidades gestoras o mesmo poderá movimentar ou emitir relatórios;
- Não permitir a emissão de relatórios consolidados se o usuário não estiver relacionado a todas as unidades gestoras;
- o Permitir cadastramento e identificação em qualquer nível de classificação das fontes de financiamento (receitas) da administração direta e indireta do ente;
- o Gerar a proposta orçamentária para o ano seguinte utilizando o orçamento do ano em execução e permitir a atualização do conteúdo e da estrutura da proposta gerada;
- o Disponibilizar, ao início do exercício, o orçamento aprovado para a execução orçamentária. Em caso de ao início do exercício não se ter o orçamento aprovado, disponibilizar dotações conforme dispuser a legislação municipal;
- o Armazenar dados do orçamento e disponibilizar consulta global ou detalhada por órgão, fundo ou entidade da administração direta, autárquica e fundacional;
- o Permitir que todos os anexos possam ser emitidos de forma consolidada, por entidade ou por junção de entidades específicas;
- o Permitir a gerência e a atualização da tabela de Classificação Econômica da Receita e Despesa, da tabela de componentes da Classificação Funcional Programática e da tabela de Fontes de Recursos especificadas nos anexos da Lei 4320/64 e suas atualizações, em especial a portaria 42 de 14/04/99 do Ministério do Orçamento e Gestão, e determinações do TCEMG;
- o Permitir incluir informações oriundas das propostas orçamentárias dos órgãos da administração indireta para consolidação da proposta orçamentária do município, observando o

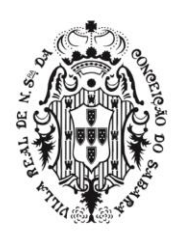

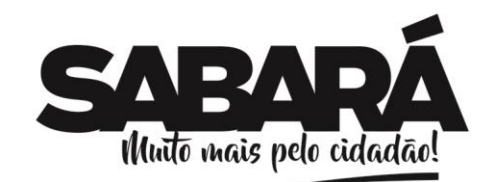

disposto no artigo 50 inciso III da Lei Complementar 101/2000 (LRF);

PREFEITURA MUNICIPAL DE **SABARÁ** 

**SECRETARIA DE ADMINISTRAÇÃO** ADMINISTRAÇÃO 2017-2020

- o Permitir configurar os percentuais de limite constitucional, ou seja, saúde, educação e recurso próprio de forma que o sistema possa automaticamente fazer a distribuição dos valores arrecadados em suas devidas fontes de recursos;
- o Para atender ao Orçamento da Criança e do Adolescente, permitir a criação de Eixos e Sub-Eixos a serem aplicados nos programas e ações de proteção, educação e desenvolvimento da criança e do adolescente vigentes no orçamento.
- o Permitir a vinculação destes Eixos e Sub-Eixos aos programas e ações constantes no orçamento, possibilitando a definição de um percentual que deverá ser aplicado;
- o Possuir relatório do demonstrativo do orçamento a ser aplicado, agrupados em Eixos e Sub-Eixos, com base nos percentuais definidos. O relatório deverá estar detalhado por funções, sub-funções, programas e ações;
- o Possuir relatório de demonstrativo da execução orçamentária, agrupados em Eixos e Sub-Eixos, com base nos percentuais definidos, demonstrando o valor orçado, empenhado, liquidado, pago e o percentual do liquidado sobre o pago. O relatório deverá estar detalhado por funções, sub-funções, programas e ações;
- o Emitir relatório da proposta orçamentária municipal consolidada (administração direta e indireta) conforme exigido pela Lei 4320/64, Constituição Federal e pela Lei Complementar 101/2000 (LRF);
- o Possuir relatório do demonstrativo do orçamento a ser aplicado, agrupados em Eixos e Sub-Eixos, com base nos percentuais definidos. O relatório deverá estar detalhado por funções, sub-funções, programas e ações;
- o Emitir relatório da proposta orçamentária municipal consolidada (administração direta e indireta) conforme exigido pela Lei 4320/64, Constituição Federal e pela Lei Complementar 101/2000 (LRF);
- o Emitir todos os anexos de orçamento, global e por órgão, fundo ou entidade da administração direta, autárquica e fundacional, exigidos pela Lei 4320/64 e pela Lei Complementar 101/2000 (LRF) e outros gerenciais como Demonstrativo orçado por fonte de recursos de receita X Despesa;
- o Permitir que no momento da previsão de uma receita constitucional, que o sistema faça a distribuição do valor em suas devidas fontes de recursos com base nos percentuais definidos para saúde, educação e recurso próprio
- Anexo 1 Demonstração da Receita e Despesa Segundo as Categorias Econômicas;
- Anexo 2 Receita Segundo as Categorias Econômicas e Natureza da Despesa Segundo as Categorias Econômicas;
- Anexo 6 Programa de Trabalho;
- Anexo 7 Demonstrativo de Funções, Programas e Subprogramas por Projetos e Atividades (adequado ao disposto na portaria 42/99 do Ministério do Orçamento e Gestão);
- •Anexo 8 Demonstrativo da Despesa por Função, Programas e Subprogramas, conforme o vínculo com os Recursos (adequado ao disposto na portaria 42/99 do Ministério do Orçamento e Gestão);
- Anexo 9 Demonstrativo da Despesa por Órgãos e Funções (adequado ao disposto na portaria 42/99 do Ministério do Orçamento e Gestão).
- o Possibilitar a emissão automática do Anexo de Previsão de Gastos com a Educação Demonstrativo das Receitas;
- o Permitir a emissão automática do Anexo de Previsão de Gastos com a Educação Demonstrativo das Despesas;
- o Permitir a emissão automática do Demonstrativo de Previsão de Gastos com Pessoal, por poder e consolidado;
- o Permitir a emissão automática do Anexo de Previsão de Gastos com a Saúde Demonstrativo das Receitas;
- o Permitir a emissão automática do Anexo de Previsão de Gastos com a Saúde Demonstrativo das Despesas;
- o Integrar-se totalmente as rotinas da execução orçamentária possibilitando o acompanhamento da evolução da execução do orçamento;
- o Permitir que o Orçamento possa ser enviado a entidades fora da rede do município de forma que a mesma possa fazer a sua execução de forma independente; - Permitir a inclusão de novas receitas não previstas no orçamento de forma que as mesmas possam ser

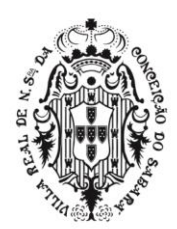

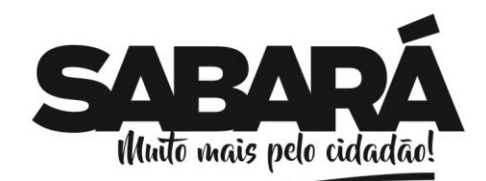

processadas pela Tesouraria/Contabilidade.

▪ **Módulo de Controle e Execução Orçamentária e Financeira**

PREFEITURA MUNICIPAL DE **SABARÁ** 

**SECRETARIA DE ADMINISTRAÇÃO** ADMINISTRAÇÃO 2017-2020

- Usar o Empenho para comprometimento dos créditos orçamentários, a Nota de Lançamento, ou documento equivalente definido pelo Município para a liquidação de receitas e despesas e a Ordem de Pagamento para a efetivação de pagamentos;
- Permitir o cadastramento dos responsáveis pela execução orçamentária e financeira, de forma que os empenhos, liquidações, OPs extras, etc..., possam automaticamente serem apropriados aos mesmos;
- Possuir rotina de segurança de forma a ser possível vincular o usuário a quais unidades gestoras o mesmo poderá movimentar ou emitir relatórios;
- Não permitir a emissão de relatórios consolidados se o usuário não estiver relacionado a todas as unidades gestoras;
- Permitir vincular ao cadastro de responsáveis os cargos que o mesmo possui, controlando também o período de vigência dos mesmos, de forma a não permitir a sua utilização em documentos cuja data de movimento não esteja contida no período de vigência;
- Permitir que ao final do exercício, os empenhos que apresentarem saldo possam ser inscritos em restos a pagar, de acordo com a legislação, e posteriormente liquidados ou cancelados;
- Permitir o bloqueio e desbloqueio de dotações, inclusive objetivando atender ao artigo 9 da Lei Complementar 101/2000 (LRF);
- Permitir fazer o contingenciamento das despesas, onde o mesmo poderá ser feito através de diversas seleções, tais como órgãos, unidades, subunidades, funções, subfunções, programas, projetos ou atividades, códigos de despesas, fontes de recursos, etc...;
- A rotina deverá permitir que o usuário informe a data, histórico e decreto para o processamento dos contingenciamentos;
- O usuário deverá informar o percentual a ser contingenciado e ter uma prévia das dotações a serem bloqueadas e os saldos remanescentes nas mesmas antes de fazer em definitivo os lançamentos;
- O usuário poderá interferir nas dotações apresentadas através da seleção, retirando uma dotação ou alterando o valor determinado pelo sistema através do percentual informado;
- Permitir a anulação de contingenciamento das despesas, onde a mesma poderá ser feita através de diversas seleções, tais como órgãos, unidades, subunidades, funções, subfunções, programas, projetos ou atividades, códigos de despesas, fontes de recursos, etc...;
- A rotina deverá permitir que o usuário informe a data, histórico e decreto para o processamento das anulações;
- O usuário deverá informar o percentual a ser anulado e ter uma prévia das dotações e seus saldos remanescentes antes de fazer em definitivo os lançamentos nas mesmas;
- Permitir a emissão da relação das dotações contingenciadas com os seus saldos disponíveis;
- Permitir o cadastramento de Leis e Decretos de forma a controlar o percentual autorizado para suplementações e emissão de decretos;
- Permitir a abertura de créditos adicionais, exigindo informação da legislação de autorização;
- Permitir a abertura de créditos extraordinários, exigindo informação da legislação de autorização;
- Permitir o Remanejamento das Dotações, conforme previsto na lei;
- Permitir as Suplementações por Reduções, Transferências, Superávit e Excesso de arrecadação ou operação de crédito;
- Permitir o cadastramento dos Consórcios**;**
- Permitir vincular os Consórcios as suas respectivas despesas. Utilizando para isso a vinculação das funções, sub-funções, código orçamentário e fonte de recurso;
- Permitir a inclusão dos saldos anteriores dos consórcios;
- Permitir lançamentos mensais dos consórcios;
- Permitir inscrever os restos a pagar dos consórcios para o próximo exercício;
- Emitir o relatório de Disponibilidade de Caixa dos Consórcios;
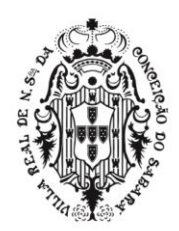

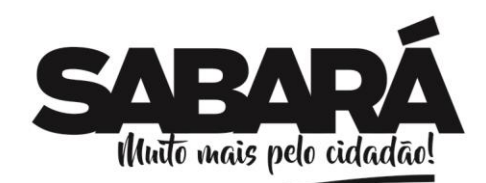

PREFEITURA MUNICIPAL DE **SABARÁ** 

- Emitir o relatório das Despesas de Consórcios agrupados por natureza da despesa, funções e sub-funções;
- Possibilitar a geração do arquivo CONSOR do SICOM;
- Possibilitar informações para o SIOPS referente aos Consórcios de Saúde;
- Permitir o cadastramento dos Convênios**;**
- Permitir a vinculação da Entidade Concedente, Objeto, data de assinatura, data de publicação, data inicio, data vencimento, data de publicação, valor do convenio;
- Permitir a vinculação da conta bancária ao convenio, fonte de recurso, valor de repasse e contra partida (se houver) e data limite para prestação de contas;
- Permitir a elaboração do termo aditivo sendo pelo tipo de Prazo e Valor;
- Possibilitar a geração do arquivo CONV do SICOM;
- Permitir o cadastramento das Dívidas Consolidadas / Precatórios, informando sua respectiva unidade gestora, número da lei, credor, número, data de início e fim do contrato, a categoria da dívida, tais como previstas em lei, ex.: Mobiliária, Contratual, Demais Dívidas Contratuais Internas, Demais Dívidas Contratuais Externas, Precatórios, Parcelamentos Tributários, Previdenciários e Demais Contribuições;
- Permitir a vinculação da Dívida Consolidada ao Código Contábil (PCASP) conforme especificados pelo TCE;
- Permitir o lançamento de atualização, baixa, cancelamento, encampação, inscrição, pagamento e saldo anterior das dívidas;
- Gerar os lançamentos contábeis, conforme definidos pelo CASP de todas as movimentações das Dívidas;
- Permitir a vinculação da dívida no momento do cadastro do empenho, controlando assim o seu respectivo saldo;
- Emitir um relatório de Razão da Dívida Consolidada;
- Permitir o cadastramento de ordens de pagamentos (OP's) Extra Orçamentárias, fornecendo assim informações para os demonstrativos de contas a pagar;
- Permitir iniciar mês ou ano, mesmo que ainda não tenha ocorrido o fechamento do mês ou exercício anterior, mantendo a consistência dos saldos;
- Permitir lançamentos automáticos provenientes dos sistemas de arrecadação, gestão de pessoal, compra de materiais, patrimônio;
- Permitir o cadastro dos Adiantamentos de forma a controlar os valores empenhados,
- liquidados e pagos, mediante a informação do mesmo no momento do cadastro do empenho;
- Permitir o lançamento da prestação de contas dos Adiantamentos;
- Possuir relatórios e consultas de forma a demonstrar a situação atual dos adiantamentos;
- Permitir no cadastro do empenho a inclusão, quando cabível, de informações relativas ao processo licitatório, fonte de recursos;
- Possuir bloqueio mensal deste módulo, independente dos demais, não permitindo assim que nenhum lançamento possa ser feito em meses já fechados. O bloqueio deverá ter a opção de ser feito de forma consolidada ou por entidade, mediante a validação de senha;
- O sistema também poderá permitir o desbloqueio do mesmo, mediante a validação de senha;
- Permitir a utilização de históricos padronizados e históricos com texto livre;
- Possuir tabela de eventos patrimoniais a ser utilizada no momento da liquidação do empenho, de forma a gerar automaticamente os lançamentos contábeis, quando o empenho for de natureza patrimonial;
- Permitir a apropriação de custos na emissão do empenho;
- Permitir o cadastramento dos documentos fiscais, tais como, notas fiscais, notas fiscais eletrônicas, bilhetes de passagens, recibos, diárias, etc...;
- Permitir a classificação das retenções orçamentárias e/ou extra orçamentárias durante o cadastramento do documento fiscal;
- Permitir a utilização de Subempenho para empenhos globais ou estimativos;
- Permitir a inclusão de Empenhos Complementares atualizando de forma automática o saldo do empenho original;
- Permitir a emissão da nota de empenho complementar;
- Ser obrigatório a informação do documento fiscal, no momento da liquidação do empenho e

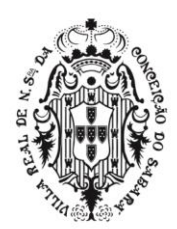

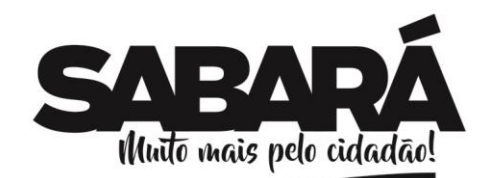

PREFEITURA MUNICIPAL DE SABARÁ

controlar o saldo dos mesmos, de forma a garantir que os valores liquidados estão em conformidade com o documento fiscal;

- Permitir que um mesmo documento fiscal, possa ser relacionado a diversos empenhos, controlando os saldos do mesmo;
- Permitir a montagem das contas a pagar de forma automática (na emissão ou liquidação do empenho);
- Permitir a utilização de objeto de despesas na emissão de empenho para acompanhamento de gastos da entidade;
- Permitir controle de empenho referente a uma fonte de recurso;
- Ser integrado ao Sistema de Folha de Pagamento de forma a gerar automaticamente todos os empenhos, liquidações, ordens de pagamento extras e retenções orçamentárias e extra orçamentárias após o fechamento da folha;
- Possuir rotina de bloqueio do Sistema de Folha de Pagamento de forma a não permitir alterações na folha que foi liberada para a contabilidade;
- Ser integrado ao Sistema de Compras e Licitações, possibilitando que os empenhos possam ser feitos de forma automática, mediante a informação da AE (Autorização de Empenho);
- Permitir que a numeração dos empenhos seja feita de forma individual por entidade ou de forma global, conforme parâmetros estabelecidos;
- Permitir a exportação de várias informações referentes a execução orçamentária de forma que o usuário possa trabalhar nas mesmas para a emissão de relatórios e gráficos;
- Ser totalmente integrado ao módulo orçamentário;
- Ser totalmente integrado ao sistema de credores de forma a permitir os lançamentos de empenhos, ordem de pagamento extra e outros;
- Permitir que as Entidades que utilizarem o mesmo sistema em bancos de dados distintos, possam enviar de forma eletrônica e detalhada todas as suas movimentações para que a Prefeitura possa fazer a importação das movimentações para a emissão dos relatórios de forma consolidada;
- Permitir que todos os relatórios gerenciais, possam ser emitidos de forma consolidada por entidade ou por junção de entidades específicas;
- Gerar informações para importação no sistema de coleta de dados do TCE/MG LRF e todas as suas atualizações futuras;
- Emitir Relatório das Receitas e Despesas nos mesmos formatos a serem digitados nas telas de entradas de dados do SIOPE;
- Emitir Relatório das Receitas e Despesas nos mesmos formatos a serem digitados nas telas de entradas de dados do SIOPS;
- Gerar relatórios gerenciais de Restos a Pagar (processados e não processados), demonstrando as suas movimentações no exercício corrente;
- Permitir geração de decreto de créditos adicionais (suplementar, especial e extraordinário), em formato PDF e Doc., especificando a respectiva fonte de recursos (anulação, superávit financeiro, excesso de arrecadação ou operação de crédito);
- Estar totalmente em conformidade com a padronização de códigos orçamentários de receitas, despesas, fontes e destinação de recursos estabelecidos pelo Sistema Informatizado de Contas dos Municípios – SICOM -TCE/MG;
- Gerar todos os arquivos necessários no formato exigido pelo Sistema Informatizado de Contas dos Municípios – SICOM -TCE/MG de forma a atender o Módulo de Acompanhamento Mensal;
- Ser integrado ao Sistema de Folha de Pagamento de forma a gerar automaticamente as informações necessárias para a SEFIP referente aos Autônomos;
- Emitir o Balancete da Receita Orçamentária. Permitir que o mesmo possa ser emitido, selecionando somente uma ou a junção de várias fontes de recursos;
- Emitir o Balancete da Receita Extra Orçamentária. Permitir que o mesmo possa ser emitido, selecionando somente uma ou a junção de várias fontes de recursos;
- Emitir o Anexo das Despesas Públicas, demonstrando a despesa autorizada, realizada no período, realizada até o período e o saldo a realizar;
- Emitir o Anexo das Receitas Públicas, demonstrando o valor realizado no período, antes do período informado e até o período informado;

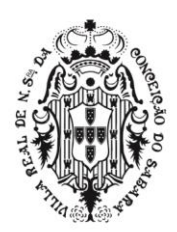

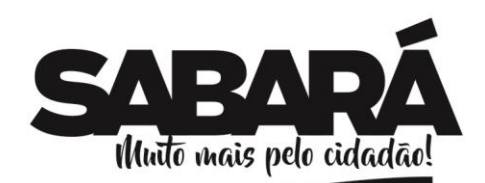

PREFEITURA MUNICIPAL DE **SABARÁ** 

- Emitir o Balancete da Despesa Orçamentária, permitindo o agrupamento e somatório por programa de trabalho x elementos de despesas, órgãos, unidades orçamentárias, funções, funções x sub-funções, funções x sub-funções x elementos de despesas, projetos/atividades, projetos/atividades x elementos de despesas e somente por elementos de despesas. Permitir que o mesmo possa ser emitido, selecionando somente uma ou a junção de várias fontes de recursos;
- Emitir o Balancete da Despesa Extra Orçamentária. Permitir que o mesmo possa ser emitido, selecionando somente uma ou a junção de várias fontes de recursos;
- Emitir o Diário da Receita;
- Emitir o Diário da Despesa;
- Emitir o Quadro de Detalhamento da Despesa, com o Saldo Atual das Dotações;
- Emitir o Quadro de Detalhamento da Despesa, com o Saldo Disponível das Dotações. O Saldo Disponível é o Saldo Atual menos os valores bloqueados nas dotações;
- Emitir o Razão dos Bloqueios Orçamentários, demonstrando a dotação com o seu valor bloqueado, anulado e anulado pelo lançamento de empenho com histórico. Permitir que o mesmo possa ser emitido, selecionando somente uma ou a junção de várias fontes de recursos;
- Emitir o Demonstrativo de Suplementações e Reduções, podendo, no momento da impressão, selecionar somente de um determinado decreto, somente os decretos de superávit financeiro, de excesso de arrecadação, de operações de créditos, de convênios, etc.;
- Emitir um relatório de Saldo das Dotações, demonstrando o valor da dotação atual, o valor bloqueado, contingenciado e o saldo disponível;
- Emitir um Demonstrativo da Posição dos Documentos Fiscais, contendo o valor já liquidado, retido, pago, o saldo a liquidar e o saldo a pagar;
- Emitir o Demonstrativo de Superávit x Déficit Financeiro das Fontes de Recursos;
- Emitir o Anexo I Gastos com a Educação Demonstrativo das Receitas, permitindo selecionar pela despesa empenhada, liquidada ou paga para a apuração do percentual
- Emitir o Anexo II Gastos com a Educação Demonstrativo das Despesas, permitindo selecionar pela despesa empenhada, liquidada ou paga para a apuração**;**
- Emitir o Anexo III Gastos com a Educação Recursos do FUNDEB, permitindo selecionar pela despesa empenhada, liquidada ou paga para a apuração do percentual;
- Emitir o Anexo I Gastos com a Saúde Demonstrativo das Receitas, permitindo selecionar pela despesa empenhada, liquidada ou paga para a apuração do percentual;
- Emitir o Anexo II Gastos com a Saúde Demonstrativo das Despesas, permitindo selecionar pela despesa empenhada, liquidada ou paga para a apuração;
- Emitir o Demonstrativo de Gastos com Pessoal por Poder ou consolidado;
- Emitir o Demonstrativo de Receita x Despesa na execução, por Poder ou consolidado, empenhado, liquidado ou pago, de forma sintética ou analítica (no período/até o período);

## ▪ **Módulo de Tesouraria**

- Possuir rotina de segurança de forma a ser possível vincular o usuário a quais unidades gestoras o mesmo poderá movimentar ou emitir relatórios;
- Não permitir a emissão de relatórios consolidados se o usuário não estiver relacionado a todas as unidades gestoras;
- Possuir integração com o sistema de arrecadação possibilitando a cobrança e a baixa automática de tributos pagos na tesouraria, bem como a classificação automática das receitas arrecadadas;
- Permitir que no momento do lançamento de uma receita constitucional, que o sistema faça a distribuição do valor em suas devidas fontes de recursos com base nos percentuais definidos para saúde, educação e recurso próprio;
- Permitir alterar os percentuais dos limites constitucionais definidos inicialmente;
- Possuir integração como o sistema de ISS, de forma que as retenções de ISS feitas nos
- documentos fiscais, possam ser enviadas para o sistema de ISS, permitindo assim a sua apropriação e fiscalização;
- Permitir a reclassificação da receita:
- Permitir a emissão de cheques e respectivas cópias;
- Permitir a configuração automática do formulário de modelo do cheque, através apenas do

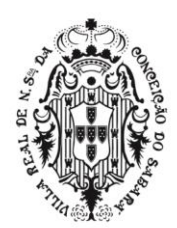

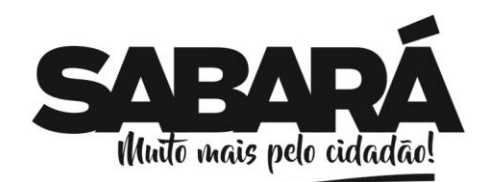

número da instituição financeira que está vinculada a conta bancária em que o cheque está sendo emitido;

- Possuir módulo de conciliação bancária manual, de forma a permitir a emissão do relatório em um determinado período;
- Possuir módulo de conciliação bancária automática, feita através do processamento de arquivos "txt's", formato FEBRABAN;
- Permitir Geração de borderôs em meio magnético, ajustável conforme as necessidades do estabelecimento bancário de acordo com o *layout* FEBRABAN;
- Permitir Geração de Arquivos OBN em meio magnético de forma a atender as determinações contidas na Lei 4.320, de 17.03.1964 e ao Decreto 7.507, de 27.06.2011;
- Permitir a utilização de históricos padronizados e históricos com texto livre;

PREFEITURA MUNICIPAL DE **SABARÁ** 

**SECRETARIA DE ADMINISTRAÇÃO** ADMINISTRAÇÃO 2017-2020

- Possuir bloqueio mensal deste módulo, independente dos demais, não permitindo assim que nenhum lançamento possa ser feito em meses já fechados. O bloqueio deverá ter a opção de ser feito de forma consolidada ou por entidade, mediante a validação de senha;
- O sistema também poderá permitir o desbloqueio do mesmo, mediante a validação de senha;
- Permitir que todos os relatórios financeiros possam ser emitidos de forma consolidada por entidade ou por junção de entidades específicas;
- Possuir um módulo de Fluxo Financeiro, onde o mesmo deverá emitir consultas e relatórios da posição financeira da entidade com base na arrecadação e nas despesasliquidadas;
- Permitir que o usuário possa alterar as datas de vencimentos das despesas a pagar, de acordo com a sua disponibilidade financeira, alimentando assim o relatório de fluxofinanceiro;
- Permitir que o usuário possa informar receitas e despesas futuras, alimentando assim o fluxo financeiro;
- Emitir um demonstrativo das disponibilidades financeiras, levando em consideração os lançamentos de previsões de receitas e despesas;
- Permitir agrupar diversos pagamentos orçamentários e/ ou extra orçamentários a um mesmo fornecedor em um único cheque;
- Possuir controle de talonário de cheques (emitidos, não emitidos, pagos, cancelados);
- Permitir a emissão de Ordem de Pagamento;
- Permitir a exportação anual das informações referentes a DIRF (Declaração do Imposto de Renda Retido na Fonte) de forma que as mesmas possam ser importadas pelo sistema da Receita Federal;
- Permitir a exportação a qualquer momento dos arquivos digitais denominados "MANAD" de forma a atender a Receita Federal;
- Ser totalmente integrado ao módulo de execução orçamentária de forma a controlar os saldos dos empenhos e ordens de pagamentos extra - orçamentários de acordo com as suas respectivas baixas;
- Permitir o lançamento das Transferências Bancárias;
- Permitir a emissão do relatório de Ofício das transferências Bancárias; 2.2.3.30Permitir a impressão do cheque das Transferências Bancárias; 2.2.3.31Permitir o lançamento das Interferências Financeiras;
- Permitir a impressão do cheque das Interferências Financeiras;
- Permitir emissão de relatório que demonstre mensalmente e acumulado no exercício, a base de cálculo para apuração do valor a ser recolhido para o PASEP;
- Emitir o Relatório de Transferências Descendias para a Saúde e Educação;
- Emitir o Demonstrativo de Movimento Numerário. Permitir que o mesmo possa ser emitido, selecionando somente uma ou a junção de várias fontes de recursos, de forma consolidada, por entidade ou por junção de entidades específicas;
- Emitir o Demonstrativo de Saldos Bancários. Permitir que o mesmo possa ser emitido, selecionando somente uma ou a junção de várias fontes de recursos, de forma consolidada por entidade ou por junção de entidades específicas;
- Emitir o Relatório das Transferências Bancárias;
- Emitir o Relatório de Conta Corrente Bancária;
- Emitir o Relatório de Extrato Bancário;
- Emitir o Relatório de Minuta Diária da Receita;

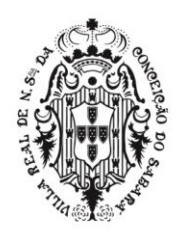

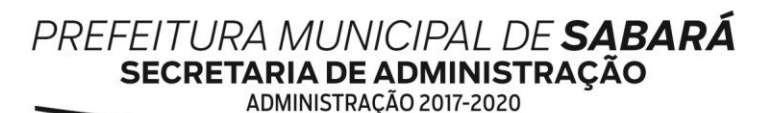

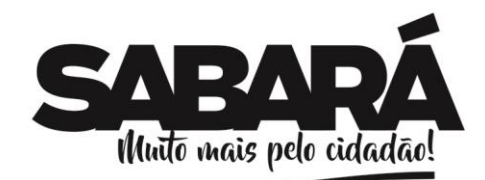

- 
- Emitir o Relatório de Minuta Diária da Despesa; • Emitir o Relatório do Livro de Tesouraria;
- Emitir o Relatório do Demonstrativo das Retenções por Credores;

### ▪ **Módulo de Contabilidade**

- Possuir rotina de segurança de forma a ser possível vincular o usuário a quais unidades gestoras o mesmo poderá movimentar ou emitir relatórios;
- Não permitir a emissão de relatórios consolidados se o usuário não estiver relacionado a todas as unidades gestoras;
- Permitir a execução da escrituração contábil nos moldes regulamentados pelas portarias 437/2012 e 753/2012 da Secretaria do Tesouro Nacional que implementaram o novo Plano de Contas Aplicado ao Setor Público (PCASP) e as Demonstrações Contábeis Aplicadas ao Setor Público (DCASP), no contexto da NBCASP - Normas Brasileiras de Contabilidade Aplicada ao Setor Púbico cuja implantação é obrigatória no decorrer do exercício de 2014;
- Contabilizar todos os lançamentos feitos nos demais módulos, utilizando o conceito de eventos associados a roteiros contábeis de partidas dobradas permitindo assim a emissão de diversos relatórios e demonstrativos;
- Permitir iniciar mês ou ano, mesmo que ainda não tenha ocorrido o fechamento do mês ou exercício anterior, mantendo a consistência dos saldos;
- Possuir bloqueio mensal deste módulo, independente dos demais, não permitindo assim que nenhum lançamento possa ser feito em meses já fechados. O bloqueio poderá ser feito de forma consolidada ou por entidade. O sistema também poderá permitir o desbloqueio do mesmo, mediante a validação de senha;
- Não permitir a exclusão de lançamentos contábeis gerados de forma automática pelos demais módulos do sistema;
- Permitir lançamentos contábeis manuais, para os casos em que se apliquem;
- Permitir estorno de lancamento nos casos em que se apliquem;
- Permitir a transferência automática para o exercício seguinte de saldos de balanço no encerramento do exercício;
- Apuração automática, dos saldos das contas financeiras e patrimoniais componentes do plano de contas na data informada pelo usuário;
- Contabilizar os lançamentos oriundos dos demais sistemas, de forma a contemplar as necessidades da NBCASP, tais como os Créditos a Receber, as Provisões de Décimo Terceiro e Férias, os Lançamentos de Almoxarifado, as Incorporações Patrimoniais, as Correções de Depreciações Patrimoniais;
- Permitir a emissão do Balancete Contábil detalhando-o por conta corrente de forma a melhorar a análise por parte da contabilidade;
- Para atender ao NBCASP, permitir o cadastramento das Notas Explicativas e permitir associá-las a determinados demonstrativos constantes no DCASP;
- Para atender ao NBCASP, permitir a anexação de documentos as Notas Explicativas;
- Permitir que o Sistema de Contabilidade (CASP) possa bloquear também os demais sistemas que geram informações contábeis de forma a contemplar as necessidades da NBCASP, tais como Sistema de Tributos, Sistema de Patrimônio, Sistema de Almoxarifado, Sistema de Compras e Sistema de Folha de Pagamento;
- Permitir a geração dos relatórios no padrão CASP estabelecido pela STN em seu manual na versão mais atual e suas referidas IPCs;
- Permitir que todos os anexos possam ser emitidos de forma consolidada por entidade ou por junção de entidades específicas;

#### ▪ **Módulo de Prestação de Contas**

- Atendimento a Lei de Responsabilidade Fiscal
- Gerar relatórios e arquivos em meio eletrônico solicitado na LRF com vistas a atender aos artigos 52 e 53 (Relatório Resumido da Execução Orçamentária), artigos 54 e 55 (Relatório da Gestão Fiscal) e artigo 72 (Despesas com serviços de terceiros), observadas as portarias 559 e 560 da Secretaria do Tesouro Nacional, de 14/12/2001 e a Lei 9.755/98;
- o Permitir que todos os anexos possam ser emitidos de forma consolidada por entidade ou

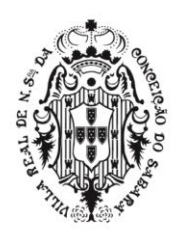

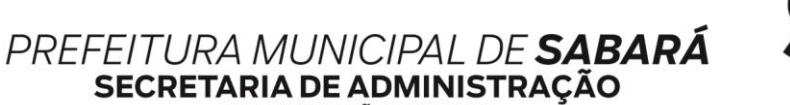

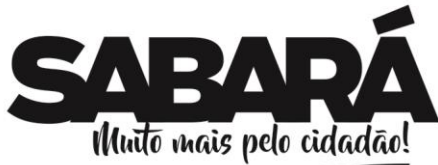

ADMINISTRAÇÃO 2017-2020

por junção de entidades específicas;

- o Emitir relatório da proposta orçamentária consolidada (administração direta e indireta) conforme exigido pela Lei Complementar 101/2000 (LRF);
- o Emitir os relatórios ou gerar arquivos exigidos pelo TCE/MG LRF para prestação de contas da LRF e atendimento das instruções normativas publicadas pelo órgão.
- **Atendimento ao SICONFI - Sistema de Informações Contábeis e Fiscais do Setor Público**
- o Permitir que todos os anexos possam ser emitidos de forma consolidada por entidade ou por junção de entidades específicas;
- o Permitir a emissão dos seguintes demonstrativos e que estejam no mesmo formato para o preenchimento das planilhas disponibilizadas pelo Tesouro Nacional.
- Anexo I-AB Balanço Orçamentário Patrimonial Ativo e Passivo;
- Anexo I-C Balanço Orçamentário (ReceitasOrçamentárias); c) Anexo I-E Balanço Orçamentário (Despesas por Função);
- •Anexo I-F Balanço Orçamentário Sub Quadro Execução dos Restos a Pagar;
- •Anexo I-G Balanço Orçamentário Sub Quadro Execução dos Restos a Pagar (Por Função);
- •Anexo I-HI Demonstrativo das Variações Patrimoniais e Resultado Patrimonial; g Anexo I-D Balanço Orçamentário - Despesas Orçamentárias.
- **Atendimento ao SICONFI - Sistema de Informações Contábeis e Fiscais do Setor Público Mensal – RREO**
- o Permitir que todos os anexos possam ser emitidos de forma consolidada por entidade ou por junção de entidades específicas quando os mesmos permitirem;
- o Permitir a emissão dos seguintes demonstrativos e que os mesmos estejam no mesmo formato para o preenchimento das planilhas disponibilizadas pelo Tesouro Nacional;
- Anexo 1 Balanço Orçamentário;
- Anexo 2 Demonstrativo da Execução Orçamentária da Despesa por Função e Subfunção;
- Anexo 3 Demonstrativo da Receita Corrente Líquida;
- Anexo 5 Demonstrativo do Resultado Nominal;
- Anexo 6 Demonstrativo do Resultado Primário;
- Anexo 7 Demonstrativo de Restos a Pagar por Poder e Órgão;
- Demonstrativo das Receitas e Despesas Previdenciárias do RPPS Plano Financeiro;
- Demonstrativo das Receitas e Despesas Previdenciárias do RPPS Plano Previdenciário;
- **Atendimento ao Sistema de Informações Sobre Orçamentos Públicos em Saúde**  SIOPS –
- o Permitir que todos os anexos possam ser emitidos de forma consolidada por entidade ou por junção de entidades específicas quando os mesmos permitirem;
- o Apresentar Demonstrativo da Receita;
- o Apresentar Demonstrativo da Despesa;
- o Apresentar Demonstrativo da Despesa por Subfunção;
- **Atendimento ao Sistema de Informações sobre Orçamentos Públicos em Educação SIOPE**
- o Permitir que todos os anexos possam ser emitidos de forma consolidadapor entidade ou por junção de entidades específicas quando os mesmos permitirem;
- o Apresentar Demonstrativo do Quadro Consolidado da Receita;
- o Apresentar Demonstrativo da Despesa;
- o Apresentar Demonstrativo da Despesa por Subfunção;
- o Apresentar Relação de Empenhos para o SIOPE;

#### • **Encerramento do Exercício/ Prestação de Contas**

- o Possuir rotina de segurança de forma a ser possível vincular o usuário a quais unidades gestoras o mesmo poderá movimentar ou emitir relatórios;
- o Não permitir a emissão de relatórios consolidados se o usuário não estiver relacionado a

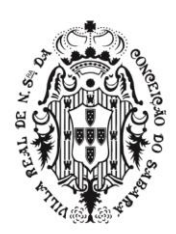

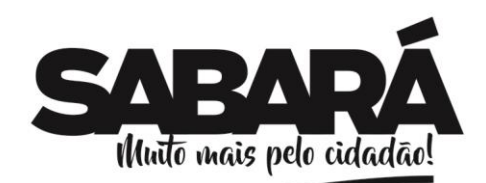

PREFEITURA MUNICIPAL DE **SABARÁ** 

todas as unidades gestoras;

- o Permitir a fiscalização contábil, financeira, orçamentária, operacional e patrimonial do município e de todas as entidades de sua administração direta, indireta e fundacional para atender ao controle interno e externo, com atendimento a todos os prazos estabelecidos pelo TCE/MG– SICOM, incluindo a emissão de relatório de exigências;
- o Permitir que todos os anexos e relatórios possam ser emitidos de forma consolidada ou por ou por junção de entidades específicas;
- o Emitir todos os anexos de orçamento, global e por órgão, fundo ou entidade da administração direta, autárquica e fundacional, exigidos pela Lei Nº. 4320/64 e suas atualizações:
- Anexo 1 Demonstrativo das Receitas e Despesas Segundo as Categorias Econômicas; b)Anexo 2 – Demonstrativo das Receitas;
- Anexo 2 Demonstrativo das Despesas por Função e Subfunção; d) Anexo 6 Programa de Trabalho;
- •Anexo 7 Demonstrativo de Funções, Programas e Subprogramas por Projetos e Atividades (adequado ao disposto na portaria 42/99 do Ministério do Orçamento e Gestão);
- Anexo 8 Demonstrativo da Despesa por Função, Programas e Subprogramas, conforme o vínculo com os Recursos (adequado ao disposto na portaria 42/99 do Ministério do Orçamento e Gestão);
- Anexo 9 Demonstrativo da Despesa por Órgãos e Funções (adequado ao disposto na portaria 42/99 do Ministério do Orçamento e Gestão);
- h Anexo 10 Comparativo da Receita Orçada com aArrecadada;
- •Anexo 11 Comparativo da Despesa Autorizada com aRealizada;
- •Anexo 12 Balanço Orçamentário; k) Anexo 13 Balanço Financeiro;
- •Anexo 14 Balanço Patrimonial;
- Anexo 15 Demonstrativo das Variações Patrimoniais, ajustado também às exigências do Artigo 53, parágrafo 1, inciso III da Lei complementar 101/2000 (LRF);
- Anexo 16 Demonstrativo da Dívida Fundada Interna;
- Anexo 17 Demonstrativo da Dívida Flutuante;
- Anexo 18 Demonstrativo das Despesas com Publicidade;
- •Anexo 19 Demonstrativo da Prestação de Contas de Adiantamento;
- Anexo 20 Demonstrativo de Convênios e Instrumentos Congêneres;
- Emitir relatório Demonstrativo de Repasse de Recursos para a Educação, conforme Lei 9394/96 (LDB), que demonstre as receitas que compõem a base de cálculo, o percentual de vinculação, o valor arrecadado no período e o valor do repasse;
- o Emitir relatórios conforme Resolução do Senado Federal 78/98 com a Síntese da Execução Orçamentária, compreendendo os Anexos 16 e 17 da Lei 4320/64 e suas atualizações;
- o Emitir o Relatório de Gastos com a Educação, conforme Lei 9424/96;
- o Emitir o Relatório de Gastos com o FUNDEB, conforme Lei 9394/96;
- o Emitir o Relatório de Gastos com a Saúde, conforme Emenda Constitucional;
- o Emitir todos os relatórios da contabilidade previstos na Lei 4320/64, atendendo ao inciso III do Artigo 50 da Lei Complementar 101/2000 (LRF);
- o Emitir o Demonstrativo de Restos a Pagar.
- o

### o **SISTEMA DE CONTROLE INTERNO**

- Permitir registrar listas de checagem (checklist) de ocorrências e possíveis irregularidades nas áreas de atuação do Controle Interno Municipal;
- Funcionar via internet facilitando o trabalho do controle interno, especialmente quando das inspeções locais, quando será necessário efetuar o registro das ocorrências encontradas diretamente no sistema;
- Permitir ao responsável pelo controle interno municipal registrar um parecer técnico acerca das irregularidades encontradas;
- Permitir ao responsável pelo controle interno, registrar as providências a serem tomadas pelo órgão ou setor fiscalizado;
- Permitir anexar vários documentos para cada providência encaminhada;
- Enviar notificações da controladoria por e-mail aos responsáveis por cada setor auditado;

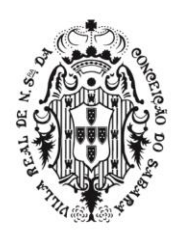

PREFEITURA MUNICIPAL DE **SABARÁ SECRETARIA DE ADMINISTRAÇÃO** 

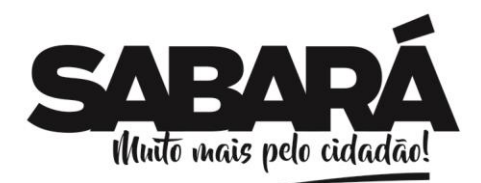

ADMINISTRAÇÃO 2017-2020

- Permitir cadastrar as listas de checagem que serão utilizadas nas auditorias "in loco";
- Permitir ao responsável pelo Controle Interno a criação de questionários de acompanhamento dos procedimentos implantados pelo controle interno;
- Permitir o cadastramento e agendamento dos questionários indicando a data limite para preenchimento dos mesmos;
- Permitir cadastrar uma agenda de atividades do controle interno;
- Gerar relatórios de check-list's e relatórios de notificações encaminhadas.

#### o **SISTEMA DE CONTRATAÇÕES PÚBLICAS**

- **Compras e Licitações**
- Permitir a integração entre os módulos Compras e Licitações, Estoque, Credores, Pregão e Contabilidade;
- Permitir o Cadastro e manutenção de usuários;
- Permitir o gerenciamento e definições e controle de acessos dos usuários;
- Permitir alteração de senha de usuários;
- Permitir a verificação de ações do usuário, tipo edição, inclusão, exclusão através do log no sistema;
- Permitir a consulta aos exercícios anteriores;
- Apresentar no Portal da Transparência Publicação de contratos, aditivos, apostilamentos e rescisão;
- Apresentar no Portal da Transparência Publicação de editais;
- Apresentar no Portal da Transparência Publicação data ata de julgamento;
- Permitir o cadastro de dados do cliente;
- Permitir a consulta aos centros de custo, unidades e sub-unidades;
- Permitir a fixação de cotas financeiras, vinculadas ao sistema orçamentário, para as Secretarias e a partir das solicitações de compras controlar os totais solicitados e alertar sobre eventuais estouros de cotas mediante o centro de custo informado nas solicitações (que pode ser do nível da secretaria até os níveis mais baixos dentro da hierarquia da secretaria);
- Permitir o bloqueio mensal e anual das cotas financeiras;
- Permitir o cadastro de solicitantes, com vinculação de centro de custo e almoxarifados;
- Permitir o cadastro de custeio e aplicação;
- Permitir o cadastro de motivos de devoluções;
- Permitir o cadastro de forma de pagamento;
- Permitir o cadastro do critério de aceitabilidade;
- Permitir o cadastro da Legislação Municipal para Licitação;
- Permitir o cadastro das modalidades de licitação;
- Permitir o cadastramento de comissões julgadoras: especial, permanente, e leiloeiros, informando as portarias e datas de designação e suas vigências;
- Permitir o cadastro de tipo de aditivos;
- Permitir o cadastro de cargos e funções;
- Permitir a consulta ao cadastro de Fornecedores/Credores;
- Utilizar registro geral de fornecedores, desde a geração do edital de chamamento até o fornecimento do "Certificado de Registro Cadastral", controlando o vencimento de documentos, bem como registrar a inabilitação por suspensão ou rescisão do contrato;
- Ser totalmente integrado ao sistema de credores;
- Permitir o cadastro e a utilização de documentos mesclados (minuta de edital, contrato e termo);
- Possuir relatórios para consulta de todos os cadastros básicos realizados no sistema;
- Permitir cadastramento de solicitações de compras através de qualquer terminal de computador que tenha acesso ao banco de dados e respeitando as permissões dosusuários;
- Permitir a classificação orçamentária no momento do cadastramento das solicitações de compras;
- Ser integrado com o sistema de almoxarifado permitindo cadastrar solicitações somente com itens validados pela contabilidade e classificados como itens de compras pelos responsáveis dos almoxarifados;
- Permitir o cadastro e gerenciamento de Ata de Registro de Preços;
- Permitir o cadastro e gerenciamento Adesão à Ata de Registro de Preços;
- Permitir o cadastro de solicitações de receitas para casos em que o órgão terá valores à receber;

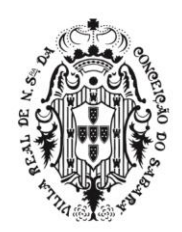

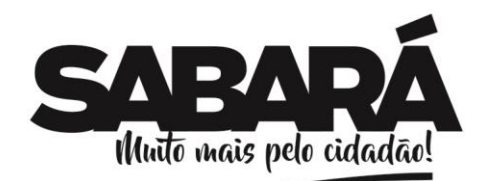

- Permitir cancelar uma solicitação de compras;
- Permitir inativar um registro de preço;
- Permitir copiar solicitações de compras do ano vigente e de exercícios anteriores;

PREFEITURA MUNICIPAL DE **SABARÁ** 

**SECRETARIA DE ADMINISTRAÇÃO** ADMINISTRAÇÃO 2017-2020

- Efetuar a análise de limites de compras por grupos, subgrupos ou itens, de acordo com as parametrizações feitas pelo usuário;
- Deverá integrar-se com a contabilidade permitindo análise contábil das solicitações de compras, bem como a classificação orçamentária (prévia) dos mesmos;
- Permitir o controle gerencial das solicitações de compras, os quais poderão ser devidamente liberados eletronicamente pelo gestor de cada Secretaria, antes de chegar à etapa de efetivação da compra;
- Permitir a devolução e/ou estorno de movimentações das solicitações de compras;
- Permitir o envio das solicitações para compras ou licitação;
- Permitir a consulta ao cadastro geral das solicitações;
- Permitir a consulta ao cadastro geral de itens;
- Permitir a consulta e cadastro de Notas Fiscais para entrada de mercadorias no estoque;
- Permitir a consulta à situação de Documentos Fiscais, quanto a movimentação de entrada, liquidação e retenção de impostos;
- Permitir a consulta e cadastro de pesquisas de preços para gerar estimativo (preço médio);
- Permitir o agrupamento de solicitações de compras, visando o princípio da economicidade;
- Formalizar os processos de acordo com as Modalidades exigidas em Lei bem como por Dispensa ou Inexigibilidade;
- Registrar os processos licitatórios identificando o número do processo, objeto, solicitação de compra a atender, modalidade de licitação e datas do processo e responsáveis;
- Possuir meios de acompanhamento de todo o processo da abertura, julgamento de processos licitatórios, registrando a habilitação, proposta comercial e emissão de mapas comparativos de preços;
- Permitir a geração, importação e exportação de planilhas para preenchimento de propostas comerciais;
- Permitir consulta ao preço praticado nas licitações, por fornecedor ou material;
- Permitir a execução de processos licitatórios registrando habilitação, proposta de preços e julgamento;
- Permitir cadastramento de marcas de materiais, visando manter/estabelecer o controle de qualidade dos itens adquiridos pela entidade;
- Permitir o cadastro de pré empenho com valor total ou parcial da contratação (Autorização de Empenho;
- Permitir o cadastro e o controle de saldo de ordem de fornecimento;
- Permitir o parcelamento de ordens de compra;
- Controlar o cancelamento eletrônico das solicitações de compras;
- Emitir relatório com informações sobre os limites de compras por categorias de materiais;
- Emitir relatório para apuração geral de solicitações de compras por período e por unidade requisitante;
- Emitir relatório de Compras por modalidade, permitindo filtrar por período, fornecedor, objeto entre outros, trazendo as informações atualizadas até o período escolhido;
- Emitir relatório para apuração de processos instaurados por período e por unidade requisitante;
- Emitir relatório para controle de saldo de registro de preço com filtro poritem;
- Emitir relatório para controle de valores empenhados porunidade requisitante;
- Emitir relatório para controle de vigência e de saldo de contratos por período;
- Permitir que os relatórios possam ser salvos em formato texto de forma que possam ser importados em outros aplicativos (p.ex. MS Excel, PDF, TXT, RFT,BRoficce);
- Permitir a Integração completa com o Sistema de Pregão Presencial.
- Permitir a um gestor, ou servidor autorizado, tenha mais flexibilidade para corrigir falhas e erros dentro do sistema, em qualquer fase do processo, fazendo com que a informação retificada seja replicada em todos os sistemas integrados, sem acarretar, portanto, em prejuízo aos atos já praticados até o momento.
- **Cadastro do Registro de Preços**

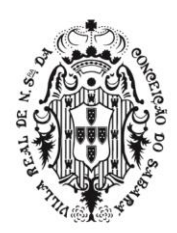

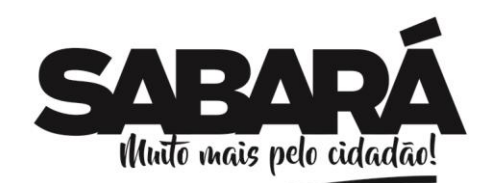

PREFEITURA MUNICIPAL DE **SABARÁ** 

- Atender aos procedimentos para registro formal de preços relativos à prestação de serviços, aquisição e locação de bens, para contratações futuras, realizado por meio de uma única licitação, na modalidade de concorrência ou pregão, em que as empresas disponibilizem os bens e serviços a preços e prazos registrados em ata especifica e que a aquisição ou contratação é feita quando melhor convier aos órgãos/Entidades que integram a Ata. Atendendo o artigo 15 da Lei Federal nº 8.666/93, que institui as normas para licitações e contratos da administração Pública. Art. 15: Estabelece que sempre que possível, as compras deverão ser realizadas através de Sistema de Registro de Preços;
- Trabalhar totalmente integrado com os sistemas de Credores, Compras/Licitações e Pregão;
- Permitir a visualização das Atas vencidas ou à vencer;
- Permitir a elaboração da cotação contemplando as demandas do órgão gerenciador e dos órgãos participantes;
- Permitir o agrupamento de materiais;
- Permitir o cadastro do contrato na ata;
- Permitir o critério de julgamento o menor preço aferido pela oferta de desconto sobre tabela de preços praticados no mercado;
- Permitir itens em lotes, quando técnica e economicamente viável, para possibilitar maior
- competitividade;
- Registrar e emitir solicitações de entrega ao fornecedor, mediante a necessidade demandada;
- Permitir o realinhamento/reajustes de preços da ata registrada, mediante contrato;
- Permitir o lançamento de aditivos quantitativos de contrato de Ata de Registro de Preços de unidades administrativas que já estavam no processo ou novas unidades;
- Permitir a exportação das cotações de Registro de Preços para programas de planilhas eletrônicas;
- Conter a opção para consolidar o Registro de Preços, para que não possa ser alterado erroneamente e com isto dar continuidade aos procedimentos;
- Permitir cotação dos valores, enviando, via e-mail, a planilha de Registro de Preços, para os fornecedores selecionados;
- Importar e atualizar automaticamente via planilha eletrônica, os valores enviados pelos fornecedores;
- Permitir aditivos quantitativos e ajustes de valores (adequação do mercado atual) de contrato, de acordo com a legislação vigente.
- •

#### ▪ **Cadastro de Adesão a Ata de Registro de Preço/Carona**

- Permitir o cadastramento do número do processo de adesão do órgão à Ata de Registro de Precos:
- Permitir o cadastro da data de abertura do processo de adesão do órgão à Ata de registro de Preços;
- Permitir o cadastro do órgão ou entidade da administração pública responsável pela condução do conjunto de procedimentos do certame para registro de preço e gerenciamento da Ata de Registro de Preços dele decorrente. (nome do órgão gerenciador do registro de preços);
- Permitir o cadastrado do exercício em que foi instaurado o procedimento licitatório pelo órgão gerenciador;
- Permitir o cadastro número sequencial do processo Licitatório cadastrado no órgão gerenciador do registro de preços por exercício;
- Permitir o cadastro da modalidade de licitação do órgão gerenciador (Concorrência ou Pregão);
- Permitir o cadastro do número sequencial da modalidade;
- Permitir o cadastro da data da Ata do Registro de Preço;
- Permitir o controle da data de validade da Ata de Registro de Precos:
- Permitir o cadastro da natureza do procedimento, órgão Participante ou órgão não participante;
- Permitir o cadastro do objeto da Adesão;
- Permitir o cadastro do responsável pela aprovação do pedido de adesão;

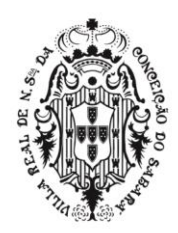

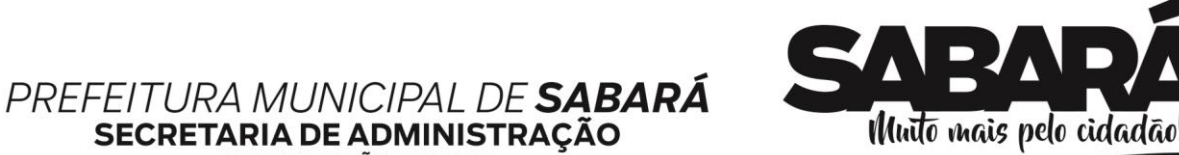

ADMINISTRAÇÃO 2017-2020

- Permitir o critério de adjudicação a oferta de desconto sobre tabela de preços praticados no mercado;
- Permitir a realização do processo por lote;
- Permitir o cadastro detalhamento da pesquisa de preço do Objeto da adesão
- Permitir o cadastro da quantidade licitada do item pelo órgão gerenciador conforme Ata de Registro de Preços;
- Permitir o cadastro da quantidade estimada do item para adesão;

### ▪ **Cadastro dos Contratos Administrativos**

- Permitir informar os dados relativos aos instrumentos de contratos, termos de parceria e contratos de gestão com pessoas físicas e jurídicas;
- Permitir formalizar Termos Aditivos para mais de um órgão da Administração Pública Municipal;
- Permitir o cadastro de contratos e o controle do saldo, anulações, cancelamentos e aditamentos contratuais, apostilamentos e rescisão;
- Permitir o detalhamento dos itens dos Termos Aditivos;
- Permitir o detalhamento dos itens contratos, quantidade, unidade de medida do material ou servico e valor unitário; concorrência;
- Permitir o detalhamento dos Créditos Orçamentários pelo qual correrá a dispensa, com indicação da classificação funcional programática e da categoria econômica;
- Permitir o detalhamento de motivo dos termos de rescisão contratual;
- Permitir o controle de número de contratos;
- Permitir o cadastro do prazo da execução;
- Permitir o cadastro forma de pagamento;
- Permitir o cadastro de multa rescisória;
- Permitir o cadastro do signatário;

#### ▪ **Módulo de Pregão Presencial**

- Deverá atender a legislação vigente e auxiliar o pregoeiro na condução do processo licitatório;
- Gerenciar, definir e controlar os acessos dos usuários;
- Permitir a alteração de senha de usuários;
- Permitir a verificação de ações do usuário, tipo edição, inclusão, exclusão através do log no sistema;
- Permitir a definição do número mínimo e máximo de participantes para rodadas de lances;
- Permitir configurar o valor de referência para aparecer na sessão de lances do pregão;
- Permitir o cadastro de pregoeiro (a) e equipes de apoio com possibilidade de adequação da equipe conforme processo;
- Permitir a execução do pregão por item ou lote de itens;
- Permitir inserir descrição do lote;
- Permitir o cadastro e execução da sessão de pregão;
- Permitir a geração, importação e exportação de planilhas para preenchimento de propostas comerciais;
- Permitir o Credenciamento de Empresas com respectivos representantes;
- Permitir a suspensão do item/lote para efetivar diligências, permitindo o progresso do pregão e a definição do estado do item/lote;
	- Permitir a desclassificação participantes no ato do credenciamento e documentos;
- Permitir a identificação do fornecedor diferenciado de acordo com [Lei Complementar](http://www.planalto.gov.br/ccivil_03/leis/LCP/Lcp123.htm) [123/2006;](http://www.planalto.gov.br/ccivil_03/leis/LCP/Lcp123.htm)
- Calcular e classificar automaticamente as propostas de acordo com valor informado em percentual (%), podendo ser cotado por preço ou melhor desconto respeitando a legislação vigente;
- Possibilitar que o (a) pregoeiro (a) classifique fornecedores definindo número mínimo e máximo de participantes para rodadas de lances;
- Permitir que o Valor de Referência seja importado, caso seja de interesse do pregoeiro, do sistema de licitação conforme cotação previamente registrada;

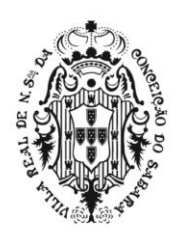

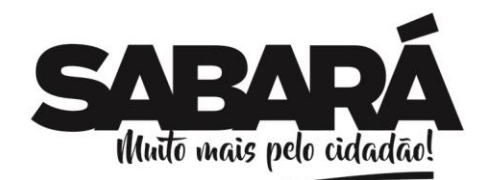

- Permitir a emissão das propostas comerciais;
- Permitir a reprovação de propostas em desacordo com o edital licitatório;

PREFEITURA MUNICIPAL DE SABARÁ

SECRETARIA DE ADMINISTRAÇÃO ADMINISTRAÇÃO 2017-2020

- Registrar os lances em ordem cronológica (data, hora, minuto e fração de minuto);
- Informar valor mínimo do lance e automaticamente o fornecedor que dará o lance seguinte;
- Ordenar automaticamente os ganhadores dos lotes conforme rodada de lances;
- Classificar ganhadores automaticamente quando não houver lances, permitindo desempate quando propostas têm valores iguais;
- Permitir o desempate de propostas em caso de "Empate Ficto" previsto na Lei Complementar nº 123/2006;
- Permitir a Classificação Técnica do Fornecedor, e se não aprovado, disponibiliza automaticamente os ganhadores seguintes para classificação;
- Permitir a inabilitação de um fornecedor pela falta de regularidade jurídica, fiscal ou trabalhista;
- Possuir parâmetros que definem o critério de encerramento e apuração do lote conforme situação deste;
- Permitir a Habilitação dos ganhadores com reclassificação em caso de não habilitação;
- Apurar automaticamente os lotes encerrando-os conforme critério definido para situação do lote;
	- Emitir a Ata: Deverá ser totalmente formatável conforme ocorrências do certame;
- Permitir a Emissão de Relatórios Gerenciais:
- Lista de Presença:
- Relatório de Propostas;
- Relatório de Lances;
- Mapa de Apuração de Ganhadores;
- Vantagens Financeiras: demonstrar a economia do dinheiro público advindo da execução do Pregão através de relatórios gerenciais.
- •

### ▪ **Módulo de Credores**

- Permitir o Cadastro e Gerenciamento de Fornecedores/Credores;
- Permitir o cadastro e manutenção de perfil de usuários;
- Permitir alteração de senha de usuário;
- Permitir a verificação de ações do usuário, tipo edição, inclusão, exclusão através do log no sistema;
- Permitir a parametrização de configuração do sistema;
- Permitir gerenciar usuários conectados:
- Permitir o Cadastro de Documentos os quais deverão ser organizados em grupos (documentos exigidos em determinado certame);
- Permitir o Cadastro Único de Fornecedor/Credor, totalmente integrado com Sistema de Compras/Licitações e Contratos, Contabilidade e Orçamento Público, Protocolo, Almoxarifado e Patrimônio;
- Controlar os documentos entregues por um Fornecedor com respectivas datas de validade (exigência da data de validade configurável conforme necessidade);
- Permitir o cadastro e consulta de atividades pertinentes ao objeto da licitação, visando a vinculação com a área de atuação da empresa;
- Permitir o cadastro de documentos para participação na licitação;
- Permitir o Cadastro de Classes para especificar a abrangência dos serviços prestados por um Fornecedor;
- Permitir a vinculação das classes com documentos;
- Permitir o cadastro de instituições financeiras;
- Permitir o **c**adastro e emissão do Certificado de Registro Cadastral -C.R.C; 2.4.6.16Permitir a Consistência de Credores no momento da geração do C.R.C, verificando pendências dos fornecedores irregulares no cadastramento e aviso de documentação entregue com vencimento esgotado;
- Emitir recibo do CRC;
- Emitir recibo para documentos recebidos;
- Cadastrar e consultar situação de inidoneidade e suspensão;

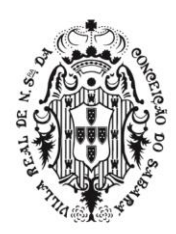

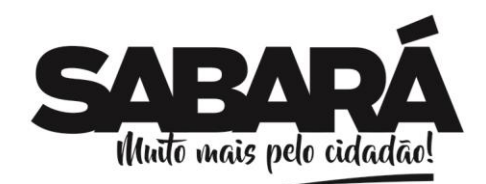

- Inativar informações de credores sem movimentações, em duplicidade, falta de CPF/CNPJ, endereço inconsistente, caracteres inválidos, divergência Natureza Jurídica e CPF/CNPJinválido;
- Ativar ou inativar cadastro de Credor/fornecedor;
- Estornar uma inativação do cadastro de Credor/fornecedor;
- Vincular um produto/serviço ao Credor/fornecedor;
- Alterar a data de validade do Certificado de Registro Cadastral-C.R.C;

PREFEITURA MUNICIPAL DE **SABARÁ** 

**SECRETARIA DE ADMINISTRAÇÃO** ADMINISTRAÇÃO 2017-2020

- Permitir enviar dados complementares (considerações) para oSICOM;
- Permitir o registro e atualização das Atividades Econômicas de acordo com definições do Cadastro Econômico do Município e/ou Cadastro Nacional de Atividades Econômicas (CNAE);
- Emissão de relatórios com informações dos tipos de cadastro disponíveis no sistema;
- Possuir relatório com informações de Credor/fornecedor cadastrados;
- Possuir relatório com informações das atividades cadastradas;
- Possuir relatório com informações dos documentos cadastrados;
- Possuir relatório com informações das classes x documentos cadastrados;
- Possuir relatório com informações das instituições financeiras e agências cadastradas;
- Possuir relatório com informações do número de PIS inválido;
- Possuir relatório com informações da vinculação de itens ao fornecedor;
- Possuir relatório com informações de credores sem documentos informados;
- Possuir relatório com informações de documentos duplicados;
- Possuir relatório com informações de credores inidôneos/suspensos;
- Permitir que documentos relacionados em uma determinada classe, por faixa de grupo/código do documento, ou por código da classe, entregues para cadastramento; Fornecedor: faixa de código e Nome; Atividades de Serviço por Fornecedor, Classes de trabalho por fornecedor; 2.4.6.39Permitir o cadastro e armazenamento de informações sobre o produto (versão, número de série e licenciamento);

#### o **GESTÃO DE ALMOXARIFADO**

- Permitir o cadastro e manutenção dos itens dos almoxarifados com total integração com o Sistema de Contabilidade, no qual são validados;
- Permitir a classificação prévia dos itens, informando se um determinado item é para compra ou apenas para ser requisitado ao almoxarifado;
- Utilizar centros de custo na distribuição de materiais para apropriação e controle do consumo;
- Emitir relatórios destinados à Prestação de Contas aos Tribunais de Contas da União e do Estado;
- Possuir controle da localização física dos materiais no estoque;
- Manter controle efetivo sobre as requisições de materiais, permitindo atendimento parcial de requisições e mantendo o controle sobre o saldo não atendido das requisições;
- Efetuar cálculo automático do preco médio dos materiais:
- Controlar o estoque mínimo e máximo dos materiais:
- Permitir o gerenciamento integrado dos estoques de materiais existentes nos diversos almoxarifados;
- Manter e disponibilizar em consultas e relatórios, informações históricas relativas à movimentação do estoque para cada material, de forma analítica;
- Tratar devolução de materiais ao almoxarifado;
- Tratar a entrada de materiais recebidos em doação/troca/empréstimo/convênios;
- Possibilitar análise de consumo mensal de itens por almoxarifado de alocação;
- Possibilitar análise de consumo mensal de itens por centro de custo (em qualquer nível da hierarquia da secretaria):
- Permitir controlar a aquisição de materiais de aplicação imediata;
- **Permitir o controle de datas de vencimento de materiais perecíveis;**
- Possibilitar restringir o acesso dos usuários somente a almoxarifados específicos;
- Possuir registro de Entradas e controle de pendências de entrega de itens totalmente integrado ao sistema de Compras/Licitações;
- Possibilitar controle de medicamentos por lotes e validades, emitindo alerta sempre que o lote a ser distribuído não seja o de validade mais próxima;
- Possibilitar saída de itens por inutilização exigindo a justificativa para tal (perdas,

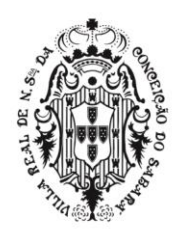

# PREFEITURA MUNICIPAL DE SABARÁ SECRETARIA DE ADMINISTRAÇÃO

ADMINISTRAÇÃO 2017-2020

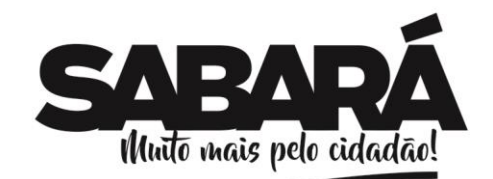

vencimentos);

Diferenciar o perfil de acesso definido por usuário.

### o **SISTEMA DE GESTÃO DE PATRIMÔNIO PÚBLICO**

- Permitir o controle dos bens recebidos ou cedidos em comodato a outros órgãos da administração pública;
- Manter o controle do responsável e da localização dos bens patrimoniais;
- Emitir Termo de Guarda e Responsabilidade, individual ou coletivo dosbens;
- Permitir o cadastramento dos bens móveis de forma individual ou por lote;
- Permitir a inclusão dos bens móveis por lote, numerando-os automaticamente a partir do último número existente
- Permitir da mesma forma, a exclusão por lote, eliminando de uma só vez todos os bens relacionados ao mesmo
- Permitir a transferência dos bens de forma global, ou seja, todos os bens que estão em um determinado local para outro;
- Permitir a transferência dos bens de um local para outro de forma individual;
- Permitir o controle da destinação dos bens patrimoniais em desuso (alienação, sessão e baixa);
- Emitir recibo de transferência de bens;
- Permitir registrar o processo licitatório, empenho e nota fiscal referentes ao item;
- Possuir o cadastro dos Bens Intangíveis.
- Permitir a incorporação dos bens de forma automática, através do cadastro das notas fiscais e/ou empenhos liquidados e ainda não incorporados. A rotina deverá permitir que o usuário possa visualizar todos os bens já liquidados e ainda não incorporados e automaticamentecadastrá-los.
- Permitir fazer a incorporação complementar para os BensImóveis;
- Possibilitar a vinculação entre itens patrimoniais (agregação), de forma que possam ser tratados como um único bem, possibilitando sua desvinculação a qualquer momento;
- Manter registro histórico de todas as movimentações dos itens patrimoniais;
- Permitir a baixa individual ou por lote dos bens móveis;
- Permitir a baixa individual dos bens imóveis e veículos;
- Manter registro histórico de todas as movimentações dos itens patrimoniais;
- Permitir a emissão de pelo menos dos seguintes relatórios:
- Inventário de bens patrimoniais;
- Emissão e etiquetas de bens patrimoniais com o logotipo da entidade;
- Relação de bens a incorporar;
- Auto de transferência de bens patrimoniais;
- Arrolamento das existências;
- Demonstrativo das movimentações de depreciações, amortizações e exaustão dos bens patrimoniais;
- Baixa de Bens;
- Relatórios da Deliberação do Tribunal de Contas do Estado Nº 200/96;
- Todos os relatórios acima deverão permitir que o usuário possa emiti-los de forma consolidada, por entidade ou por junção de entidades específicas.
- Para atender ao NBCASP (Normas Brasileiras de Contabilidade Aplicadas ao Setor Público):
- Permitir a criação de agrupamentos de bens, de forma a estabelecer para os mesmosuma metodologia padrão de alíquota de depreciação, amortização ou exaustão e vida útil;
- Permitir que as metodologias definidas nos agrupamentos dos bens possam ser alteradas em um determinado mês, modificando os cálculos a serem processados a partir deste momento. Os valores já processados deverão permanecer conforme a metodologia da época;
- Permitir fazer a reavaliação patrimonial dos bens de forma automática a qualquer momento, desde que o mês não esteja bloqueado pela contabilidade. O sistema deverá permitir que o usuário possa fazer diversos filtros, tais como por agrupamentos de bens, descrição, período de aquisição, entre outros, de forma a selecionar os bens a serem reavaliados;
- Permitir no momento da reavaliação que o usuário possa escolher a forma de cálculo aser aplicada, onde deverá conter pelo menos as opções de:
- Determinar um valor específico;
- Aplicar um percentual sobre o valor do bem;

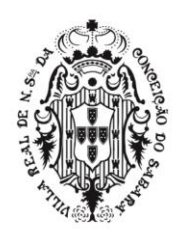

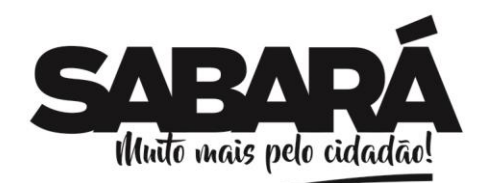

- Aplicar a metodologia Fator de Reavaliação (CASP).
- Permitir o cálculo mensal das depreciações, amortizações e exaustão de todos os bens em um só momento, desde que o mês não esteja bloqueado pela contabilidade;
- Permitir que o usuário possa excluir todo o cálculo mensal em um só momento, dede que o mês não esteja bloqueado pela contabilidade.

### • **SISTEMA DE GESTÃO DE FROTAS**

• Gerenciar todo o cadastro de veículos públicos e seus acessórios;

PREFEITURA MUNICIPAL DE **SABARÁ** 

**SECRETARIA DE ADMINISTRAÇÃO** ADMINISTRAÇÃO 2017-2020

- Fornecer ao gestor público ferramentas de administração que os permita controlar consumo de combustíveis, deslocamento de veículos, quilometragem, gastos com peças e serviços;
- Permitir o cadastro dos locais (centros de custo) e possuir integração com de centros de custos utilizados pelos sistemas integrados de Compras, Licitações e Estoque;
- Possuir integração com Cadastro Único de Credores / Fornecedores do Município;
- Permitir o cadastro de peças e acessórios utilizados nos veículos;
- Permitir o cadastro dos tipos de contratação de veículos (por km rodado, por hora, fixo mensal);
- Permitir o cadastro dos veículos com identificação do proprietário, local de lotação do veículo, classificação do veículo (próprio, contratado ou conveniado) e os dados de acordo com os padrões do DETRAN;
- Permitir a associação de acessórios aos veículos cadastrados;
- Permitir o cadastro das manutenções dos veículos a partir da nota fiscal dos serviços prestados.
- Permitir o registro das notas de abastecimento por veículo/data, possibilitando o controle de quilometragem versus quantidade de litros abastecida;
- Permitir o registro das liberações dos veículos a cada saída do pátio;
- Permitir o registro do retorno dos veículos ao pátio;
- Permitir o controle de circulação dos veículos, a partir do registro do solicitante (local que requisitou o veículo), do motorista, da data/hora/quilometragem da saída e data/hora/quilometragem da chegada;
- Apurar, mediante relatórios, da quilometragem rodada por veículo em cada local solicitado ou geral por local;
- Apurar, mediante relatórios, do fornecimento de combustível por veículo, por posto ou por data de abastecimento;
- Apurar, mediante relatórios, das manutenções efetuadas por veículo no período; -
- Apurar, mediante relatórios, das manutenções efetuadas por nota fiscal registrada no período;
- Apurar, mediante relatórios, das circulações de veículos registradas por veículo ou por solicitante no período;
- Apurar, mediante relatórios, das manutenções de serviços ou de peças por veículo.

#### • **SISTEMA DE GESTÃO TRIBUTÁRIA COM NOTA FISCAL ELETRÔNICA E ISS ON-LINE (IPTU, ISS, ITBI, Outros Tributos – Taxas e Dívida Ativa e Módulos de Planejamento Urbano, Recadastramento Mobiliário, Fiscalização de Obras, Recadastramento ImobiliárioWEB)**

#### • **IPTU**

- Permitir que seja possível importar imagem da planta cartográfica, fotos do imóvel e documentos constituídos do imobiliário. Estas informações deverão estar disponíveis para consulta e visualização a qualquer pesquisa efetuada no cadastro, quando identificado o imóvel;
- Permitir definição (incluir, editar e excluir) de campos estruturais para as informações
- referentes ao cadastro Imobiliário, com livre digitação (criação) desses campos pelo usuário, da prefeitura, conforme acesso permitido no cadastro de usuários;
- Permitir e lançar isenção e imunidade com data de vigência conforme previsto no Código Tributário Municipal (CTM);
- Emitir etiquetas para mala direta observando o endereço de correspondência apontado nos cadastros Mobiliário e Imobiliário;
- Possuir rotinas visuais de parametrização para todos os cálculos podendo ser elaboradas e mantidas pelo usuário final;

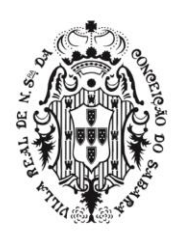

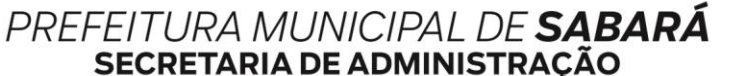

ADMINISTRAÇÃO 2017-2020

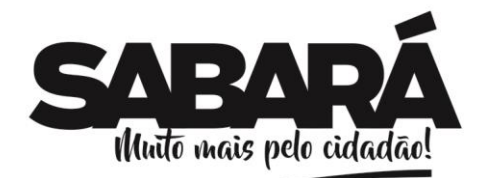

- Possuir agenda de vencimentos, controlando os feriados municipais, estaduais e federais;
- Possuir rotina de recepção e classificação dos dados de arrecadação recebidos dos agentes arrecadadores através de meio eletrônico ou comunicação de dados; - Conciliar os valores repassados pelos agentes arrecadadores ao Tesouro Municipal, acusando diferenças a maior ou a menor dos valores devidos;
- Possuir integração com o sistema contábil gerando automaticamente lançamentos contábeis da receita arrecadada (através de meio eletrônico, comunicação de dados ou de forma manual) e classificada;
- Permitir bloquear o acesso de usuário do sistema de acordo com o tipo de cadastro;
- Permitir a emissão de segunda via de guias de recolhimento de tributos através de Documento de Arrecadação Municipal, com crítica referente ao tipo de tributo;
- Permitir registrar isenções, não incidência, imunidades e reduções de alíquota, de acordo com a legislação vigente;
- Permitir a leitura dos proprietários anteriores no banco de dados corrente;
- Permitir verificar os dados referentes aos imóveis, como características, dimensões, Cálculos, quitações de pagamentos, referente aos exercícios anteriores;
- Permitir rotina de transferência em massa dos imóveis cadastrados em uma via para outra via e ainda de um determinado bairro para outro bairro,
- Permitir visualizar no cadastro do imóvel, os vários contribuintes, quando este tiver mais de um;
- Permitir pesquisar imóvel de um determinado contribuinte que estiver tanto no cadastro principal do imóvel quanto no imóvel em conjunto com outros contribuintes;
- Permitir lançar através de rotinas e de forma eventual, informações no histórico de cada inscrição, gerando relatório quando solicitado;
- Permitir realizar através de rotinas ou de forma eventual a prévia, cálculo, recálculo, exclusão e consistência das inscrições selecionadas;
- Permitir visualizar os débitos e realizar através de rotinas ou de forma eventual o envio para a dívida em qualquer exercício, ou seja, os dados deverão estar disponíveis nos bancos de dados dos exercícios anteriores para que o usuário possa fazer as consultas ou acertos necessários, quando for o caso;
- Permitir realizar através de rotina ou de forma eventual a emissão de guias;
- Permitir a consulta, edição e exclusão de dados dos exercícios anteriores, bem como: Alterações, inclusões, exclusões do cadastro de imóveis, consistência, prévia, cálculo ou, recálculo, exclusão e emissão de relatórios;
- Permitir filtrar os dados do imóvel, utilizando uma ou várias características do imóvel;
- Permitir a confecção de relatórios gerenciais diversos das informações lançadas e geradas no sistema de forma que o usuário selecione os parâmetros das informações desejadas;
- Permitir replicar informações já existentes em uma determinada inscrição imobiliária para novas inscrições;
- Permitir emissão / exportação de guias em formato PDF;
- Permitir que no momento da geração ou emissão das guias, o usuário possa optar por não gerar ou emitir as guias que estão com o endereço incompleto. Esta opção deverá estar disponível para que o usuário possa fazer a opção no momento da emissão das guias;
- Permitir a emissão dos guias em Arquivo para serem impressas nas gráficas;
- Possuir agenda de vencimentos de tributos;
- Permitir alteração de vencimentos, emissão de guias com datas de vencimento alternativas de acordo com parâmetros estabelecidos por usuário e calcular automaticamente os juros, multa e correções monetárias em decorrência dessas alterações;
- Permitir opção de aplicar e retirar juros, multa e atualizações monetárias quando necessário, ou seja, deverá estar disponível para que o usuário possa utilizar esta rotina no momento do cálculo e no momento em que for emitir a guia;
- Permitir livre formatação e edição do conteúdo das Notificações e Certidões em geral, ou seja, dos modelos de cartas, utilizando editor de texto;
- Permitir o registro de devolução de Carnês em função de não localização do contribuinte, possibilitando ao usuário a emissão de relatório;
- Permitir a emissão do IPTU (carnês e guias), notificações e outros documentos

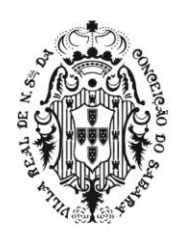

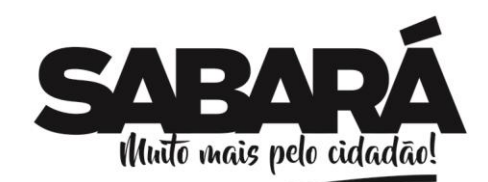

PREFEITURA MUNICIPAL DE SABARÁ

relacionados ao cadastro imobiliário de acordo com os endereços definidos para entrega (Proprietário, Correspondência, Novo Adquirente e Imóvel);

- Permitir informar em tela duplicidade de pagamento, pagamento a maior e a menor, quando houver;
- Permitir quando pago a menor que o sistema gere uma parcela complementar e quando pago a maior identificar o crédito;
- Permitir a compensação de crédito e baixa manual;
- Permitir registrar demonstrativo de cálculo (valor original, juros, multa, atualização monetária, taxa) para cada inscrição nos respectivos exercícios (banco de dados);
- Permitir bloquear o acesso de usuário do sistema de acordo com o tipo de cadastro;
- Permitir incluir, editar e excluir descontos programados (compensação) conforme legislação, possibilitando a impressão do procedimento;
- Permitir criar rotina para criação e emissão dos carnês de IPTU em formato TXT;
- Permitir a emissão de Certidões e Notificações inseridas nos modelos de cartas de forma parametrizada, como: Certidão de Valor Venal, de Lançamento de Benfeitoria, de Isenção/Imunidade, de Logradouro, de Transferência, de Correção, de Ratificação. Estas certidões deverão estar disponíveis em um editor de texto;
- Permitir ativar e desativar inscrições;
- Permitir utilização do cadastro de imóveis dos exercícios anteriores, utilizando as características dos imóveis, para a geração da Certidão de Origem e Lançamento de Imóveis;
- Permitir consultar as inscrições mobiliárias por parâmetros definidos pelo usuário, podendo o usuário selecionar o bairro mais uma ou várias características do imóvel, selecionar por endereço, por nome do contribuinte. Estas opções poderão ser solicitas individualmente ou poderem ser solicitadas em conjunto;
- Permitir a consistência do cadastro de Imóveis, através de rotina Geral ou de forma eventual das inscrições selecionadas gerando relatório das inconsistências, quando houver;
- Apresentar as possíveis inconsistências do cadastro imobiliário, no momento da inclusão ou alteração do imóvel;
- Permitir lançar para um determinado imóvel, uma ou várias subunidades; estas subunidades deverão serem utilizadas, para complemento das informações do imóvel principal, podendo os dados ser inseridos ou não no cálculo do Imposto;
- Permitir calcular o imposto e taxa por rotina ou de forma eventual, através de uma seleção de parâmetros;
- Permitir criar, editar e excluir tabela de desconto para geração da Parcela única, conforme Lei Municipal;
- Permitir a leitura da baixa por importação dos pagamentos efetuados nos bancos conveniados;
- Análise sintética e analítica por receitas;
- Permitir a definição de campos do cadastro pelo próprio usuário qualificado para tal, permitindo inclusive a definição de parâmetros para consistência do conteúdo do campo;
- Permitir o lançamento de tributos prevendo a possibilidade de incluir na mesma emissão, valores de impostos e taxas;
- Possuir rotina de cálculo parametrizável para cobrança de Contribuição de Melhoria, atendendo às fórmulas previstas em lei de rateio do custo;
- Emitir edital de convocação para cobrança de Contribuição de Melhoria atendendo ao Código Tributário Nacional (CTN) e a Legislação Municipal;
- Permitir a emissão de Guia de Tributos Imobiliário incorporando IPTU, Taxa (Contribuição) de Serviço Urbano, e outras conforme legislação;
- Permitir a emissão de segunda via de um DAM (Documento de Arrecadação Municipal), já quitado.
- **ISS**
- Permitir o registro das diversas atividades desempenhadas pelo contribuinte possibilitando destacar a atividade principal e as secundárias;
- Emitir Correspondências, guias observando o endereço de correspondência apontado nos cadastros Mobiliário;

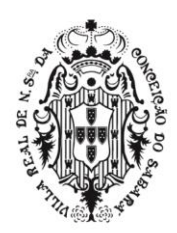

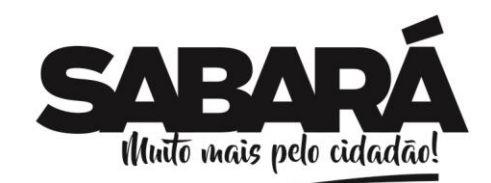

PREFEITURA MUNICIPAL DE SABARÁ

- Possuir rotinas visuais de parametrização para todos os cálculos podendo ser visualizadas as fórmulas de cálculo, onde o usuário final possa fazer as manutenções; quandonecessário;
- Possuir agenda de vencimentos, controlando os feriados municipais, estaduais e federais;
- Possuir rotina de recepção e classificação dos dados de arrecadação recebidos dos agentes arrecadadores através de meio eletrônico ou comunicação de dados;
- Possuir integração com o sistema contábil gerando automaticamente lançamentos
- contábeis da receita arrecadada (através de meio eletrônico, comunicação de dados ou de forma manual) e classificada;
	- Permitir bloquear o acesso de usuário do sistema de acordo com o tipo de cadastro;
- Permitir a emissão de segunda via de guias de recolhimento de tributos através de Documento de Arrecadação Municipal, com crítica referente ao tipo de tributo;
- Permitir registrar isenções, não incidência, de acordo com a legislação vigente;
- Permitir identificar, através de uma consulta efetuada pelo usuário final, no momento do cadastramento da empresa, a existência de possíveis débitos anteriores dos sócios;
- Possuir tabelas parametrizáveis com as atividades econômicas vinculadas ao CNAE, estruturadas por código, grupos, parâmetros para cálculo e lançamento dos tributos em cada atividade;
- Permitir registrar o contador responsável pela empresa;
- Permitir o enquadramento e desenquadramento de ME e EPP e outros optantes do Simples Nacional, de acordo com a legislação vigente;
- Permitir o controle de empresas como ativa e inativa conforme ação fiscal;
- Permitir a Livre formatação do Conteúdo das Notificações de Lançamento; utilizando um editor de texto para a manutenção;
- Registrar na conta corrente fiscal todos os lançamentos efetuados para o sujeito passivo, detalhando obrigação, valor da obrigação e data de vencimento;
- Possuir tabelas parametrizáveis de valores e alíquotas para cálculo do ISS de acordo com as atividades primárias e secundárias;
- Permitir o cálculo automático do ISS fixo e Taxas, levando em conta períodos proporcionais e tabelas com faixas de valores por atividade ou grupo de atividades;
- Permitir o controle e a emissão de Notificação de Lançamento;
- Permitir o controle e a emissão do Arbitramento fiscal, e Guia de Recolhimento do ISS resultante desse arbitramento; o valor arbitrado deverá estar integrado à guia emitida;
- Permitir o lançamento de notas fiscais e outros documentos de serviços, prestados e tomados inclusive e prevendo as deduções no Código Tributário Municipal (CTM);
- Emitir Guia de ISS sobre o movimento econômico com base nas notas fiscais lançadas;
- Permitir que no momento da geração ou emissão das guias, o usuário possa optar por não gerar ou emitir as guias que estão com o endereço incompleto. Esta opção deverá estar disponível para que o usuário possa fazer a opção no momento da emissão das guias;
- Permitir a emissão dos guias em Arquivo para serem impressas nas gráficas**;**
- Permitir que o usuário final possa optar, no momento da emissão da guia, por imprimir a mesma em modelo de guia ou em formato de Carnê;
- Possuir rotinas de enquadramento de contribuintes e/ou inscrição para cálculo do valor do imposto conforme seja fixo ou variável;
- Permitir alterações para isenções e imunidades por intervenção de usuário habilitado, quando for o caso;
- Permitir controle da vigência e emissão de alvarás, inclusive provisórios;
- Permitir o cálculo, lançamento e emissão de guias de recolhimento de taxas de poder de polícia e taxas de serviço, e identificar e emitir relatórios parametrizáveis das taxas devidas somente;
- Permitir o controle e emissão do alvará Sanitário;
- Permitir controlar as vistorias efetuadas nos estabelecimentos que necessitam de Alvará Sanitário;
- Possuir tabelas parametrizáveis de valores para o cálculo de taxas diversas e de poder de polícia;
- Disponibilizar rotina para conciliação manual dos documentos de arrecadação nos quais não foi possível a conciliação automática;

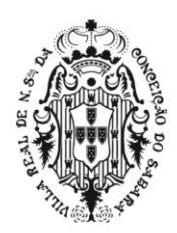

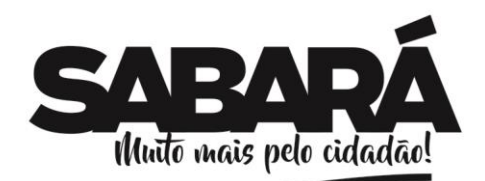

PREFEITURA MUNICIPAL DE SABARÁ

- Permitir que todos os débitos (tributáveis e não tributáveis) do contribuinte possam ser agrupados para consulta e emissão de extratos da posição financeira, mesmo aqueles de exercícios anteriores, informando em que fase da cobrança o débito se enquadra (em cobrança ou em dívida ativa);
- Permitir registrar no cadastro do contribuinte, a inscrição do débito em dívida;
- Permitir a emissão e o controle de autos de infração e imposição de multa. Os documentos devem ser parametrizáveis pelo próprio usuário, permitindo a seleção dos campos integrantes e sua disposição dentro dos documentos. Esta rotina deverá estar integrada com a multa supostamente emitida para pagamento bancário;
- Permitir a emissão e o controle de notificações fiscais, registrando os prazos de cumprimento da obrigação;
- Registrar e controlar a autorização para utilização de documentos fiscais (talões de notas fiscais de serviço);
- Registrar no cadastro fiscal o valor da obrigação, seus acréscimos legais e o número do processo fiscal para cada auto de infração e notificação fiscal;
- Registrar o demonstrativo de cálculo de cada tributo nos seus respectivos exercícios e competências;
- Permitir visualizar os débitos enviados a dívida com seus respectivos dados fiscais e administrativos;
- Possibilitar o intercâmbio de informações com a baixa bancaria, provendo requisitos eficientes de segurança quanto à integridade da quitação. O código de barras deverá estar disponível de visualização na conta corrente do contribuinte;
- Permitir a emissão de certidões, a livre formatação e edição das mesmas, conforme modelos de cartas, utilizando editor de texto;
- Permitir a emissão de segunda via de guias de recolhimento de tributos (Documento de Arrecadação Municipal - DAM), com crítica referente ao tipo de tributo;
- Permitir a emissão de segunda via de um DAM (Documento de Arrecadação Municipal), já quitado;
- Permitir a visualização individualizada dos lançamentos em dívida ativa por inscrição;
- Permitir o cadastro da lista de serviços e seus respectivos valores/ alíquotas aplicadas;
- Permitir a possibilidade de trabalhar com contribuintes do município, de fora do município e outras classes de contribuintes. Estes contribuintes deverão estar incluídos no cadastro mobiliário e disponíveis para manutenção e consultas;
- Permitir lançamentos de movimentações de ISS variável, ISS fixo e ISS estimado;
- Apto a trabalhar com taxas mobiliárias contidas na legislação;
- Permitir guias e carnês para pagamentos com códigos de barras no padrão Febraban ou em convênio específico de acordo com os bancos arrecadadores (ficha de compensação);
- Disponibilizar os Contribuintes por ramos de atividade CNAE (relatórios);
- Permitir a possibilidade de baixa manual dos lançamentos, quando necessário;
- Permitir a possibilidade de enviar tributos para a dívida ativa;
- Permitir um módulo de fiscalização com ferramentas diversas, com flexibilidade e personalizações para atender os métodos e legislação do município;
- Possuir Rotina de Fiscalização de Notas Fiscais Convencionais e Eletrônicas, Leasing e Taxas Diversas, permitindo a apuração automática do débito e controle da Notificação / Autuação. Esta rotina deverá estar disponível para serem utilizadas tanto para o contribuinte Prestador, quanto para o Tomador de Serviços;
- Permitir que o fiscal possa fazer a homologação das notas fiscais, tanto de bloco quanto das eletrônicas, lançando as mesmas individualmente na fiscalização;
- Permitir a emissão de guias apurada pela fiscalização, dos valores não contestados pelo contribuinte;
- Possuir integração com o módulo de Protocolo, para geração automática dos processos administrativos;
- Permitir rotina específica para o cálculo do desconto de ISS de Obras, utilizando a tabela de SINDUSCON**;**
- Permitir definição (incluir, editar e excluir) de campos estruturais para as informações referentes ao cadastro de engenhos, com livre digitação (criação) desses campos pelo usuário, da

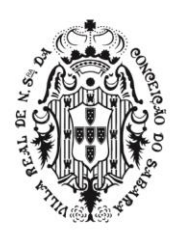

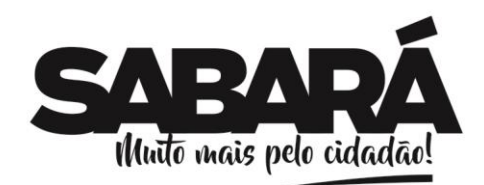

PREFEITURA MUNICIPAL DE **SABARÁ** 

prefeitura, conforme acesso permitido no cadastro de usuários. Os campos deverão estar disponíveis para utilização na formula de cálculo das diversas taxas de publicidade existente no código tributário;

- Permite a inclusão (anexos) de documentos digitalizados correspondentes ao contribuinte;
- Permitir a Geração das Ordens de Serviços Fiscais, onde deverá ser controlado todo o fluxo dos lançamentos fiscais, devendo inclusive gerar relatórios de produtividade.
- Possuir aplicativo para dispositivos móveis com as seguintes características
	- Compatível com Android e IOS;
	- Permitir acesso por CPF/CNPJ com senhas sincronizadas com a plataforma de ISS Web;
	- Permitir usuário recuperar senha (esqueci a senha);
	- Permitir usuário alterar a senha:
	- Permitir ao usuário cadastrar novos tomadores de serviço;
	- Permitir emitir Notas Fiscais:
	- Permitir consultar Notas Fiscais emitidas por competência;
	- Permitir gerar PDF de Notas Fiscais emitidas;
	- Permitir consultar tomadores cadastrados;

### • **ITBI**

- Permitir total integração com demais módulos tributários e com os sistemas contábeis e de protocolo;
- Permitir os lançamentos de ITBI e a impressão de planilha de cálculo dos mesmos;
- Controle dos ITBI's lançados por natureza;
- Possuir rotinas visuais de parametrização para todos os cálculos podendo ser elaboradas e mantidas pelo usuário final;
- Possuir rotina que permita utilizar a planta de valores do IPTU ou planta de valores específica para cobrança do ITBI;
- Permitir atualização das características do imóvel, no momento do lançamento do ITBI. Estas alterações não podem refletir no cadastro principal do imóvel, ou seja, no cadastro utilizado para o cálculo do IPTU;
- Possuir rotina de recepção e classificação dos dados de arrecadação recebidos dos agentes arrecadadores através de meio eletrônico ou comunicação de dados;
- Possuir integração com o sistema contábil gerando automaticamente lançamentos contábeis da receita arrecadada (através de meio eletrônico, comunicação de dados ou de forma manual) e classificada;
- Permitir bloquear o acesso de usuário do sistema de acordo com o tipo de cadastro;
- Permitir a emissão de segunda via de guias de recolhimento de tributos através de Documento de Arrecadação Municipal, com crítica referente ao tipo de tributo;
- Permitir a confecção de relatórios gerenciais diversos das informações lançadas e geradas no sistema de forma que o usuário selecione os parâmetros das informações desejadas;
- Permitir a emissão de relatório de lançamentos por natureza da transação;
- Permitir o cálculo do ITBI conforme legislação vigente:
- Permitir a emissão de quias de ITBI:
- Permitir a emissão de Certidão de ITBI e não incidência de ITBI conforme padrão adotado pela prefeitura. Estes documentos deverão estar disponíveis em um editor de texto para a manutenção, podendo ser utilizado pelo usuário final;
- Permitir a leitura da baixa por importação dos pagamentos efetuados nos bancos conveniados;
	- Permitir baixa manual;
- Análise sintética e analítica por receitas e Relatório estatístico por receitas;
- Na transferência de proprietário de imóvel, emitir relatório informando a existência de débito do imóvel, inclusive aqueles inscritos em dívida ativa ou em executivo fiscal, com encaminhamento através de processo administrativo devidamente registrado no ato;
- Permitir a emissão de segunda via de um DAM (Documento de Arrecadação Municipal), já quitado;

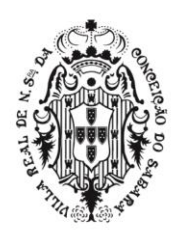

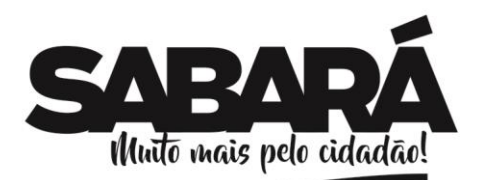

PREFEITURA MUNICIPAL DE SABARÁ

- Possuir módulo Web para emissão das guias de pagamento, emissão de Guia de Transferência e permitir o início de cadastro de lançamento do ITBI pelo Contribuinte.
	- Permitir atualização de multa e mora nas guias
- **Outros Tributos – Taxas**
- Permitir total integração com demais módulos tributários e com os sistemas contábeis e de protocolo;
- Permitir incluir, editar e excluir os "serviços" (previstos no CTM) e seus respectivos valores/ alíquotas e códigos orçamentários;
- Possuir rotinas visuais de parametrização para todos os cálculos podendo ser elaboradas e mantidas pelo usuário final;
- Possuir rotina de recepção e classificação dos dados de arrecadação recebidos dos agentes arrecadadores através de meio eletrônico ou comunicação de dados;
- Possuir integração com o sistema contábil gerando automaticamente lançamentos contábeis da receita arrecadada (através de meio eletrônico, comunicação de dados ou de forma manual) e classificada;
- Permitir bloquear o acesso de usuário do sistema de acordo com o tipo de cadastro;
- Permitir a emissão de segunda via de guias de recolhimento de tributos através de Documento de Arrecadação Municipal, com crítica referente ao tipo de tributo;
- Permitir incluir, editar e excluir cadastro de requerentes/contribuintes com todas as informações cadastrais necessárias para os devidos lançamentos;
- Permitir a confecção de relatórios gerenciais diversos das informações lançadas e geradas no sistema de forma que o usuário selecione os parâmetros das informações desejadas;
- Permitir a emissão de segunda via de um DAM (Documento de Arrecadação (Municipal), já quitado;
- Permitir a compensação de crédito, baixa manual e, permitir a leitura da baixa por importação dos pagamentos efetuados nos bancos conveniados;
- Permitir a emissão de alvará de licença de Eventos onde, a taxa já deverá estar quitada pelo contribuinte;
- Possuir tabelas parametrizáveis de valores para o cálculo de taxas diversas;
- Permitir a emissão do certificado de perpetuidade de Jazigo.
- Permitir a edição personalizada dos modelos de carta, notificação, aviso, certidão e termos e CDA, permitindo inclusive a definição de parâmetros para seus devidos fins; utilizando um editor de texto para a manutenção que poderá ser efetuada pelo usuário final;
- Possuir rotinas visuais de parametrização para todos os cálculos podendo ser elaboradas e mantidas pelo usuário final;
- Possuir rotina de recepção e classificação dos dados de arrecadação recebidos dos agentes arrecadadores através de meio eletrônico ou comunicação de dados;
- Possuir integração com o sistema contábil gerando automaticamente lançamentos contábeis da receita arrecadada (através de meio eletrônico, comunicação de dados ou de forma manual) e classificada;
- Permitir a emissão de segunda via de guias de recolhimento de tributos através de Documento de Arrecadação Municipal, com crítica referente ao tipo de tributo;
- Permitir a emissão de segunda via de um DAM (Documento de Arrecadação Municipal), já quitado;
- Possuir Rotinas de inscrição em dívida ativa dos tributos e outras receitas vencidas e não pagas, registradas no cadastro fiscal, de acordo com a legislação;
- Permitir através de rotinas e de forma eventual cálculos e simulações, inclusive com definição de parâmetros para seus devidos fins;
- Permitir o controle de interrupção de prescrição (art. 174, CTN), em especial dos parcelamentos com confissões de dívida e visualização das informações contidas após procedimento;
- Permitir o controle de suspensão de exigibilidade do crédito tributário (art. 151, CTN), em especial das reclamações e recursos que deem origem a processos tributários administrativos possibilitando a emissão do relatório;
- Permitir o controle de extinção do crédito tributário (art. 156, CTN);

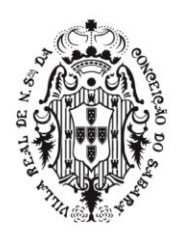

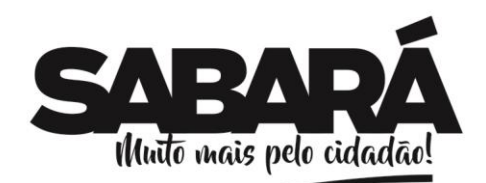

PREFEITURA MUNICIPAL DE SABARÁ

- Emitir o livro da Dívida Ativa com seus respectivos dados fiscais e administrativos como: Termos de abertura e encerramento e suas fundamentações legais, nome e endereço do contribuinte, nº do processo administrativo, nº do processo judicial, nº do registro em dívida ativa, nº da CDA, valor de origem do débito, nome da receita por exercícios e suas respectivas datas de lançamento);
- Permitir através de rotinas e de forma eventual a reinscrição e prescrição dos débitos;
- Permitir consultas por definição de parâmetros para seus devidos fins;
- Permitir a confecção de relatórios gerenciais diversos das informações lançadas e geradas no sistema de forma que o usuário selecione os parâmetros das informações desejadas;
- Apresentar em uma mesma tela de consulta a dívida Ajuizada e dívida não ajuizada e que para esses tipos de dívidas, se possa controlar os acessos dos usuários quanto a poder ou não efetuar os parcelamentos dessas dívidas;
- Permitir a compensação de crédito, baixa manual e, permitir a leitura da baixa por importação dos pagamentos efetuados nos bancos conveniados;
	- Permitir bloquear o acesso de usuário do sistema de acordo com o tipo de cadastro;
- Permitir imprimir documentos em formato PDF;
- Permitir o registro e controle de parcelamentos, do número de parcelas e dos pagamentos referentes às mesmas, inclusive em caso de novo parcelamento, com aproveitamento dos créditos existentes e históricos dos mesmos;
- Permitir registrar no cadastro as ações de cobrança ajuizadas após a inscrição em dívida ativa;
- Permitir o registro da suspensão de exigências do crédito tributário previstas na legislação, pelo prazo devido (art. 151 CTN);
- Permitir que todos os débitos do contribuinte possam ser agrupados para consulta e emissão de extratos da posição financeira, mesmo aqueles de exercícios anteriores, informando em que fase da cobrança o débito se enquadra (em cobrança ou em dívida ativa);
- Permitir a elaboração e execução de programação de cobrança a partir das informações recebidas da conta corrente fiscal, possibilitando programar a emissão das notificações ou avisos de cobrança e guias de recolhimento, considerando o montante dos débitos, bairro e quantidade de imóveis do mesmo contribuinte;
- Permitir a inclusão de Leis de Anistia de forma a controlar a Isenção de Juros, Multa e/ou Atualização, conf. Lei aprovada, no momento do parcelamento. Este controle deverá permitir o retorno da anistia concedida caso haja interrupção do pagamento;
- Permitir relatórios contendo informações ref. às anistias concedidas;
- Permitir lançamento de cobranças em massa (conf. seleção) onde somente será efetivada, caso haja pagamento da primeira parcela, em atendimento as campanhas de arrecadação, não podendo interferir nos lançamentos principais onde constam os registros de dívidas;
- Possuir rotinas para o acompanhamento da dívida parcelada possibilitando emissão de cobranças das parcelas em atraso;
- Permitir recuperar registros (Parcelamentos) apagados acidentalmente ou propositalmente;
- Possuir rotina de Protesto dos títulos públicos (CDA), que deverá ser integrada eletronicamente via web "servisse", ao sistema utilizado pelo cartório municipal;
- Permitir que a Dívida enviada para protesto deverá ter um controle quanto a sua negociação, ou seja, somente poderá ser negociada na prefeitura após a mesma estar protestada;
- Permitir que para o pagamento da dívida protestada por parte do cartório, deverá ser disponibilizada uma rotina, via web, onde o cartório poderá efetuar a emissão das guias para pagamento bancário;
- Permitir tratar a rotina de protesto de Títulos eletronicamente via web service, os procedimentos de cancelamento, desistência e autorização de cancelamento dadívida protestada;
- Permitir a emissão de segunda via de um DAM (Documento de Arrecadação Municipal), já quitado;
- Permitir a Negativação e Positivação do Contribuinte devedor, Pessoa Física, junto à CDL (Cama de Diretores Lojistas), via WebService;
- Permitir Atualização dos dados Cadastrais de Pessoas Físicas e Jurídicas, junto ao Banco de Dados do SERASA. Esta rotina deverá ser executada via WebService;
- Possuir integração com o módulo de Protocolo, para geração automática dos processos

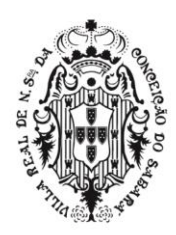

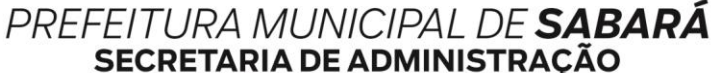

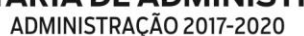

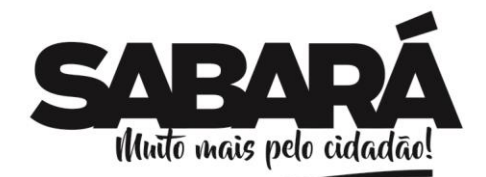

administrativos;

- Permite ao contribuinte via WebService emitir as guias de parcelamento geradas em Dívida Ativa.
- Permitir a busca do logradouro por CEP para cadastrar contribuinte.

### • **Módulo de Planejamento Urbano**

- Controlar todo o fluxo dos projetos arquitetônicos cadastrados na Prefeitura, ajudando na análise do Plano Diretor e Lei de Uso e Ocupação do Solo e deverá ser totalmente integrado com o cadastro imobiliário;
- Permitir o cadastro de Bairros e Logradouros com seus respectivos zoneamentos conforme Lei de uso de ocupação do solo. Os dados deverão ser totalmente integrados com o cadastro imobiliário e com o cadastro mobiliário para que as atualizações não necessitem ser redigitadas pelo usuário;
- Permitir definição (incluir, editar e excluir) de campos estruturais para as informações referentes ao cadastro de ruas, com livre digitação (criação) desses campos pelo usuário, da prefeitura, conforme acesso permitido no cadastro de usuários;
- Permitir o cadastro dos assuntos pertinentes ao tipo de aprovação do projeto conforme legislação em vigor;
- Permitir o cadastro dos responsáveis técnicos pela elaboração do projeto ou execução e acompanhamento da obra;
- Permitir o lançamento do processo administrativo de acordo com a solicitação do contribuinte;
- Permitir o cadastro dos tipos de usos, tipos de aprovação de projetos, das características dos projetos;
- Permitir relacionar os usos com as respectivas zonas, atendendo a lei de uso e ocupação do solo;
- Emitir as informações básicas necessárias para que o responsável pela elaboração do projeto possa fazê-lo em conformidade com a legislação em vigor;
- Permitir o cadastro dos dados referentes ao projeto arquitetônico aprovado ou a ser aprovado pela Prefeitura. Esses dados deverão ser totalmente integrados com o cadastro imobiliário para que não haja "redigitação" por parte dos usuários;
- Emitir comprovante do Número Oficial fornecido pela Prefeitura para o imóvel;
- Emitir o Alvará de Licença da Obra;
- Emitir documento de Baixa e Habite-se;
- Emitir relatórios contendo prévias das informações básicas para aprovação do Projeto arquitetônico;
	- Permitir o cadastro da Lei de Uso de Ocupação do Solo conforme legislação Vigente;
- Emitir relatórios de Projetos aprovados, não aprovados, cancelados em um determinado período solicitado pelo usuário;
- Possuir integração com o Sistema de Cadastro Imobiliário com possibilidade de configurar acesso dos usuários nos sistemas de acordo com atividade;
- Possuir o controle da licença dos imóveis em demolição. Esta rotina deverá estar integrada ao Cadastro Imobiliário;
- Possuir o controle das licenças concedidas para Terraplanagem. Esta rotina deverá estar integrada ao cadastro Imobiliário.

#### • **Módulo de Recadastramento Mobiliário (Web)**

- Deverá ser disponível na Web, sem limitações de acessos simultâneos;
- Ser executado em pelo menos dois Browsers sem apresentar distorções;
- Os aplicativos WEB deverão estar integrados de forma ONLINE com o servidor de dados residente na prefeitura;
- As Guias e Relatórios retornados pelos aplicativos WEB, através do Browser, deverão estar no formato PDF - Acrobat Reader;
- Os aplicativos WEB deverão ser acessíveis através de um LINK disponibilizado na própria página da Prefeitura;
- Utilização de senhas previamente cadastradas para acesso as rotinas. Disponibilizar a

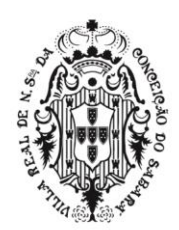

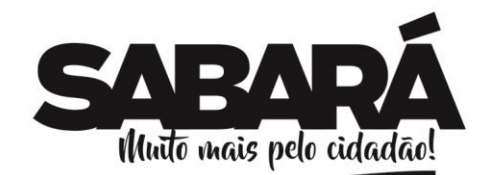

PREFEITURA MUNICIPAL DE SABARÁ

solicitação da senha através da própria página, permitindo à prefeitura analisar a solicitação e enviar a senha para o e-mail do contribuinte;

- O módulo deverá ser totalmente integrado com sistema de Arrecadação sem necessidade de transferência via arquivo;
- O módulo deverá garantir sigilo absoluto quanto as informações particulares de cada responsável pelo recadastramento;
- Possibilitar a parametrização dos dados a serem recadastrados, configurando-os como Obrigatório ou Opcional;
- O módulo deverá utilizar as informações de empresas, suas atividades e alíquotas, registradas no sistema de Arrecadação, para comparação no momento da digitação das novas informações inseridas;
- Deverá permitir o salvamento parcial das informações visto que se trata de muitos dados e/ou a comunicação com a prefeitura ser interrompido (falhas adversas);
- Permitir o aceite/recusa (substituição dos dados atuais com os recadastrados) das informações recadastradas mediante análise interna das mesmas;
- Permitir a impressão dos dados recadastrados bem como o comprovante de recadastramento no ato da finalização.
- **Módulo de Fiscalização de Obras**
- Permitir o registro de todos os fluxos responsáveis por controlar possíveis obras irregulares, possibilitando assim, lançamentos das autuações, embargos, auto de infração, recursos e multas.
- Deverá ser integrado com o módulo de Expansão Urbana e cadastro imobiliário da prefeitura.
- Estar disponível na Web, sem limitações de acessos simultâneos;
- Ser executado em pelo menos dois Browsers sem apresentar distorções;
- Os aplicativos WEB deverão estar integrados de forma ONLINE com o servidor de dados residente na prefeitura;
- Possibilitar o Cadastro dos fiscais de obras;
- Possibilitar o controle de todas as demandas existentes para a fiscalização das obras. Possibilitar o registro de todas as ocorrências, devendo ter o registro do reclamado e do reclamante com seus respectivos endereços, telefones de contato e responsável pelo registro dadenúncia;
- Possibilidade de controlar todas as tramitações da denúncia, com seus respectivos pareceres;
- Possibilidade de controlar as autuações aplicadas pelos fiscais, através das demandas, data da autuação, aplicações de multas, controle de pagamento das multas;
- Permitir os registros das Defesas apresentadas, podendo ainda registrar o julgamento das mesmas;
- Deverá permitir o envio de comunicados, diretamente pelo sistema, onde os textos podem ser inseridos e ou alterados pelos próprios usuários do sistema;
- Possibilidade de registrar o embargo da Obra;
- Permitir o Registro do auto de demolição da obra;
- Permitir consultar/imprimir as ocorrências registradas por número, data da ocorrência, fiscal Responsável;
- Deverá conter em um mesmo relatório dados da ocorrência, autuações, defesa e julgamento;
- Possibilidade de poder consultar as ocorrências por endereço, por proprietário da obra, por data, por inscrição cadastral do Imóvel, por processo;
- Possibilidades de consultar por Denunciante da obra, por data da denúncia;
- Possibilidades de poder listar por fiscal as ocorrências atendidas por data de atendimento.

#### • **Módulo de Recadastramento Imobiliário (Web)**

- Deverá ser disponível na Web, sem limitações de acessos simultâneos; 2.8.9.2Deverá ser executado em pelo menos dois Browsers sem apresentar distorções;
- Os aplicativos WEB deverão estar integrados de forma ONLINE com o servidor de dados residente na prefeitura;
- As Guias e Relatórios retornados pelos aplicativos WEB, através do Browser, deverão estar

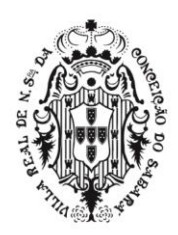

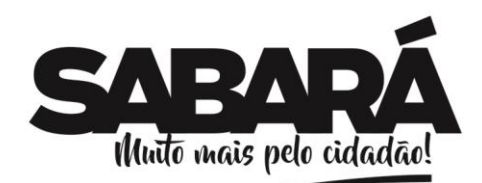

- no formato PDF Acrobat Reader;
- Os aplicativos WEB deverão ser acessíveis através de um LINK disponibilizado na própria página da Prefeitura;
- Permitir que o contribuinte possa fazer seu cadastro, quando este não possuir cadastro na prefeitura;
- Possuir rotina de validação de senha, através de e-mail cadastrado;

PREFEITURA MUNICIPAL DE SABARÁ

SECRETARIA DE ADMINISTRAÇÃO ADMINISTRAÇÃO 2017-2020

- Permitir que o Contribuinte possa cadastrar um novo imóvel ou fazer o recadastramento de um imóvel existente, atualizando as características básicas das benfeitorias;
- Este módulo deverá ser totalmente integrado ao módulo tributário destinado ao cadastro Imobiliário;
- Permitir que o contribuinte possa fazer a inclusão de novos imóveis, sem que haja inscrição imobiliária previamente definida;
- Permitir que o contribuinte ao utilizar a opção de recadastramento, possa atribuir o número da inscrição cadastral existente na Prefeitura para atualização das informações;
- Permitir que o contribuinte ao lançar o endereço do imóvel, possa ter acesso às ruas já cadastradas no município e caso ele não encontre, o contribuinte possa efetuar o cadastro da mesma sem intervenção no cadastro existente na prefeitura, para este caso, o contribuinte deverá ter uma opção onde deverá informar se a rua foi criada recentemente ou se ela mudou denome;
- Permitir que o contribuinte possa lançar/atualizar o endereço para correspondência;
- Permitir o controle do Cadastramento/Recadastramento através de um número de protocolo que deverá estar em um documento a ser impresso pelo contribuinte no final de cadastramento/Recadastramento;
- Permitir definição (incluir, editar e excluir) de campos estruturais para as informações referentes ao recadastramento Imobiliário, dessa forma, o próprio usuário poderá definir os campos que deverão estar disponíveis na web para o recadastramento;
- Permitir que o usuário possa definir as informações referentes aos campos que se tornarão padrão de cadastro, estas informações deverão estar sendo incluídas juntamente com as inscrições Cadastradas/Recadastradas pelos contribuintes;
- Permitir que ao terminar o Cadastramento/Recadastramento, que o contribuinte possa fazer o acompanhamento cadastro através do número de protocolo gerado;
- Permitir que o contribuinte possa anexar uma ou mais fotos, referentes ao imóvel cadastrado ou recadastrado;
- Permitir relatório dos imóveis recadastrados, emitindo a inscrição cadastral, as características e o endereço do imóvel;
- Permitir relatório dos imóveis cadastrados, emitindo o endereço e proprietário do imóvel;
- Permitir o salvamento parcial das informações visto que se trata de muitos dados e/ou a comunicação com a prefeitura ser interrompido (falhas adversas);
- Permitir que o usuário, na prefeitura, possa fazer o aceite/recusa (substituição dos dados atuais com os recadastrados) das informações recadastradas mediante análise interna das mesmas;
- Permitir que o usuário, na prefeitura, possa fazer o aceite/recusa dos Novos imóveis cadastrados mediante análise interna das mesmas,
- Permitir a impressão dos dados recadastrados bem como o comprovante de recadastramento no ato da finalização.
- **Módulo Nota Fiscal Eletrônica e ISS "On-line"**
- Deverá estar disponível na Web, sem limitações de acessos simultâneos;
- Deverá ser executado em pelo menos dois Browsers sem apresentar distorções;
- Os aplicativos WEB deverão estar integrados de forma ONLINE com o servidor de dados residente na Prefeitura;
- Deverão estar no formato PDF Acrobat Reader, as Guias e Relatórios retornados pelos aplicativos WEB, através do Browser;
- Os aplicativos WEB deverão ser acessíveis através de um LINK disponibilizado na própria página da Prefeitura;
- Permitir a utilização de senhas previamente cadastradas para acesso as rotinas;
- Disponibilizar a solicitação da senha através da própria página, permitindo a prefeitura

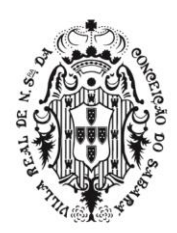

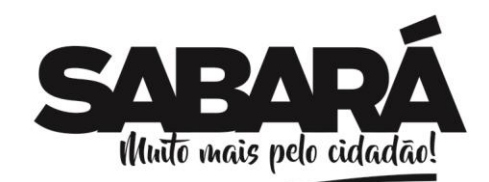

ADMINISTRAÇÃO 2017-2020

PREFEITURA MUNICIPAL DE SABARÁ

SECRETARIA DE ADMINISTRAÇÃO

- analisar a solicitação e enviar a senha para o e-mail do contribuinte;
- Deverá ser totalmente integrado com sistema de Arrecadação sem necessidade de transferência via arquivo;
- Garantir sigilo absoluto quanto as informações particulares de cada contador e das empresas sob sua responsabilidade;
- Restringir o acesso do contador somente à lista de empresas sob sua responsabilidade para as quais poderá realizar a manutenção dos dados das DME's – Declaração de Movimento Econômico;
- Utilizar as informações de empresas, suas atividades e alíquotas, registradas no sistema de Arrecadação, para a apuração do valor do ISS, a partir das informações constantes na DME (Declaração de Movimento Econômico);
- Permitir que o contribuinte informe os dados da DME através de digitação feita diretamente no próprio sítio disponibilizado pela Prefeitura;
- Permitir o envio de dados da DME através de arquivo magnético, em formato especificado pela própria Prefeitura, diretamente no sítio por ela disponibilizado, via remessa eletrônica;
- Permitir que o contribuinte emita DME sem movimento;
- Permitir no processamento da DME de cada declarante, apontar, separadamente, o montante de ISS próprio e de ISS retido na fonte;
- Possibilitar ao contribuinte a digitação, o recebimento e o processamento de DME's retificadoras, após a entrega da declaração;
- Permitir a geração e impressão de protocolo de confirmação de recebimento da retenção (substituição tributária);
- Possibilitar a geração das Guias de Recolhimento de ISS a partir dos dados constantes nas declarações recebidas, com código de barras, com valor devido no mês de competência, inclusive com o cálculo dos acréscimos legais, nos casos de recolhimento em atraso;
- Permitir o enquadramento tributário de cada empresa no programa simples federal, de acordo com a legislação vigente;
- Permitir a emissão de planilha com os valores declarados e não pagos, discriminando os valores de imposto próprio e retido a recolher;
- Permitir o controle das declarações pendentes por contribuinte com detalhamento dos valores de imposto a recolher apontados em declarações de outros contribuintes, discriminando os valores de imposto próprio e substituído a recolher;
- Possibilitar o controle das declarações "Sem Movimento", indicando se houve alguma declaração de ajuste após a entrega da declaração sem movimento, exibindo também os valores de imposto a recolher apontados em declarações de outros contribuintes, discriminando os valores de imposto próprio e substituído a recolher;
- Permitir a emissão de taxas para liberação da Autorização de Impressão de Documentos Fiscais (AIDF);
- Possibilitar o gerenciamento dos valores declarados por atividade, por cliente, por ano e mês de referência;
- Possuir consistência de erros de declaração, por mês/ano e por contribuinte, o qual permite identificar notas fiscais declaradas com imposto (próprio ou substituído) divergente entre prestador e tomador, notas fiscais declaradas em períodos diferentes pelo prestador e pelo tomador, e notas fiscais que obrigatoriamente devem constar nas declarações do prestador e do tomador, mas constam somente em uma das declarações;
- Possibilitar a relação de notas fiscais emitidas declaradas sem a autorização para utilização de documentos fiscais (talões de notas fiscais de serviço);
- Permitir a emissão de Nota Fiscal Eletrônica com lançamento automático dos dados na Declaração de Movimento Econômico (DME);
- Permitir que os tomadores de Serviços possam verificar a autenticidade da Nota Fiscal Eletrônica;
- Permitir a emissão de guia para pagamento sem que a DME seja lançada posteriormente;
- Possuir atendimento on-line, para que dessa forma as dúvidas possam sersanadas;
- Permitir o lançamento de guias não quitadas no Módulo de Dívida Ativa do Município bem como o acompanhamento dos débitos e dívidas parceladas;

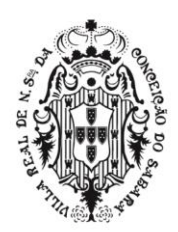

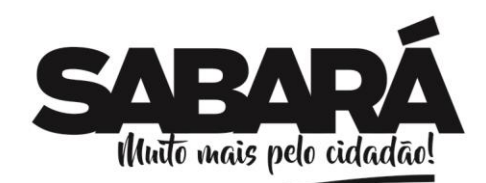

- Possibilitar às empresas com sede no município cadastrar seus Clientes e respectivos contratos, para agilizar a emissão de Nota Fiscal Eletrônica;
- Possuir cadastro de Obras que podem ser utilizadas por vários contribuintes, simplificando o controle na fiscalização;
- Permitir, para a escrituração bancária, que as próprias instituições financeiras façam a inclusão das contas a serem escrituradas (Padrão COSIF);
- Possuir a liberação de Notas Fiscais Eletrônicas por Número da Nota Fiscal ou por um determinado período. Esta opção deverá ser liberada por um responsável na Prefeitura;
- Permitir a disponibilização de Serviços via WebService de forma a permitir a Integração entre os aplicativos dos Contribuintes e a Prefeitura, possibilitando a automatização do processo de geração, consulta e cancelamento de NFS-e, baseado nas especificações ABRASF (Versão 2.0 - Manual de Conceito e Integração disponibilizado através do endereço: [www.abrasf.org.br\)](http://www.abrasf.org.br/).
	- Gerar relatórios das inconsistências de alíquotas e das empresas sem emissão de nota fiscal.
	- Permitir a geração automática das guias não emitidas na data do vencimento do imposto sobre serviços- ISS.
	- Permitir a visualização da nota fiscal em formato "XMLl".

PREFEITURA MUNICIPAL DE **SABARÁ** 

**SECRETARIA DE ADMINISTRAÇÃO** ADMINISTRAÇÃO 2017-2020

- Permitir a visualização da prévia da NF.
- Permitir a busca do tomador pelo CNPJ e ou CPF.
- Permitir a busca do logradouro pelo CEP.
- •

#### • **Módulo ISSQN de Cartórios**

- Permitir a Escrituração de Cartórios de forma diferenciada, onde deverá identificar a empresa/ pessoa física usuária, suas características tributárias e permitir que os dados existentes em um tipo de serviço sejam escriturados, tais como: tipo de documento fiscal, número do documento fiscal inicial e final, quantidade de documentos agrupados, valor total do documento, valor da receita própria referente aos emolumentos, tipo de estabelecimento de serviços públicos delegados, serviços notariais e de registro, código de identificação da atividade prestada;
- Realizar o cadastro em registros editáveis de todos os Cartórios ativos no município, com CNPJ e endereço completo;
- Efetuar a escrituração fiscal em um módulo específico;
- Realizar o enquadramento conforme atividade notarial (notas, protesto, registro) e respeitar as regras pré-definidas.
- Calcular o valor total do faturamento, emolumentos, taxa judiciária e o valor do imposto de acordo com a quantidade preenchida;
- Para atos que possuem descontos ou isenção, o sistema deve habilitar os campos "Qtde 50% Desc.", "Qtde 70% Desc." e "Isentos" para preenchimento conforme a movimentação do mês no cartório;
- Gravar todos os registros de movimentação do período;
- Gerar a guia de pagamento após encerramento da escrituração;
- Permitir consultar o período encerrado;
- Disponibilizar o detalhamento dos registros conforme foram preenchidos e para os atos que não possuem registro, apresentar quantidade e valores zerados;
- Após o encerramento, somente deve ser possível retificar os registros e não apagar;
- Caso ocorra retificação, o sistema deve gravar o registro antigo como histórico e apresentar o novo registro válido;
- A estrutura da escrituração deve ser apresentada por colunas na seguinte ordem: Ato, Serviço, Emolumentos, Taxa Judiciária, Quantidade, Qtde 50% Desc., Qtde 70% Desc., Isentos, Faturamento, Total de Emolumentos, Total de taxas judiciárias, Alíquota, Imposto;
- Disponibilizar dados para consulta na área de acesso dos auditores-fiscais, apresentando relatórios específicos do módulo;
- Os relatórios devem apresentar informações consolidadas da atividade 21.01 e dos contribuintes que estão enquadrados;
- Nos relatórios deve ser possível acessar informações específicas através de filtros;
- Na área do contribuinte, o mesmo deve conseguir consultar o histórico dasescriturações,

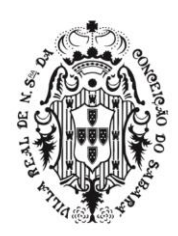

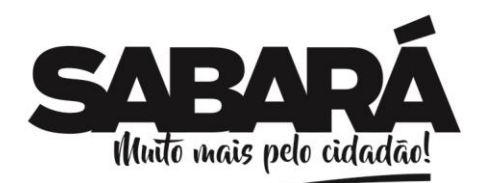

PREFEITURA MUNICIPAL DE SABARÁ

imprimir o livro fiscal mensal e anual, consultar o histórico de guias e emitir segunda via;

• O acesso ao sistema deve ser realizado em níveis diferentes de permissão, sendo um de exclusiva digitação e outro gerencial;

- Permitir a possibilidade de criação de outros níveis customizáveis as permissões de cada usuário. Esses níveis de acesso do sistema devem determinados por um ou mais gestores, que também possuem suas atribuições customizadas;
- Parametrizar a matriz tributária local;
- Gerar o livro fiscal eletronicamente, podendo ser auditado a qualquer momento pelos fiscais, que terão acesso integral aos lançamentos feitos, em tempo real;
- Possuir ferramenta dinâmica de busca dos dados registrados no sistema;
- Emitir as guias de pagamento utilizando o código de barras no padrão FEBRABAN e Ficha de Compensação;
- Possuir ferramenta de back-up disponível para o usuário Gestor a qualquer momento, como meio de garantir a segurança dos dados gerados e mantidos no sistema;
- Ação fiscal que permita que os contribuintes sejam devidamente notificados, cumprindo os prazos e requisitos da legislação local, evitando erros e anulações desses processos.
- Permitir a integração com software cartorário via web "service".

#### • **Módulo ISSQN de Cartão de Crédito/Débito e Leasing**

- Permitir, previamente, o cadastro em registros editáveis de todas as captadoras de dados ativas no mercado, com CNPJ e endereço completo;
- Permitir, previamente, o cadastro em registros editáveis do bem arrendado (placa, chassi, data de aquisição) e dados do arrendatário, com nome e CPF/CNPJ, e valor do recibo decompra;
- Realizar a atualização do banco de dados de forma online e permanente sem custo para o Município;
- O acesso ao sistema deve ser realizado por níveis diferentes de permissão, sendo um de exclusiva digitação e outro gerencial;
- Permitir a possibilidade de criação de outros níveis customizáveis as permissões de cada usuário;
- Realizar importação automática de informações constantes dos arquivos eletrônicos fornecidos pela Secretaria da Fazenda Estadual no formato Microsoft Excel extensão XLS, CSV e TXT;
- Realizar importação automática de informações constantes dos arquivos eletrônicos fornecidos pelo Departamento de Trânsito Estadual no formato Microsoft Excel extensão XLS, CSV e TXT;
- O sistema deve permitir diferenciar os diversos tipos de transações com cartões tais como: vendas à vista (débito) e a crédito (cartão de crédito) e ainda vincula cada operação ao CNPJ do estabelecimento local;
- Permitir a adição manual ou através de arquivo CSV das operações de leasing e realiza o cruzamento dos dados através da Nota Fiscal de venda, Contrato, RENAVAM, Recibos ou o próprio CRV;
- Permitir visualizar uma projeção automática na importação do valor de mercado do bem;
- Permitir parametrizar a matriz tributária local;
- Permitir a restrição por exercício dos lançamentos que deverão compor cada auto de infração, podendo consultar e controlar fisicamente os Autos de Infração emitidos;
- Permitir a emissão de vários relatórios para acompanhamento e conferência da digitação e das atuações emitidas;
- Gerar o livro fiscal eletronicamente, podendo ser auditado a qualquer momento pelos fiscais, que terão acesso integral aos lançamentos feitos, em tempo real;
	- A ferramenta de busca dos dados registrados no sistema deve ser dinâmica;
- Permitir que as guias de pagamento utilizem o código de barras no padrão FEBRABAN e Ficha de Compensação;
- Possuir ferramenta de back-up disponível para o usuário Gestor a qualquer momento, como meio de garantir a segurança dos dados gerados e mantidos no sistema;
- Ação fiscal que permita que os contribuintes sejam devidamente notificados, cumprindo os prazos e requisitos da legislação local, evitando erros e anulações desses processos.

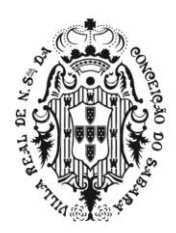

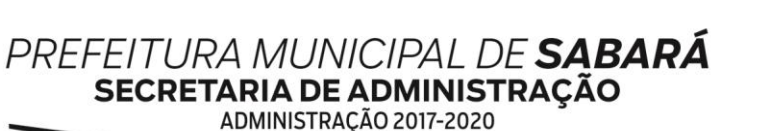

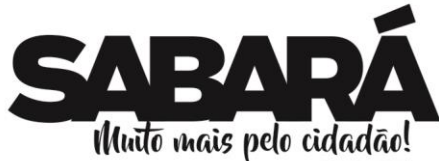

#### • **Módulo ISSQN de Bancos**

- Efetuar a escrituração fiscal em um módulo específico;
- Reconhecer o enquadramento da Instituição Financeira e respeitar as regras pré-definidas; • Gerar gráficos de Finanças que apresentem os valores de ISSQN gerados e arrecadados
- pelo município durante o dia, mês ou ano;
- Gerar relatório de Arrecadação por Instituição financeira do Município;
- Realizar o cadastro e gerenciamento as Instituições Financeiras;
- Realizar o cadastro e gerenciamento das Filiais das Instituições Financeiras;
- Apresentar dados do cadastro que permitam a fiscalização das filias bancárias e credoras;
- Realizar o cadastro e gerenciamento das Tarifas Padrão;
- Permitir importação do plano de contas das Instituições Financeiras COSIF;
- Permitir editar as tarifas padrão das Instituições Financeiras e informar se as contas atreladas a esta tarifa são tributadas, isentas, suspensas, ou que não incidem ISS;
- Importar declaração ou balancetes mensais COSIF das Instituições Financeiras, gerando automaticamente a escrituração do serviço tomado para emissão da guia de ISS parapagamento;
- Realizar a geração do DES-IF por meio de soluções informatizadas, via importação de dados que compõem, a sua validação e a assinatura e transmissão com certificação digital;
- Possuir módulos DESIF com demonstração:
- Das informações comuns dos Municípios:
- Periodicidade: Anual ou quando houver alterações;
- Inclusão do Plano geral de contas comentado –PGCC
- Do demonstrativo Contábil:
- Periodicidade: Semestral ou Anual;
- Inclusão de Balancete.
- Da apuração Mensal do ISSQN:
- Periodicidade: Mensal
- Demonstrativo de operações de receita mensal por alíquota e impostodevido
- Do demonstrativo das Partidas dos Lançamentos Contábeis:
- Periodicidade: Sob demanda
	- Desmembramento de diversas informações
- Permitir que o contribuinte acesse o módulo de Bancos. Após a inclusão da competência, o contribuinte poderá escolher qual o tipo de arquivo será importado na ferramenta. Enviar e Processar o arquivo que deve ficar registrado no histórico;
- Realizar a finalização do processo de encerramento de competência e emissão de guia;
- Gerar relatórios:
- Cruzamento de informações entre:
- Acumulado declarado por Inscrição Municipal e declarado no balancete, conta a conta;
- Diferenças de códigos (enquadramento), alíquotas;
- Contas pacificadas (CONSIF 717) não oferecidas à tributação.
- Cruzamento entre:
- Valores Estornados;
- Valores deduzidos na base de cálculo tributável sem a devida comunicação;
- Deferimento e ou abertura de processo Administrativo junto a Prefeitura;
- Reclassificação contábil da base de cálculo para valores fora do COSIF (pacificado);
- Permitir a importação de arquivo (Excel) do plano de contas de cada instituição, pelo auditorfiscal.
	- Gerar relatórios que aponte as divergências e inconsistências das informações prestadas, alertas visuais que permitam comparações de todas as contas das instituições.
- •

#### • **Módulo Engenho (Publicidades)**

• O Módulo permite um melhor controle das Placas de Publicidades como Outdoor, tabuletas, painéis, Letreiro dentre outros. totalmente integrado ao cadastro mobiliário, permitindo assim um

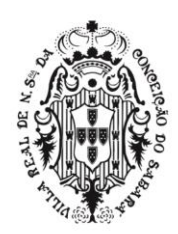

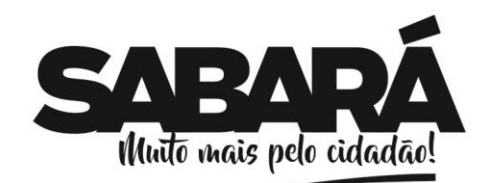

melhor controle quanto aos lançamentos de cobrança, pagamentos e débitos de publicidades não quitadas por parte das empresas cadastradas no município.

- - Permitir as definições (Incluir, Editar e Excluir) dos campos estruturais para as informações referentes ao cadastro dos Engenhos, com livre criação desses campos pelo usuário, da prefeitura, quando o mesmo tem acesso permitido ao cadastro.
- Permitir o cadastro dos técnicos responsáveis pela Empresa responsável pelo Engenho
- - Permitir o cadastro de vários tipos de modelos de Cartas, com livre digitação dos usuários, quando o mesmo tem acesso permitido ao cadastro.
- - Permitir o cadastro de um ou mais engenhos para um mesmo contribuinte

PREFEITURA MUNICIPAL DE **SABARÁ** 

**SECRETARIA DE ADMINISTRAÇÃO** ADMINISTRAÇÃO 2017-2020

- - Permitir o cálculo das taxas dos engenhos, onde este cálculo poderá ser anual ou mensal, devendo atender o código tributário do Município
- - O cálculo do engenho deverá ser totalmente integrado ao módulo do ISSQN, para que dessa forma possa ter um melhor controle quanto aos pagamentos ou débitos gerados, facilitando assim a cobrança em dívida.
- - Permitir gerar o licenciamento do Engenho
- - Permitir a Emissão dos engenhos por contribuinte

#### • **SISTEMA DE GESTÃO DE PESSOAS E FOLHA DE PAGAMENTO**

#### • **Módulo de Recursos Humanos**

- Permitir a captação e manutenção de informações pessoais e funcionais de pessoal ativo ou inativo, registrando a evolução histórica;
- Permitir a captação e manutenção de informações do vínculo que o servidor teve e/ou tem com o Órgão, com no mínimo os seguintes dados: Regime Jurídico, Vínculo, Cargo, Salário, Data de Nomeação, Data de Posse, Data de Admissão, Data de Término de Contrato Temporário, Lotação, Unidade Orçamentária, Horário de Trabalho, Local de Trabalho;
- Permitir selecionar os funcionários que utilizam vale transporte, selecionando pela empresa ou linha utilizada, possibilitando ainda gerar por competência os números de dias que o funcionário utiliza o vale transporte;
- Permitir a captação e manutenção de informações da Qualificação profissional incluindo a escolaridade, formação, treinamentos realizados e experiências anteriores;
- Registrar e manter o histórico das alterações de nome, cargo, salário, unidade gestora, lotação, custeio, vínculo, regime jurídico, local de trabalho e Banco/Agência/Conta Bancária dos servidores, garantindo a disponibilidade e segurança das informações históricas, inclusive verbas e valores de todos os pagamentos e descontos;
- Permitir o controle do tempo de serviço efetivo, emitir certidões de tempo de serviço e disponibilizar informações para o cálculo da concessão de aposentadoria;
- Permitir o registro de advertência e punição;
- Permitir configurar afastamentos de forma que se possa apurar a quantidade de dias afastados, se a quantidade de dias é contínua, para que o período de aquisição de férias do funcionário seja cancelado, ou postergado, quando for o caso;
- Permitir a manutenção do movimento de Ato Legal por servidor, independente da Movimentação de Pessoal, Afastamentos e Benefícios;
- Permitir o cadastramento de currículos, cursos:
- Permitir o controle de vagas do cargo, por secretaria relacionando com os níveis salariais e atribuições do cargo;
- Permitir o registro e o controle da promoção e progressão de cargos e salários dos servidores;
- Permitir a emissão da Certidão Tempo de Serviço com grade de Efetividade;
- Cadastro e emissão das CAT´s (Comunicação de acidente do trabalho);
- Permitir a emissão do PPP individual ou por grupo de funcionários;
- Permitir gerenciar e manter atualizado todas as informações cadastrais, pertinentes ao PPP, como alteração de cargos, mudança de agente nocivo, transferências, descrição dos cargos e atividades exercidas pelo funcionário;
- Localizar servidores por qualquer campo da tela, e ainda, no caso do nome poder buscar pelo nome todo, alguma parte e até mesmo busca fonética, por nomes parecidos. Ex. Wagner e Vagner;

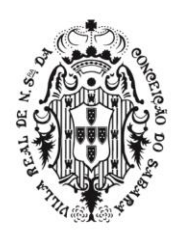

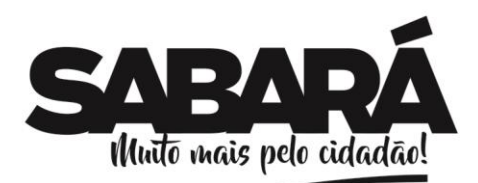

• Permitir atualizações globais de informações cadastrais, com filtros definidos pelo usuário;

PREFEITURA MUNICIPAL DE SABARÁ

**SECRETARIA DE ADMINISTRAÇÃO** ADMINISTRAÇÃO 2017-2020

- Poder guardar junto ao cadastro de funcionários, qualquer documento, digitalizado e visualizá-los sempre que precisar;
- Permitir que posições superiores dentro do organograma possam ter acesso às informações históricas dos servidores hierarquicamente subordinados através de relatórios ou gráficos;
- Gerar automaticamente através da opção de documentos mesclados, Contratos de acordo com o regime do funcionário, atos administrativos ao cadastrar advertências, suspensões e afastamentos;
- Cadastrar concursos públicos e processos seletivos para provimento de vagas de cargos públicos com número do edital, critérios de aplicação de provas na área de conhecimento, funções dos fiscais, Nome da empresa que realizará o concurso, Gabarito oficial das provas, candidatos inscritos com CPF, e-mail, telefones de contato, nota final, classificação, data efetivação, data desistência e motivo da desistência quando existir;
- Permitir separar os candidatos por região, área, avaliações, candidatos e perfil do cargo concorrido a vaga;
- Permitir cadastrar as comissões avaliadoras dos concursos e seus membros;
- Permitir importar o arquivo do SISOBI (Sistema de Controle de Óbitos) para atender ao convênio firmado entre o Ministério da Previdência Social e os governos estaduais e municipais visando identificar as pessoas falecidas e assim suspender o pagamento de aposentados e pensionistas;
- Permitir controle de atualizações de CTPS;
- Possui módulo de recadastramento dos funcionários, onde os responsáveis designados para esta função, poderão ir ao local dos funcionários com notebooks e depois integrar estas informações diretamente no sistema da folha.
- Possui módulo de recadastramento WEB, permitindo que os próprios funcionários atualizem seus dados, ficando para o responsável apenas a validação dos dados através documentos importados da WEB;
- Permitir a integração com o SIOPE: Possuir rotina para geração de arquivo CSV para importação pelo SIOPE, com seleção por filtros conforme utilização, para separação dos gastos com servidores para o FUNDEB;

#### • **Módulo de Folha de Pagamento**

- Emitir relatório com o detalhamento do cálculo (médias em horas, médias em valores, último valor) para o décimo terceiro salário, rescisões e férias;
- Permitir o cálculo para pagamento do pessoal ativo, inativo e pensionistas, tratando adequadamente os diversos regimes jurídicos, adiantamentos, pensões e benefícios, permitindo recálculos gerais, parciais ou individuais;
- Permitir o registro e controle de convênios e empréstimos que tenham sido consignados em folha;
- Possuir rotinas que permitam administrar salários, possibilitando reajustes globais e parciais; • Possuir rotina que permita controlar e ajustar valores de modo a satisfazer limites de piso ou
- teto salarial;
- Permitir simulações parciais ou totais da folha de pagamento;
- Permitir a configuração de todas as fórmulas de cálculo em conformidade com o estatuto dos servidores do Município;
- Permitir o controle automático dos valores relativos aos benefícios dos dependentes, tais como salário família e auxílios creche e educação;
- Permitir que permita controlar e ajustar valores de modo a satisfazer limites de piso ou teto salarial;
- Calcular e processar os valores relativos a contribuição sindical e patronal para previdência, IRPF, FGTS, PIS/PASEP, SEFIP, gerando os arquivos necessários para envio das informações aos órgãos responsáveis;
- SEFIP, antes de gerar o arquivo: A Ferramenta ter a capacidade de verificar, antes mesmo de gerar o arquivo de integração com a SEFIP as regras cadastrais exigidas pelo próprio Sistema da SEFIP;
- Regras:
- Ocorrência SEFIP para duplos vínculos incompatível com as informações a serem enviadas. Ex.:

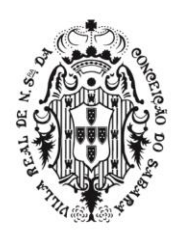

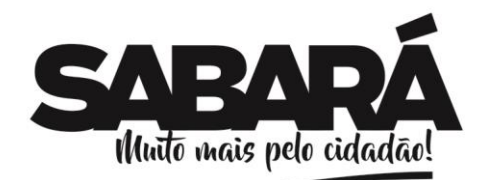

Funcionário possui dois cadastros a serem enviados (múltiplos vínculos) e a informação do campo ocorrência SEFIP para um único vínculo ou vice-versa. Informação de recolhimento de INSS de outro emprego informação do campo ocorrência SEFIP para um único vínculo;

• Rescisões com mês afastamento diferente do mês do pagamento rescisão;

PREFEITURA MUNICIPAL DE **SABARÁ** 

**SECRETARIA DE ADMINISTRAÇÃO** ADMINISTRAÇÃO 2017-2020

- Opção de FGTS não compatível com o regime; d) Opção de FGTS não compatível com a categoriaSEFIP;
- PIS iguais e CPF diferentes. Cadastros errados;
- Funcionário recebendo 13º salário, parcela final, antes do mês de novembro e/ou dezembro, sem data de rescisão;
- Funcionário com rescisão e sem 13º Salário;
- Funcionários com menos de 18 anos SEFIP, após a importação: A ferramenta ter a capacidade de ler um relatório gerado pelo Sistema disponibilizado pela Caixa Econômica Federal, salvo em PDF e transformado em TXT, comparar automaticamente este relatório em "txt" com os valores calculados e apontar as inconsistências (divergências de valores) entre os valores calculados pelos sistemas de folha (contribuição individual, base da previdência, patronal etc..) e os valores importados e calculados no Sistema da SEFIP.
- Gerar arquivo texto com os participantes do PASEP, para o Banco do Brasil, e importar arquivo de retorno do banco para pagamento do PASEP em folha de pagamento;
- Emitir Guia de Recolhimento de INSS;
- Gerar as informações de admissão e rescisão necessárias ao CAGED, via arquivo texto, para importação no software do Ministério do Trabalho;
- Permitir a integração com o Sistema Integrado de Informações Previdenciárias SIPREVWeb (XML), versão 2.02.01 ou superior;
- Poder gerar as planilhas eletrônicas exigidas pelo Tribunal de Contas do Estado (Deliberações, fiscalizações e auditorias).
- SICOM Módulo Folha de Pagamento Permite a validação e geração de todos os arquivos;
- Possuir rotina de Geração de Arquivos Digitais do INSS –MANAD, possibilitando a prestação de informações via arquivo texto, conforme Instrução Normativa MPS/SRP nº 12, de 20/06/2006 –DOU de 04/07/2006;
- Permitir a comparação, por funcionário, do cálculo da folha atual com relação ao cálculo das folhas anteriores, com crítica quando os valores estão divergentes; - Permitir a inclusão de valores variáveis na folha, como os provenientes de horas extras, periculosidade, insalubridade, faltas, empréstimos, descontos diversos e ações judiciais;
- Possuir rotina de cálculo de rescisões de contrato de trabalho e demissões;
- Permitir cálculo e a emissão de Rescisão Complementar, a partir do lançamento do valor complementar via movimento de rescisão pela competência do pagamento, gerando automaticamente o registro destes valores na Ficha Financeira do mês, para integração contábil e demais rotinas;
- Possuir rotina que permita fazer rescisões globais para determinado grupo de funcionários. Ex.: Contratos temporários;
- Possuir rotina para readmitir, individual ou grupo de funcionários, aproveitando todos os dados já cadastrados anteriormente;
- Permitir a configuração das formas de desligamento por regime de trabalho e motivo de rescisão, para garantir que não seja informado um desligamento inadequado para o servidor, por exemplo: término de contrato para um servidor efetivo;
- Possibilitar a configuração das formas de admissão por regime de trabalho, categoria funcional, regime previdenciário e tipo de admissão, para garantir que não seja admitido um servidor com informações fora dos padrões permitidos;
- Permitir o cadastramento de todos os lançamentos fixos dos servidores (adicionais, gratificações, consignações) para efeito de pagamento ou desconto em folha, com no mínimo, o código da verba (verificando se a verba está prevista para o regime e/ou para o cargo do servidor) e histórico dos valores ou percentuais;
- Ser integrado ao sistema de contabilidade permitindo a contabilização automática da folha de pagamento após fechamento;
- Após a integração automática, poder emitir relatório na folha, por empenho, com a numeração utilizada, lista de funcionários, proventos/descontos com os respectivos valores e

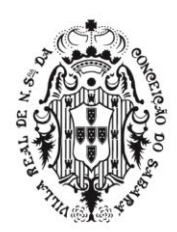

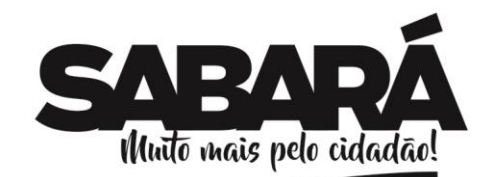

PREFEITURA MUNICIPAL DE SABARÁ

respectivos valores patronais;

- Permitir a geração de informações anuais como DIRF, RAIS e Comprovante de Rendimentos Pagos, nos padrões da legislação vigente;
- Permitir a emissão de contracheques, com diversas opções, seguindo layout específico do cliente, em papel em branco, frente e verso para envelopar dobrar e colar, inclusive com endereço do funcionário;
- Permitir a geração de arquivos para geração do Contracheque eletrônicos, de acordo com • *layouts* das instituições financeiras;
- Permitir via: Emissão dos contracheques, com controle e consulta de autenticidade, comprovantes de rendimentos, Ficha financeira e relatório de margem consignável;
- Permitir a geração de arquivos para crédito dos funcionários que possuam conta corrente, contas salários, poupanças e até mesmo sem contas;
- Permitir suspender a conta do funcionário (retirar do cadastro) e ter a opção de retorná-la sem a necessidade de nova digitação;
- Possuir bloqueio do cálculo da Folha Mensal (Com mensagem de Alerta) para servidores com término de contrato no mês, o qual deverá ser rescindido ou prorrogado;
- Possuir controle dos autônomos/tomadores de serviço, pagamentos por RPA, Nota Fiscal e outros, integrando essas informações para DIRF;
- Manter o registro das informações históricas necessárias às rotinas anuais, 13º Salário, rescisões de contrato e férias;
- Permitir o cadastramento de contratos de trabalho (estagiários, temporários e efetivos), permitindo o cadastramento de diversos contratos para um mesmo servidor;
- Possuir cadastro de beneficiários de pensão judicial e das verbas para pagamento por ocasião de férias, 13º e folha de pagamento, com suas respectivas fórmulas, conforme determinação iudicial:
- Permitir o controle de benefícios concedidos devido ao tempo de serviço (anual, triênio, quinquênio, licença prêmio, progressões salariais e outros), com controle de prorrogação ou perda por faltas e afastamentos;
- Possuir quadro de vagas por lotação (previsto e realizado);
- Permitir o controle de diversos regimes jurídicos, bem como contratos de duplo vínculo, quanto ao acúmulo de bases para INSS e IRRF, e também quanto aos limites de piso e teto salarial;
- Permitir o cálculo de Folha Retroativa com encargos (IRRF/Previdência), para admissões do mês anterior, que chegaram com atraso para cadastramento;
- Permitir o cálculo de Folha Complementar COM ou SEM encargos (IRRF/Previdência), para pagamento de diferenças de meses anteriores, a serem pagas no mês da Folha Atual;
- Permitir emissão de gráficos e relatórios com a evolução do gasto mensal com a folha de pagamento e das admissões/demissões (vários meses ao mesmo tempo), podendo selecionar ou não pelo organograma do órgão;
- Restringir as alterações no cálculo da folha após ter sido feita a integração contábil;
- Permitir a emissão de todos os relatórios, inclusive Contracheques, de folhas antigas com o mesmo conteúdo da época;
- Permitir que o próprio usuário elabore os cálculos dos recebimentos e descontos da folha e suas incidências legais, inclusive com controle de valores mínimos e máximos;
- Permitir o controle de contracheques negativos, permitindo gerar um crédito para o funcionário e depois descontar esta dívida nos próximos pagamentos automaticamente;
- Permitir o controle automático das parcelas dos empréstimos, emitindo nos contracheques a parcela atual e o total de parcelas dos empréstimos;
- Permitir a integração via arquivo, com a parametrização pelo próprio usuário, de qualquer arquivo externo (TXT ou Planilha Eletrônica), como empréstimos, farmácias, cooperativas e ainda comparação e crítica entre o arquivo e os pagamentos; - Permitir a descentralização da digitação e integração das frequências, sendo executada por cada setor, onde os usuários digitadores terão acesso somente aos funcionários, proventos e descontos do setor, independentemente de estarem ligados em rede ou não;
- Permitir o controle automático do pagamento parcial (dias que trabalhou) para as admissões, demissões e afastamentos;
- Permitir a integração através de arquivos com sistemas de ponto, exportando para o

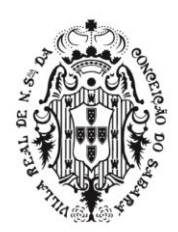

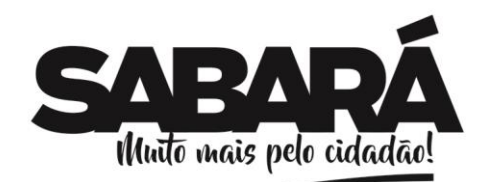

PREFEITURA MUNICIPAL DE SABARÁ

sistema de ponto as informações de licenças, afastamentos, férias, licença prêmio e desligamentos e importando do sistema de ponto para a folha gerar o cálculo de faltas, atrasos, horas extras, adicionais noturnos, plantões extras;

- Ao calcular a folha fazer verificações de inconsistências (tanto cadastrais quanto de valores após o cálculo) que influenciam no resultado final do valor a ser pago aos funcionários. Mínimo que deverá ser verificado: Valor líquido negativo, valor bruto ou liquido final por matricula ou CPF (mais de um vínculo) superior ao do maior cargo público da entidade (Ex. Prefeito, Presidente etc.), funcionário sem a informações: Banco/agencia, PIS, CPF, cargo, função, previdência, mais de 70 anos;
- Permitir lançar os Proventos/Descontos Globalmente, individualmente por nome ou matrícula e por código do Provento/Desconto;
- Permitir o cálculo automático de diferença salarial, quando se fizer necessário, como no caso do aumento retroativo;
- Emitir a Ficha de Salário Maternidade exigida pelo INSS;
- Permitir cadastrar todos os dados referentes à pensão alimentícia, nome e endereço do pensionista, inclusive mais de uma pensão por servidor em bancos distintos e sendo enviado estas informações automaticamente para o sistema de credores.
- No cadastro de funcionários, possuir validador de CPF e PIS;
- Ter opção para controlar ou não os vencimentos e descontos permitidos em cada regime de trabalho, impossibilitando que seja efetuado o lançamento de um vencimento ou desconto exclusivo de um regime em um outro;
- Permitir o controle de dependentes dos servidores/funcionários realizando automaticamente a baixa na época e condições devidas, tanto para IR, como para Salário família, não importando se é contribuinte INSS ou previdência Municipal;
- Emitir as guias para pedido de Seguro desemprego;
- Possuir rotina, para gerar mesclar informações da folha com documentos feitos em editor de texto padrão Word;
- Emitir as fichas de dados cadastrais dos servidores;
- Permitir o cadastro e controle de atestados para verificação de cálculos, inclusive vale transporte;
- Gerador de relatório, onde possa: Selecionar para imprimir, filtrar, ordenar e quebrar o relatório por qualquer campo do cadastro de funcionários, valores e ou grupo de valores recebidos;
- Permitir salvar estes relatórios para uso futuro sem a necessidade de criá-los a todo momento;
- Permitir salvar este relatório em planilhas eletrônicas.
- Possuir modulo para controle dos estágios probatórios, com cadastros das comissões das avaliações e chefias, cadastro de todas as avaliações, com opção de impressão e ainda emissão dos pareceres parciais e finais;
- Possuir modulo para implementar os planos de cargos x carreira da entidade, com enquadramento automático dos funcionários atuais, acertando inclusive (excluindo e/ou incluindo) os lançamentos de proventos/descontos exigidos no novo plano; após a implementação do novo Plano de cargo x carreira fazer automaticamente, mediante aceite dos responsáveis as progressões (promoções) horizontais previstas no plano;
- Permitir via web: Emissão dos contracheques, com controle e consulta de autenticidade, comprovantes de rendimentos, Ficha financeira e relatório de margem consignável;
- Possuir modulo Web para atendimento aos funcionários, pedido de requerimento, reclamações;
- O sistema de folha de pagamentos deverá atender as exigências do E-SOCIAL relacionados aos cadastros de entidade, tipos de administração, vínculos empregatícios, horários de trabalho, cargos, reintegração/reversão, aviso prévio, pessoas, funcionários, estagiários, transferências/cessões, dentre outros. Deverá também disponibilizar recursos para geração de arquivos com validação prévia (pré-validação) dos dados requeridos visando assim garantir a integridade e correta geração de dados;
- Quaisquer alterações, treinamentos, custos e adequações no sistema para atendimento ao E-SOCIAL são de total responsabilidade do contratado, não podendo ser repassados ao contratante.

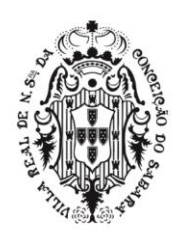

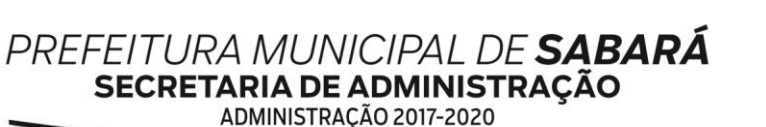

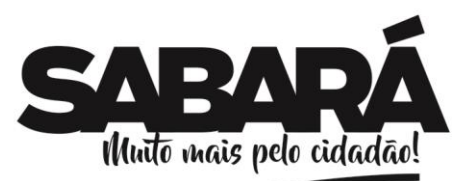

- **Módulo Emissão de crachás**
- Emitir os crachás dos funcionários, em impressora especifica para cartões plásticos, com foto, logotipo e arte da entidade.
- **Módulo Controle de Funcionários x refeitório**
- Controlar a utilização do refeitório pelos funcionários, bastando informar a matricula, para ser descontado na folha no final do mês, de acordo com o número de refeições.

### • **Módulo para Escala de Férias Anual**

- Calcular a escala de férias anual de todos os servidores, dessa forma podendo definir a escala de feria de todos departamentos das secretarias municipais.
	- Gerar ou exportar uma planilha com as definições:
		- a) Qual o período aquisitivo Inicial e final dessas ferias que estão abertas;
		- b) Data Limite para gozar as férias;
		- c) Mês e Ano escolhido para gozar essas férias;
		- d) Venda de Abono Pecuniário, 10 dias;
		- e) Definição do início das férias sendo no início ou fim do período de férias gozado;
		- f) Lançamento do adiantamento do 13º Salário.
- Permitir que a planilha seja gerada na rotina de Escala de Férias Anual, podendo utilizar vários filtros, por Regime, Secretaria, Departamento, Setor, Cargo, Função e Local de Frequência; Essa planilha é encaminhada para a secretaria para levantamento dessa informação, depois a mesma retornar ao RH para que seja importada essas informações para o sistema, a utilização dessa forma é quando alguma secretaria não tem acesso ao sistema devido sua estrutura de rede para acesso ao Servidor onde está instalado o sistema.

#### • **Módulo Justificativa para faltas WEB**

- Permitir o cadastro e manutenção de usuários, com liberações de acessos a rotina; Opção WEB para que o servidor faça justificativas de faltas e atrasos; permitir anexar documentos;
- Permitir o abono da justificativas de ponto pelo superior imediato via WEB;
- Permitir o lançamento automático das justificativas abonadas pelo Gestor na ficha do servidor.
- Permitir o retorno para o servidor, diretamente na página do mesmo, da situação em tempo real de sua justificativa:
- Emitir relatórios, com opção de abonados, intervalo de datas e situações;

#### • **Módulo Lançamento de Variáveis WEB**

- Permitir o cadastro e manutenção de usuários, Proventos e descontos que poderão ser lançados;
- Permitir o lançamento pela WEB, diretamente no aplicativo de Folha de pagamento, de proventos e descontos que irão compor as parcelas variáveis, no cálculo do mês.
- •

#### • **Módulo de Gestão de Pessoal WEB**

- Possuir portal do funcionário com:
- a) Contracheque:
- b) Verificação de autenticidade do contracheque;
- c) Comprovante de rendimentos;
- d) Ficha financeira;
- e) Informativos (circulares e mensagens) aos funcionários, podendo ser coletivo ou individual;
- f) Fale com RH Ouvidoria do RH para os funcionários poderem fazer, via web requerimentos, sugestões e reclamações etc.;
	- g) Margem de empréstimos consignados: Modulo permite que o funcionário possa emitir, mensalmente o relatório de margem e ainda com controle de autenticidade e até de onde (instituição financeira) este relatório de margem já foi entregue;
	- h) Modulo Frequência: Modulo de digitação e integração de todas as frequências da entidade;

i) Portal da Transparência dos dados do RH e valores recebidos e descontados, de acordo com as exigências do TCE.

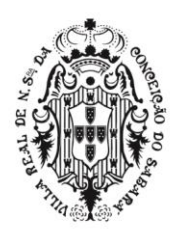

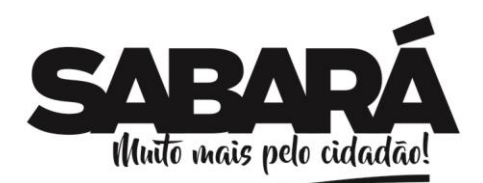

PREFEITURA MUNICIPAL DE **SABARÁ** 

j) Módulo de recadastramento dos funcionários. Estes sistemas deveram ser disponibilizados em versões para desktop e Web.

- **Módulo Administração**
- Permitir cadastros e gerenciamento de acessos dos usuários, definindo quem poderá ter acesso total ou em partes dos sistemas – Restrito;
- Permitir por meio de log identificar possíveis alterações no sistema.

### • **Módulo Saúde do Trabalhador**

- Apresentar e permitir o cadastro da consulta assistencial;
- Possuir Agenda Médica e Gestão Ambulatorial/Sala de Atendimento;
- Possuir Prontuário Eletrônico/Assinatura Digital;
- Possuir Ficha de Avaliação e Orientações Médicas para Retorno ao Trabalho;
- Permitir o Cadastro e Impressão de CAT´s/Envio de SMS
- Permitir a elaboração e Gestão de Subsídios;
- Permitir a elaboração e Gestão de Contestações de Benefícios 1.0;
- Permitir a elaboração de Contestação do FAP;
- Possuir o Fluxo de Atividades Operacionais;
- Possuir Indicadores de Gestão;
- Possuir e apresentar Relatório de Absenteísmo.

### • **Módulo Segurança do Trabalho**

- Possuir PCMSO NR7 2.9.11.2Permitir a emissão de Relatório Anual
- Possuir Audiometria/PCA;
- Possuir Agenda Médica, Ambulatorial e Clínica;
- Permitir o cadastro de enfermagem (TaxonomiaNANDA);
- Possuir Recomendações Personalizadas de Saúde;
- Apresentar Questionários Personalizados;
- Possuir Indicadores de Saúde;
- Apresentar Qualidade de Vida OMS Abreviada (Risco Cardíaco);
- Emitir Relatório Especifico para convocação e controle checkup;
- Permitir o cadastro de Consultas Assistenciais; 2.9.11.12Permitir o cadastro e controle da Gestão deVacinação;
- Permitir o cadastro e controle da Gestão de Treinamento;
- Permitir o cadastro de Controle da Gestão de Convocação de Exames;
- Permitir o cadastro e Controle da Sala de Atendimento com Painel de Espera/ Controle de Senhas.

## • **Módulo DIRF**

• Possibilidade de importar os comprovantes de rendimentos diretamente do sistema da DIRF, após o fechamento e envio para a RFB, acrescentando toda e qualquer modificação manual, que tenha sido complementado no sistema da DIRF, com isto tem a certeza que o que está sendo entregue ao funcionário, estará exatamente igual ao que foi enviado para RFB.

• Após esta integração com o arquivo da Receita, o sistema poderá emitir todos os comprovantes, in loco ou no Portal do Servidor, com as informações oriundas da transmissão da DIRF, não havendo mais a necessidade de cálculos e parametrizações.

## **Módulo de Validação Pensão Judicial**

- Possibilidade de validação de inconsistências na geração de pensão Judicial
- Verificando se tem funcionário com um único desconto para mais de um pensionista;
- Comparando total descontado do funcionário com o total pago ao pensionista

## • **SISTEMA DE GESTÃO DE PROCESSOS E PROTOCOLO**

## • **Controle e Administração da Tramitação de Processos**

• Deverá ser disponível na Web, sem limitações de acessos simultâneos;
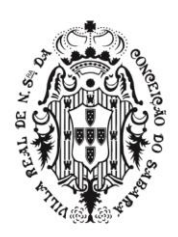

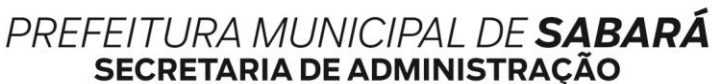

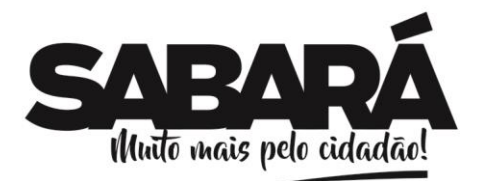

- ADMINISTRAÇÃO 2017-2020
- Ser executado em pelo menos dois Browsers sem apresentar distorções;
- Os aplicativos WEB deverão estar integrados de forma ONLINE com o servidor dedados residente na Prefeitura;
- Os aplicativos WEB deverão ser acessíveis através de um LINK disponibilizado na própria página da Prefeitura;
- **Administração**
- Permite a criação de usuários para acesso ao Sistema, definindo-os com acesso total ou restrito, identificando o local onde o usuário está lotado;
- Permite o cadastro de perfis de usuário para definição de acesso aos menus;
- Permite visualizar o log dos usuários no sistema, discriminando acessos, alterações, etc.;
- Possuir Certificação Digital que garante autenticidade e integridade nas transações eletrônicas de Pessoas Físicas / Jurídicas. Garante acesso ao Serviço de Protocolo oferecido pelo Governo Municipal e ainda permite assinar digitalmente qualquer documento com validade jurídica;
- Possuir ferramentas que possam corrigir Assuntos e Situações de Processos em Massa;
- Permite configurar o Sistema de acordo com as necessidades do Órgão Público;
- Permite o usuário a alterar a senha a qualquer momento;
- Permitir a integração com o Sistema de Taxas, de forma a gerar as guias de abertura de processos.

# • **Tabelas Básicas**

- Permitir a parametrização da numeração dos processos permitindo a adoção de numeração sequencial única e sequencial única dentro do ano;
- Permite a seleção de capa de processo específica para cada tipo de processo;
- Permitir o cadastramento de situações para os processos, permitindo que o usuário possa utilizá-las no momento da tramitação dos processos;
- Permitir o cadastramento de interessados (cidadão), para identificação no processo;
- Permitir o cadastramento de Locais, permitindo que o usuário possa utilizá-las no momento da tramitação dos processos;
- Permitir o cadastro de órgão, unidades e subunidades, de acordo com organograma do órgão público;
- Prover sigilo das informações permitindo que somente o próprio requerente possa consultar dados relativos aos seus processos;
- Permitir o cadastro de fluxo de processos predefinido para determinados tipos de processo e assuntos, informando automaticamente ao usuário nestes casos, qual o próximo encaminhamento;
- Possuir rotina para a criação de comunicações internas/ofícios, que possibilite ao usuário envia-las a diversos setores, permitindo que o destinatário possa ler e responder ao remetente, possibilitando desta forma o controle dos documentos enviados e recebidos na entidade;
- Permitir a criação de motivos de arquivamento;
- Permite a criação de tipo de arquivamento (físico);
- Permite a criação de grupo de assuntos, para filtrar assuntos cadastrados;
- Possuir relatórios de análise de dados cadastrados no sistema.

# • **Abertura de Processos**

- Permite na abertura de processo possa discriminar o processo sem limitação de texto;
- Permite a abertura de processos com volume;
- Emitir Capa de Protocolo;
- Emitir etiquetas de protocolo;
- Emitir etiquetas com código de barras;
- Emitir comprovante de protocolização para o interessado no momento da inclusão do processo;
- Disponibilizar informações ao usuário referente aos documentos necessários para abertura de processos, de acordo com o assunto;
- Possibilitar a anexação de documentos solicitados no cadastramento e no trâmite do processo;

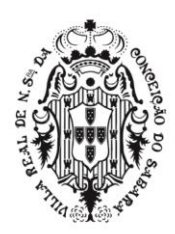

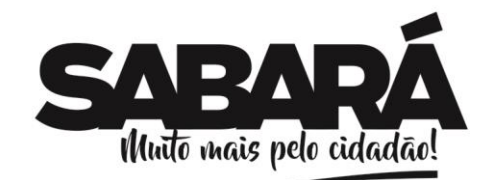

- Permite consultar o número de processos disponíveis.
- **Processos**
- Permitir a tramitação individual ou por grupo, sendo que por grupo, o usuário poderá também selecionar somente alguns processos a serem enviados a um determinado local;
- Permitir a juntada de processos por anexação ou apensação;

PREFEITURA MUNICIPAL DE SABARÁ

**SECRETARIA DE ADMINISTRAÇÃO** ADMINISTRAÇÃO 2017-2020

- Permitir ao usuário envolvido em uma tramitação do processo que o mesmo a qualquer tempo, possa adicionar informações complementares ao mesmo;
- Permitir o aceite individual ou por grupo de vários processos de um determinado local ou de vários;
- Possuir rotina para que possibilite trocar todos os processos cadastrados em um determinado assunto para outro, de forma a normatizar o cadastro de assuntos;
- Manter histórico da tramitação do processo;
- Possibilitar ao requerente o acompanhamento de seus processos durante as diversas fases de sua tramitação;
- Permitir a emissão de um relatório de encaminhamento dos processos a um determinado local, para que o setor possa atestar o recebimento;
- Permitir a emissão de um relatório de recebimento dos processos a um determinado local, para que o setor possa atestar o recebimento;
- Possibilitar o envio de mensagens dentro do aplicativo com informações do processo, de forma a avisar aos setores envolvidos;
- Permitir criar uma lista de acompanhamento de determinados locais.

### • **Arquivamento de processos**

- Possuir rotina de arquivamento de processos, com identificação de sua localização física e controle de temporalidade;
- Possuir opção de desarquivamento de Processos;
- Possuir relatórios para acompanhamento de processos arquivados e/ou desarquivados.

### • **Comunicações**

- Permite enviar/receber comunicações dos usuários de determinados locais;
- Possuir planilha de encaminhamento das comunicações.
- **Gerências**
- Consulta permitir a visualização do roteiro (unidades) por onde tramitou o processo, os documentos utilizados na sua protocolização e as taxas cobradas no momento da abertura do processo;
- Consulta de processos através do código e ano, nome do requerente, CPF/CNPJ, solicitação de entrada ou unidade atual, data de abertura;
- Permitir consulta tanto ao usuário remetente, quanto aos usuários de destino acompanhar através de consultas os aceites e respostas ocorridos nos documentos;
- Permitir gerar relatório Relação de Processos;
- Permitir gerar relatório Processos Parados Por Locais;
- Permitir gerar relatório Processos Ainda Sem Aceite Pelo Local de Destino;
- Permitir gerar relatório Razão de Processos;
- Permitir gerar relatório Processos Abertos por Período (Quantitativo)
	- **Portal Protocolo**
- Possuir um Portal de Consulta onde o requerente possa realiza a consulta online de um Processo (desde que tipo de processo seja de consulta pública);
- Permitir a consulta de processos através do código e ano, nome do requerente, CPF/CNPJ, solicitação, unidades de entrada ou unidade atual.

# • **PORTAL DA TRANSPARÊNCIA**

- Características Gerais
- Deverá estar disponível na Web, sem limitações de acessossimultâneos;
- Ser executado em pelo menos dois Browsers sem apresentar distorções;

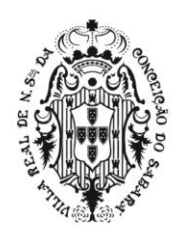

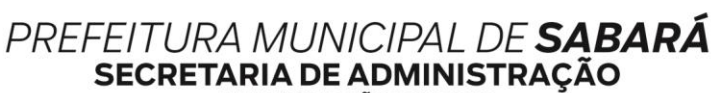

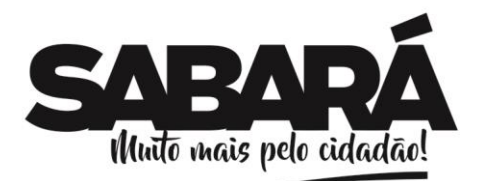

ADMINISTRAÇÃO 2017-2020

Os aplicativos WEB deverão estar integrados de forma ONLINE com o servidor de dados residente na Prefeitura;

• Os aplicativos WEB deverão ser acessíveis através de um LINK disponibilizado na própria página da Prefeitura;

• Permitir através de configurações, o portal possa ser configurado de forma a apresentar somente as entidades que o órgão quer demonstrar;

- **Demonstrativos das Receitas**
- Permitir selecionara receita por: Código, Fonte de Recurso e Unidade Gestora;
- Permitir selecionar período ou o mês;
- Permitir filtrar pela natureza da receita;
- Visualizar os valores: Previsto, Deduções Realizado no período e até o período;
- Visualizar ao final a totalização do período selecionado.

### • **Demonstrativo das Despesas**

- Permitir selecionar a despesa por: Empenho, Liquidação e Pagamento;
- Permitir pesquisar os Restos a Pagar:
- Permitir pesquisar as extras orçamentárias;
- Permitir pesquisar os fornecedores;
- Permitir pesquisar as notas fiscais;
- Permitir selecionar período ou o mês:
- Permitir pesquisar os adiantamentos;
- Permitir pesquisar as diárias pagas;
- Visualizar os campos: Credor, funcional programática, Processo, Licitação, contrato; Valor e

### Histórico;

• Visualizar ao final a totalização do período selecionado.

### **Contas Públicas**

- Permitir publicar os relatórios da LRF;
- Permitir publicar os relatórios do CASP;
- Permitir publicar os relatórios do Controle Interno;
- Permitir publicar as leis e os decretos

# • **ATENDIMENTO AO CIDADÃO**

### • **Características Gerais**

- Deverá estar disponível na Web, sem limitações de acessossimultâneos;
- Ser executado em pelo menos dois Browsers sem apresentardistorções;

• Os aplicativos WEB deverão estar integrados de forma ONLINE com o servidor de dados residente na Prefeitura;

• As Guias e Relatórios retornados pelos aplicativos WEB, através do Browser, deverão estar no formato PDF -Acrobat Reader;

• Os aplicativos WEB deverão ser acessíveis através de um LINK disponibilizado na própria página da Prefeitura;

Permitir a utilização de senhas previamente cadastradas para acesso às rotinas. Disponibilizar a solicitação da senha através da própria página, permitindo à prefeitura analisar a solicitação e enviar a senha para o e-mail do contribuinte.

# • **Módulo de IPTU On-Line**

• Permitir a emissão de 2º via de parcela de IPTU do exercício corrente;

• Permitir a atualização de cadastro correspondência (segundo parametrização da Secretaria);

• Permitir a emissão de Certidões; 2.12.8.4Certidão de Quitação – IPTU;

• 2.12.8.5Possuir mecanismo de consulta de autenticidade através de métodos criptográficos das certidões emitidas pela internet, através do nº da certidão, data de emissão e inscrição;

# • **Módulo de Dívida Ativa On-Line**

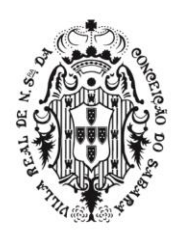

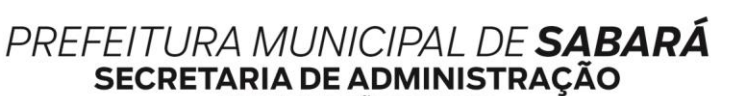

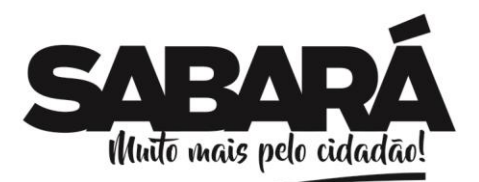

ADMINISTRAÇÃO 2017-2020

• Permitir a emissão do extrato contendo débitos tributários e não tributários e demais informações pertinentes a inscrição;

• Permitir a emissão da guia de pagamento, através de login e senha, cadastrado para o contribuinte;

• Possuir mecanismo de consulta de autenticidade através de métodos criptográficos das certidões emitidas pela internet, através do nº da certidão, data de emissão e inscrição;

### • **Módulo de ITBI On-Line**

• Permitir preenchimento de formulário padrão de ITBI (segundo parametrização da Secretaria de Fazenda);

- Permitir a emissão de Certidão de ITBI;
- Permitir a Declaração de Transferência de Imóvel;
- Permitir a emissão de taxas (segundo parametrização da Secretaria Fazenda);

• Possuir mecanismo de consulta de autenticidade através de métodos criptográficos das certidões emitidas pela internet, através do nº da certidão, data de emissão e inscrição;

# • **Módulo de Taxas**

• Gerar Guias de Alvará e Taxas

# • **SISTEMA DE SAÚDE**

### • *Requisitos técnicos gerais*

• Toda pessoa cadastrada no sistema deverá ser um paciente e pode ser um profissional. Todo profissional no sistema poderá ser um usuário do sistema.

• Todos os itens descritos nestas especificações técnicas do sistema de saúde deverão ser acessados de um único endereço eletrônico com protocolo Http, exemplo: cidade.com.br/ + (texto das funcionalidades). Desta maneira, o endereço principal sempre deverá ser o mesmo. Quando instalado para produção o sistema deverá funcionar com protocolo Https. Na apresentação deverá ser mostrado pelo menos um cliente funcionando com protocolo https.

• Quando for pesquisado especialidade (CBO) esta deve ser realizada nas especialidades constantes da importação da tabela SIGTAP.

• Quando for pesquisado procedimentos esta deve ser realizada nos procedimentos constantes da importação da tabela SIGTAP.

• O sistema deverá realizar as atualizações da tabela SIGTAP, assim que o DATASUS disponibilizar a atualização o sistema deve realizar a atualização da mesma na base de dados do sistema.

• Esta atualização deverá ser feita de maneira que o sistema não substitua a tabela existente. O sistema deverá ter o versionamento das tabelas dentro da sua base de dados. Na apresentação deverá mostrar a estrutura de banco de dados e comprovar o armazenamento do histórico destas tabelas.

### • *Módulo Pessoas*

• O sistema deverá ter cadastro de pessoa.

• Os dados que serão exigidos para o cadastro de pessoa, no sistema, depende de onde o usuário esteja cadastrando, ou seja, depende da funcionalidade que é realizado este cadastro, assim seguem as regras de cadastro de pessoa para cada funcionalidade que chamar o cadastro de pessoa:

- O cadastro de pessoa feito a partir do próprio módulo de cadastro de pessoa deverá:
- Campo para digitar Nome, Nome da Mãe, Data Nascimento e Sexo Obrigatórios

• Campo que pesquise as cidades do Brasil para que o usuário possa definir a naturalidade da pessoa. Campo obrigatório.

• Campo para escolher a Raça.

• Deverá ter o cadastro de endereço com: CEP, Tipo do Logradouro, Logradouro, número, Complemento, Bairro e Cidade.

• Tipo de logradouro deve ser um campo que já tenha os tipos cadastrados de forma que o usuário possa escolher entre os tipos exigidos pelo SUS.

- Deverá ter cadastro de Telefones
- A disponibilização dos documentos para cadastrar a pessoa, neste módulo, deverá seguir uma parametrização. Ao definir, na parametrização, quais documentos o usuário terá acesso no cadastro, o

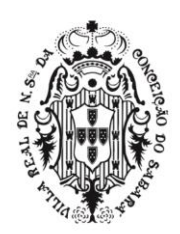

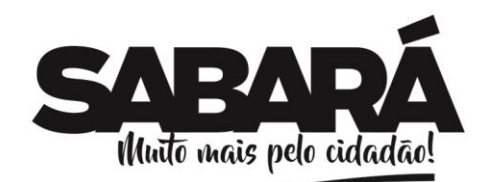

PREFEITURA MUNICIPAL DE **SABARÁ** 

sistema deverá mostrar este documento escolhido neste cadastro. Os documentos que podem ser definidos neste cadastro, segundo a parametrização, será, no mínimo:

• CNES; CNH; CPF; CTPS; Cartão SUS; Certidão de casamento; Certidão de nascimento - Modelo antigo; Certidão de nascimento - Modelo novo; Certidão de óbito; Conselho regional; INEP; NIS; PIS; RANI; RG; e Título de eleitor

- O cadastro de pessoa feito a partir do lançamento do faturamento deverá ter as seguintes regras:
- O sistema deverá apresentar uma ação, na funcionalidade de lançamento manual de faturamento, deverá seguir as seguintes regras:
- Campo para digitar Nome, Data Nascimento e Sexo Obrigatórios
- Campo para escolher a Raça e deve ter os dados exigidos pelo SUS.

• Deverá ter o cadastro de endereço com: CEP, Tipo do Logradouro, Logradouro, número, Complemento, Bairro e Cidade.

• Tipo de logradouro deve ser um campo que já tenha os tipos cadastrados de forma que o usuário possa escolher entre os tipos exigidos pelo SUS.

• Deverá ter o campo de cadastro do Cartão SUS - Obrigatório e com validação das regras no número do cartão sus de acordo com as regras estabelecidas pelo SUS.

• O cadastro de pessoa feito a partir do encaminhamento do paciente deverá ter as seguintes regras:

• O sistema deverá apresentar uma ação, na funcionalidade do encaminhamento do paciente. Deverá seguir às seguintes regras:

• Campo para digitar Nome, Nome da Mãe, Data Nascimento e Sexo - Obrigatórios

• Campo que pesquise todas as cidades do Brasil para que o usuário possa definir a naturalidade da pessoa. Campo obrigatório.

• Campo para escolher a Raça e deve ter os dados exigidos pelo SUS.

- Deverá ter o cadastro de endereço com: CEP, Tipo do Logradouro, Logradouro, número, Complemento, Bairro e Cidade.
- Tipo de logradouro deve ser um campo que já tenha os tipos cadastrados de forma que o usuário possa escolher entre os tipos exigidos pelo SUS.
- Deverá ter cadastro de Telefones
- A disponibilização dos documentos para cadastrar a pessoa, neste módulo, deverá seguir a parametrização já definida, neste documento, para o cadastro de Pessoas
- O cadastro de pessoa feito a partir da admissão de pacientes na UPA (Unidade Pronto Atendimento) deverá ter as seguintes regras:
- Campo para digitar Nome, Nome da Mãe, Data Nascimento e Sexo Obrigatórios
- Campo para escolher a Raça e deve ter os dados exigidos pelo SUS.

• Deverá ter o cadastro de endereço com: CEP, Tipo do Logradouro, Logradouro, número, Complemento, Bairro e Cidade.

• Tipo de logradouro deve ser um campo que já tenha os tipos cadastrados de forma que o usuário possa escolher entre os tipos exigidos pelo SUS.

• Deverá ter o campo de cadastro do Cartão SUS e com validação das regras no número do cartão sus de acordo com SUS.

# • *Módulo Unidade*

- O sistema deverá permitir criar unidades de atendimento.
- As regras de cadastros deverão seguir, no mínimo:
- Campo para cadastrar nome da unidade
- Campo para cadastrar CNES
- Campos para cadastrar endereço

• O sistema deverá permitir criar unidade dentro de unidade, criando uma árvore de estrutura organizacional das unidades.

# • *Módulo Admissão dos Pacientes nas Unidades de Emergência*

- O sistema deverá seguir as regras de admitir o paciente nas unidades de emergência:
- Definir a data e hora do atendimento da portaria. Momento de entrada do paciente na unidade.
- Deverá permitir pesquisar o paciente para entrada da unidade.

• O sistema deverá disponibilizar uma pesquisa avançada onde, ao clicar, o usuário poderá realizar uma pesquisa mais abrangente para achar o paciente, contendo no mínimo os campos de Nome, data de nascimento, nome da mãe e pelo menos um documento.

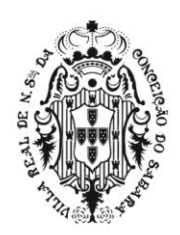

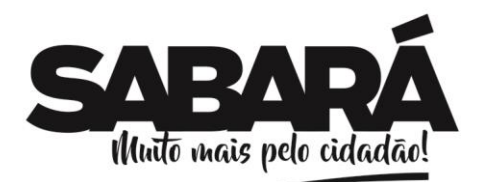

• O sistema deverá ter, na admissão do paciente, opção para definir a prioridade de atendimento podendo ser, Nenhum, Idoso, Gestante, portador de necessidades especiais, menor de 12 anos, Criança no colo.

• O sistema deverá definir automaticamente a prioridade para idades, através da data de nascimento, e marcar a opção Menor de 12 anos e maior de 60 anos.

PREFEITURA MUNICIPAL DE SABARÁ

**SECRETARIA DE ADMINISTRAÇÃO** ADMINISTRAÇÃO 2017-2020

• O sistema deverá ter, para a admissão do paciente, campo para definir quem é o responsável pelo paciente no atendimento que se seguirá.

• O sistema deverá ter, para a admissão do paciente, opção para definir o destino do paciente dentro da unidade de saúde.

• Opção para escolher imprimir ou não a ficha individual da entrada do paciente na unidade, contendo no mínimo, data do acolhimento, dados do paciente, endereço do paciente, local para a enfermeira da classificação escrever as informações da classificação, local para escrever histórico clínico, Diagnóstico, Assinatura e carimbo.

• Para entrar os pacientes na unidade o sistema deve exigir no mínimo, os seguintes campos: Data da entrada, nome do paciente e destino do paciente.

• Ao dar entrada o sistema deve encaminhar para a fila de espera da classificação.

### • *Módulo Painel de chamada*

• O sistema deverá ter uma funcionalidade que faça chamadas para pacientes que se encontram em espera de atendimento.

• O sistema deverá, neste painel de chamada, sempre mostrar as últimas chamadas já realizadas, mostrando nome, local de onde originou a chamada e, para os casos dos pacientes já classificados, mostrar a cor de sua classificação.

• O sistema deverá, neste painel de chamada, atualizar automaticamente, sem a necessidade de ação humana, de maneira que, quando um profissional chamar um paciente, o painel de chamada será atualizado automaticamente e realizará a chamada deste paciente sem intervenção humana para tanto.

• O sistema deverá, neste painel de chamada, realizar o chamado utilizando um motor de voz, de maneira que, o nome do paciente e o local que o paciente precisa se dirigir, seja falado, pronunciando o nome do paciente e esta localidade.

• Espera-se, para esta chamada de voz, neste painel, a mesma qualidade de voz do motor de voz do Windows 10 e que seja português.

### • *Módulo Classificação de risco*

• Para classificação as opções de sistema devem ter, no mínimo:

• O sistema deverá mostrar uma lista de espera, que tenha todos os pacientes acolhidos pelo

atendente, onde todos os enfermeiros, com permissão, tenham acesso a estes pacientes aguardando. • Nesta lista, de espera de atendimento para classificação, os pacientes devem ser alocados por ordem de chegada, sempre quem chegou primeiro na frente da lista.

• Nesta lista, de espera de atendimento para classificação, deverá ter a data, hora e profissional que realizou a última chamada do paciente.

• Nesta lista de espera de atendimento para classificação o sistema deverá apresentar as opções para cada paciente desta lista:

• Ação que execute a chamada do paciente que está aguardando.

• Ao executar a ação de chamada do paciente, o sistema deverá mostrar este paciente no painel de chamada. Deverá seguir as regras do módulo do painel de chamada.

• Ação que permita o enfermeiro, responsável pela classificação, chamar novamente o paciente.

• Ação que determine se o paciente não compareceu ao chamado.

• Nesta lista de espera de atendimento para classificação o sistema deverá ter uma ação para iniciar a classificação de risco do paciente, que deverá seguir, no mínimo, às seguintes regras:

• O sistema deverá, nesta funcionalidade de classificação de risco, ter, no mínimo, campos que o enfermeiro possa informar o nível da dor, a glicemia, Glasgow, Temperatura, Saturação de O2, Peso, Altura, Perímetro cefálico, Frequência Cardíaca, Pressão arterial, Frequência respiratória.

• O sistema deverá ter, numa funcionalidade de parametrização, ações que possam criar o fluxograma e o discriminador da classificação, de maneira que, todas as informações do tópico anterior possam ser definidas nestes parâmetros.

• Estas informações, definidas nestes parâmetros do fluxograma e discriminador, devem ser usadas como filtro para ajudar na escolha de um fluxograma e discriminador. Exemplo: Ao criar um fluxograma e um discriminador, nestes parâmetros, e definir um range de temperatura, o sistema

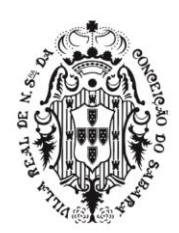

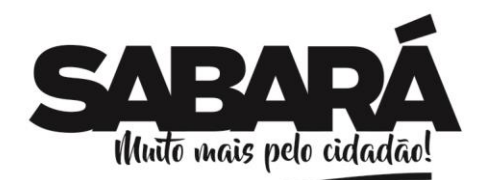

deverá, na funcionalidade de classificação de risco, filtrar e mostrar quais discriminadores entram na temperatura digitada pelo enfermeiro. De maneira que, ao digitar uma temperatura x, o sistema mostrará, para o enfermeiro, no procedimento de classificação, todos os discriminadores que estão dentro desta temperatura digitada, analisando todos os discriminadores criados nestes parâmetros.

• Na funcionalidade de classificação de risco, o sistema deverá permitir informar o fluxograma e o discriminador.

• O sistema deverá apresentar, nesta funcionalidade de classificação de risco, os dados do paciente como nome, sexo, Idade do paciente com ano, mês e dias de nascimento, código do prontuário, código do atendimento.

PREFEITURA MUNICIPAL DE SABARÁ

**SECRETARIA DE ADMINISTRAÇÃO** ADMINISTRAÇÃO 2017-2020

• O sistema deverá apresentar, nesta funcionalidade de classificação de risco, as especialidades disponíveis para atendimento do paciente, encaminhando o mesmo para a especialidade de atendimento.

• O sistema deverá ter, numa funcionalidade de parametrização, uma maneira de ativar e desativar estas especialidades que aparecem nesta opção. De maneira que o usuário, com permissão própria, possa escolher quais são as disponibilidades de especialidades em atendimento e controlar as opções que aparecem para a enfermeira escolher como encaminhamento para atendimento na unidade.

• O sistema deverá ter uma ação de encaminhamento desse paciente para a especialidade escolhida, contendo todas as informações que o enfermeiro inseriu no sistema.

• O sistema deverá obrigar, ao encaminhar para uma especialidade, as informações de cor, fluxograma, descrição e especialidade.

• Ao realizar a triagem, com as informações da triagem e a especialidade que o paciente deverá ter o seu atendimento, o sistema deverá colocar o paciente triado numa lista de espera para atendimento médico, na especialidade escolhida pelo enfermeiro de triagem.

• O sistema deverá ter uma ação que permita o "triagista" dar alta ao paciente.

- O sistema deverá ter uma opção para imprimir ou não a ficha preenchida com os dados da recepção e da classificação do paciente realizado no sistema.
- O sistema deverá ter uma ação para encaminhar os pacientes para outras unidades.

• O sistema deverá ter uma ação para cancelar o atendimento de classificação de risco que o enfermeiro está fazendo.

• O sistema deverá ter uma ação, que permita ao enfermeiro, durante a classificação de risco do paciente, definir se existe suspeita de dengue para o paciente.

• Caso o paciente seja marcado com esta opção o sistema deverá mostrar, na lista de espera do para atendimento médico de urgência e emergência, que este paciente foi marcado como suspeita de dengue.

• O sistema deverá ter uma ação, que permita ao enfermeiro, durante a classificação de risco do paciente, definir quais as alergias que o paciente em atendimento possui. Deverá seguir, no mínimo, as seguintes regras:

• O usuário, ao escolher a ação de inserir alergias no prontuário do paciente, poderá adicionar ou remover qualquer alergia que exista para o paciente pré-cadastrada no sistema.

• O sistema deverá mostrar as alergias escolhidas nos atendimentos de classificação de risco e no atendimento de urgência, quando o médico ou dentista estiverem realizando o atendimento do paciente.

• O sistema deverá ter uma funcionalidade que mostre uma lista de pacientes já classificados, esta funcionalidade deverá seguir, no mínimo, às seguintes regras:

• Mostrar o nome do paciente, a data de nascimento, a cor da classificação, o status da classificação.

• O sistema deverá ter ação para classificar o paciente novamente. Somente poderão ser classificados novamente pacientes que ainda não tiveram o primeiro atendimento médico ou primeiro atendimento do dentista.

• *Módulo de Atendimento Médico de Urgência*

• O sistema deverá mostrar uma lista de espera de pacientes que estão aguardando um

atendimento médico e já foram classificados pela enfermagem, tendo, no mínimo, as seguintes regras:

• Esta lista deverá ser separada por especialidade. Todos os médicos com a mesma especialidade podem ver a mesma lista de espera.

• Todo paciente triado e encaminhado para a especialidade deverá aparecer nesta lista, dentro da lista de sua respectiva especialidade encaminhada pelo enfermeiro.

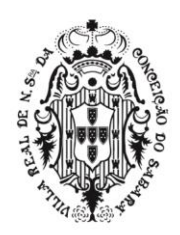

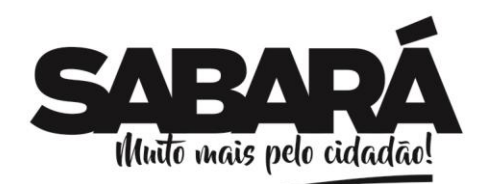

PREFEITURA MUNICIPAL DE SABARÁ

• Esta lista deverá ter, no mínimo, o nome completo do paciente, a idade do paciente, a cor da classificação escolhida pela enfermeira e o tempo de espera de cada paciente.

• Caso o tempo de espera de algum paciente, nesta lista, passar do tempo de atendimento determinado pelo protocolo de classificação de Manchester, o sistema deverá apresentar este paciente na lista, com tempo excedido, com cores e avisos claros que seu tempo está acima do protocolo.

• A ordem desta lista deverá ter os pacientes agrupados por cores da classificação de risco, seguindo a ordem de cores do mais grave para o menos grave, segundo protocolo de manchester.

• Dentro destes grupos de cores, o sistema deverá ordenar pela ordem de chegada, sendo que os primeiros a chegar devem ficar no topo da lista, mas dentro da própria cor. Desta maneira os vermelhos sempre irão ficar acima, os laranjas abaixo e assim por diante. Mas dentro das cores eles têm uma ordenação pelo maior tempo de espera para o menor.

• Nesta lista de espera, o sistema deverá apresentar uma ação que possa chamar e chamar novamente o paciente.

• Ao chamar ou chamar novamente o paciente o sistema deverá mostrar no painel de chamada o nome do paciente e a sala de atendimento do médico que o chamou.

Seguir regras do módulo painel de chamada

• O sistema deverá obrigar o usuário aguardar um tempo para chamar vários pacientes de forma que entre uma chamada e outra tenha um tempo mínimo de espera. No mínimo de 30 segundos entre uma chamada e outra.

• O sistema deverá permitir que o médico veja outras listas de especialidades, caso o mesmo tenha vínculo com outras especialidades.

• O sistema só poderá permitir a mudança de especialidade se o médico tiver vínculo com a unidade determinando que este médico atenda outras especialidades nesta unidade.

• Na lista de espera, o sistema deverá mostrar claramente se o paciente foi marcado com suspeita de dengue. Esta opção será marcada pela enfermeira no momento da classificação de risco.

• Na lista de espera, caso o paciente já tenha sido atendido a primeira vez, o sistema deverá mostrar o nome do profissional que o atendeu pela última vez.

• O sistema deverá mostrar um aviso que existe paciente que foi encaminhado para a especialidade em atendimento por outro médico de outra especialidade.

• O sistema deverá apresentar uma lista que mostre todos os pacientes que já foram atendidos pelo médico "logado".

• Esta listagem mostrará a lista dos pacientes que o médico "logado" já atendeu e deverá ter paginação nesta lista.

• Esta listagem deverá ter uma forma de pesquisar um determinado paciente que o médico queira ver dos seus atendimentos anteriores

• Esta listagem deverá ter os atendimentos, de todos os pacientes, com o nome do paciente, data e hora de atendimento.

• Nesta lista, o sistema deverá apresentar uma opção para o médico corrigir um prontuário do paciente já finalizado.

• Toda correção de atendimento deverá criar um novo registro e manter o anterior com as informações originais. Deverá manter um versionamento destas edições.

• Na impressão deste atendimento(prontuário) o sistema deverá mostrar um código que mostre o versionamento desta edição.

• A partir da lista de espera de atendimento médico, o médico poderá escolher um paciente a ser atendido e iniciar o seu atendimento.

• Para o atendimento(prontuário) do paciente o sistema deverá seguir as regras do Módulo de prontuário para atendimento de emergência e urgência.

• O sistema deverá ter ação que permita o médico emitir um atestado médico do paciente que está sendo atendido.

• O sistema deverá ter ação que permita o médico a emitir um termo de recusa de atendimento. De forma que exista um texto explicativo dos riscos de não aceitar os tratamentos clínicos oferecidos pelos profissionais da unidade de saúde. Que tenha nome do paciente, data e local para assinatura do mesmo.

• *Módulo de Gestão de Solicitação de AIH* 

• O sistema deverá ter uma funcionalidade para criar a solicitação de Internação AIH - Autorização de Internação Hospitalar

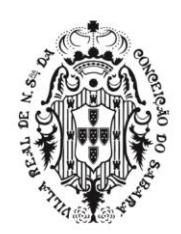

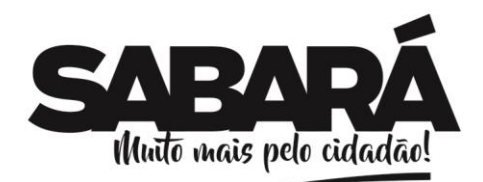

• Ao criar uma solicitação de internação o sistema deverá exigir o tipo de internação, o CID 10 e o Procedimento.

• O CID 10 e o Procedimento devem ser os mesmos que existem na tabela SIGTAP.

PREFEITURA MUNICIPAL DE SABARÁ

**SECRETARIA DE ADMINISTRAÇÃO** ADMINISTRAÇÃO 2017-2020

• O sistema deverá validar a relação entre o CID 10 e o Procedimento de forma que deve ser aceito apenas o procedimento que é permitido para o CID preenchido, seguindo às regras da tabela SIGTAP.

• Caso o CID 10 tenha sido preenchido no atendimento médico, conforme módulo de prontuário para atendimento em emergência e urgência, o sistema deverá ter o CID 10, desta solicitação, preenchido igual ao preenchido no respectivo atendimento.

• Depois de criado uma solicitação de internação o paciente deverá ficar numa lista de gerenciamento de solicitação de internação.

• O sistema deverá ter uma lista de gerenciamento de pacientes aguardando internação hospitalar.

• Nesta lista o usuário do sistema deverá ter opção de marcar se a solicitação de internação já foi cadastrada no sistema de regulação do SUS.

• Nesta lista o usuário do sistema deverá ter opção de marcar se a solicitação de internação já foi aprovada pelo sistema de regulação do SUS.

• Nesta lista o usuário do sistema deverá ter opção de visualizar o prontuário do paciente.

• Nesta lista o usuário do sistema deverá ter opção de imprimir a solicitação de autorização de internação criada pelo médico.

• Nesta lista o usuário do sistema deverá ter opção de marcar se o paciente já foi encaminhado para a unidade onde será internado.

# • *Módulo de Atendimento para Pacientes em Observação e/ou Aguardando uma Internação*

• O sistema deverá apresentar uma lista de pacientes que foram definidos em observação ou tenham uma solicitação de internação cadastrada e que estejam com o episódio aberto.

• O sistema deverá ter, nesta lista, nome do paciente, nome da mãe e nascimento, deverá ter, também, nesta lista, leito que o paciente se encontra.

• O sistema deverá ter, nesta lista, no mínimo, ações que permitam o médico realizar o relatório médico, a prescrever, a realizar um atendimento médico, a visualizar o prontuário do paciente.

• O atendimento do paciente, a partir desta funcionalidade, deverá seguir às regras do módulo de prontuário para atendimento em emergência e urgência, exceto para os seguintes casos:

• O sistema não poderá encaminhar o paciente para outra especialidade.

• O sistema só poderá apresentar ação de internação, a partir desta funcionalidade de pacientes em observação, caso não tenha nenhuma solicitação de internação criada.

• *Módulo de Prontuário para Atendimento em Emergência*

• Quando o paciente for atendido por um médico, numa unidade de atendimento de emergência, o sistema deverá seguir, no mínimo, às seguintes regras:

• Mostrar os dados principais do Paciente, tais como: nome, data de nascimento, Idade (anos, meses e dias), código do prontuário, código deste episódio e dados da classificação de risco.

• O sistema deverá estar preparado para entrada de anamnese, exame físico, conduta/tratamento, hipótese diagnóstica, resultados de exames.

• O sistema deverá ter campo para pesquisar o CID 10 e determinar o CID principal do paciente.

• O CID principal deverá ser obrigatório para quando for da alta.

• Ao escolher o CID correspondente ao problema do paciente, o médico deverá ser alertado caso este CID exija notificação compulsória.

• Juntamente com a notificação o médico deverá ver as orientações para realizar a notificação compulsória.

• Os CID's que exigem notificação compulsória deverão ser previamente configurados pela coordenação, incluindo as orientações do que deve ser feito.

• As orientações poderão conter links que serão exibidos no atendimento do médico.

• A coordenação poderá acessar um relatório que exibirá todos os pacientes que foram diagnosticados com algum CID que exige notificação compulsória, contendo minimamente os seguintes dados do paciente: nome, filiação, data nascimento, anamnese do primeiro atendimento médico, hipótese diagnóstica e endereço completo.

• O sistema deverá ter ação para encaminhar o paciente para outra especialidade.

• O sistema deverá ter ação para o médico cancelar o atendimento e não atender o paciente.

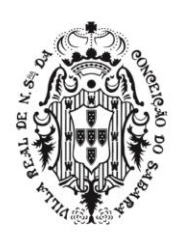

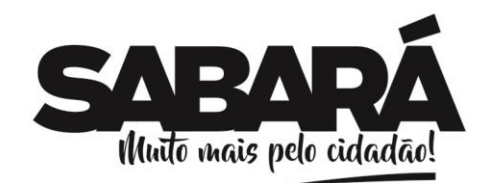

PREFEITURA MUNICIPAL DE SABARÁ

• Caso o paciente venha da lista de espera, do módulo de atendimento de urgência, o sistema deverá, ao clicar nesta ação, voltar o paciente para a lista de espera de atendimento da especialidade do médico, com o tempo correto de espera. Conforme módulo de atendimento de urgência.

• Caso o paciente esteja em Observação, conforme módulo de atendimento para pacientes em observação e/ou aguardando uma internação, o sistema deverá cancelar o atendimento e voltar o paciente para a lista onde encontra-se os pacientes em observação.

- O sistema deverá ter ação para solicitar uma internação do paciente.
- O sistema deverá seguir as regras do módulo de gestão de solicitação de AIH.
- O sistema deverá ter ação para definir a evasão do paciente.
- O sistema deverá ter ação para realizar o lançamento de procedimentos executados no paciente.
- O sistema deverá obrigar o profissional que realiza o atendimento a responder se teve
- procedimentos realizados, caso tenha, deverá ser obrigado a lançar pelo menos um procedimento.

• O sistema deverá seguir as regras da tabela SIGTAP e realizar a validação do CID e procedimento lançado, não permitindo procedimento x CID que a tabela SIGTAP não permita.

- O sistema deverá ter, no atendimento médico de emergência, ação para solicitar um exame.
- Seguir as regras do Módulo Exames
- O sistema deverá ter, no atendimento médico de emergência, ação para prescrever.
- Seguir as regras do Módulo Prescrição
- O sistema deverá ter uma opção de dar alta ao paciente.

• Ao determinar a alta do paciente o sistema deverá solicitar os motivos da alta. Usando os tipos de alta do SUS.

• Ao dar alta o sistema deverá imprimir o prontuário de atendimento completo com o documento de alta do paciente.

- Deverá ter dados da triagem.
- Deverá ter dados do atendimento.
- Deverá ter código de barra para liberar a saída do paciente.
- Deverá ter o tipo da alta, data e hora do atendimento
- Deverá ter os dados do paciente com o nome completo, idade, sexo, prontuário, episódio.
- *Módulo Exames em Atendimento de Emergência*

• O sistema deverá ter uma funcionalidade de cadastro de exames seguindo, no mínimo, as regras a seguir:

• O sistema deverá ter opção de cadastro de exame de forma que possa associar um exame a vários procedimentos da tabela sigtap.

• Apenas estes exames, cadastrados, poderão ser usados na funcionalidade de solicitar exame para paciente.

• Ao clicar em uma ação para solicitar um exame para o paciente, o sistema deverá apresentar opções de escolher exames para o paciente.

- O sistema deverá permitir solicitar vários exames num mesmo pedido.
- O sistema deverá permitir uma busca em todos os exames cadastrados.
- O sistema deverá ter, para cada exame solicitado, uma opção de prioridade.

• O sistema deverá ter, para determinado exame, uma forma de obrigar o usuário a preencher a prioridade.

• O sistema deverá ter, para cada exame solicitado, opção de digitar observações.

• Ao criar uma solicitação de exame o sistema deverá colocar este exame numa fila de espera para o laboratório identificar qual paciente está esperando fazer exames, com informação de quais exames e definir, para cada exame de cada paciente, quais já estão prontos.

• *Módulo Prescrição para Atendimento de Emergência*

• O sistema deverá ter cadastros básicos para serem usados na hora de solicitar uma prescrição para um paciente e deverá seguir, no mínimo, as seguintes regras:

- O sistema deverá permitir cadastrar os intervalos de prescrição.
- O sistema deverá ter cadastro de Cuidados

• Quando o profissional for solicitar uma prescrição, estes cuidados devem aparecer como opção a ser escolhida na prescrição.

• O sistema deverá ter cadastro de Dietas

• Quando o profissional for solicitar uma prescrição, estas dietas devem aparecer como opção a ser escolhida na prescrição.

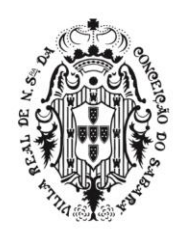

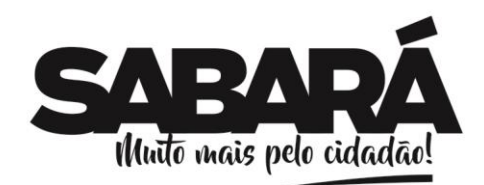

• O sistema deverá ter cadastro de Kits de Produtos para a prescrição

PREFEITURA MUNICIPAL DE SABARÁ

**SECRETARIA DE ADMINISTRAÇÃO** ADMINISTRAÇÃO 2017-2020

- O sistema deverá permitir pesquisar produtos cadastrados para inserir produtos para o kit.
- Deve ser obrigatório um produto principal
- Deve ser obrigatório inserir a quantidade do produto.

• O sistema deverá permitir inserir vários produtos associados ao produto principal, criando o kit deste produto principal.

• Deve ser obrigatório inserir a quantidade destes produtos.

• O sistema deverá permitir definir quais são as vias de administração do produto principal do kit cadastrado para serem mostradas na solicitação da prescrição.

• Caso não escolha nenhuma via, neste cadastro de kit, o sistema deverá mostrar todas as vias existentes para serem escolhidas na hora da solicitação de prescrição para o paciente.

• Caso escolha às vias de administração, o sistema poderá mostrar, no ato da solicitação de prescrição do paciente, apenas as vias de administração cadastradas no kit.

• O sistema deverá ter opção de definir quais as alergias ao qual o paciente pode sofrer caso use este kit.

• Mostrar as alergias inseridas no cadastro de alergias.

• Quando o profissional for solicitar uma prescrição, estes kits, dietas e cuidados devem aparecer como opção a ser escolhida na prescrição.

• O sistema, nesta pesquisa, deverá mostrar apenas os kits, cuidados e dietas, que foram definidos para a sua especialidade de médico ou enfermeiro, somente mostrando, nesta pesquisa, itens que foram cadastrados para sua especialidade.

• O sistema deverá ter uma lista para visualizar todas as prescrições realizadas no município. Esta funcionalidade deverá seguir, no mínimo, as seguintes regras:

- Apresentar uma lista de prescrições já realizadas no município
- Esta lista deverá ter paginação

• Deverá ter o código da prescrição, ter a unidade de saúde onde foi prescrita, o profissional que prescreveu e o status da prescrição.

• Deverá ter uma opção para cadastrar uma nova prescrição.

• O sistema deverá permitir cadastrar uma prescrição para o paciente utilizando uma ação da tela de listagem de prescrição, ou numa funcionalidade de atendimento médico, onde o médico poderá cadastrar a prescrição diretamente do atendimento médico que estiver realizando.

• Independente do lugar que o usuário realizar a ação de cadastrar uma prescrição o sistema deverá seguir, no mínimo, as seguintes regras:

• Caso a ação de criar um cadastro de prescrição seja oriunda da tela de listagem de prescrições o sistema deverá ter uma pesquisa de paciente com episódios abertos para selecionar o paciente que deseja prescrever.

• Caso a ação de criar um cadastro de prescrição seja oriunda de uma tela direta de um atendimento de um paciente, o sistema deverá já estar preenchido o nome do paciente, no atual episódio, ao qual pertence o atendimento médico.

• O sistema deverá permitir prescrever um kit, cuidados e dietas, que já foram cadastrados no sistema, seguindo, no mínimo, as seguintes regras:

• Na prescrição, o sistema deverá pesquisar cuidados, dieta e kits de produtos.

• Para os casos de kits, o sistema irá mostrar, nesta pesquisa, o nome do kit ou o nome do produto principal do kit, conforme opção definida no cadastro de kit.

• Deverá ter estrutura para definir a posologia.

• A via de administração deverá aparecer as vias associadas ao kit, no cadastro de kit de produtos. Caso não tenha nenhuma associada, deverá aparecer todas.

• Deverá ter, para cada kit adicionado na prescrição, a opção para definir se o mesmo deverá iniciar imediatamente. Esta opção deverá ser obrigatória para o usuário responder.

• Caso a opção de iniciar imediatamente for positiva o sistema deverá exigir se este medicamento deverá ser entregue no plantão padrão de entrega de medicamento.

• Deverá ter, para cada kit adicionado na prescrição, a opção para definir se o medicamento deverá ser ministrado somente se necessário. Esta opção deverá ser obrigatória para o usuário responder.

• Posso adicionar quantos medicamentos, cuidados e dietas forem necessários a uma prescrição.

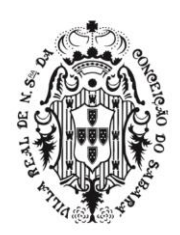

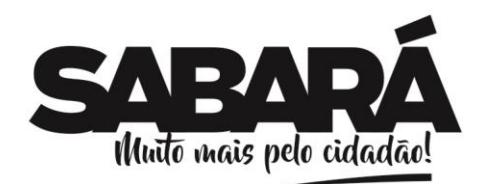

• Uma prescrição deverá ter validade de 24 horas. A contar a partir do horário padrão de dispensação. Exemplo, se o horário do plantão for às 19:00. Uma prescrição criada às 14:00 horas do dia 01 terá início 19:00h do dia 01 e sua validade será até as 19:00h do dia 02.

• Para os casos de iniciar imediatamente a prescrição deverá ter o início do momento da prescrição até o horário padrão. Exemplo, uma prescrição realizada 08:00 horas da manhã do dia 01 terá a validade até 19:00 horas do dia 01.

• Para os casos de iniciar imediatamente com a opção de disponibilizar o medicamento também no horário padrão a prescrição deverá ter o início do momento da prescrição até o horário padrão e, a partir do horário padrão, terá validade de 24 horas. Exemplo, uma prescrição realizada 08:00 horas da manhã do dia 01 terá a validade até 19:00 horas do dia 02.

• Para efeito de dispensação destes medicamentos, realizados na farmácia, o sistema deverá permitir entregar somente a quantidade de medicamentos(kits) do próximo plantão.

• Exceto para os casos de iniciar imediatamente, que o sistema permitirá entregar os medicamentos no plantão atual da prescrição.

PREFEITURA MUNICIPAL DE SABARÁ

**SECRETARIA DE ADMINISTRAÇÃO** ADMINISTRAÇÃO 2017-2020

• Para o caso do profissional prescrever um medicamento (produto) de alto custo, o sistema deverá obrigar este profissional a preencher justificativa.

• No cadastro de medicamentos(produto) o sistema deverá ter um cadastro se o medicamento é de alto custo e quais as opções de justificativa devem ser mostradas neste momento.

• A impressão da prescrição deverá ter no mínimo, código de barra que identifique unicamente a prescrição, deverá ter todos os medicamentos, cuidados e dietas, a posologia, a justificativa para os casos de medicamentos de alto custo, nome do paciente, número do prontuário e código do episódio.

# • *Módulo Dispensação de medicamentos (atendimento em unidade de emergência)*

• O sistema deverá apresentar uma lista de prescrições para que a farmácia possa entregar os medicamentos para a enfermagem.

• Ao escolher uma prescrição para que possa realizar a entrega do medicamento, o sistema deverá mostrar, além dos medicamentos(kit), os respectivos itens de produtos de cada kit.

• Somente poderá entregar medicamentos(kits) até no máximo a quantidade prescrita para o turno.

- Deverá ter opção para a farmacêutica trocar o medicamento.
- A farmácia poderá entregar somente os medicamentos para o próximo turno.

• Como exemplo, um medicamento prescrito as 22:00 horas do dia 01, não definido como imediatamente, nem definido se necessário, este medicamento somente poderá ser ministrado, pela enfermagem, entre às 19hs do dia 02 e 07hs do dia 03. Neste exemplo a prescrição terá fim no dia 03 às 19hs.

• Neste exemplo o horário padrão de entrega é às 19hs.

• Exceto para os casos de iniciar imediatamente e se necessário.

• A farmacêutica poderá incluir, na dispensação, qualquer produto que seja material médico hospitalar cadastrado no sistema.

• O sistema não poderá permitir entregar nenhum medicamento que não tenha no estoque da unidade da farmácia logada.

• Ao entregar o medicamento o sistema deverá dar baixa nos produtos

• *Solicitar materiais aos pacientes da urgência*

• Os enfermeiros poderão solicitar materiais aos pacientes em observação nas unidades de urgência.

- Será possível solicitar apenas materiais médicos hospitalares.
- Para cada produto será preciso informar a quantidade.
- Todas as solicitações deverão possuir o motivo obrigatoriamente.
- As solicitações serão visualizadas pelo almoxarife para realizar a dispensação.

• O almoxarife poderá visualizar todas as informações da solicitação, onde será possível adicionar os produtos que serão dispensados.

• O almoxarife tem autonomia para adicionar produtos e quantidades diferentes do que foi solicitado.

- O almoxarife deve ser identificado como responsável pela dispensação.
- *Módulo Prescrição de receitas médicas (atenção básica)*

• O sistema deverá ter uma tela para visualizar todas as prescrições de medicamento realizadas por médicos da atenção básica no município. Deverá seguir, no mínimo, as seguintes regras:

• Apresentar uma lista de prescrições já realizadas no município

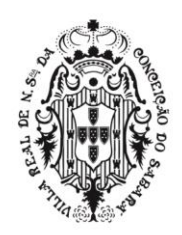

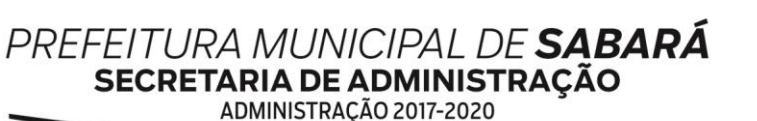

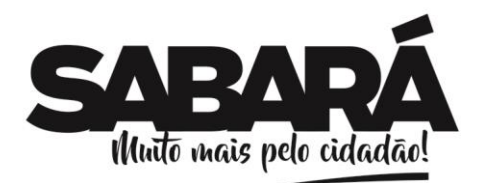

• Esta lista deverá ter paginação • Deverá ter o código da prescrição, ter a unidade de saúde onde foi prescrita, o profissional que prescreveu e o status da prescrição.

• Deverá ter uma opção para cadastrar uma nova prescrição de medicamentos.

- O sistema deverá permitir renovar uma prescrição.
- Deverá permitir inserir qualquer medicamento cadastrado no sistema.

• O sistema deverá calcular quantos medicamentos podem ser entregues, sempre que a posologia o permitir.

# • *Dispensação Receita médica atenção básica*

• O sistema deverá ter a possibilidade de realizar uma dispensação e gerenciar as Dispensações de medicamentos, seguindo, no mínimo, as seguintes regras:

• Apresentar, numa tela, a lista de todas as dispensações realizadas no município.

• Esta lista deverá ser paginada.

• Ao escolher dispensar e escolher um paciente, que precisa da dispensação de medicamentos, o sistema deverá apresentar, uma lista com todas as prescrições que tenha medicamentos com saldo a ser dispensado para o paciente escolhido.

• Ao escolher uma prescrição, que já tenha sido cadastrada por um médico, o sistema deverá mostrar todos os medicamentos que foram prescritos com a quantidade e nome do medicamento prescrito.

• O sistema não poderá permitir dispensar mais medicamento que o médico prescreveu.

• O sistema deverá permitir que seja dispensado várias vezes o mesmo medicamento da mesma prescrição.

• O sistema só poderá aceitar dispensar medicamentos que tenha estoque e não vencido.

• O sistema deverá ter uma funcionalidade que permita a farmacêutica transcrever uma prescrição oriunda de um papel.

# • *Gestão de Contratos e Produtos.*

- O sistema deverá ter funcionalidades que permitam o cadastro de Produtos.
- O sistema deverá ter funcionalidades que permitam o cadastro de medicamentos.
- Opção para definir se o medicamento é controlado e de escolher o tipo do livro que este medicamento pertence.
- O sistema deverá ter funcionalidade que permita o cadastro do princípio ativo do medicamento.
- Possibilidade para digitar a concentração deste componente químico.

• Possibilidade de cadastrar vários componentes químicos para o princípio ativo que está sendo cadastrado.

- O sistema deverá disponibilizar cadastro de fornecedor, tendo, no mínimo as seguintes regras:
- Permitir cadastrar, pelo menos, nome do fornecedor e CNPJ do fornecedor.
- Permitir cadastrar os dados do Endereço do fornecedor e telefones.

• O sistema deverá permitir associar um fornecedor a, pelo menos, uma unidade cadastrada no sistema. De forma que uma unidade cadastrada no sistema possa ser reconhecida como uma unidade do fornecedor.

- O sistema deverá disponibilizar um cadastro de uma lista de produtos
- Deverá disponibilizar, nesta funcionalidade, uma pesquisa de produtos para adicionar a esta lista.
- Deverá disponibilizar, nesta funcionalidade, uma associação entre esta lista e várias unidades, para definir quais unidades podem movimentar os produtos da lista associada.

• As unidades só poderão movimentar produtos que estejam nesta lista e que a unidade tenha este vínculo associado com esta lista.

# • *Módulo Almoxarifado*

• O sistema deverá ter controle de estoque

• Cada unidade de saúde, departamento ou setor, podem ter um centro de custo para controle de estoque.

• O sistema deverá ter uma funcionalidade que permita entrar com produtos.

• O sistema deverá ter uma funcionalidade que permita entrar com produtos emprestados e deverá ter saída de produtos por empréstimo. O sistema deverá ter um relatório que mostre o saldo financeiro de empréstimo de cada fornecedor que emprestou ou recebeu emprestado algum produto.

• O sistema deverá permitir criar uma solicitação de transferência de estoque de uma unidade de saúde para a outra unidade de saúde.

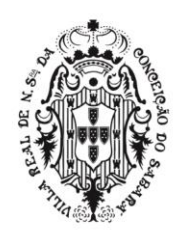

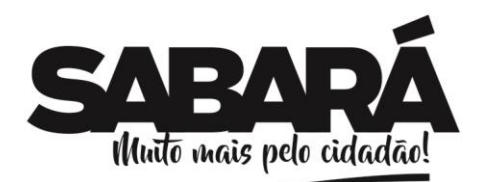

PREFEITURA MUNICIPAL DE SABARÁ

• O sistema deverá ter uma funcionalidade que permita escolher qual solicitação de transferência de estoque a unidade solicitada vai realizar.

• O sistema deverá dar opção de criar uma lista de separação de produtos, antes de realizar a transferência.

• O sistema deverá dar opção de editar de qual lote será realizado a transferência.

• O sistema deverá dar opção de realizar uma transferência de produtos para uma unidade solicitante.

• O sistema deverá dar opção de realizar uma transferência de produto para outra unidade sem que exista uma solicitação de produtos da mesma.

• O sistema deverá ter uma funcionalidade que permita o usuário criar uma lista de produtos que possa ser usada na criação da solicitação de produtos, agilizando a criação desta solicitação.

• O sistema deverá permitir fazer devoluções de produtos localizados em unidades que não podem ter estoque ou quando o paciente não é localizado para devolver o produto.

• Para devolver estes produtos será obrigatório informar a unidade na qual foram encontrados, e o tipo de devolução que será feita.

• Para devolver produtos será obrigatório localizá-los através do lote, onde deverá exibir o nome do produto e validade para casos de lote repetidos.

- Também será obrigatório informar a quantidade que será devolvida.
- Será possível adicionar vários produtos em uma devolução.

• A devolução precisará ser autorizada pela coordenação, ficando como aberta até sua autorização.

• A equipe administrativa poderá acessar esta devolução e autorizar, onde o produto cairá no estoque da unidade "logada".

• O sistema deverá permitir visualizar uma lista de devoluções, contendo as informações dela, além do profissional que autorizou a devolução, contendo data e hora.

• O sistema deverá fornecer condições do almoxarife entrar com os produtos no almoxarifado contendo seus respectivos códigos de barras, conforme lote, validade e fabricante.

• O sistema deverá fornecer condições do almoxarife transferir materiais para a farmácia através do código de barras, conforme lote, validade e fabricante.

• A farmacêutica confirmará o recebimento dos materiais transferidos, atualizando automaticamente o estoque.

• O sistema deverá fornecer condições da farmacêutica individualizar os materiais que não possuem código de barras por item, e adicionar o mesmo código de barras utilizado na caixa, conforme lote, validade e fabricante.

• O sistema deverá fornecer condições dos medicamentos entrarem na farmácia através de seus respectivos códigos de barras, conforme lote, validade e fabricante.

• O sistema deverá fornecer condições para farmacêutica individualizar os medicamentos e adiciona o mesmo código de barras utilizado na caixa, conforme lote, validade e fabricante.

• O sistema deverá fornecer condições para farmacêutica transferir para outras unidades os materiais e medicamentos através do código de barras, conforme lote, validade e fabricante.

• Os enfermeiros confirmarão o recebimento dos materiais e medicamentos transferidos, atualizando automaticamente o estoque.

• O sistema deverá fornecer condições dos enfermeiros dispensarem materiais e medicamentos aos pacientes através do código de barras, conforme lote, validade e fabricante.

### • *Módulo Criação de Agenda de Profissionais da Saúde*

• O sistema deverá ter uma funcionalidade que permita cadastrar os dias e horários de trabalho para qualquer profissional e qualquer especialidade que tenha cadastro de CBO na tabela SIGTAP. Ao acessar esta funcionalidade, o sistema deverá mostrar com, no mínimo, as seguintes regras:

• Mostrar uma lista com todos os profissionais que já tiveram cadastro de dias e horários no sistema. Esta lista deverá ter, no mínimo:

• Em cada item da lista o sistema deverá apresentar, no mínimo, o nome do profissional a especialidade, unidade que foi criado a agenda.

• O sistema deverá apresentar uma ação, para cada item da lista, que permita o usuário visualizar todos os detalhes da agenda criada deste profissional.

• O sistema deverá ter uma ação, que permita o usuário a editar estas informações e alterar a agenda do profissional.

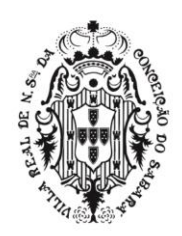

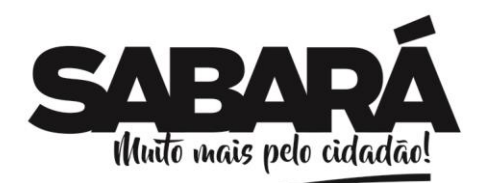

• Para editar uma agenda o sistema deverá seguir as mesmas regras da criação da agenda que se encontra mais adiante neste documento.

• O sistema só poderá editar, ou seja, mudar agenda, futura, mantendo a agenda passada na mesma estrutura antes da alteração.

PREFEITURA MUNICIPAL DE SABARÁ

**SECRETARIA DE ADMINISTRAÇÃO** ADMINISTRAÇÃO 2017-2020

• Antes de realizar efetivamente a alteração da agenda, após alterar os campos referente aos dados da agenda, o sistema deverá apresentar, como a nova agenda do profissional ficará com a mudança. O sistema somente fará a efetiva mudança após uma confirmação do usuário.

• Caso exista pessoas marcadas na agenda que está sofrendo a alteração o sistema deverá mudar estas pessoas para os novos dias que está sendo criado pela ação da edição.

• Se o número de pessoas marcadas não couber na nova agenda o sistema não deverá realizar a edição.

• As pessoas deverão ser remarcadas seguindo a fila de entrada, ou seja, a primeira pessoa marcado na agenda antiga será movimentada para o primeiro horário da nova agenda. Assim sucessivamente até finalizar.

• O sistema deverá mostrar uma lista, separada por data, com todos os horários do profissional. Estas datas e horários devem ser os horários de atendimento que foram criados nesta agenda deste profissional.

• O sistema deverá ter uma opção para criar novas agendas para profissionais. Ao clicar o sistema deverá ter, no mínimo, as seguintes regras:

• O sistema deverá ter um campo de pesquisa de profissionais para escolher para qual profissional irá criar a agenda.

- O sistema deverá ter um campo de pesquisa de especialidade.
- Só poderá pesquisar especialidades que estejam vinculadas com o profissional na unidade.
- O sistema deverá ter um campo de pesquisa de procedimentos.
- O sistema deverá ter um campo de pesquisa de unidade.
- Só poderá pesquisar unidades que tenham vínculo com o profissional.

• O sistema deverá ter os campos de data e hora início da agenda, quantidade de atendimentos, data fim da agenda e intervalo entre cada agenda.

• O sistema não deverá aceitar o tempo menor que 1 minuto para o campo do tempo de atendimento.

- O sistema deverá ter a opção de definir quais os dias da semana que a agenda irá ser criada.
- O sistema deverá ter uma opção de definir se a agenda poderá ser usada por outras unidades.
- O sistema deverá, ao salvar as informações, ter, no mínimo, as seguintes regras:

• Criar as agendas na data e hora e dia especificados somente se o profissional não tiver nenhum horário já criado, ou seja, se não tiver horários que entrem em conflito com os horários que está sendo criado.

• Criar as agendas levando em consideração os feriados e impedimentos de agendas já criados pelo usuário. Não poderá criar horários livres para estes dias.

- O sistema deverá ter funcionalidades que permitam criar feriados e impedimentos.
- Deverá permitir criar impedimentos para uma unidade de saúde ou para profissionais.

• Ao criar um impedimento o sistema deverá mostrar todos os pacientes marcados nesta agenda, se existir.

• Ao transferir os pacientes (veja funcionalidade de transferência de agenda) o sistema não deverá liberar os horários que já foram impedidos. Mantendo estes horários como impedidos de marcar agendas.

# • *Módulo Encaminhamento de Pacientes*

• O sistema deverá ter funcionalidade que permita criar um encaminhamento. Ao acessar esta funcionalidade, de criar um encaminhamento, o sistema deverá ter, no mínimo, as seguintes regras:

• Ter uma pesquisa do CNS - Cartão Nacional de Saúde para encontrar o paciente.

• Deverá ter um campo de pesquisa do paciente que permita escolher o paciente para criar o encaminhado do mesmo.

• Deverá ter uma ação para cadastrar um paciente ou editar um se o paciente já estiver selecionado no campo pesquisa.

• Seguir Regras de cadastro de paciente a partir do encaminhamento, já descritas neste documento.

• Deverá ter um campo de pesquisa do profissional solicitante. Campo obrigatório

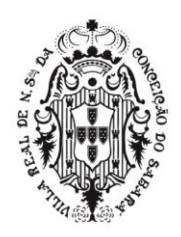

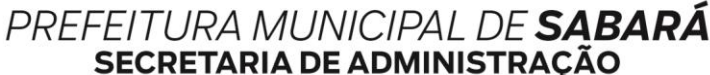

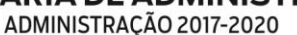

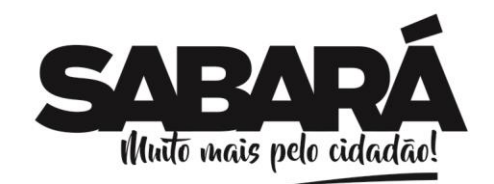

• Deverá ter um campo para o usuário informar o motivo do encaminhamento. Campo Obrigatório

• Deverá, além das informações de encaminhamentos já exigidas, e, no mínimo, poder escolher encaminhar exames ou procedimento.

• Ao criar um encaminhamento o sistema deverá dar opção para o usuário marcar o encaminhamento criado em uma agenda existente. Somente se o usuário que estiver criando tiver privilégio para isso. Seguir as regras do Módulo Agendamentos em agenda própria para os casos de agendas criadas no sistema e Módulo de agendamentos em prestadores para encaminhar pacientes em prestadores que não tenha agenda criada no sistema.

• O sistema deverá ter uma funcionalidade que permita o gerenciamento de todos os encaminhamentos criados. Ao acessar esta funcionalidade o sistema deverá ter, no mínimo, as seguintes regras:

• Ao acessar esta funcionalidade, caso a unidade tenha privilégio, o sistema deverá mostrar uma lista com todos os encaminhamentos já criados no município

• A partir desta lista o sistema deverá permitir visualizar os encaminhamentos marcados, encaminhamentos a serem marcados, encaminhamentos com pendências, encaminhamentos para uma especialidade, encaminhamentos para um procedimento, encaminhamentos para uma unidade de saúde.

• A partir desta lista o sistema deverá permitir marcar uma agenda para o encaminhamento escolhido.

• Nas listas, onde aparece os encaminhamentos criados, o sistema deverá apresentar uma ação para marcar o encaminhamento que esteja aberto (sem uma agenda ou que não seja cancelado). Ao clicar nesta ação de marcar um encaminhamento, o sistema deverá seguir as regras do Módulo agendamentos.

• O sistema deverá apresentar uma ação, nesta lista de encaminhamentos, que possa permitir ao usuário voltar o encaminhamento para a unidade requisitante informando o motivo que este encaminhamento está voltando para a unidade de origem.

# • *Módulo de Agendamentos em Prestadores*

• Como cadastros básicos para agendamentos em prestadores o sistema deverá ter um cadastro de contrato de prestador que deverá dar possibilidade de cadastrar procedimentos e exames que um prestador de serviço tenha com o município

• Deverá ter, neste cadastro de contrato, a possibilidade de colocar a quantidade contratada, determinar se o valor é o mesmo da tabela SIGTAP ou se é um valor diferente.

• Se valor da SIGTAP o sistema deverá calcular, automaticamente, a quantidade do procedimento com o valor deste procedimento existente na tabela SIGTAP e apresentar o resultado.

• O sistema deverá manter o saldo de procedimentos cadastrado no contrato em razão dos encaminhamentos marcados para este procedimento/prestador.

• Quando o encaminhamento for criado, ou quando o usuário for agendar um encaminhamento já criado, o sistema deverá identificar, através do procedimento do encaminhamento, que tem um contrato de prestador que executa o procedimento escolhido no encaminhamento e dar a possibilidade de escolher o prestador que vai atender o paciente encaminhado.

• O sistema deverá gerar um número único, não sequencial, que, ao acolher o paciente, em acolhimento de prestador, o usuário acolhedor de prestador, deverá digitar este número e o sistema deverá mostrar o nome do paciente e os procedimentos que o mesmo deverá executar no prestador.

• Este número, gerado pelo encaminhamento de paciente enviado ao prestador, deverá ser entregue ao paciente que deverá levar ao prestador de serviços, que deverá ter acesso ao sistema e poderá executar os serviços solicitados ao paciente, somente com a confirmação do código único gerado para o paciente.

• O sistema não poderá mostrar uma lista de pacientes a serem acolhidos para o acolhimento do prestador. A informação de nome e procedimentos aprovados somente poderá ser liberada paciente a paciente, quando digitado o código de encaminhamento criado no passo anterior.

• O sistema deverá ter um acolhimento para prestadores de serviços da saúde, onde deverá ter uma funcionalidade que permita inserir um código único, gerado pelo agendamento do encaminhamento e, que, este código seja validado e mostrará os dados mínimos do paciente para executar o procedimento aprovado.

• *Módulo Agendamentos em agendas próprias*

• Estas regras devem estar disponíveis quando o usuário criar um novo encaminhamento, de maneira que, ao criar um novo encaminhamento (conforme regra já descrita) o sistema mostre que,

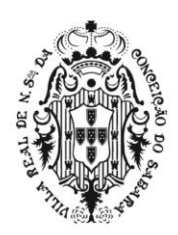

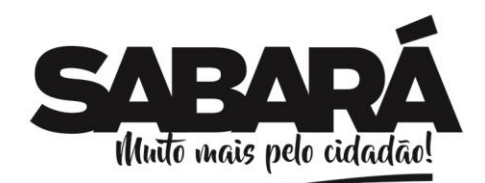

para aquele encaminhamento, existe agenda disponível ou, também deverá estar disponível quando o usuário clique em alguma ação para agendar um encaminhamento, e deverá seguir as regras abaixo definidas para marcar um horário específico.

• Para efeito de usabilidade, todas as regras abaixo deverão estar em apenas uma tela do sistema.

• O sistema deverá apresentar uma lista dos horários de um determinado dia do profissional que tenha o primeiro horário livre para o procedimento/especialidade do encaminhamento em questão. Desta maneira o sistema sempre mostrará, nesta lista, em primeiro lugar, o primeiro horário livre para marcar o procedimento/especialidade do encaminhamento.

• Nesta lista de horários livres, deverá mostrar, para cada horário livre, a data e hora, nome do médico, e uma ação que possa marcar no horário escolhido.

• O sistema deverá apresentar controles, nesta tela de listagem de horários livres, que possa filtrar/mudar a lista dos horários livres apresentados de forma que, caso existam outras agendas livres do procedimento/especialidade solicitado no encaminhamento, o usuário possa mudar para qualquer outro horário livre. Deverá ter, no mínimo, opção de mudar data, hora e profissional.

• Conforme mudar os controles o sistema deverá mudar a lista de agenda livre para o usuário ter oportunidade de escolher marcar em outra agenda.

• Deverá ter uma opção de enviar SMS ao paciente logo quando marcar o paciente no horário desejado.

• Enviar o SMS ao paciente com as informações de data e hora da consulta marcada. Para os casos de o paciente ter celular cadastrado.

# • *Módulo de Acolhimento e Acompanhamento de Encaminhamentos*

PREFEITURA MUNICIPAL DE SABARÁ

**SECRETARIA DE ADMINISTRAÇÃO** ADMINISTRAÇÃO 2017-2020

• O sistema deverá ter uma funcionalidade onde as unidades solicitantes possam visualizar os pacientes marcados e gerenciar a comunicação de avisos de agenda marcada para o paciente.

• O sistema deverá ter uma funcionalidade que possa definir os contratos com prestadores de serviços que são contratados pelo município para realizar procedimentos e exames de saúde.

• O sistema deverá permitir o cadastro de um contrato definindo procedimentos, quantidade e valor de cada procedimento.

• O sistema deverá permitir o cadastro, no mesmo contrato, exames e os valores dos exames, com suas quantidades.

• Ao marcar um exame e procedimento para um prestador com contrato cadastrado, o sistema não pode deixar marcar mais exames e procedimentos se a quantidade total cadastrada em contrato já foi totalmente utilizada. Ou seja, o sistema deverá manter o saldo das quantidades já marcadas e não permitir que um contrato passe da quantidade máxima contratada.

# • *Módulo Acolhimento de Agenda*

• O sistema deverá apresentar numa tela, as ações de acolhimento do paciente, seguindo, no mínimo, as seguintes regras:

• Opção de escolher uma data de agenda, onde o sistema deverá mostrar todas as especialidades e seus respectivos profissionais que tenham agenda disponíveis para o dia escolhido.

• Mostrar os horários, conforme agenda criada no módulo de criar agenda, descrito neste documento.

• Deverá mostrar os pacientes que já foram agendados através do módulo encaminhamento. (descrito neste documento)

• Deverá mostrar todos os horários que ainda não foram marcados.

• Deverá mostrar todos os pacientes que foram marcados diretamente, sem utilizar encaminhamentos.

• Deverá mostrar todos os pacientes que foram marcados como demanda espontânea(excedente),

ou seja, que foram marcados na agenda do profissional/especialista fora dos horários.

• Permitir agendar um paciente diretamente no horário que esteja livre.

• Deverá ter uma ação, na lista de pacientes acolhidos, que permita o usuário marcar o paciente como acolhido

• Permitir, através de uma ação no horário do paciente marcado, que permita a enfermeira fazer a escuta inicial.

• Permitir, através de uma ação, que possa agendar um paciente para o profissional/especialista fora dos horários existentes.

# • *Módulo Escutas Iniciais da atenção primária*

• O enfermeiro deverá visualizar a lista de pacientes aguardando atendimento, conforme são acolhidos na recepção.

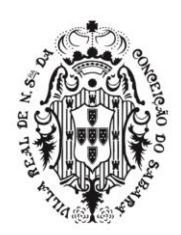

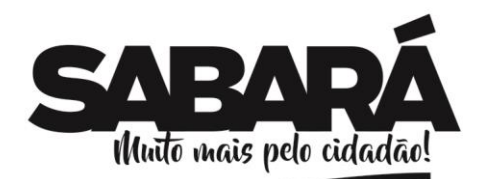

PREFEITURA MUNICIPAL DE **SABARÁ** 

• O enfermeiro poderá utilizar o painel de chamadas para que o sistema solicite vocalmente e visualmente o paciente a comparecer no consultório.

• Ao realizar uma escuta inicial o enfermeiro poderá consultar o prontuário da atenção básica e da urgência, contendo as informações anteriores de escutas iniciais, atendimentos, e exames realizados pelo paciente.

• O enfermeiro poderá ver os encaminhamentos agendados, seus problemas ou condições registradas, além das alergias.

- Para registro da escuta inicial o enfermeiro deverá informar o motivo através da escolha do CIAP.
- Deverá ter um campo de descrição para escuta inicial.
- Deverá ter campos para registrar Antropometria.
- Ao digitar peso e altura o sistema deverá calcular o IMC automaticamente.

• Ao digitar peso e altura o sistema deverá registrar automaticamente o procedimento de avaliação antropométrica da tabela SIGTAP.

• Deverá ter campos para registrar Sinais Vitais.

• Ao informar os dados da aferição de pressão o sistema deverá registrar automaticamente o procedimento aferição de pressão da tabela SIGTAP.

• Deverá ter campos para registrar Glicemia.

• Deverá ter opções para definir a cor da classificação de risco do paciente, conforme Ministério da Saúde preconiza.

- Deverá ter opção para adicionar outros procedimentos para esta escuta.
- Deverá mostrar uma lista de procedimentos lançados nesta escuta.

• Deverá ter opção de encaminhar este paciente desta escuta para um atendimento interno ou para uma consulta agendada.

- Deverá ter opção para finalizar a escuta.
- *Módulo de Atendimento na Atenção Básica*

• O profissional de saúde deverá visualizar a lista de pacientes aguardando atendimento, conforme são acolhidos na recepção.

• O profissional de saúde poderá utilizar o painel de chamadas para que o sistema solicite vocalmente e visualmente o paciente a comparecer no consultório.

• Ao realizar um atendimento o profissional de saúde poderá consultar o prontuário da atenção básica e da urgência, contendo as informações anteriores de escutas iniciais, atendimentos, e exames realizados pelo paciente.

• O profissional de saúde poderá ver os encaminhamentos agendados, seus problemas ou condições registradas, além das alergias.

• Para o atendimento o sistema deverá ter uma funcionalidade que o profissional de saúde possa atender o paciente seguindo o protocolo SOAP utilizado pelo Ministério da Saúde: Subjetivo, Objetivo, Avaliação e Plano.

- Campos de preenchimento da informação do Subjetivo:
- Descrição do atendimento.
- Deverá ter campo para informar o motivo da consulta através da escolha do CIAP.
- Deverá aceitar vários CIAPS com sua descrição.
- Campos de preenchimento da informação do Objetivo
- Deverá ter campos para registrar Antropometria.
- Deverá ter campos para registrar Sinais Vitais.
- Deverá ter campos para registrar Glicemia.
- Deverá ter ações para cadastrar os resultados dos exames solicitados.
- Campos de preenchimento da informação do Avaliação.
- Deverá ter campo de descrição.

• Deverá ter opção para informar o Problema e/ou Condição Detectada, contendo campo de escolha do CIAP e CID10.

• Deverá ter opção para ativar o filtro entre CIAP e CID10.

• Ao escolher esta opção de pesquisa do CID10 deverá pesquisar os CIDs que tenham relação com o CIAP escolhido.

- Deverá aceitar inserir vários CIAPS com sua descrição e CID.
- Campos de preenchimento da informação do Plano.
- Deverá ter campo de descrição.

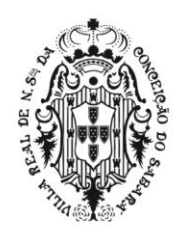

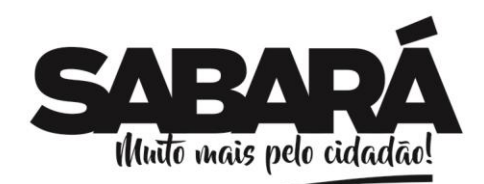

- Deverá ter opção para informar a Intervenção e/ou Procedimentos, através da escolha do CIAP.
- Deverá aceitar inserir vários CIAPS com sua descrição.
- Deverá possibilitar visualizar uma lista de todos os procedimentos inseridos automaticamente neste atendimento, como possibilidade de inserir outros manualmente.
- Deverá ter ações para solicitar exames.
- Deverá ter ações para solicitar encaminhamento para consultas especializadas.

PREFEITURA MUNICIPAL DE **SABARÁ** 

**SECRETARIA DE ADMINISTRAÇÃO** ADMINISTRAÇÃO 2017-2020

• O profissional de saúde poderá fazer acompanhamento de pré-natal das mulheres, contendo os campos exigidos pelo Ministério da Saúde.

• O profissional de saúde poderá fazer acompanhamento de puericultura nas crianças, contendo os campos exigidos pelo Ministério da Saúde.

• O Dentista poderá realizar seus atendimentos da mesma forma que o médico, com a possibilidade de registrar diretamente no odontograma a situação do paciente, conforme regras do Ministério da Saúde, bem como suas evoluções.

• O odontograma exibirá visualmente a situação de cada raiz e coroa, conforme registro do dentista e baseado nas regras do MS.

• O profissional de saúde poderá prescrever medicamentos para serem dispensados nas farmácias municipais.

• O profissional de saúde poderá receitar medicamentos para serem adquiridos.

• O profissional de saúde poderá retificar alguma informação inserida errado no prontuário, sem excluir o que já foi escrito.

• Durante os atendimentos dos profissionais de saúde da atenção básica, o sistema deverá salvar automaticamente e continuamente as informações registradas, sem a necessidade de uma ação manual.

• Uma vez iniciado o atendimento, os profissionais de saúde poderão continuar os registros em texto do atendimento, mesmo se não houver acesso à internet momentaneamente.

• Uma vez iniciado o atendimento, os profissionais de saúde não perderão os registros do

atendimento não concluído, mesmo se houver falha de energia antes da conclusão do atendimento.

• Os atendimentos salvos automaticamente deverão ficar em aberto até que o profissional de saúde finalize o atendimento manualmente.

# • *Módulo CDS na Atenção Básica*

• Módulo responsável pelo controle das fichas CDS, conformes regras do Ministério da Saúde.

• Cadastro de Território/Domicílio

• Neste cadastro os agentes comunitários de saúde (ACS) nas equipes da Estratégia Saúde da Família (ESF). poderão realizar o cadastro do Território/Domicílio. Os campos para ser preenchidos estão agrupados por tópicos, que são:

Dados da Coleta

• CNS do Profissional: Campo será preenchido com cartão nacional de saúde que foi previamente cadastrado no cadastro do profissional (obrigatório).

• Especialidade (CBO): Campo obrigatório para ser preenchido com especialidade (CBO) do profissional responsável pela coleta.

• CNES: Campo será preenchido automaticamente com número do CNES da unidade que o usuário está logado.

• INE: Campo obrigatório que será preenchido com o Identificador Nacional de Equipes.

• Data da Coleta: Campo obrigatório que será preenchido com a data que foi realizada a coleta.

- Endereço/ Local de Permanência
- CEP: Campo obrigatório que será preenchido com o território/domicílio.

• Município: Campo de busca obrigatório que será preenchido com o município do território/domicílio.

• UF: Campo de busca obrigatório que será preenchido com UF do território/domicílio.

• Bairro: Campo de busca obrigatório que será preenchido com bairro do território/domicílio.

• Tipo Logradouro: Campo de busca obrigatório que será preenchido com tipo logradouro do território/domicílio.

• Nome do Logradouro: Campo obrigatório que será preenchido com nome do logradouro do território/domicílio.

• Complemento: Campo obrigatório que será preenchido com complemento do território/domicílio.

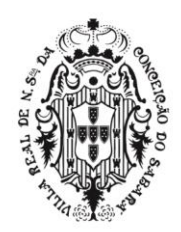

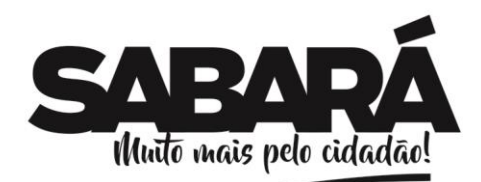

PREFEITURA MUNICIPAL DE **SABARÁ** 

• Ponto de Referência: Campo obrigatório que será preenchido com ponto de referência do território/domicílio.

• Número: Campo obrigatório que será preenchido com número do território/domicílio.

• Sem Número: Campo de escolha, onde ao ser marcado a opção acima não poderá ser preenchida informando que o território/domicílio não possui número.

• Micro área: Campo obrigatório que será preenchido com a micro área do território/domicílio.

• Fora de Área: Campo de escolha, onde ao ser marcado a opção acima não poderá ser preenchido.

• Tipo do Imóvel: Campo contendo as seguintes opções referente ao território/domicílio: " 1 - Domicílio ", " 2- Comércio ", " 3 - Terreno Baldio", " 4 - Ponto Estratégico ", " 5 - Escola ", " 6 - Creche ", " 7 - Abrigo", " 8 - Instituição de Longa Permanência para Idosos", " 9 - Unidade Prisional" , " 10 - Unidade de Medida Socioeducativa ", " 11 - Delegacia ", " 12 - Estabelecimento Religioso " e " 99 - Outros".

• Tel. Residência: Campo que será preenchido com telefone residência.

• Tel. Contato: Campo que será preenchido com telefone do contato do território/domicílio.

• Condições de Moradia

• Situação de moradia/Posse da Terra: Campo obrigatório de escolha que deverá conter as seguinte opções: "Alugado", "Arrendado", "Cedido", "Financiado", "Ocupação", "Outra", "Próprio" e "Situação de Rua".

• Localização: Campo obrigatório de escolha que deverá conter as seguintes opções: "Rural" e "Urbana".

• Tipo de Domicílio: Campo obrigatório de escolha que deverá conter as seguintes opções: "Apartamento", "Casa", "Cômodo" e " Outro".

• Caso de área de produção rural: condição de posse e uso de terra: Campo de escolha obrigatório que deverá conter as seguintes opções: "Arrendatário", "Assentado", "Beneficiário do Banco de Terra", "Comodatário", "Não se aplica", "Parceiro/ Meeiro", "Posseiro" e "Proprietário".

- Nº de Moradores: Campo que será preenchido o número de moradores do território/domicílio.
- Nº de cômodos: Campo que será preenchido o número de cômodos do território/domicílio.

• Tipo de Acesso ao domicílio: Campo de escolha onde deverá conter as seguintes opções: "Chão batido", "Fluvial", "Pavimento "e "Outro".

• Material da construção das paredes externas: Campo de escolha que deverá conter as seguintes opções: "Alvenaria com revestimento", " Alvenaria sem revestimento", "Madeira Aparelhada", " Material Aproveitado", "Outro material", "Palha", "Taipa sem revestimento" e "Taipa com revestimento".

• Disponibilidade de Energia Elétrica? Campo de escolha que deverá conter as seguintes opções: "Sim" ou "Não".

• Abastecimento de Água: Campo de escolha onde deverá conter as seguintes opções: "Carro pipa", "Cisterna", "Poço/Nascente no Domicílio", "Rede Encanada até o Domicílio" e "Outro".

• Água para consumo no Domicílio: Campo de escolha onde deverá conter as seguintes opções: "Clorada", "Fervida", "Filtrada", "Mineral" e "Sem tratamento".

• Forma de escoamento do banheiro ou sanitário: campo de escolha onde deverá conter as seguintes opções: "Céu Aberto", "Direto para um rio, lago ou mar", "Fossa Rudimentar", "Fossa Séptica", "Outra Forma" e "Rede Coletora de Esgoto ou Pluvial".

• Destino do Lixo: Campo de escolha onde deverá conter as seguintes opções: "Coletado", "Céu Aberto", "Queimado/Enterrado" e "Outro".

• Animais de Estimação

• Campos para informar se há animais no território/domicílio e a quantidade.

**Famílias** 

• Nº Prontuário Familiar: Campo que deverá ser preenchido com o número do prontuário familiar.

• CSN do Responsável: Campo obrigatório que deverá ser preenchido com o cartão nacional de saúde do responsável pela família.

• Data Nascimento: Campo que será preenchido com a data de nascimento do responsável pela família.

• Renda Familiar: Campo de escolha que deverá conter as seguintes opções: " 1 / 4 Salário Mínimo", " 1 / 2 Salário Mínimo", "1 Salário Mínimo", "2 Salário Mínimo", " 3 Salário Mínimo", "4 salários Mínimos "e "Mais de 4 Salários Mínimos".

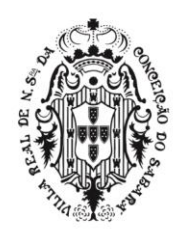

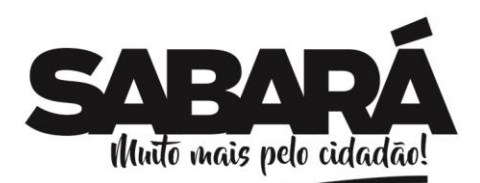

• Números de Membros: Campo que deverá ser preenchido com o número de membros que a família possui.

• Reside desde: Campo que deverá ser preenchido com mês e ano, que família reside no território/domicílio.

PREFEITURA MUNICIPAL DE SABARÁ

**SECRETARIA DE ADMINISTRAÇÃO** ADMINISTRAÇÃO 2017-2020

- Mudou-se? Campo que deverá informar que a família não reside mais no território/domicílio.
- Instituição de Permanência

• Nome da Instituição de Permanência: Campo que deverá ser preenchido com nome da instituição de permanência do território/domicílio.

• Existem outros profissionais de saúde vinculados à instituição? Campo de escolha que deverá conter as seguintes opções: "Sim" ou "Não".

• Nome do Responsável: Campo que deverá ser preenchido com o nome do responsável pela instituição

• CNS do Responsável: Campo que deverá ser preenchido com cartão nacional de saúde do responsável pela instituição.

• Cargo na Instituição: Campo que deverá ser preenchido com o cargo do responsável pela instituição.

• Tel. Contato: Campo que deverá ser preenchido com telefone de contato do responsável pela instituição.

• Termo de Recusa do Cadastro Individual da Atenção Básica

• Usuário recusou o cadastro por meio do Termo de Recusa do Cadastro: Campo que deverá ser marcado caso o usuário se recusar a preencher a ficha.

• Cadastro Individual

• Será utilizado para registrar as características sociodemográficas, problemas e condições de saúde dos usuários no território das equipes de AB. Tem como objetivo captar informações sobre os usuários que se encontram descritos no território dessas equipes. É composta por duas partes:

informações de identificação/sociodemográficas e condições de saúde auto referidas pelo usuário. Dados da Coleta

• CNS do Profissional: Campo será preenchido com cartão nacional de saúde que foi previamente cadastrado no cadastro do profissional(obrigatório).

• Especialidade (CBO): Campo obrigatório que será preenchido com especialidade (CBO) do profissional responsável pela coleta.

• CNES: Campo será preenchido automaticamente com número do CNES da unidade que o usuário está logado.

• INE: Campo obrigatório que será preenchido com o INE (Identificador Nacional de Equipes).

- Data da Coleta: Campo obrigatório que será preenchido com a data que foi realizada a coleta.
- Identificação do Cidadão

• CNS do Cidadão: Campo obrigatório que será preenchido com cartão nacional de saúde do cidadão.

• Cidadão é o responsável Familiar? Campo de escolha que deverá conter as seguintes opções: "Sim" ou "Não", escolhendo a opção "Sim" não será permitido preencher o campo "CNS do Responsável Familiar".

• CNS do Responsável Familiar: Campo que será preenchido com cartão nacional de saúde do responsável familiar do cidadão.

- Micro área: Campo obrigatório que será preenchido com a micro área do território/domicílio.
- Fora de Área: Campo de escolha, onde caso marcado a opção acima não poderá ser preenchido.

• Todas as demais informações pessoais do cidadão deverão ser informadas como: nome completo. data de nascimento, sexo, raça, nome completo da mãe, nome completo do pai, nacionalidade e naturalidade.

• Informações Sociodemográficas

• Frequenta Escola ou Creche? Campo de escolha obrigatório que deverá conter as seguintes opções: "Sim" ou "Não".

• Tem Alguma Deficiência? Campo de escolha obrigatório que deverá conter as seguintes opções: "Sim" ou "Não". Caso escolha a opção "Sim" deve ser preenchido qual deficiência o cidadão possui as opções são: auditiva, física, intelectual/cognitiva, visual ou outra.

• Todas as outras opções de informações sociodemográficas serão opcionais, como: Relação de parentesco com responsável familiar, qual é o curso mais elevado que frequenta ou frequentou?

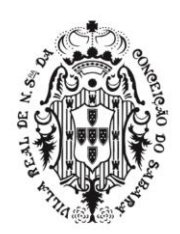

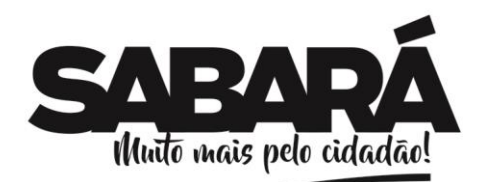

PREFEITURA MUNICIPAL DE **SABARÁ** 

situação no mercado de trabalho, possui plano de saúde privado? de acordo com a ficha de cadastro individual do CDS ministério da saúde disponibiliza.

• Cidadão em Situação de Rua

• Está em Situação de Rua? Campo de escolha obrigatório que deverá conter as seguintes opções: "Sim" ou "Não".

- Termo de Recusa do Cadastro Individual da Atenção Básica
- Usuário recusou o cadastro por meio do Termo de Recusa do Cadastro: Campo que será marcado caso o usuário se recusar a preencher a ficha.
- Visita Domiciliares e Territoriais
- Dados da Coleta
- CNS do Profissional: Campo será preenchido com cartão nacional de saúde que foi previamente cadastrado no cadastro do profissional(obrigatório).

• Especialidade (CBO): Campo obrigatório que deverá ser preenchido com especialidade (CBO) do profissional responsável pela coleta.

• CNES: Campo será preenchido automaticamente com número do CNES da unidade que o usuário está logado.

- INE: Campo obrigatório que deverá ser preenchido com o INE (Identificador Nacional de Equipes).
- Data da Coleta: Campo obrigatório que deverá ser preenchido com a data.
- Visita

• Turno: Campo de escolha obrigatório onde deverá conter as seguintes opções: "Manha", "Tarde" e "Noite".

• Micro área: Campo obrigatório que será preenchido com micro área da visita.

• Tipo do Imóvel: Campo de escolha obrigatório que deverá conter as seguintes opções: " 1 - Domicílio ", " 2- Comércio ", " 3 - Terreno Baldio", " 4 - Ponto Estratégico ", " 5 - Escola ", " 6 - Creche ", " 7 - Abrigo", " 8 - Instituição de Longa Permanência para Idosos", " 9 - Unidade Prisional" , " 10 - Unidade de Medida Socioeducativa ", " 11 - Delegacia ", " 12 - Estabelecimento Religioso " e " 99 - Outros".

• Desfecho: Campo de escolha obrigatório que deverá conter as seguintes opções: "Ausente", "Vista realizada" e "Visita recusada".

• Os outros campos serão opcionais informá-los, como CNS, nº do prontuário, data de nascimento, sexo, Antropometria (peso e altura) todos os campos referentes ao cidadão e motivo da visita.

- Atendimento Odontológico
- Dados da Coleta

• CNS do Profissional: Campo será preenchido com cartão nacional de saúde que foi previamente cadastrado no cadastro do profissional(obrigatório).

• Especialidade (CBO): Campo obrigatório que será preenchido com especialidade (CBO) do profissional responsável pela coleta.

• CNES: Campo será preenchido automaticamente com número do CNES da unidade que o usuário está logado.

- INE: Campo obrigatório que será preenchido com o INE (Identificador Nacional de Equipes).
- Data da Coleta: Campo obrigatório que será preenchido com a data.
- **Atendimento**

• Turno: Campo de escolha obrigatório que deverá conter as seguintes opções: "Manha", "Tarde" e "Noite".

• Data de Nascimento: Campo obrigatório que deverá ser preenchido com data de nascimento do cidadão.

• Sexo: Campo de escolha obrigatório que deverá conter as seguintes opções: "Masculino" e "Feminino".

• Local de Atendimento: Campo de escolha obrigatório que deverá conter as seguintes opções: "UBS", "Unidade Móvel", "Rua", "Domicílio", "Escola/creche", "Outros", "Polo (Academia da Saúde)", "Instituição/Abrigo", "Unidade Prisional ou Congêneres" e "Unidade Socioeducativa".

• Tipo de Atendimento: Campo de escolha obrigatório que deverá conter as seguintes opções: "Atendimento de Urgência", "Consulta Agendada", "Consulta no Dia", "Escuta Inicial/ Orientação".

- Os campos "vigilância em saúde bucal", e "Conduta/Desfecho" deverão ser informados.
- Os campos da seção "procedimentos" são opcionais o preenchimento, como Acesso a polpa dentária e medicação, adaptação de prótese dentária, aplicação tópica de flúor, aplicação de

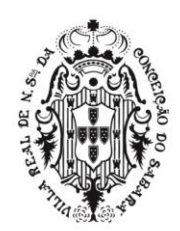

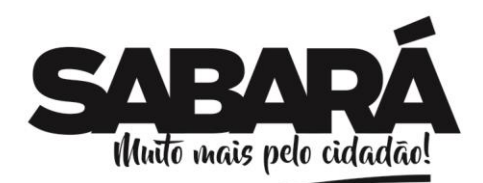

cariostático, aplicação de selante, capeamento pulpar, cimentação de prótese dentária, entre outras opções contida na seção citada.

PREFEITURA MUNICIPAL DE SABARÁ

**SECRETARIA DE ADMINISTRAÇÃO** ADMINISTRAÇÃO 2017-2020

• Síndrome Neurológica por Zika/Microcefalia

Dados da Coleta

• CNS do Profissional: Campo será preenchido com cartão nacional de saúde que foi previamente cadastrado no cadastro do profissional (obrigatório).

• Especialidade (CBO): Campo obrigatório que deverá ser preenchido com especialidade (CBO) do profissional responsável pela coleta.

• CNES: Campo será preenchido automaticamente com número do CNES da unidade que o usuário está logado.

• INE: Campo obrigatório que deverá ser preenchido com o INE (Identificador Nacional de Equipes).

• Data da Coleta: Campo obrigatório que deverá ser preenchido com a data que foi realizada a coleta.

• Turno: Campo de escolha obrigatório que deverá conter as seguintes opções: "Manha", "Tarde" e "Noite".

• CSN do Cidadão: Campo obrigatório que será preenchido com cartão nacional de saúde do cidadão.

• Os outros campos são opcionais, como: teste do olhinho, exame de fundo de olho, teste da orelhinha. US transfontanela, tomografia computadorizada e ressonância magnética.

- Procedimentos
- Dados da Coleta

• CNS do Profissional: Campo que será preenchido com cartão nacional de saúde que foi previamente cadastrado no cadastro do profissional(obrigatório).

• Especialidade (CBO): Campo obrigatório que deverá ser preenchido com especialidade (CBO) do profissional responsável pela coleta.

• CNES: Campo será preenchido automaticamente com número do CNES da unidade que o usuário está logado.

- INE: Campo obrigatório que será preenchido com o INE (Identificador Nacional de Equipes).
- Data da Coleta: Campo obrigatório que será preenchido com a data que foi realizada a coleta.
- Nº do Prontuário: Campo que será preenchido com o número do prontuário do cidadão.
- CNS do Cidadão: Campo que será preenchido com cartão nacional de saúde do cidadão.
- Data de Nascimento: Campo obrigatório que será preenchido com a data de nascimento do cidadão.

• Sexo: Campo de escolha obrigatório onde deverá conter as seguintes opções: "Masculino" ou "Feminino".

• Turno: Campo de escolha obrigatório que deverá conter as seguintes opções: "Manha", "Tarde" e "Noite".

• Local de Atendimento: Campo de escolha obrigatório que deverá conter as seguintes opções: "UBS", "Unidade Móvel", "Rua", "Domicílio", "Escola/creche", "Outros", "Polo (Academia da Saúde)", "Instituição/Abrigo", "Unidade Prisional ou Congêneres" e "Unidade Socioeducativa".

• Procedimento / Pequenas Cirurgias: Campo lista de escolha obrigatório que deverá conter os procedimentos.

• Procedimentos Consolidados (Total no Período)

• Os campos localizados dentro desta seção deverão ser informados. como aferição de PA, aferição de temperatura, curativo simples, glicemia capilar, coleta de Material para exame laboratorial, medição de altura e medição de peso.

• Atividade Coletiva

• A Ficha de Atividade Coletiva visa a registrar as ações realizadas pelas equipes conforme as necessidades do território e capacidade da equipe de estruturar as ações. Os campos para ser preenchidos estão agrupados por tópicos, os campos são:

Dados da Coleta

• CNS do Profissional: Campo será preenchido com cartão nacional de saúde que foi previamente cadastrado no cadastro do profissional(obrigatório).

• Especialidade (CBO): Campo obrigatório que será preenchido com especialidade (CBO) do profissional responsável pela coleta.

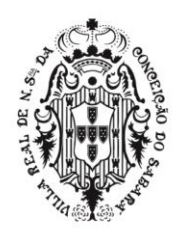

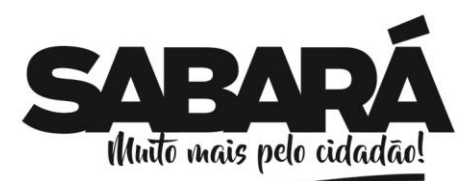

PREFEITURA MUNICIPAL DE **SABARÁ** 

- CNES: Campo será preenchido automaticamente com número do CNES da unidade que o usuário está logado.
- INE: Campo obrigatório que será preenchido com o INE (Identificador Nacional de Equipes).
- Data da Coleta: Campo obrigatório que será preenchido com a data que foi realizada a coleta.
- **Profissional**
- Turno: Campo de escolha obrigatório que deverá conter as seguintes opções: "Manhã", "Tarde" e "Noite".
- Nº de participantes: Campo obrigatório que deverá ser preenchido o número de participantes que participaram da atividade coletiva.
- **Atividades**

• Atividade: Campo de escolha obrigatório que deverá conter as seguintes opções: "Atendimento em Grupo", "Avaliação/ Procedimento Coletivo", " Educação em Saúde", "Mobilização Social", "Reunião Intersetorial/Conselho Local de Saúde/ Controle Social", "Reunião com Outras Equipes de Saúde" e "Reunião de Equipe". Após escolher a atividade coletiva. os campos "Temas para Reunião", "Público Alvo", "Temas para Saúde" e "Práticas em Saúde" serão obrigatórios de acordo com atividade selecionada.

• Os demais campos são de preenchimento opcional, como adicionar participantes, adicionar profissionais.

- Marcadores de Consumo Alimentar
- Dados da Coleta

• CNS do Profissional: Campo será preenchido com cartão nacional de saúde que foi previamente cadastrado no cadastro do profissional(obrigatório).

• Especialidade (CBO): Campo obrigatório que será preenchido com especialidade (CBO) do profissional responsável pela coleta.

• CNES: Campo será preenchido automaticamente com número do CNES da unidade que o usuário está logado.

- INE: Campo obrigatório que será preenchido com o INE (Identificador Nacional de Equipes).
- Data da Coleta: Campo obrigatório que será preenchido com a data que foi realizada a coleta.

• Nome do Cidadão: Campo obrigatório que será preenchido com nome do cidadão.

• CNS do Cidadão: Campo que será preenchido com cartão nacional de saúde do cidadão.

• Data de Nascimento: Campo obrigatório que será preenchido com data de nascimento do cidadão.

• Sexo: Campo de escolha obrigatório que deverá conter as seguintes opções: "Masculino" e "Feminino".

• Local de Atendimento: Campo de escolha obrigatório que deverá conter as seguintes opções: "UBS", "Unidade Móvel", "Rua", "Domicílio", "Escola/creche", "Outros", "Polo (Academia da Saúde)", "Instituição/Abrigo", "Unidade Prisional ou Congêneres" e "Unidade Socioeducativa".

• Com base na data de nascimento informada o sistema habitará campos para ser preenchidos referente a alimentação de acordo com idade do cidadão, onde se a data de nascimento informada do cidadão for "12/01/1986", o sistema deverá calcular a idade do cidadão e habilitar os campos da seção "Criança com 2 anos ou mais. Estas opções ocorrem também para Adolescentes, Adultos, Gestantes e Idosos", onde deverão ser informados, conforme parâmetros do Ministério da Saúde.

• Avaliação de Elegibilidade e Admissão

Dados da Coleta

• CNS do Profissional: Campo será preenchido com cartão nacional de saúde que foi previamente cadastrado no cadastro do profissional(obrigatório).

• Especialidade (CBO): Campo obrigatório que será preenchido com especialidade (CBO) do profissional responsável pela coleta.

• CNES: Campo será preenchido automaticamente com número do CNES da unidade que o usuário está logado.

- INE: Campo obrigatório que será preenchido com o INE (Identificador Nacional de Equipes).
- Data da Coleta: Campo obrigatório que será preenchido com a data que foi realizada a coleta.

• Turno: Campo obrigatório de escolha que deverá conter as seguintes opções: "Manhã", "Tarde" e "Noite".

• Identificação do Usuário/Cidadão

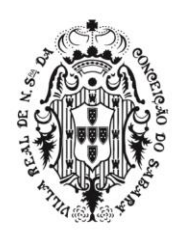

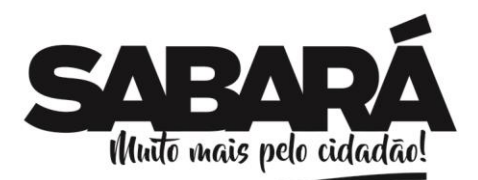

PREFEITURA MUNICIPAL DE **SABARÁ** 

• CNS do Cidadão: Campo obrigatório que será preenchido com cartão nacional de saúde do cidadão.

• Data de Nascimento: Campo obrigatório que será preenchido com a data de nascimento do cidadão.

• Sexo: Campo de escolha obrigatório que deverá conter as seguintes opções: "Masculino" e "Feminino".

**Procedência** 

• A procedência deverá ser informada entre as opções: Atenção Básica, Internação Hospitalar, Urgência e Emergência, CACON/UNACON, Iniciativa do Paciente ou Terceiros, Outros.

- O campo "Condição(ões) Avaliada(s)" é opcional para ser preenchido.
- CID

• CID-10(Principal): Campo de busca obrigatório que deverá ser preenchido com CID diagnosticado pelo profissional de saúde.

- Os campos CID-10(Secundário) não devem ser obrigatórios.
- Conclusão/Destino: A Conclusão/Destino deverá ser informada entre as opções: AD1, AD2, AD3 ou Inelegível.
- Os outros campos contidos na seção não serão obrigatórios.
- Atendimento Domiciliar
- Dados da Coleta
- CNS do Profissional: Campo será preenchido com cartão nacional de saúde que foi previamente cadastrado no cadastro do profissional(obrigatório).
- Especialidade (CBO): Campo obrigatório para ser preenchido com especialidade (CBO) do profissional responsável pela coleta.

• CNES: Campo será preenchido automaticamente com número do CNES da unidade que o usuário está logado.

- INE: Campo obrigatório para ser preenchido com o INE (Identificador Nacional de Equipes).
- Data da Coleta: Campo obrigatório para ser preenchido com a data que foi realizada a coleta.
- **Detalhes**

• Turno: Campo de escolha obrigatório que deverá conter as seguintes opções: "Manha", "Tarde" e "Noite".

• Data de nascimento: Campo obrigatório que deverá ser preenchido com a data de nascimento do cidadão.

• Sexo: Campo de escolha obrigatório que deverá conter as seguintes opções: "Masculino" e "Feminino".

• Local de Atendimento: Campo de escolha obrigatório que deverá conter as seguintes opções: "UBS", "Unidade Móvel", "Rua", "Domicílio", "Escola/creche", "Outros", "Polo (Academia da Saúde)", "Instituição/Abrigo", "Unidade Prisional ou Congêneres" e "Unidade Socioeducativa".

• Modalidade AD: Campo de escolha obrigatório que deverá conter as seguintes opções: "AD1", "AD2" e "AD3".

• Tipo de Atendimento: Campo de escolha obrigatório, que deverá conter as seguintes opções: " 7 - Atendimento Programado", "8 - Atendimento Não Programado" e " 9 - Visita Domiciliar Pós-Óbito".

- Procedimentos: Campo lista obrigatório que deverá incluir os procedimentos.
- Campos "CID10" e "CIAP 2" e "Condição(ões) Avaliada(s)" não serão obrigatórios.
- Importação eSUS

• O sistema deverá permitir a importação do arquivo gerado pelo sistema eSUS, contendo todas as informações disponibilizadas pelo sistema do governo.

• Após importar o arquivo do eSUS, o sistema deverá exibir uma listagem de importações, contendo o arquivo importado.

• O sistema deverá importar no mínimo as fichas "Cadastro Individual" e "Cadastro território/domicílio"

- Está listagem deverá possuir as seguintes colunas:
- Data: Data e hora que foi importado o arquivo.
- Arquivo: Nome do arquivo que foi importado.
- Situação: Mostra a situação da importação, que pode ser Iniciada, Erro ou Concluída.
- Responsável: Nome do usuário que realizará a importação.
- Após concluir a importação, o sistema deve permitir ser visualizado os dados importados.

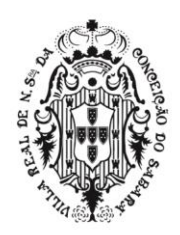

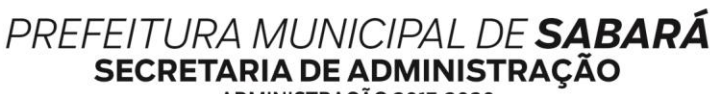

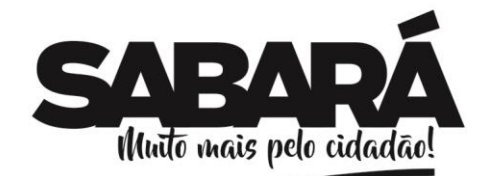

- ADMINISTRAÇÃO 2017-2020
- Exportação eSUS

• Após preencher qualquer uma das fichas de Cadastro de Território/Domicílio, Cadastro Individual, Atendimento Individual, Visitas Domiciliares, o sistema deverá possibilitar que sejam exportadas para o sistema eSUS, do Ministério da Saúde.

• *Gerar fichas CDS das escutas iniciais e atendimentos médicos*

• Todas as escutas iniciais e atendimentos feitos pelos profissionais de saúde na unidade deverão ser convertidos em fichas CDS para que sejam exportadas e enviadas ao Ministério da Saúde.

• O sistema deverá permitir o gerenciamento desta conversão para todas as unidades, mantendo agrupado os registros que foram gerados em cada uma.

• O controle destas conversões será feito por competência mensal, onde poderá ser informado o período que deve extraído as fichas CDS.

• O sistema permitirá o controle destas conversões, informando se foram realizadas com sucesso ou se faltou alguma informação obrigatória para se converter em ficha CDS.

• Caso a conversão falhe, o sistema deverá exibir o motivo e permitir que seja feito correções manualmente para resolver os problemas.

• A conversão poderá ser gerada com sucesso mesmo se as fichas CDS geradas não possuírem o Identificador Nacional de Equipes (INE).

• O sistema deverá permitir que sejam analisadas as fichas CDS sem INE e adicionar esta informação manualmente caso necessário.

• Após concluir a conversão o sistema disponibilizará o arquivo para download, possibilitando envio ao MS.

# • *Exportação das fichas CDS*

• O sistema deverá possibilitar que sejam exportadas todas as fichas CDS cadastradas, gerando o arquivo no leiaute correto para envio ao sistema do Ministério da Saúde.

• O sistema deverá exportar o arquivo contendo todas as informações necessárias, conforme regras do SUS.

- Ao exportar o sistema deverá mostrar uma listagem contendo as seguintes colunas:
- Lote: Número que deverá ser gerado através do sistema para controle do lote enviado.
- Data de Criação: Data e hora que foi gerado o arquivo.
- Fichas: Quantidade de fichas que foram exportadas para o arquivo.
- Situação: Mostrará a situação da exportação, que poderá ser: "Iniciada", "Erro" e "Concluída".
- Responsável: Nome do usuário que realizou a exportação.

• Quando a situação da exportação estiver com a situação "finalizada", o sistema permitirá baixar o arquivo no formato especificado pelo Ministério da Saúde.

• Este arquivo deverá estar com todas as informações necessárias para ser importado no e-SUS

# • *Módulo de Faturamento BPA*

• O sistema deverá ter uma funcionalidade para importar o arquivo CNES.

• O sistema deverá ter uma funcionalidade que mostre uma lista de todos os profissionais já importados de todos os arquivos do CNES.

• O sistema deverá ter, nesta lista de todos profissionais importados do CNES, uma ação que permita, caso o profissional importado tenha cadastro no sistema, o usuário editar o cadastro do profissional importado.

• O sistema deverá ter, nesta lista de todos profissionais importados do CNES, uma ação que permita, caso o profissional importado não tenha cadastro no sistema, o usuário cadastrar o profissional importado.

• O sistema deverá ter uma funcionalidade que mostre uma lista de todos os vínculos de trabalho que o profissional possui, mostrando o nome da unidade de saúde, do profissional e número do CNES da unidade e número do CNS do profissional de saúde importado.

• O sistema deverá ter a funcionalidade para lançar, manualmente, todos os procedimentos de faturamento, dentro de suas respectivas competências.

• O sistema deverá ter a funcionalidade de lançamento de faturamento utilizando o instrumento de registro individualizado, que deverá seguir, no mínimo, as seguintes regras:

• Ter um campo para determinar qual a competência para inserir lançamentos e visualizar os lançamentos desta competência já realizados. Campo obrigatório.

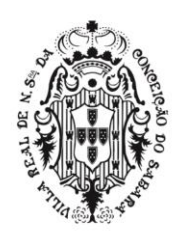

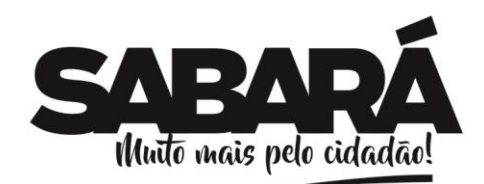

• Ter um campo de pesquisa de profissional para determinar para qual profissional irá inserir

lançamentos e visualizar os lançamentos já realizados. Campo obrigatório.

PREFEITURA MUNICIPAL DE SABARÁ

**SECRETARIA DE ADMINISTRAÇÃO** ADMINISTRAÇÃO 2017-2020

• Ter um campo de pesquisa de unidades para determinar para qual unidade irá inserir lançamentos e visualizar os lançamentos já realizados. Campo obrigatório.

• Este campo de pesquisa poderá pesquisar apenas as unidades que os profissionais tenham vínculo. Olhar regra de associação de profissional com unidade descrita neste documento.

• O sistema não pode aceitar lançar faturamento para um profissional que não tenha um Cartão SUS (CNS) cadastrado.

• Deverá permitir lançar as seguintes informações no cadastro de faturamento individualizado:

• Deverá ter, uma ação de cadastrar ou editar um paciente a partir da funcionalidade de lançamento de faturamento. As regras de cadastro de paciente estão descritas neste documento na parte de cadastro de paciente utilizando o fluxo de faturamento.

- Campo de pesquisa do procedimento.
- Deverá aceitar pesquisa com nome e código do procedimento.

• Caso a especialidade já esteja escolhida no campo de pesquisa de especialidade, o sistema deverá mostrar uma mensagem de procedimento não compatível para o caso do usuário selecionar um procedimento que não seja compatível com a especialidade escolhida, segundo os critérios da tabela SIGTAP. Esta mensagem deverá perdurar na tela enquanto o procedimento estiver selecionado no campo, sem atrapalhar a digitação das demais informações.

• O sistema deverá mostrar uma informação do tipo de financiamento do procedimento escolhido. Esta mensagem deve perdurar na tela enquanto o procedimento estiver selecionado no campo, sem atrapalhar a digitação das demais informações.

• Campo de pesquisa para informar a especialidade, pesquisando na tabela SIGTAP importada.

• Deverá aceitar pesquisa com nome e código da especialidade.

• O sistema deverá apresentar uma mensagem de alerta, que fique constante na tela, sem atrapalhar a digitação de outros campos, se não existir o vínculo na competência que está digitando, no CNES importado, do profissional e especialidade escolhido.

• O sistema deverá proibir salvar um faturamento individualizado que a especialidade não seja compatível com o procedimento, segundo a tabela SIGTAP atualizada.

• Campos obrigatórios de data da execução do procedimento e quantidade.

• Deverá ter campos, obrigatórios, para escolher a origem do atendimento (segundo SIGTAP) e o caráter de atendimento (segundo SIGTAP).

• O sistema deverá ter a funcionalidade de lançamento de faturamento utilizando o instrumento de registro consolidado, que deverá seguir, ao escolher lançamento consolidado, no mínimo, as seguintes regras:

• Ter um campo para determinar qual a competência para inserir lançamentos e visualizar os lançamentos desta competência já realizados. Campo obrigatório.

• Ter um campo de pesquisa de unidades para determinar para qual unidade irá inserir lançamentos e visualizar os lançamentos já realizados. Campo obrigatório.

• O sistema deverá apresentar os campos para inserir várias informações de faturamento desta unidade e competência.

• Deverá apresentar os campos obrigatórios de quantidade, idade, campo de pesquisa da especialidade (SIGTAP), campo de pesquisa de procedimento (SIGTAP) e origem do atendimento (Utilizar origens de atendimento da tabela SIGTAP).

• Ao escolher os campos de procedimento e especialidade o sistema deverá mostrar um alerta se a relação destes dois campos não for aceita segundo a tabela SIGTAP.

• Ao tentar salvar os dados do faturamento consolidado, deverá validar as regras de faturamento da tabela SIGTAP. Deverá, também, mostrar nos respectivos campos, qual é o erro encontrado na tabela SIGTAP. Como exemplo:

- Se o procedimento NÃO pode ser faturado como consolidado.
- Se o procedimento NÃO pode ser executado pela especialidade escolhida.

• Ao clicar nesta ação, lançar faturamento consolidado, o sistema deverá inserir os dados de faturamento na lista de faturamento, apresentada nesta funcionalidade, e permitir continuar a lançar mais dados de faturamento para a mesma unidade/competência.

- O sistema deverá ter a funcionalidade de gerenciamento do faturamento.
- O sistema deverá ter a funcionalidade de gerar os arquivos de exportação para o BPA e FPO.

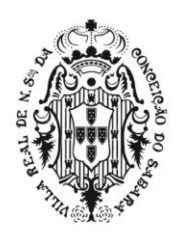

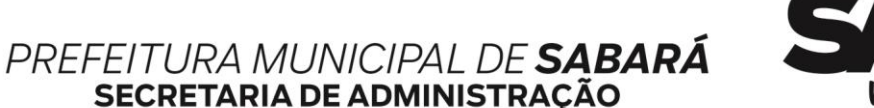

ADMINISTRAÇÃO 2017-2020

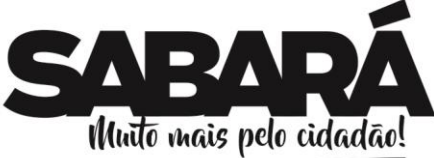

• O arquivo gerado deverá ter a estrutura esperada para ser importado pelo BPA e FPO. Este(s) arquivo(s) serão exportados para o sistema BPA e FPO de maneira que não seja necessária nenhuma digitação nestes aplicativos. As informações digitadas no módulo de faturamento, que sejam pertinentes ao sistema BPA e FPO devem estar nos arquivos e serem corretamente importados nestes sistemas.

# *Segurança do prontuário eletrônico*

• O sistema deverá atender todos os Requisitos do Nível de Garantia de Segurança 1 (NGS1), disponibilizados no Manual para Avaliação de Conformidade de Sist. de Prontuário Eletrônico para Unidades Básicas de Saúde - v1.1 [\(http://www.sbis.org.br/aval-conf-piubs\)](http://www.sbis.org.br/aval-conf-piubs)

• O sistema deverá ser certificado através da aprovação na auditoria SBIS PIUBS, constando na lista de sistemas aprovados. [\(http://www.sbis.org.br/lista-de-sistemas-piubs\)](http://www.sbis.org.br/lista-de-sistemas-piubs)

# **SISTEMA DE GESTÃO DA EDUCAÇÃO**

# **Módulo Gestão De Pessoas**

• O sistema a ser instalado deverá permitir ter um cadastro único de pessoa para ser utilizado em todos os módulos, todas as escolas e demais unidades.

• Para cadastrar uma pessoa o sistema instalado deverá ter no mínimo os mesmos campos obrigatórios exigidos pelo MEC para migração do Educacenso, conforme último leiaute de migração.

• Permitir adicionar telefones de contato da pessoa.

• Permitir lançamento de documentos da pessoa, contendo no mínimo as mesmas possibilidades disponibilizadas pelo MEC para migração do Educacenso, conforme último leiaute de migração.

• Permitir cadastrar endereço completo, onde o sistema deverá localizar este endereço e exibir visualmente através de um mapa de dados cartográficos, caso a localização seja conhecida.

# **Módulo Logradouros**

• O sistema deverá permitir que sejam cadastradas informações completas sobre endereços do município, para armazenamento de informações de Logradouros e Bairros, onde poderão ser utilizados tanto no cadastro de alunos, profissionais e usuários e demais informações, onde haja necessidade de utilização de endereços.

# **Módulo Administrativo**

• Este módulo objetiva a configuração da carga inicial do sistema, contendo todos os cadastros de dados e personalizações pertinentes a Rede de Ensino.

# **Importação das tabelas auxiliares do Educacenso**

• O sistema deverá permitir a importação das tabelas auxiliares, disponíveis no site do INEP para realização do último Educacenso (http://sitio.educacenso.inep.gov.br).

• O sistema deverá permitir que sejam importados no mínimo as tabelas auxiliares de países, unidades federativas, municípios, distritos, cartórios, órgãos regionais de ensino, órgãos emissores de identidade, tipo de atividades complementares, tipo de atendimento especializado, instituições de ensino superior, cursos de formação superior, cursos de educação profissional.

• Importação das Escolas, Profissionais e Alunos do Educacenso

• O sistema deverá permitir a importação do arquivo de migração do Educacenso, contendo todas as escolas, alunos e professores enviados no último Censo Escolar, disponibilizados pelo MEC através do endereço eletrônico: [\(http://educacenso.inep.gov.br\)](http://educacenso.inep.gov.br/).

# **Secretaria**

• O sistema deverá permitir lançar informações cadastrais da SME, incluindo sua localização, CNPJ, gestores atuais, e ainda a inclusão do Brasão do Município e a Logo utilizada na atual administração. Estas imagens importadas para o sistema devem ser automaticamente alteradas e exibidas em todos os relatórios que o sistema gerar.

# **Escola**

• O sistema deverá permitir cadastrar e atualizar todos os dados relacionados à escola, preenchendo todos os requisitos necessários para geração do arquivo de migração ao Educacenso, conforme leiaute de migração do último Censo Escolar.

# **Perfil**

• O sistema deverá permitir a criação vários perfis de acesso, separados por módulos ou funcionalidades. O sistema não deverá aceitar que os usuários manipulem informações que não tenham permissão de acesso.

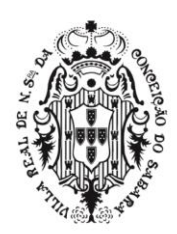

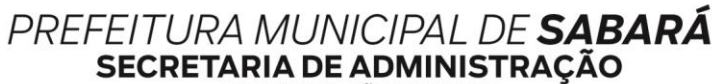

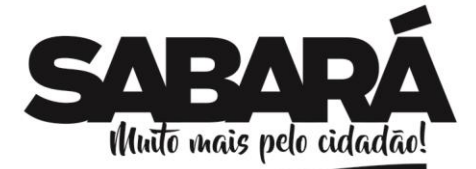

#### ADMINISTRAÇÃO 2017-2020

### **Usuários**

• O sistema deverá permitir efetuar o cadastro dos usuários do sistema utilizando de pessoas previamente cadastradas na base de dados ou efetuando seu cadastro desde o início.

• Para cadastrar um usuário será preciso escolher um perfil de acesso previamente inserido.

• Usuários administradores do sistema deverão ter acesso a todas as escolas.

• Usuários que são profissionais do município deverão ter acesso apenas às escolas que trabalham, conforme vínculo profissional.

• Usuários que são alunos do município deverão ter acesso a suas informações de notas e faltas referente a todas as escolas que cursou.

### **Anos Letivos**

• O sistema deverá permitir cadastrar os anos letivos com seu respectivo período letivo, utilizado para elaboração de calendários escolares, entre outras necessidades.

• O sistema deverá permitir a qualquer momento, criar um ano letivo, possibilitando o reaproveitamento dos eventos, feriados, documentos para matrícula, salas, anos de escolaridade, e quadros curriculares que foram cadastrados no ano letivo anterior, garantindo persistência das configurações.

• O sistema deverá permitir que se lance vários anos letivos para um mesmo ano, permitindo assim, que separe todas as modalidades de ensino pertencentes ao ano, como as modalidades EJA semestrais.

### **Níveis**

• O sistema deverá permitir que se lance todos os níveis de ensino utilizados na rede municipal de educação.

### **Anos de escolaridade**

• O sistema deverá permitir cadastrar todos os anos de escolaridade exigidos pelo MEC, de acordo com a base nacional comum, sem perder a ligação com a etapa de ensino utilizada pelo MEC.

### **Eventos**

• O sistema deverá permitir lançar todos os eventos que poderão ser utilizados pelas unidades escolares durante o ano letivo.

• Os eventos deverão ser do tipo Letivo, Escolar ou Recesso, no qual irá influenciar na elaboração e contagem de dias do calendário escolar e de toda documentação escolar dos alunos.

# **Feriados**

• O sistema deverá permitir lançar todos os feriados que deverão ser atualizados automaticamente nos calendários das unidades escolares, durante o ano letivo.

• Os feriados terão validade somente no ano letivo no qual foi cadastrado, não podendo ser visualizado em outros anos letivos.

# **Calendários Escolares**

• O sistema deverá permitir que a Secretaria de Educação cadastre os calendários escolares que serão utilizados em toda a rede de ensino.

• Para gerar o calendário escolar o sistema deverá permitir lançar os períodos letivos e escolares de vigência, além dos anos de escolaridade que trabalham com este calendário.

• O sistema deverá mostrar visualmente o calendário completo do período letivo, exibindo apenas os meses vigentes de acordo com ano letivo selecionado, destacando os eventos, etapa, feriados, recessos, além de uma legenda exibindo seus respectivos quantitativos.

• O sistema deverá permitir o lançamento de todas as etapas pertencentes ao calendário, informando as datas correspondentes ao início e fim da etapa escolar, valor total da etapa e média.

• Todos os processos referentes ao lançamento de notas e faltas deverão identificar entre vários calendários escolares, qual o correspondente ao seu ano de escolaridade e validar as datas utilizadas para não ultrapassar os valores das etapas bem como os dias letivos.

• Na visualização do calendário, o sistema deverá permitir o lançamento de todos os eventos pertencentes ao calendário.

• Após definir os calendários oficiais, o sistema deverá permitir que a Secretaria de Educação replique os calendários para as escolas que irão utilizá-los.

• Após a replicação, as escolas poderão acessá-lo e realizar alterações para atender suas peculiaridades, não interferindo nos calendários das outras escolas.

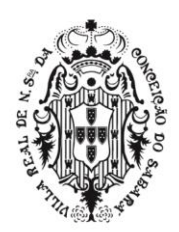

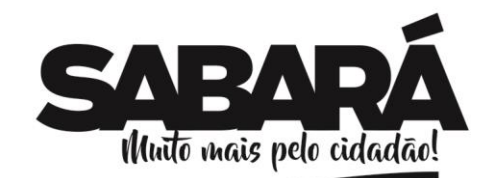

PREFEITURA MUNICIPAL DE SABARÁ

### **Configurar recuperações**

• O sistema deverá permitir a secretaria de educação configurar as recuperações trabalhadas na rede de ensino.

• As recuperações deverão ser inseridas dentro do calendário escolar para registrar suas datas de aplicação.

• O sistema deverá conhecer quais os anos de escolaridade que trabalham com cada recuperação cadastrada, não aplicando recuperação para turmas que não participam de todas ou determinadas recuperações.

• A secretaria de educação poderá configurar qual a regra a ser aplicada para cada recuperação, onde poderá prevalecer a nota da recuperação independente da nota obtida pelo aluno na etapa, ou o sistema analisar qual das duas notas é de maior valor e considerá-la como sua nota final.

### **Disciplinas**

• O sistema deverá permitir cadastrar todas as disciplinas de acordo com a Base Nacional Comum, estabelecida pelo MEC, bem como as partes diversificadas, formações específicas e complementares do município.

### **Conceitos**

• O sistema deverá permitir cadastrar os tipos de conceito que poderão ser utilizados pela Escola para aplicar os processos avaliativos.

### **Matrizes Curriculares**

• O sistema deverá permitir cadastrar as matrizes curriculares, informando as disciplinas que serão trabalhadas em cada ano de escolaridade.

• O sistema deverá permitir que seja cadastrado vários quadros curriculares para cada ano de escolaridade, contemplando principalmente as turmas de ensino parcial e integral.

• Todas as disciplinas vinculadas aos quadros devem conter a quantidade de aulas semanais.

• O sistema deverá calcular automaticamente e exibir para cada disciplina do quadro curricular sua respectiva carga horária semanal e anual.

• Um mesmo quadro curricular poderá ter lançamento de pontos e conceitos para disciplinas distintas.

• As disciplinas poderão trabalhar com conceitos diferentes dentro do mesmo quadro curricular.  **Documentos necessários para matrícula**

• O sistema a ser instalado deverá permitir lançar todos os documentos necessários para se efetuar a matrícula dos alunos na rede municipal de ensino.

• O coordenador do sistema poderá definir quais os documentos serão obrigatórios ou opcionais para cada ano de escolaridade.

• O sistema a ser instalado deverá exibir uma notificação de todos os alunos que estão devendo algum documento exigido para efetuar sua matrícula na escola.

# **Modelos de ficha de matrícula**

• O sistema deverá permitir que a Secretaria de Educação elabore os modelos de ficha de matriculadas trabalhados na rede de ensino.

• O sistema deverá permitir a formatação do modelo, onde seja permitido escolher pelo menos a fonte, tamanho, negrito, itálico, sublinhado, marcadores e numeração. Deverá ser possível também inserir quebras de página, dividindo manualmente o conteúdo em duas ou mais páginas.

• Será possível escrever informações em texto livre, ou buscar dados utilizados na ficha, como nome do aluno, data da matrícula, endereço, ano de escolaridade cursado.

# **Modelos de Ficha Individual**

• O sistema deverá permitir que seja elaborado diversos modelos que serão utilizados conforme necessidade.

• Estes modelos de ficha individual deverão ser de fácil elaboração ao ponto de serem criados pelos coordenadores na SME, sem a necessidade de qualquer tipo de programação para elaborar o documento.

• A elaboração destes modelos, de ficha individual, deverá serem realizados através de uma ferramenta para formatação de texto integrada ao sistema, onde será permitido escolher pelo menos a fonte, tamanho, negrito, itálico, sublinhado, marcadores e numeração.

• Deverá ser possível inserir quebras de página, dividindo manualmente o conteúdo em duas ou mais páginas.

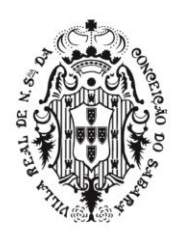

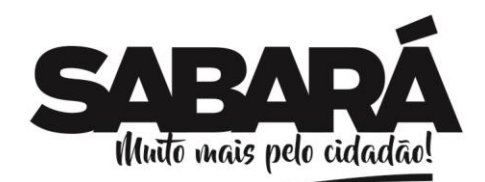

• Deverá ser possível escrever informações em texto livre.

PREFEITURA MUNICIPAL DE **SABARÁ** 

**SECRETARIA DE ADMINISTRAÇÃO** ADMINISTRAÇÃO 2017-2020

• Deverá ser possível buscar dados armazenados no sistema que serão utilizados na ficha, contendo no mínimo o nome da escola e endereço da escola; nome do aluno, sexo, data de nascimento, naturalidade, filiação, ano da matrícula, turma, ID INEP, e nível de ensino; quantidade de dias letivos anuais e cursados; carga horária anual e cursada; Faltas em horas; e todas as informações de desempenho obtido pelo aluno, separado por etapa e disciplinas cursadas.

# **Modelos de Histórico escolar**

• O sistema deverá permitir que seja elaborado diversos modelos que serão utilizados conforme necessidade.

• Estes modelos de histórico escolar deverão ser de fácil elaboração ao ponto de serem criados pelos coordenadores na SME, sem a necessidade de qualquer tipo de programação para elaborar o documento.

• A elaboração destes modelos de histórico deverá serem realizados através de uma ferramenta para formatação de texto integrada ao sistema, onde será permitido escolher pelo menos a fonte, tamanho, negrito, itálico, sublinhado, marcadores e numeração.

• Deverá ser possível inserir quebras de página, dividindo manualmente o conteúdo em duas ou mais páginas.

• Deverá ser possível escrever informações em texto livre.

• Deverá ser possível buscar dados armazenados no sistema que serão utilizados no histórico, contendo no mínimo o nome da escola e endereço da escola; nome do aluno, sexo, data de nascimento, naturalidade, filiação, último ano cursado, último ano de escolaridade cursado, ID INEP, e nível de ensino; todas as informações de desempenho final obtidos pelo aluno, separado por ano de escolaridade e disciplina; Ano de conclusão de cada ano de escolaridade cursado; quantidade de dias letivos de cada ano de escolaridade cursado; nome da escola que cursou cada ano de escolaridade; e município e estado da escola que cursou cada ano de escolaridade.

### **Personificar usuários**

• O sistema deverá fornecer condições dos coordenadores da Secretaria de Educacenso obterem a visão de acesso de qualquer outro usuário da rede de ensino, sem a necessidade de saber suas informações de acesso.

# **Módulo Cadastro Escolar**

• Este módulo do sistema será responsável em cadastrar todos os candidatos que aspiram uma matrícula em uma escola da rede municipal de ensino, minimizando a fila nas escolas. Deverá permitir que a confirmação da vaga seja enviada através de correspondências, e-mails ou SMS e ainda possibilitar que o candidato contemplado consiga uma vaga em uma escola mais próxima de sua localidade, respeitando as parametrizações e regras pré-definidas no sistema.

### **Início e parametrizações do Cadastro Escolar**

• O sistema deverá permitir ao coordenador do cadastro escolar, lançar as datas correspondentes ao início e término do cadastro, impedindo que efetue a inscrição fora do período de datas estabelecido.

# **Definição das Regiões**

• O sistema deverá permitir criar todas as regiões, de modo que possa separar o município em grandes grupos de logradouros, adicionando a cada região um ou vários logradouros.

• O sistema deverá permitir inserir a um logradouro, sua numeração início e fim de endereço, com a condição de que seus períodos numéricos não conflitem com a numeração do mesmo logradouro, caso exista.

• O sistema deverá permitir inserir o mesmo logradouro a várias regiões, desde que seus períodos de numeração não se conflitem.

• O sistema deverá permitir visualizar no mapa a localização dos logradouros de determinada região, incluindo seu nome, e permitir que seja corrigido a localização no mapa.

### **Inscrição dos Candidatos**

• O sistema deverá permitir inscrever todos os candidatos a uma vaga na rede municipal de ensino, gerando sua ficha de inscrição mesmo que o total de vagas disponibilizadas seja inferior à quantidade de candidatos, distinguindo os candidatos os contemplados e os que ficaram em demanda reprimida.

• O sistema deverá permitir que o cadastrador inclua o telefone celular do candidato ou responsável pelo candidato, com a possibilidade de marcar que o sistema poderá enviar a confirmação da contemplação da vaga através deste contato.

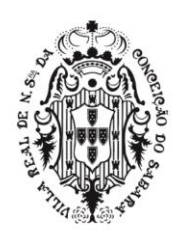

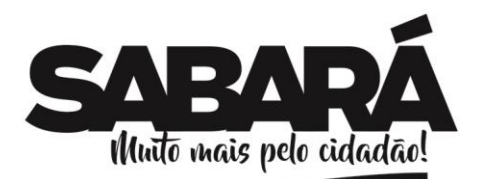

PREFEITURA MUNICIPAL DE SABARÁ

• O sistema deverá exibir na ficha de inscrição a idade que o candidato terá na data de referência, e qual o ano de escolaridade ideal para realização de sua inscrição, conforme idade.

• O sistema deverá exibir automaticamente, após o cadastrador selecionar o ano de escolaridade, quais são as escolas mais próximas do candidato, utilizando o endereço do candidato e o zoneamento definido através das regiões.

• Após selecionar a primeira opção de escola, o sistema deverá exibir a segunda e terceira opção de escola, seguindo as mesmas regras de zoneamento.

• Ao concluir a ficha de inscrição, o sistema deverá permitir sua impressão para assinatura do responsável e do funcionário que foi responsável pelo cadastro.

### **Gestão das inscrições**

• O sistema deverá fornecer aos gestores do cadastro escolar uma listagem contendo todas as inscrições realizadas até o momento, independente de quantos polos de inscrição o município possuir.

• O gestor do cadastro escolar poderá imprimir uma lista quantitativa de cadastros, separada por data, para facilitar o envio dos quantitativos para a Secretaria de Estado da Educação, órgão controlador do cadastro escolar municipal.

• O gestor do cadastro escolar poderá pesquisar a qualquer momento por alunos inscritos, onde o sistema deverá exibir as opções de escola escolhidas no ato da inscrição, e qual escola o sistema definiu.

### **Gerenciando a demanda reprimida**

• O sistema deverá permitir aos gestores do cadastro escolar, gerenciar a demanda reprimida e maximizar a quantidade de alunos contemplados no município.

• O sistema deverá exibir automaticamente todos os alunos cadastrados no sistema que estão em demanda reprimida, com seus respectivos endereços e as escolas que foram escolhidas pelo candidato.

• O sistema deverá permitir ao gestor do cadastro escolar definir outras escolas por proximidade, mesmo que não estejam dentro do zoneamento do aluno.

# **Gestão do cadastro escolar**

• O sistema deverá permitir gerenciar todos os alunos que foram sugeridos automaticamente com uma vaga, mediante disponibilidade de vagas nas escolas.

• O sistema deverá exibir uma listagem contendo todas as escolas cadastradas, exibindo para cada escola a quantidade de cadastros escolares realizados.

• O sistema deverá permitir ao gestor do cadastro escolar aprofundar análise em qualquer escola, onde será visto todos os alunos que foram definidos automaticamente pelo sistema para serem contemplados.

• O sistema deverá permitir visualizar a localização dos candidatos no mapa, possibilitando corrigir a localização dos alunos.

• O sistema deverá permitir ao gestor, trocar a escola do candidato que foi sugerida pelo sistema, ou aceitar a definição da escola conforme zoneamento.

• Ao finalizar sua análise, o sistema irá disponibilizar uma listagem de todos os alunos contemplados para a escola que irá matricular os alunos, permitindo ao secretário escolar concluir a matrícula dos alunos contemplados.

• O sistema deverá permitir ao gestor, após finalizar o ano de escolaridade da escola analisada, enviar SMS e/ou e-mail aos candidatos contemplados que autorizaram o envio, e também gerar as correspondências para os candidatos contemplados que não optaram pelo envio do comunicado eletrônico.

• O sistema deverá permitir ainda, a verificação da situação de envio dos SMS encaminhado aos contemplados, contendo no mínimo: Sucesso da entrega do SMS, insucesso da entrega do SMS, e os motivos do insucesso. A Contratada não será obrigada a arcar com os valores de envio do SMS.

• Para as correspondências, o sistema deverá permitir que seja elaborado diversos modelos que serão utilizados conforme necessidade. Estes modelos de correspondências deverão ser de fácil elaboração ao ponto de serem criados pelos gestores do cadastro escolar, sem a necessidade de qualquer tipo de programação para elaborar o documento.

• A elaboração destes modelos de correspondência deverão ser realizados através de uma ferramenta para formatação de texto integrada ao sistema, onde seja permitido escolher pelo menos a fonte, tamanho, negrito, itálico, sublinhado, marcadores e numeração, quebras de página, além buscar dados armazenados no sistema que serão utilizados na correspondência, contendo no mínimo o nome do aluno, endereço, ano da matrícula, escola na qual o aluno irá estudar, endereço da escola.

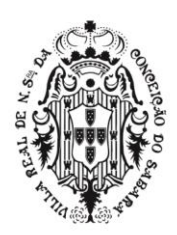

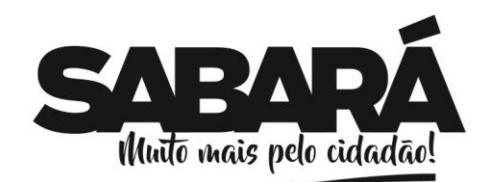

 **Inscrição automática dos alunos concluintes**

PREFEITURA MUNICIPAL DE **SABARÁ** 

**SECRETARIA DE ADMINISTRAÇÃO** ADMINISTRAÇÃO 2017-2020

• O sistema deverá permitir que seja realizado a inscrição automática dos alunos que já estudam em alguma escola da rede de ensino e que precisam mudar de escola por serem concluintes na unidade.

• O sistema deverá selecionar automaticamente as escolas mais próxima da residência do aluno, que contemplam o próximo ano de escolaridade que estudarão.

• O sistema deverá definir automaticamente a escola para o aluno caso houver vaga disponível, ou enviar para demanda reprimida caso não houver vaga para nenhuma das opções de escola.

• O sistema também deverá permitir definir manualmente a escola dos alunos, desde que a escola de destino possua vaga.

### **Módulo Secretaria Escolar**

• Este módulo terá o intuito de agilizar os processos escolares e principalmente garantir a documentação correta dos alunos, de maneira rápida e consistente.

### **Calendários Escolares**

• O sistema deverá permitir que os secretários escolares cadastrem os calendários escolares, caso a SME não estabeleça um calendário padrão para toda rede de ensino, utilizando as mesmas regras definidas no calendário da SME.

### **Turnos**

• O sistema deverá permitir lançar todos os turnos utilizados pelas escolas, sendo individual para cada escola.

### **Salas**

• O sistema deverá permitir lançar todas as salas das escolas contendo suas respectivas capacidades.

### **Profissionais**

• O sistema a ser instalado deverá permitir manter um cadastro de profissionais completo, com CPF e Telefone obrigatório, incluindo todas as exigências de escolaridade necessárias para a migração dos dados para o Educacenso, conforme último leiaute de migração.

### **Turmas regulares**

• O sistema deverá permitir gerenciar as turmas regulares das escolas, vinculando-as a seu respectivo ano de escolaridade, modalidade de ensino, turno e sala.

• As modalidades disponíveis devem ser as mesmas disponibilizadas pelo MEC para migração do Educacenso, conforme último leiaute de migração.

• As turmas poderão ser do tipo regular, ou multe etapas, permitindo alunos de vários anos de escolaridade na mesma turma.

• O secretário escolar poderá vincular os profissionais responsáveis pela turma regular, sendo professores, auxiliares ou assistentes educacionais.

• Os professores devem ser vinculados em suas respectivas disciplinas que lecionam, podendo adicionar mais de um professor para a mesma disciplina.

• Poderá ser vinculado apenas professores que trabalham na escola e possuem condições de lecionar as disciplinas escolhidas.

# **Turmas de atividade complementar ou AEE**

• O sistema deverá permitir gerenciar as turmas diversificadas das escolas, vinculando-as a suas respectivas Atividades Complementares ou especiais, regularizadas e previstas pelo MEC, conforme leiaute de migração do último Educacenso.

• O secretário escolar poderá vincular os profissionais responsáveis pela turma diversificada.

• Uma turma diversificada poderá ter mais de uma atividade complementar ou educação especial, conforme regras estabelecidas pelo Educacenso.

# **Alunos**

• O sistema a ser instalado deverá permitir que seja feito o cadastro do aluno utilizando os parâmetros de cadastro de pessoa descrito neste documento, contendo todos os dados necessários pela Escola/SME e pelo MEC.

• O sistema deverá permitir que seja cadastrado as informações exigidas pelo Educacenso, conforme último Censo Escolar. Será utilizado as regras de migração do Educacenso para avaliar a correta regra do sistema a ser instalado.

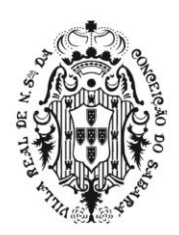

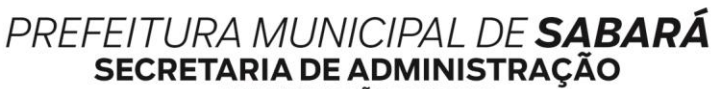

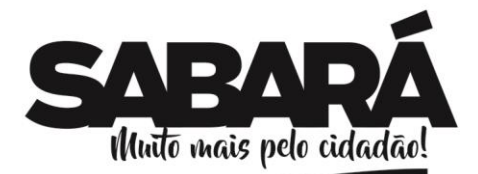

ADMINISTRAÇÃO 2017-2020

### **Matrículas**

• O sistema a ser instalado deverá permitir efetuar a matrícula dos alunos em suas escolas, vinculando, esse, a seu respectivo ano de escolaridade.

• O sistema a ser instalado deverá permitir constar na matrícula dos alunos a opção de informar se possuem dispensa de educação física, informando também o motivo da dispensa, conforme LEI No 10.793 - DE 1º DE DEZEMBRO DE 2003 - DOU DE 2/12/2003.

• O sistema a ser instalado deverá permitir informar o transporte escolar do aluno conforme último leiaute de migração do Censo Escolar.

• O sistema a ser instalado não deverá permitir matricular um aluno que já esteja com matrícula ativa em outra escola no mesmo ano letivo.

• O sistema deverá exibir na matrícula do aluno, o mapa com a localização da residência do aluno, baseando-se no endereço do mesmo, e permitindo corrigir a localização da residência do aluno no mapa.

### **Vincular alunos nas turmas**

• O sistema a ser instalado deverá permitir inserir o aluno em determinada turma, respeitando as regras do ano de escolaridade definido, e permitindo controle da capacidade e turno.

• Caso a turma selecionada seja de atividade complementar ou AEE, o sistema deverá permitir efetuar a enturmação de alunos da própria escola e de outras unidades escolares, seguindo o mesmo fluxo da turma regular, com a diferença de permitir enturmar em várias turmas diversificadas, desde que não tenha conflito de horários entre as turmas regulares e diversificadas na qual já estava enturmado.

### **Movimentar Alunos entre turmas**

• O sistema a ser instalado deverá permitir a troca de alunos entre turmas, desde que os anos de escolaridades das turmas sejam compatíveis.

• Após efetuar o movimento, todas as notas e faltas compatíveis com a turma de destino deverão ser exibidas em seus devidos lugares.

• O aluno poderá ter mais de um remanejamento.

# **Movimentar Alunos entre anos de escolaridade**

• O sistema a ser instalado deverá permitir que se troque o ano de escolaridade dos alunos, conforme regimento municipal de classificação de alunos.

• Após efetuar a classificação, todas as notas e faltas compatíveis com a turma de destino devem ser exibidas em seus devidos lugares.

### **Quadros de horário**

• O sistema a ser instalado deverá permitir gerenciar os quadros de horários dos professores, com controle das mudanças de horários em ordem cronológica.

• A disciplinas e suas respectivas quantidades de aulas deverá seguir exatamente as configurações do quadro curricular.

• O sistema deverá permitir que seja registrado quadros de horários específicos para sábados e domingos letivos, além dos quadros de reposição de aula durante a semana.

# **Renovação de Matrículas**

• O sistema a ser instalado deverá permitir que seja informado quais os alunos solicitaram a renovação de matrícula para o próximo ano letivo, condicionando o aluno ao próximo ano letivo de acordo com a sua situação final.

# **Transferências**

• O sistema a ser instalado deverá permitir gerar transferências dos alunos e emitir todos os documentos necessários para realização das mesmas.

• Caso as informações da transferência estiverem incompletas, o sistema permitirá ao secretário escolar realizar a solicitação de transferência, emitindo apenas a declaração de transferência.

• Os alunos em solicitação de transferência poderão ser matriculados nas escolas de destino, mantendo pendente apenas a ficha individual.

• Os professores poderão registrar notas e faltas para os alunos em solicitação de transferência até a data da solicitação, não permitindo registros após esta data.

• Os secretários escolares deverão ser notificados dos alunos que estão com solicitação de transferência em aberto.

• Os secretários escolares deverão ser notificados dos alunos que estão com solicitação de transferência vencida.

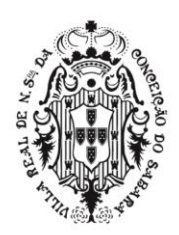

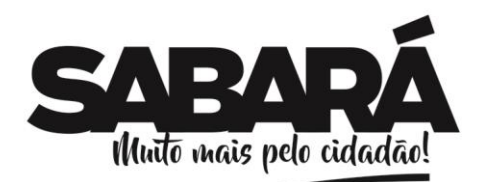

PREFEITURA MUNICIPAL DE SABARÁ

• Após concluir a transferência, o sistema a ser instalado deverá disponibilizar para impressão a Ficha Individual do aluno contendo suas notas, faltas e informações curriculares exibidos em dias e horas, conforme modelo de ficha individual previamente configurado.

### **Abandonos**

• O sistema a ser instalado deverá permitir registrar o abandono dos alunos que estejam dentro dos critérios, conforme quantidade de faltas registradas consecutivamente.

• Após efetuar o registro do abandono, o sistema deverá exibir no diário escolar o aluno que deixou de frequentar com seu devido status à frente do nome, com os dias letivos sucessores ao abandono visualmente inabilitados.

### **Falecimento**

• O sistema a ser instalado deverá permitir registrar o falecimento dos alunos. Após efetuar o registro do falecimento, o sistema deverá exibir no diário escolar os dias letivos sucessores ao falecimento visualmente inabilitados.

### **Módulo Encaminhamento De Matrículas**

• Este módulo deverá fornecer à SME uma gestão de todas as matrículas posteriores ao início do ano letivo, garantindo que o aluno transferido será matriculado em uma outra escola mais próxima de sua residência, evitando o uso indevido do transporte escolar e diminuindo a evasão escolar.

• O gestor de matrículas poderá selecionar para encaminhamento de matrículas somente alunos que estão com solicitação de transferência aberta sem matrícula posterior, que foram transferidos, mas não possuem uma matrícula posterior, ou que nunca foram matriculados.

• Após selecionar o aluno, o sistema deverá exibir uma lista contendo todas as escolas que possuem condições de receber o aluno, inclusive com capacidade que será calculada automaticamente pelo sistema.

• As escolas deverão ser exibidas e ordenadas de acordo com o zoneamento referente às regras do cadastro escolar mais recente do município.

• Ao concluir o encaminhamento, o aluno deverá ficar disponível para ser matriculado somente na escola que foi encaminhado.

### **Módulo Censo Escolar (Educacenso)**

• O sistema a ser instalado deverá garantir a gestão completa do Educacenso, tanto na situação inicial quanto final.

# **Atualização dos Profissionais e Alunos do Educacenso**

• O sistema deverá permitir a atualização dos professores e alunos, através da importação do arquivo de migração do Educacenso, conforme arquivos disponibilizados pelo MEC através do endereço eletrônico: [\(http://educacenso.inep.gov.br\)](http://educacenso.inep.gov.br/).

# **Atualização do ID/INEP dos Alunos e Professores**

• O sistema deverá fornecer ao coordenador do Educacenso condições de exportar os alunos e professores para enviar ao Educacenso e importar seu ID/INEP atualizado.

• O sistema deverá exportar conforme último leiaute para identificação de ID de alunos e professores, disponível através do site oficial do Educacenso [\(http://sitio.educacenso.inep.gov.br\)](http://sitio.educacenso.inep.gov.br/).

### **Gestão do Educacenso para as escolas**

• O sistema a ser instalado deverá exibir os seguintes quantitativos que são extremamente importantes para migração correta: salas, profissionais, alunos matriculados, alunos que utilizam o transporte escolar, alunos com laudo médico e a quantidade de turmas.

• Estes quantitativos devem ser exibidos conforme realidade das escolas na data corte do Educacenso, sempre considerando os dados contidos neste dia, confrontando as informações de datas de matrícula, enturmação, transferência, abandono, falecimento, entre outras informadas pelos secretários escolares.

• O sistema deverá apresentar uma forma do secretário escolar autorizar, e com isso informar que o seu trabalho sobre o Educacenso está concluído. Somente após esta ação, o sistema permitirá que o arquivo seja gerado.

### **Relatórios auxiliares para migração**

• Composição das turmas: Relatório descritivo de todas as turmas das escolas, contendo o nome dos alunos, e para cada aluno seu respectivo ID INEP, se utiliza transporte escolar, se estuda em algum projeto, se possui alguma necessidade especial, e qual a sua situação final no ano letivo.

• Alunos com necessidades especiais: Relatório descritivo de todos os alunos da escola que possuem necessidades especiais.

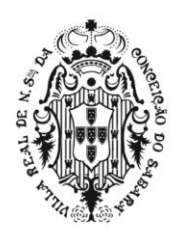

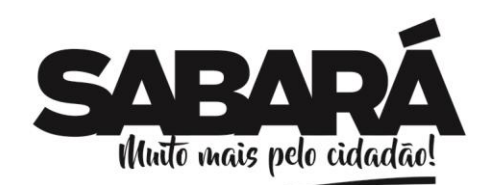

• Alunos que utilizam transporte escolar: Relatório descritivo de todos os alunos da escola que possui transporte escolar.

### **Gestão do Educacenso para a Secretaria de Educação**

PREFEITURA MUNICIPAL DE **SABARÁ** SECRETARIA DE ADMINISTRAÇÃO

ADMINISTRAÇÃO 2017-2020

• O sistema a ser instalado deverá permitir apresentar um resumo das informações registradas pelas escolas, exibindo os mesmos quantitativos disponibilizados na visão por escola, porém de uma forma que seja possível visualizar de todas as escolas ao mesmo tempo, identificados por unidade.

• No mesmo quadro, para efeito de visualização da listagem de informações exigidas pelo Educacenso, a tela deverá apresentar uma lista contendo todos os tópicos de dados exigidos pelo Educacenso, focados principalmente naqueles que alteram os valores das verbas, sendo que, para cada tópico, o sistema apresentará um status mostrando que a informação foi registrada no sistema ou não, estes tópicos serão: Diretor, situação de funcionamento, local de funcionamento, distrito, regional de ensino, localização, localização diferenciada, dependência administrativa, regulamentação, prédio compartilhado com outra escola, tipo de água consumida, tipo de esgoto sanitário, tipo de abastecimento de água, tipo de abastecimento de energia, destinação do lixo, dependências existentes na escola, computadores, alimentação escolar PNAE, atendimento educacional especializado, atividade complementar, ensino fundamental organizado em ciclos, educação indígena, modalidades.

• O sistema a ser instalado deverá permitir ao gestor exportar do sistema o arquivo de migração do Educacenso, situação inicial e situação final dos alunos, separado por escola, onde o sistema deverá liberar a geração do arquivo somente para as unidades escolares que estiverem com as informações obrigatórias preenchidas e autorizadas pelos secretários escolares.

• O arquivo da situação inicial deverá ser gerado conforme realidade das escolas na data corte do Educacenso, podendo ser gerado no mesmo dia do corte ou qualquer outro dia posterior ao corte, sempre considerando os dados contidos neste dia, confrontando as informações de datas de matrícula, enturmação, transferência, abandono, falecimento, entre outras informadas pelos secretários escolares.

• Todo o processo de geração destes arquivos deve ocorrer na base de dados oficial do município, de maneira transparente para os usuários, sem a necessidade de qualquer tipo de paralisação ou limitação na utilização do sistema.

• Para efeito de comprovação, o sistema a ser instalado deverá gerar o arquivo de migração, tanto da situação inicial quanto da situação final dos alunos, conforme layout de migração disponibilizado pelo último Educacenso. Estas comprovações serão analisadas no departamento de Informática, onde serão verificados registros aleatórios contidos no arquivo de migração, e comparados os campos com o último layout de migração disponibilizado, para comprovar capacidade de gerar os arquivos de migração.

• Para cada arquivo gerado, o sistema deverá disponibilizar para o gestor do Educacenso uma relação de todos os alunos que não serão enviados ao censo escolar, contendo o motivo pelo qual o aluno não consta no arquivo, conforme análise da situação do aluno na data corte do Educacenso.

# **Módulo Professores**

• Módulo onde os professores das escolas irão efetuar todo o fluxo de lançamento de notas e faltas, e as apurações de notas.

# **Lançamento de Faltas**

• O sistema a ser instalado deverá permitir que seja lançado as faltas diariamente. A visão de lançamento deverá ser mensal, no formato mais parecido possível com o clássico diário de papel usado para lançamento de falta manual.

• O professor poderá lançar as faltas somente nas turmas e disciplinas em que leciona.

• O sistema deverá trazer somente os dias letivos para registrar falta, evitando erros no lançamento por parte dos professores.

• O sistema a ser instalado deverá permitir ainda na mesma tela, lançar falta ou falta justificada a todos os alunos ausentes da turma, em qualquer dia letivo do mês selecionado, bastando para isto, clicar no campo correspondente ao aluno, e, dia, ao qual deseja registrar a ausência. Neste momento, o sistema deverá atualizar apenas os registros que foram alterados, armazenando as informações no sistema automaticamente.

### **Avaliações**

• O sistema a ser instalado deverá permitir criar, a critério do professor, as avaliações a serem aplicadas aos alunos durante todas as etapas, selecionando em qual tipo de avaliação esta nova avaliação se enquadra.
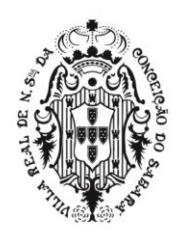

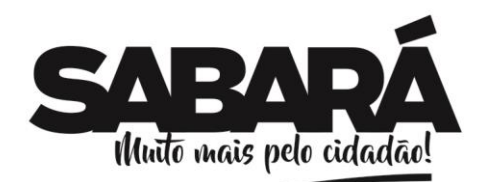

**SECRETARIA DE ADMINISTRAÇÃO** ADMINISTRAÇÃO 2017-2020

PREFEITURA MUNICIPAL DE **SABARÁ** 

• As avaliações deverão ser criadas por disciplina, respeitando o ano de escolaridade de cada, sendo que, cada professor, só poderá criar as avaliações de acordo com as disciplinas e anos de escolaridade que lecionam.

### **Desempenho**

• O sistema a ser instalado deverá permitir que seja lançado as notas dos alunos para as avaliações previamente cadastradas, seja por pontos ou conceitos.

• Ao carregar as informações da turma selecionada, o sistema a ser instalado deverá permitir trazer automaticamente uma listagem de todos os alunos da turma, por ordem de chamada, todas as avaliações cadastradas para a turma, etapa e disciplina selecionada, e a opções de se lançar as notas, por pontos ou conceitos, previamente personalizados nos cadastros do sistema.

• Caso o tipo de nota lançada seja por pontos, o sistema não deverá permitir que se lance valores acima da pontuação máxima da avaliação, e exibir visualmente quais alunos estão com notas abaixo da média.

• Caso a forma de apuração seja por ponto, o sistema deverá somar automaticamente as notas dos trabalhos e avaliações apresentados, preenchendo, assim, a nota final dos alunos na etapa.

• Caso a apuração seja por conceito, o sistema deverá permitir que o professor escolha qual o conceito final que o aluno receberá na etapa.

• O sistema a ser instalado deverá permitir que os professores registrem as recuperações dos alunos, seja ela aplicada após cada etapa, semestral ou anual, conforme regras estabelecidas pela secretaria de educação.

### **Resultado final**

• O sistema a ser instalado deverá permitir que o professor faça a apuração de todas as etapas dos alunos, apresentando suas notas finais obtidas em cada etapa, chegando a nota final no ano letivo para cada disciplina.

• Caso avaliação seja por conceito, o sistema a ser instalado deverá permitir que o professor escolha qual o conceito final que o aluno receberá na disciplina.

• Caso a forma de avaliação seja por ponto o sistema deverá somar automaticamente as etapas, preenchendo, assim, a nota final dos alunos na disciplina, já considerando as recuperações por etapa, semestrais e finais configuradas pela secretaria de educação.

• Após conclusão das notas finais, o sistema deverá apresentar um consolidado das informações obtidas a partir do resultado final de cada disciplina.

• O sistema a ser instalado deverá permitir que os professores escolham o resultado final dos alunos, sendo no mínimo: Aprovado, Reprovado, Em Continuidade, ou Deixou de Frequentar.

#### **Registro de ocorrências**

• O sistema deverá permitir aos professores registrarem ocorrências de qualquer aluno da escola.

### **Registro de conteúdos ministrados**

• O sistema a ser instalado deverá permitir ao professor lançar os conteúdos ministrados nas aulas, mensal ou diário, conforme estabelecido pela secretaria de educação.

Para o lançamento mensal o sistema deverá exibir automaticamente a quantidade de aulas lecionadas em cada disciplina do mês letivo acessado, exibindo a frente da disciplina os campos para se realizar os registros.

• Para o lançamento diário o sistema deverá exibir automaticamente todos os dias letivos do mês selecionado, exibindo a frente de cada dia o número de aulas lecionadas em cada disciplina, mais os campos para se realizar os registros por disciplina.

#### **Ficha de acompanhamento dos alunos**

• O sistema deverá permitir aos professores registrar a ficha de acompanhamento dos alunos em campo de texto livre, onde poderá ser feito quantas vezes for necessário para cada aluno.

• Para cada registro os professores deverão informar o período na qual foi feito o acompanhamento.

### **Módulo Pedagógico**

• O sistema deverá possuir uma gestão pedagógica para acompanhamento do desenvolvimento dos alunos nas escolas.

### **Gestão de Notas e Faltas**

• Os pedagogos poderão visualizar todas as informações escolares dos alunos, contendo seus rendimentos nas disciplinas e faltas, discriminado por avaliações e resultado das etapas.

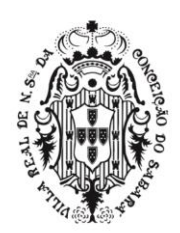

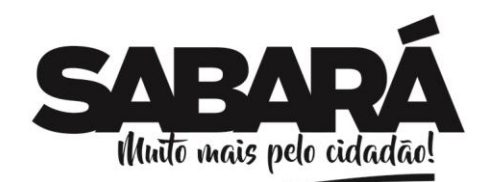

• O sistema deverá exibir todas as avaliações lançadas, agrupadas por disciplina, contendo também, o resultado final obtido pelos alunos na etapa, além das informações de faltas de maneira tal que o pedagogo consiga analisar a possibilidade do aluno ser reprovado por infrequência, seguindo critérios estabelecidos pelo MEC.

• O sistema deverá exibir destacadamente todos os alunos cuja notas não foram lançadas ou o resultado obtido foi que o aluno não foi avaliado naquela avaliação ou etapa.

• O sistema deverá destacar também os alunos infrequentes ou com risco de infrequência.

PREFEITURA MUNICIPAL DE SABARÁ

**SECRETARIA DE ADMINISTRAÇÃO** ADMINISTRAÇÃO 2017-2020

# • **Distorção de idade com ano de escolaridade**

• O sistema deverá permitir aos pedagogos visualizarem um relatório quantitativo de todos os alunos agrupados por ano de escolaridade e idade, onde para cada ano de escolaridade o sistema deverá exibir a quantidade de alunos que estão com idade inferior a 6 anos, com 6 anos completos, 7, 8, 9, 10, 11, 12, 13, 14, 15, 16, 17, 18, e acima de 18 anos de idade.

### • **Relatório quantitativo de desempenho**

• O sistema deverá gerar para os pedagogos um relatório quantitativo de desempenho dos alunos, separado por etapa, agrupado por escola e ano de escolaridade, exibindo a quantidade de matrículas iniciais; quantidade de alunos admitidos posteriormente, seja por transferência ou por outros motivos; quantidade de alunos eliminados, seja por transferência, falecimento, abandono, ou por outros motivos; quantidade de matrículas ao final da etapa.

• O sistema deverá exibir também as disciplinas lecionadas e o desempenho obtido pelos alunos.

#### **Conselho de Classe**

• Os coordenadores pedagógicos poderão configurar um questionário para ser respondido no conselho de classe realizado nas escolas com os pedagogos e professores.

• Este questionário poderá ter campos de texto livre, pergunta do tipo resposta livre, ou perguntas do tipo resposta de única escolha.

• Após configurado o questionário do conselho de classe, os pedagogos nas escolas poderão responder um questionário a cada etapa.

### **Módulo Diretoria Escolar**

• O sistema a instalar deverá fornecer uma gestão para a diretoria escolar acompanhar a evolução da sua escola perante o sistema, gerenciando e antecipando problemas como atrasos nos lançamentos de notas e faltas, garantindo a finalização correta dos anos letivos.

#### **Gestão escolar**

• O sistema deverá permitir aos diretores escolares visualizarem gráficos lineares de evolução de matrículas e vínculos durante todo o ano letivo, permitindo acompanhar a evolução da escola.

• O sistema deverá exibir uma lista de todas as turmas da escola, e todas as etapas que compõem o calendário escolar das turmas, possibilitando visualizar se a mesma se encontra aberta ou fechada.

• O sistema deverá permitir aprofundar a análise, exibindo a situação dos lançamentos por professor, e até mesmo se o pedagogo não está finalizando as turmas.

#### **Módulo Gerência De Ensino**

• O sistema a ser instalado deverá fornecer relatórios gerenciais e analíticos para facilitar o trabalho da gerência de ensino.

#### **Gerência escolar**

• O sistema deverá permitir a gerência de ensino acompanhar a evolução de todas as escolas da rede de ensino quanto a utilização do sistema e cumprimento das metas para fechamento de etapas e entrega dos boletins, da mesma forma que os diretores, porém com uma visão de toda a rede de ensino.

### **Gráfico de desempenho da rede de ensino**

• A gerência de ensino poderá acessar um gráfico analítico do desempenho dos alunos em toda a rede de ensino, separado por etapa, sendo agrupado por ano de escolaridade e em cada ano uma separação por disciplina.

• Para cada disciplina o sistema deverá exibir o desempenho gráfico de todos os alunos da rede no ano de escolaridade acessado.

• A gerência de ensino poderá aprofundar nesta análise e escolher para visualizar as informações de apenas uma escola.

• A gerência de ensino poderá aprofundar nesta análise e escolher para visualizar as informações por disciplina.

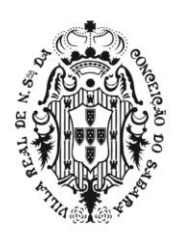

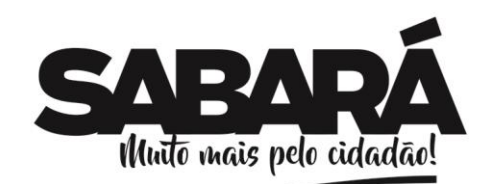

#### **Relatório analítico das movimentações dos alunos**

PREFEITURA MUNICIPAL DE **SABARÁ** 

**SECRETARIA DE ADMINISTRAÇÃO** ADMINISTRAÇÃO 2017-2020

• A gerência de ensino poderá gerar um relatório quantitativo de todas as movimentações dos alunos, onde o sistema deverá exibir um quantitativo contendo a quantidade de matrículas iniciais; quantidade de alunos admitidos posteriormente, seja por transferência ou por outros motivos; quantidade de alunos eliminados, seja por transferência, falecimento, abandono, ou por outros motivos; quantidade de matrículas ao final do ano; e a situação final destes alunos.

• A gerência de ensino poderá aprofundar na análise e visualizar este mesmo relatório separado por cada ano de escolaridade trabalhado na rede de ensino.

• A gerência de ensino poderá aprofundar na análise e visualizar este mesmo relatório de uma única escola, agrupado por ano de escolaridade trabalhado na unidade escolhida.

• A gerência de ensino poderá aprofundar na análise e visualizar este mesmo relatório de uma única escola, agrupado por turmas trabalhadas na unidade escolhida.

#### **Módulo Portal Do Aluno**

• O sistema deverá fornecer um meio de comunicação com a sociedade, permitido aos pais e responsáveis pelos alunos acessarem as informações de notas e faltas.

• O sistema deverá permitir aos responsáveis pelos alunos acessarem o boletim online referente a todos os anos letivos que o aluno frequentou e que foram registrados no sistema.

#### **Módulo De Rh**

• O sistema deverá fornecer uma gestão básica de RH, preenchendo no mínimo os requisitos quanto ao quadro de funcionários, suas funções, vínculos, controle de ponto do funcionário, mostrando a situação do profissional perante a escola.

#### **Funções e Cargos**

• O sistema deverá permitir cadastrar todas as funções e cargos desempenhados na escola, fazendo referência com o CBO (Classificação Brasileira de Ocupações)

#### • **Tipos de Licença ou Férias**

• O sistema deverá permitir cadastrar todos os tipos de licença e férias, regulamentando a quantidade de dias de afastamento, caso seja padrão, conforme lei regente.

#### • **Lotações de profissionais**

• O sistema deverá permitir realizar a lotação dos profissionais a disposição da Secretaria Municipal de Educação.

#### • **Vínculos de profissionais**

• O sistema a ser instalado deverá permitir vincular as lotações ativas dos profissionais, em uma ou várias unidades, preenchendo os requisitos necessários do profissional para execução de sua atividade na escola, incluindo sua situação funcional, data de início do vínculo com a unidade, função e carga horária de trabalho, para cada unidade vinculada.

• Caso a função selecionada seja correspondente aos professores da rede de ensino, o sistema deverá exibir todas as disciplinas previamente cadastradas, permitindo selecionar uma ou várias disciplinas que o professor leciona.

#### • **Controle de Pontos**

• O sistema deverá possuir um controle de ponto dos funcionários dividido por escola.

• Para efetuar o controle dos pontos, o sistema deverá permitir lançar todas as informações necessárias, contendo no mínimo as opções de lançar a Extensão de Carga horária, quantidade de aulas lecionadas, Dobra, Carga horária, exigência curricular, faltas letivas, faltas de hora módulo, Abono incentivo, adicional noturno, faltas escolares, observações e a situação funcional.

• O sistema deverá permitir que se lance várias observações a um mesmo profissional.

• O sistema deverá criar um canal de comunicação através destas observações, entre o usuário responsável por lançar o controle de ponto na escola e o gestor do RH, que efetuará a apuração dos pontos na SME.

• O responsável pelo controle de ponto nas escolas poderá imprimir um mapa de apuração de ponto para ser assinado por cada profissional da escola, contendo as informações registradas.

• O responsável pelo controle de ponto nas escolas poderá imprimir um mapa de apuração de ponto para ser enviado à secretaria de educação contendo as informações registradas.

#### • **Gestão dos pontos**

• O sistema deverá possuir uma gestão dos pontos para os gestores de RH da SME, onde poderão avaliar as informações registradas e aprovar ou rejeitar o ponto de cada profissional.

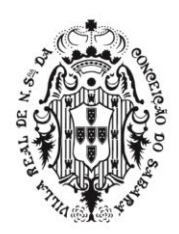

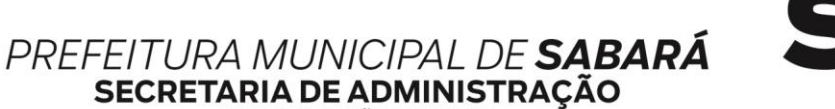

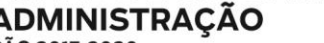

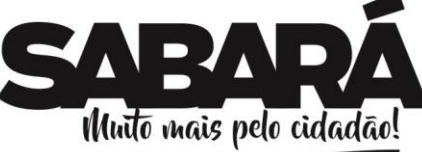

ADMINISTRAÇÃO 2017-2020

• Para cada profissional rejeitado, o sistema deverá obrigar o gestor a descrever o motivo da rejeição.

• O profissional responsável em lançar o controle de ponto da escola poderá acompanhar esta apuração, visualizando a situação e os motivos dos pontos rejeitados.

• O gestor do RH na SME poderá imprimir um mapa de apuração de ponto consolidado da rede de ensino para ser encaminhado ao setor de RH, agrupado por tipo de contratação, contendo no mínimo o número de matrícula, nome, função, horas contratadas, dobra, horas facultativas, letivas, escolares.

### **Módulo Transporte Escolar**

• O sistema deverá fornecer o gerenciamento da frota escolar através do controle dos veículos, pontos de parada, rotas e lotação dos alunos.

#### **Veículos**

• O sistema deverá permitir cadastrar todos os veículos que compõem a frota escolar, informando no mínimo o Modelo do veículo, Categoria do veículo, Fabricante do veículo, Tipo da frota, Placa, Lotação, e Lugares Especiais.

### **Pontos de parada**

• O sistema deverá permitir cadastrar todos os pontos de parada dos veículos de transporte escolar, possibilitando sua visualização no mapa.

### **Rotas**

• O sistema deverá permitir cadastrar todas as rotas que compõem o transporte escolar, permitindo vincular os pontos de parada previamente cadastrados e as escolas disponíveis no sistema, criando uma rota em ordem sequencial de pontos e escolas na qual os veículos devem percorrer.

• Esta rota deverá ser visualizada através do mapa, identificando todos os pontos de parada.

### **Motoristas**

• O sistema deverá permitir vincular os motoristas em seus respectivos veículos previamente cadastrados, e este agrupamento a uma rota.

### **Lotação de Alunos**

• O sistema deverá permitir informar os alunos que serão transportados para cada agrupamento de motorista e veículos vinculados a uma rota, apresentando somente alunos previamente marcados como utilizadores do transporte escolar.

• Os alunos já lotados não deverão aparecer na lotação de outras rotas.

### **Análise personalizada de alunos para o transporte escolar**

• O sistema deverá fornecer ao coordenador do transporte escolar uma ferramenta de análise personalizada de alunos que podem precisar de transporte escolar, conforme regras da rede de ensino.

• A análise deverá exibir uma relação das escolas que utilizam o sistema, exibindo para umas informações de matrículas e alunos que utilizam transporte escolar.

• O coordenador do transporte escolar poderá aprofundar a análise para uma escola, onde verá a lista de todos os alunos matriculados, destacando se utiliza transporte escolar, além da distância a pé e de carro de sua residência até a escola.

• O coordenador do transporte escolar poderá filtrar esta listagem por utilização do transporte, distância mínima ou máxima, zona de residência, bairro, endereço, ou ano de escolaridade.

• Todas estas opções de filtro poderão ser utilizadas juntas ou individualmente.

• O coordenador poderá escolher um aluno para visualizar no mapa sua rota de carro e a pé, destacando onde o aluno reside, qual escola estuda, e as demais escolas que a rede de ensino possui.

• Após analisar os dados apresentados, o coordenador do transporte escolar poderá alterar todas as informações de transporte escolar do aluno, incluindo ou excluindo ele do transporte escolar. **Módulo Documentação Escolar**

• O sistema a ser instalado deverá permitir gerar diversos relatórios de gerenciamento e documentos necessários à secretaria das escolas, aos alunos e à Secretaria Municipal de Educação. Abaixo, relatórios indispensáveis para a SME e Escolas:

#### **Diário**

• O sistema a ser instalado deverá permitir gerar o diário escolar completo, incluindo as informações da data de admissão dos alunos que entraram após o período de efetivação das matrículas, se foram admitidos por remanejamentos ou reclassificações ocorridos na escola ou se foram através de transferências; informações da data de eliminação dos alunos que saíram antes do

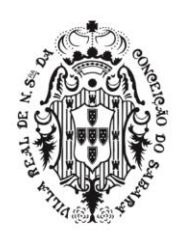

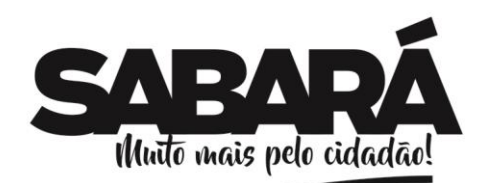

término do período letivo, se foram eliminados por remanejamentos ou reclassificações ocorridos na escola, através de transferências ou de abandono por parte do aluno.

PREFEITURA MUNICIPAL DE SABARÁ

SECRETARIA DE ADMINISTRAÇÃO ADMINISTRAÇÃO 2017-2020

• O sistema a ser instalado deverá gerar o mapa de apuração de frequência, preenchendo automaticamente os registros de frequência dos alunos, conforme lançamento de faltas. Este registro inicia a contagem da frequência do aluno a partir de sua data de admissão, ignorando os dias anteriores à sua entrada na escola. A frequência para de ser contabilizada a partir da data de eliminação do aluno, ignorando os dias posteriores à sua saída na escola.

• O sistema a ser instalado deverá gerar o registro de conteúdos ministrados e observações, exibidos mensalmente ou diariamente conforme configurado pela SME.

• O sistema a ser instalado deverá gerar a avaliação de desempenho dos alunos, preenchendo automaticamente os registros de notas, incluindo o resultado bimestral, conforme lançado no sistema.

• O sistema a ser instalado deverá gerar a avaliação de desempenho anual dos alunos, preenchendo automaticamente os registros de notas da apuração das etapas, incluindo o resultado final dos alunos e o total de faltas/horas acumulado durante o ano letivo, conforme lançado no sistema.

• A geração do diário deverá ser em formato A4, que permita a impressão em retrato ou paisagem por qualquer impressora que aceite este tipo de papel.

# **Declaração de escolaridade**

• O sistema deverá emitir declaração de escolaridade para os alunos que estão matriculados nas escolas, contendo no mínimo o nome do aluno, ID INEP, filiação, data de nascimento, data de matrícula, turma, ano de escolaridade, horário na qual estuda, e um histórico de frequência mensal para comprovar sua presença em sala de aula.

### **Declaração de conclusão**

• O sistema deverá emitir declaração de conclusão para os alunos que finalizaram o ano letivo nas escolas, contendo no mínimo o nome do aluno, ID INEP, filiação, data de nascimento, data de matrícula, turma, e ano de escolaridade.

#### **Ficha de Transferência**

• O sistema a ser instalado deverá permitir emitir a ficha de transferência para comprovar a saída do aluno e ser arquivada.

### **Ficha Individual**

• O sistema a ser instalado deverá permitir emitir a ficha individual de cada aluno transferido no sistema, conforme modelo configurado pela secretaria de educação, gerando com base nas informações inseridas através dos lançamentos de notas e faltas, uma ficha de avaliação no qual irá conter informações pessoais do aluno, informando na grade curricular, os dias letivos anuais, dias letivos cursados pelo aluno, a carga horária anual, a carga horária cursada, faltas em horas e a as notas obtidas pelo aluno até sua transferência.

#### **Lançamento da ficha individual externa**

• O sistema deverá permitir lançar a ficha individual dos alunos que vieram de escolas dentro ou fora da rede de utilização do sistema.

• No caso dos alunos da rede de ensino, o secretário escolar poderá aceitar ou descartar as informações localizadas automaticamente pelo sistema, conforme documento que foi entregue fisicamente na escola.

• Ao aceitar o sistema deverá registrar as informações de notas e faltas automaticamente.

• Ao descartar o sistema deverá possibilitar ao secretário escolar registrar manualmente as informações.

### **Histórico Escolar**

• O sistema deverá permitir a impressão do histórico escolar do aluno, conforme modelo previamente configurado pela SME.

• O sistema deverá registrar automaticamente no histórico escolar as informações que foram aplicadas e documentadas no sistema referente aos alunos durante o ano letivo.

• O sistema deverá permitir que seja registrado manualmente o histórico escolar dos alunos que possuem registros anteriores a implantação do sistema, ou que vieram de fora da rede de ensino.

• Após o preenchimento manual do histórico escolar, o secretário poderá realizar sua impressão, conforme modelo previamente configurado.

### **Transporte Escolar**

• O sistema a ser instalado deverá permitir emitir o relatório de transporte escolar separados por escola e agrupados por turma, contendo as informações do tipo do transporte e o responsável pelo transporte.

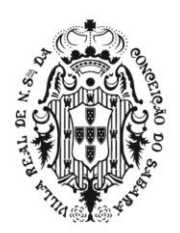

# PREFEITURA MUNICIPAL DE SABARÁ **SECRETARIA DE ADMINISTRAÇÃO**

Muīto mais pelo cidadāc

ADMINISTRAÇÃO 2017-2020

### **Boletim Escolar**

• O sistema a ser instalado deverá permitir emitir o boletim escolar do aluno, gerando com base nas informações inseridas através dos lançamentos de notas e faltas, o resultado obtido pelo aluno nas disciplinas e as faltas obtidas em cada etapa, inclusive o resultado final dos alunos.

#### **Ficha de Matrícula**

• O sistema a ser instalado deverá permitir emitir a ficha de matrícula dos alunos que entraram a escola, conforme modelo previamente configurado na resolução vigente.

### **ATA de resultado final**

• O sistema deverá permitir a impressão da ATA de resultado final de todas as turmas da escola, contendo o cabeçalho com no mínimo o nome da escola, ano letivo, data de encerramento do ano letivo, ano de escolaridade da turma, nome da turma, dias letivos trabalhados na turma, e carga horária anual.

• A ATA também deverá exibir uma relação de todos os alunos que estudaram na turma, contendo no mínimo o nome, data de nascimento, desempenho e faltas obtidas em cada disciplina, total de faltas horas, e sua situação final.

• O sistema deverá permitir registrar observações na ATA.

• A ATA poderá ser impressa em retrato ou paisagem, formato A4.

• **Livro de matrículas**

• O sistema deverá gerar um livro de todas as matrículas já realizadas na escola, contendo no mínimo o número de matrícula, nome do aluno, filiação, data de nascimento, ano de escolaridade, turma, e todas as observações referente a matrícula do aluno, como suas admissões e eliminações.

# • **Módulo Lançamento De Faltas Offline**

• O sistema deverá possuir um aplicativo para registro de faltas diárias offline, onde proporcionará maior agilidade e precisão aos docentes, tornando muito mais simples os lançamentos em sala de aula.

• Deverá funcionar em aparelhos Android 4.1 ou superior, e IOS 8.0 ou superior, ambos com tela entre 4'' e 10'' polegadas.

• A conta de acesso ao aplicativo deverá ser unificada ao sistema de gerenciamento escolar.

• O aplicativo deverá ser integrado ao sistema de gerenciamento escolar para buscar automaticamente informações das turmas, disciplinas, além dos alunos e dias letivos das turmas que o professor leciona.

• Deverá listar todos os alunos da turma que foi registrado no sistema de gerenciamento escolar, com opção de lançar faltas e faltas justificadas para a data atual como em outros dias e meses.

• Possibilitar visualização do calendário contendo os dias letivos e a informação se foi concluído o registro de faltas por dia.

• O registro de faltas poderá ser feito offline, possibilitando sincronizar com o sistema de gerenciamento escolar posteriormente.

• A sincronização deverá ser com baixo consumo de dados, possibilitando utilização com Wi-fi e dados móveis.

• Deverá exibir data e hora da sincronização, exigindo uma sincronização a cada 72hs. **Acessibilidade**

• O sistema deverá possuir condições para atender igualmente pessoas com baixa visão, daltonismo e mobilidade reduzida.

- Exibir teclas de atalho que facilite a navegação.
- Possibilitar escolha de navegação em alto contraste.
- Exibir uma barra de acessibilidade, contendo todos os recursos disponíveis pelo sistema.
- Possibilitar exibição do mapa do sistema.
- Exibir descrição dos recursos de acessibilidade disponíveis no sistema.

### *Processos Seletivos Simplificados*

• Permitir gerenciar todos os processos seletivos eletronicamente, desde suas regras de participação, número de vagas, período de inscrição, até a própria inscrição eletrônica dos candidatos com perguntas personalizadas, gerando ao final a lista de candidatos inscritos por ordem de inscrição.

### **PDDE**

• Permitir gestão completa do fluxo de caixa de todas as escolas da rede, fornecendo controle pelos diretores de cada escola, e gestão dos caixas de todas as escolas pela SME.

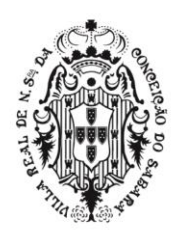

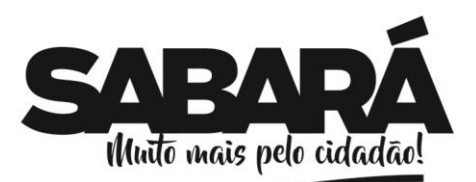

ADMINISTRAÇÃO 2017-2020

PREFEITURA MUNICIPAL DE **SABARÁ** 

**SECRETARIA DE ADMINISTRAÇÃO** 

• O coordenador poderá lançar o valor que cada escola recebeu, separado por subprograma, conta corrente, já divididos em custeio e capital.

• O diretor poderá solicitar compras de produtos, enviado os três orçamentos iniciais anexados para aprovação pela SME, já identificando se será por custeio ou capital.

• O coordenador poderá aprovar o orçamento dos produtos, onde o diretor receberá autorização para concluir a compra.

• O diretor poderá lançar o espelho da NF de compra, já anexando a NF e cheque para aprovação pela SME.

• O coordenador poderá aprovar a compra dos produtos, realizando a movimentação automática no fluxo de caixa da escola.

# **SISTEMA DE OUVIDORIA**

### **Módulo de Controle e Administração da Tramitação de Processos da Ouvidoria**

• O sistema deverá estar disponível na Web, sem limitações de acessos simultâneos;

• Ser executado em pelo menos dois Browsers sem apresentar distorções;

• Os aplicativos WEB deverão estar integrados de forma ONLINE com o servidor dedados residente na Prefeitura;

• Os aplicativos WEB deverão ser acessíveis através de um LINK disponibilizado na própria página da Prefeitura;

### **Administração:**

• Permite a criação de usuários para acesso ao Sistema, definindo-os com acesso total ou restrito, identificando o local onde o usuário está lotado,

- Permite o cadastro de perfis de usuário para definição de acesso aos menus.
- Permite visualizar o log dos usuários no sistema, discriminando acessos, alterações, etc.
- Possuir Certificação Digital que garante autenticidade e integridade nas transações eletrônicas de Pessoas Físicas / Jurídicas. Garante acesso ao Serviço de Protocolo oferecido pelo Governo Municipal e ainda permite assinar digitalmente qualquer documento com validade jurídica.
- Permite configurar o Sistema de acordo com as necessidades do Órgão Público.
- Permite o usuário a alterar a senha a qualquer momento.

### **Tabelas Básicas:**

• Permitir a parametrização da numeração dos processos permitindo a adoção de numeração sequencial única e sequencial única dentro do ano;

• Permite a seleção de capa de processo específica para cada tipo de processo.

• Permitir o cadastramento de situações para os processos, permitindo que o usuário possa utilizálas no momento da tramitação dos processos.

• Permite o cadastramento de interessados (cidadão), para identificação no processo.

• Permitir o cadastramento de Locais, permitindo que o usuário possa utilizá-las no momento da tramitação dos processos.

• Permite o cadastro de órgão, unidades e subunidades, de acordo com organograma do órgão público.

• Prover sigilo das informações permitindo que somente o próprio requerente possa consultar dados relativos aos seus processos.

• Permitir o cadastro de fluxo de processos predefinido para determinados tipos de processo e assuntos, informando automaticamente ao usuário nestes casos, qual o próximo encaminhamento.

• Possuir rotina para a criação de comunicações internas/ofícios, que possibilite ao usuário envia-las a diversos setores, permitindo que o destinatário possa ler e responder ao remetente, possibilitando desta forma o controle dos documentos enviados e recebidos na entidade.

- Permite a criação de motivos de arquivamento.
- Permite a criação de tipo de arquivamento (físico).
- Permite a criação de grupo de assuntos, para filtrar assuntos cadastrados.
- Possui relatórios de análise de dados cadastrados no sistema

### **Abertura de Processos:**

- Permite na abertura de processo possa discriminar o processo sem limitação de texto.
- Emitir Capa de Protocolo.

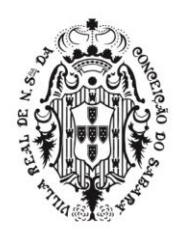

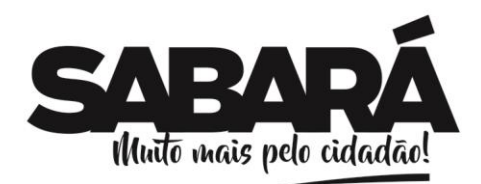

• Emitir comprovante de protocolização para o interessado no momento da inclusão do processo.

PREFEITURA MUNICIPAL DE **SABARÁ** 

**SECRETARIA DE ADMINISTRAÇÃO** ADMINISTRAÇÃO 2017-2020

- Possibilitar a anexação de documentos solicitados no cadastramento e no trâmite do processo.
- Permite consultar o número de processos disponíveis.

# **Processos**

• Permitir a tramitação individual ou por grupo, sendo que por grupo, o usuário poderá também selecionar somente alguns processos a serem enviados a um determinado local;

- Permitir a juntada de processos por anexação ou apensação.
- Permitir ao usuário envolvido em uma tramitação do processo que o mesmo a qualquer tempo, possa adicionar informações complementares ao mesmo.
- Permite o aceite individual ou por grupo de vários processos de um determinado local ou de vários.
- Possuir rotina para que possibilite trocar todos os processos cadastrados em um determinado assunto para outro, de forma a normatizar o cadastro de assuntos.
- Manter histórico da tramitação do processo.
- Possibilitar ao requerente o acompanhamento de seus processos durante as diversas fases de sua tramitação.
- Permitir a emissão de um relatório de encaminhamento dos processos a um determinado local, para que o setor possa atestar o recebimento.
- Permitir a emissão de um relatório de recebimento dos processos a um determinado local, para que o setor possa atestar o recebimento.
- Possibilitar o envio de mensagens dentro do aplicativo com informações do processo, de forma a avisar aos setores envolvidos.
- Permite criar uma lista de acompanhamento de determinados locais.

### **Arquivamento de processos.**

- Possuir rotina de arquivamento de processos, com identificação de sua localização física e controle de temporalidade.
- Possuir opção de desarquivamento de Processos
- Possuir relatórios para acompanhamento de processos arquivados e/ou desarquivados.

#### **Gerencias**

• Consulta permitir a visualização do roteiro (unidades) por onde tramitou o processo, os documentos utilizados na sua protocolização e as taxas cobradas no momento da abertura do processo;

- Consulta de processos através do código e ano, nome do requerente, CPF/CNPJ, solicitação de entrada ou unidade atual, data de abertura.
- Permitir consulta tanto ao usuário remetente, quanto aos usuários de destino acompanhar através de consultas os aceites e respostas ocorridos nos documentos.
- Permite gerar relatório Relação de Processos
- Permite gerar relatório Processos Parados Por Locais
- Permite gerar relatório Processos Ainda Sem Aceite Pelo Local de Destino
- Permite gerar relatório Razão de Processos
- Permite gerar relatório Processos Abertos por Período (Quantitativo)

### **Portal Ouvidoria**

- Possuir um Portal de Consulta onde o requerente possa realiza a consulta online de um Processo (desde que tipo de processo seja de consulta pública)
- Permitir a consulta de processos através do código e ano, nome do requerente, CPF/CNPJ, solicitação, unidades de entrada ou unidade atual.
- Permite na abertura de processo possa discriminar o processo sem limitação de texto.
- Permite que o interessado seja anônimo ou não
- Permite que o interessado receba por e-mail uma copia do registro.
- Possibilitar a anexação de documentos solicitados no cadastramento e no trâmite do processo.
- Permite que o contribuinte por meio de relatório possa verificar gerencialmente os processos referentes à ouvidoria.

### **SISTEMA DE AUDITORIA E BI (BUSINESS INTELLIGENCE)**

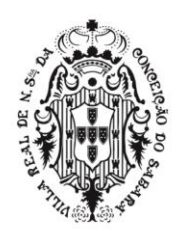

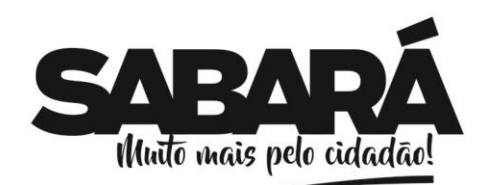

## **Ferramentas Gerenciais para Gestão das Contas Públicas e Relatórios Gerenciais para Análise de Desempenho e Dados**

PREFEITURA MUNICIPAL DE SABARÁ

**SECRETARIA DE ADMINISTRAÇÃO** ADMINISTRAÇÃO 2017-2020

# **Funcionalidades Comuns**

- O Sistema de Avaliação e Gestão do Desempenho da Administração Municipal deverá ser baseado em software de "Business Intelligence" (BI) e fornecer por meio de gráficos e planilhas as informações necessárias para: Planejamento Estratégico, Elaboração e Execução Orçamentária, Gestão de Desempenho Municipal, Tomada de Decisões em Geral, Suporte ao Controle Interno, Cumprimento de Responsabilidades Legais, Controle de Contratos, Controle dos Limites de Aplicação de Recursos, Análise das Receitas Tributárias, Gestão de Pessoal e Recursos Humanos, estando todas essas funcionalidades detalhadas nos itens abaixo:

• Todos os elementos de interface devem ser interativos, permitindo que pesquisas e seleções sejam efetuadas, de forma visual;

• Permitir a carga de dados a partir de Banco de Dados, arquivos de texto e planilhas e demais fontes externas compatíveis com esses padrões;

• A interface do usuário deve permitir a apresentação de resultados em gráficos de linha, gráficos de barra, gráficos de pizza, tabelas simples e planilhas;

• Os objetos de seleção deverão possibilitar que as seleções efetuadas sejam propagadas por todos os demais objetos disponíveis na interface;

• A criação de tabelas e gráficos deverá ser suportada por mecanismo de ajuda em português que guie o usuário durante o processo de especificação de dimensões e medidas a utilizar e do formato de apresentação;

• Todos os objetos de interface deverão permitir a impressão, a exportação dos dados para planilhas eletrônicas e utilização em programas de apresentação;

- Acesso através de senhas de segurança;
- O programa no ambiente do usuário deverá ser em língua portuguesa do Brasil;
- O programa no ambiente do administrador deverá ser em língua portuguesa do Brasil;

• A ferramenta deverá permitir a atualização automática das informações através de planos de execução, onde o usuário poderá definir quando e quantas vezes estas serão executadas;

• Todos os objetos de tabelas e planilhas deverão permitir a exportação das informações selecionadas no mínimo para as extensões pdf, txt, htm, csv, xls.

• Todos os objetos de gráficos deverão permitir a exportação no mínimo das extensões JPEG e GIF;

• Todos os módulos do sistema deverão estar disponíveis na web de forma a serem acessados pelos Gestores através de browser http;

#### **Comprometimento Econômico Atual**

Deverá apresentar o Comprometimento Econômico até a presente data em gráficos, demonstrando:

• Os valores de recursos, de comprometimento e o saldo atual;

• A composição percentual do comprometimento atual;

• A evolução no tempo, do início do ano até o presente momento, para recursos disponíveis, comprometimento total e saldo;

• O comprometimento deverá ser decomposto em empenhos do ano, empenhos em restos a pagar, bloqueado, solicitação de compras em andamento e contratos já realizados a empenhar;

### **Projeção Econômica no Balanço**

• Deverá projetar receitas e despesas dos meses restantes do exercício, permitindo estimar o comprometimento econômico no balanço, demonstrando os valores realizados no exercício e o montante;

### **Receita Orçamentária**

• Deverá permitir a análise da situação atual, desempenho e evolução da receita orçamentária, possibilitando a seleção e apresentação das informações por órgão gestor, fonte de recurso, codificação orçamentária da receita, período de realização, classe de recurso e incidências para os limites de aplicação em Educação e Saúde;

#### **Dotações**

• Deverá permitir a análise das dotações, pelas classificações funcionais programáticas e de natureza orçamentária, em todos os níveis, incidências para limites, data de realização e classe de

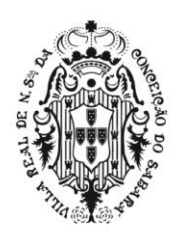

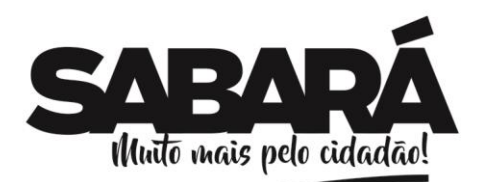

despesa. As listas de seleções deverão permitir escolher o conjunto de informações a analisar e os demonstrativos devem apresentar valores de dotação inicial, suplementações, reduções, créditos adicionais, empenhos, liquidações, retenções e pagamentos, em números absolutos e percentuais;

PREFEITURA MUNICIPAL DE **SABARÁ** 

SECRETARIA DE ADMINISTRAÇÃO ADMINISTRAÇÃO 2017-2020

### **Bloqueios**

• Deverá apresentar os bloqueios orçamentários, pelas classificações funcionais programáticas e de natureza orçamentária, em todos os níveis, data de realização e classe de despesa. As listas de seleções permitem escolher o conjunto de informações a analisar e os demonstrativos devem apresentar valores de bloqueados, em números absolutos e percentuais;

# • **Empenhos do Ano**

• Os empenhos deverão ser analisados com todas as dimensões relativas à sua dotação e, adicionalmente, dimensões relacionadas aos centros de custo, credor e tipo de empenho. As mesmas dimensões deverão ser utilizadas para organização dos demonstrativos e gráficos deste módulo. As listas de seleções deverão permitir escolher o conjunto de informações a analisar e os demonstrativos deverão apresentar valores empenhados, liquidados, anulados, pagos e saldos a utilizar. O nível de detalhamento deverá permitir a visualização de cada transação para os empenhos;

### **Empenhos em Restos a Pagar**

• Os empenhos em restos a pagar deverão ser analisados por unidade gestora, unidade orçamentária, dimensões relativas ao credor e tipo de empenho. As mesmas dimensões deverão ser utilizadas para organização dos demonstrativos e gráficos deste módulo. As listas de seleções deverão permitir escolher o conjunto de informações a analisar e os demonstrativos deverão apresentar valores inscritos, liquidados, anulados, pagos e saldos a utilizar. O nível de detalhamento deverá permitir a visualização de cada transação para os empenhos;

### **Limites de Utilização de Recursos**

• Os Limites de Utilização de Recursos para saúde, educação, repasses ao legislativo e demais limites legais deverão ser analisados nesse módulo na sua situação atual e nos valores projetados para o balanço, permitindo aos gestores a programação de despesas, de forma a cumprir os critérios legais. Também deverão ser fornecidas as Listas de suporte, demonstrando as receitas utilizadas na base de cálculo dos limites e dos empenhos considerados para o cumprimento dos limites, de forma a permitir a auditoria dos valores apresentados nos quadros sumários;

#### **Receitas e Despesas projetadas**

• As Receitas e Despesas estatisticamente projetadas, para possibilitar a análise do comprometimento econômico previsto no balanço e dos gastos para a observância dos limites legais, deverão ser visualizadas nesse módulo, tendo por base as dimensões órgão gestor, fonte de recurso, codificação orçamentária a todos os níveis, período de realização e classe de recurso, demonstrando valores projetados e realizados;

#### **Históricos de Receita e Despesa**

• Os Valores Históricos de Receitas e Despesas deverão ser apresentados nesse módulo permitindo a visualização da evolução temporal de receitas e gastos, tendo por base as dimensões órgão gestor, fonte de recurso, codificação orçamentária a todos os níveis, período de realização e classe de recurso, demonstrando valores previstos e realizados;

# **Saldos e Movimentações financeiras**

• Os saldos financeiros deverão ser demonstrados por sua natureza e localização e os valores da movimentação bancária comparados com os registros contábeis. Fluxo de caixa previsto X realizado deverão ser fornecidos, permitindo ao gestor público ter informação imediata e completa da situação financeira da Prefeitura, no momento da tomada de decisão;

#### **Tributos Imobiliários**

• Apresentar o controle do lançamento e arrecadação de tributos por contribuinte, bairro, loteamento, logradouro, características do imóvel, uso do imóvel, categoria do imóvel, data de competência, data de vencimento, data de recebimento, faixas de área do terreno e do imóvel discriminando áreas de terreno e do de imóvel, fração ideal, valores venais do terreno e de construção, valor do imposto, valores de taxas, descontos, valores recebidos, quantidade de imóveis e valores de ITBI lançados e arrecadados;

**ISS**

• Apresentar o controle do lançamento e arrecadação de tributos por prestador, tomador, tipo de escrituração, tipo de lançamento, mês/ano de competência, cidade, atividade, discriminando: quantidade de NF, quantidade de escriturações, guias, movimento econômico, base de cálculo, imposto gerado, imposto lançado, valor arrecadado, todas essas informações através de gráficos

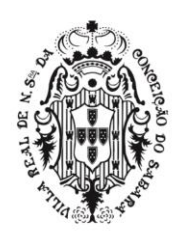

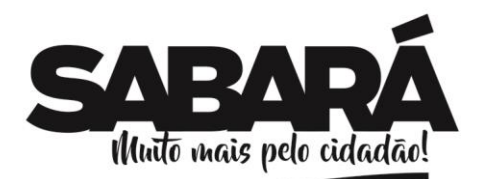

(barra, linha, pizza, coluna). Possuindo cenários específicos de escrituração, guias, retenções e evoluções;

• Deverá permitir a análise através de gráficos e planilhas:

PREFEITURA MUNICIPAL DE SABARÁ

**SECRETARIA DE ADMINISTRAÇÃO** ADMINISTRAÇÃO 2017-2020

• das notas fiscais declaradas pelos prestadores de serviços, confrontando-as com as notas declaradas pelos tomadores;

• dos maiores prestadores e tomadores de serviços;

- dos maiores pagadores e devedores;
- das maiores atividades geradoras de ISS do município;

## **Taxas diversas**

• Apresentar o controle do lançamento e arrecadação de tributos por contribuinte, bairro, logradouro, tipo de receita, data de competência, data de vencimento e data de recebimento discriminando base de cálculo, valores de taxas, descontos, valores recebidos;

# **Dívida Ativa Tributária e Não Tributária**

• Apresentar o controle do lançamento e arrecadação de dívida ativa por contribuinte, bairro, logradouro, tipo de contribuinte, tipo de receita, data de competência, data de inscrição, data de vencimento, data de parcelamento, data de ajuizamento, data de prescrição, controle da extinção dos créditos e data de recebimento, discriminando valores inscritos, recebidos, parcelados, prescritos, ajuizados e inativos;

### **Tributos Consolidados**

• Apresentar o controle do lançamento e arrecadação dos tributos de forma consolidada, ou seja, unificando em cenários todos os tipos de tributos, tais como Tributos Imobiliários, ISS, Dívida Ativa, Taxas.

• Deverá permitir através de gráficos e planilhas demonstrar os maiores contribuintes, os maiores devedores, os maiores pagadores, comparativos mensais e anuais dos lançamentos deste módulo;

• Deverá permitir o agrupamento dos tributos consolidados no mínimo por exercício, mês e origem dos tributos (IPTU, ISS, etc..), de forma a demonstrar os totais de débitos, de contribuintes, dos valores lançados, dos valores pagos, dos valores a receber;

### **Protocolo, Tramitação de Processos e Atendimento ao Cidadão**

• Apresentar a situação de tramitação de documentos protocolados por interessado, localização, responsável atual, assunto, situação do processo e datas de tramitação permitindo análises de desempenho com tempo mínimo, médio e máximo de tramitação por cada setor por onde houve tramitação de processos e quantitativos de tramitação;

### **Compras e Licitações**

• Deverá permitir a análise do grau de comprometimento das despesas com aquisições de bens e serviços, bem como com os dispêndios realizados pelos entes públicos para custear os serviços públicos (despesas correntes);

• Esta análise deverá ser feita com base nos gastos comprometidos, tais como: processos previamente homologados e/ou ratificados e contratos em execução;

• Deverá ser utilizado como base para a análise, os valores dos contratos, valores aditivados, apostilados, empenhados e o saldo;

• Permitir a análise dos valores empenhados de forma estimativa, de forma a equilibrar o valor previamente estimado com a despesa realmente efetivada;

### **Gestão de Pessoal e Recursos Humanos**

• Apresentar diversos cenários para analisar de forma mensal e/ou anual, os gastos do setor de pessoal, tais como, o valor bruto, os valores de descontos, os valores líquidos e os valores patronais;

ii apresentar cenários onde as informações possam ser demonstradas e totalizadas por diversas dimensões, tais como por secretarias, divisões, seções, etc...

iii permitir comparativos entre vários exercícios e entre vários meses dentro dos mesmos;

• iv apresentar diversos cenários para analisar de forma mensal e/ou anual, o número de funcionários;

• v permitir a apresentação dos demonstrativos de forma mensal e/ou anual dos gastos com e sem os valores patronais para as análises das informações;

• vi possuir cenários para análise de estatísticas de forma mensal e/ou anual do número de funcionários no mínimo por estado civil, sexo, idade;

# **DA APRESENTAÇÃO DOS MÓDULOS PARA COMISSÃO DE AVALIAÇÃO DO SISTEMA**

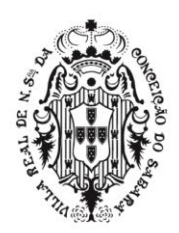

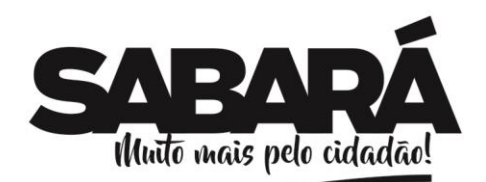

• A Empresa cuja proposta tenha ofertado o melhor lance será convocada a apresentar os Sistemas Integrados de Gestão Pública por ela ofertados, de modo que possa ser efetuado teste de conformidade. Essa avaliação técnica será acompanhada por funcionários das áreas a que se destinam os sistemas e consistirá na avaliação dos módulos, com o objetivo de verificar o atendimento às funcionalidades informadas no Anexo I do edital. Caso algum requisito ofertado seja considerado como não atendido no teste de conformidade, a Empresa será considerada desclassificada, e será convocada a próxima classificada a apresentar a solução para a contratante, até que seja definida a vencedora do certame entre as habilitadas.

PREFEITURA MUNICIPAL DE SABARÁ

**SECRETARIA DE ADMINISTRAÇÃO** ADMINISTRAÇÃO 2017-2020

• A exibição técnica a que se refere este item terá a duração de 02 (dois) dias úteis, podendo tal prazo ser estendido com vistas a melhor demonstração e esclarecimentos.

• O sistema apresentado deverá ter, no mínimo, as especificações contidas neste documento.

• Deverá seguir as regras estabelecidas nos módulos com seus respectivos subtópicos. Ou seja, todos os itens das regras descritas neste documento são considerados obrigatórios.

• A apresentação será realizada em equipamentos da própria prefeitura, onde estará instalado o browser atualizado com acesso à internet e leitor de PDF.

• O endereço do site de funcionamento do sistema deverá ser fornecido pela empresa que realizará toda a apresentação do sistema ofertado a partir deste endereço.

• Cada tópico dos itens deverá ser testado no sistema, utilizando o endereço de protocolo HTTP, sem que seja realizado nenhum acesso remoto.

• Não poderá instalar nenhum aplicativo, software ou similar nos computadores, toda funcionalidade testada deverá funcionar no browser.

• O Sistema deverá estar desenvolvido para funcionar na web - world wide web, com suporte para os seguintes browsers: mozilla firefox e google chrome. funcionando diretamente nestes aplicativos de navegação.

Não será permitido usar nenhum serviço de terminal server, terminal services, Remote Desktop Protocol (RDP), thin client, entre outros similares.

• Funcionar em qualquer sistema operacional do mercado, que consiga executar os aplicativos de navegação definidos.

• A Comissão Técnica de Avaliação definida pela portaria 145/2019 verificará o atendimento às especificações técnicas do SISTEMA INTEGRADO DE GESTÃO PÚBLICA, constantes no Anexo I deste Edital e termo de referência.

• A Comissão Técnica de Avaliação poderá, durante a demonstração do sistema, intervir ou não, com questionamentos e pedidos de esclarecimentos, o que a empresa licitante deverá, através do (s) expositor (es), responder de imediato;

• A Comissão Técnica de Avaliação reunir-se-á para a avaliação do sistema e emitirá pareceres baseado estritamente em critério objetivos, em relação as especificações técnicas contidas no Anexo I e Termo de referência, confrontadas com a demonstração realizada pela empresa proponente classificada em primeiro lugar, encaminhando-os posteriormente ao Pregoeiro (a);

• Qualquer avaliação baseada em critérios subjetivos será considerada nula de plano direto.

• Da reunião lavrar-se-á ata circunstanciada, na qual serão registrados todos os atos do procedimento e as ocorrências relevantes e que, ao final, será assinada pelo pregoeiro, Equipe de Apoio e pelos licitantes.

• De acordo com os pareceres técnicos, o (a) Pregoeiro (a), verificará a comprovação da veracidade das informações prestadas pela licitante. Sendo comprovadas, a licitante será declarada vencedora do certame. Caso a licitante não comprove as especificações técnicas do Sistema de Gestão Pública, o (a) Pregoeiro (a) convocará a nova licitante classificada em primeiro lugar, para respectiva demonstração do sistema, sendo avaliada nos mesmos moldes da licitante anterior.

• Sendo aceitável a oferta, será verificado o atendimento das condições habilitatórias, do proponente. Se não aceitável, o (a) Pregoeiro (a) examinará as ofertas subsequentes, na ordem de classificação, até a apuração de uma proposta que atenda a todas as exigências, prosseguindo-se o certame.

• A sessão de demonstração do Sistema será aberta aos demais licitantes interessados em participar da apresentação.

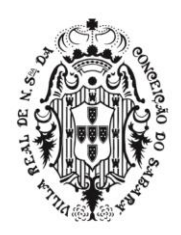

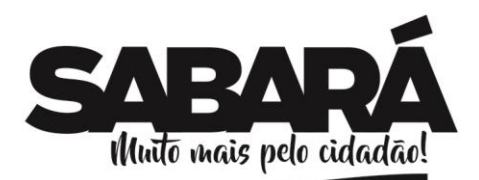

Se o licitante vencedor, convocado dentro do prazo de validade da sua proposta, não celebrar o contrato, aplicar-se-á o disposto no item anterior, sem prejuízo de aplicação das penalidades cabíveis.

• Constatado o atendimento pleno às exigências editalícias, será declarada a proponente vencedora, sendo-lhe adjudicado o objeto deste edital, pelo (a) pregoeiro (a).

• Eventuais falhas, omissões ou outras irregularidades nos documentos de habilitação poderão ser saneadas na sessão pública de processamento do Pregão, até a decisão sobre a habilitação, inclusive mediante:

• Verificação efetuada por meio eletrônico hábil de informações.

PREFEITURA MUNICIPAL DE SABARÁ

**SECRETARIA DE ADMINISTRAÇÃO** ADMINISTRAÇÃO 2017-2020

• A verificação será certificada pela Pregoeira e deverão ser anexados aos autos os documentos passíveis de obtenção por meio eletrônico, salvo impossibilidade devidamente justificada.

• Constatado o atendimento dos requisitos de habilitação previstos neste Edital, a licitante será habilitada e declarada vencedora do certame.

• Se a oferta não for aceitável, ou se a licitante desatender as exigências para a habilitação, a Pregoeira examinará a oferta subsequente de menor preço, negociará com o seu autor, decidirá sobre a sua aceitabilidade e, em caso positivo, verificará as condições de habilitação e assim sucessivamente, até a apuração de uma oferta aceitável cujo autor atenda aos requisitos de habilitação, caso em que será declarado vencedor.

• Esta comissão é composta pelos membros elencados na Portaria 145/2019 de 25 de janeiro de 2019.

# **DA INFRAESTRUTURA E DA GARANTIA TECNOLÓGICA**

### • **Infraestrutura Tecnológica**

• Para que todas as funções do SISTEMA possam ser disponibilizadas à Administração Municipal será necessário que a empresa CONTRATADA disponibilize infraestrutura durante a vigência contratual, atendendo, no mínimo, os seguintes requisitos:

• Data Center com alta performance e balanceamento de carga 7/24, que detém certificação reconhecida pelos órgãos competentes para todos os critérios de segurança física (fogo, falta de energia, antifurto) e segurança tecnológica (antihackers);

• Servidores (aplicativos, internet e banco de dados) trabalhando com componentes que ofereçam redundância no ambiente acessado pela Administração Municipal e, também, quanto às questões relativas à segurança física e tecnológica e Backups;

• Firewall clusterizado com balanceamento de carga em 3 camadas, LoadBalance no banco de dados distribuído e na camada WEB;

• Conexões SSL, com certificação segura e criptografada do transporte das informações - HTTPS;

• Sistemas de antivírus/spywares, para proteção contra eventuais vírus, evitando paradas e perdas para a Administração Municipal;

• Softwares para segurança da informação que garantam o sigilo e a proteção contra "roubo de informações" que possam ocorrer através de ataques realizados por pessoas de fora do ambiente e, também, de dentro do próprio ambiente disponibilizado;

• Sistemas Gerenciadores de Banco de Dados – SGBD;

• Sistemas para gerenciamento de cópias de segurança (backups);

• Softwares de gerenciamento para acompanhamento, medição e monitoramento da performance dos equipamentos de infraestrutura, operando de forma proativa para situações eventuais de instabilidade, proporcionando qualidade e segurança para a infraestrutura fornecida;

• Ambiente de homologação nas mesmas condições do ambiente de produção, atendendo os mesmos requisitos, com os sistemas integrados para customizações, implementações e testes, que se façam necessários.

### • **Exigências Relacionadas ao Ambiente Computacional**

• O SISTEMA fornecido deverá atender obrigatoriamente os seguintes requisitos (todos) quanto ao ambiente computacional, sob pena de desclassificação da proponente:

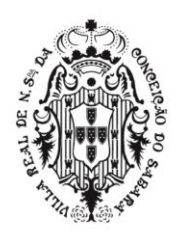

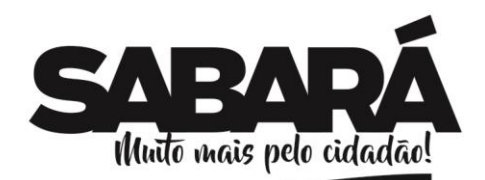

• Deverá ser executado em ambiente web e ser mantido em Data Center pertencente ou de responsabilidade (locado) da empresa CONTRATADA, devendo a mesma fornecer/dispor de cópia dos dados alocados no Data Center para a CONTRATANTE, sendo no mínimo: dos últimos 30 dias corridos (completos), últimas 4 semanas (completos) e últimos 12 meses (completos);

PREFEITURA MUNICIPAL DE **SABARÁ** 

SECRETARIA DE ADMINISTRAÇÃO ADMINISTRAÇÃO 2017-2020

• Deverá a CONTRATADA fornecer ferramenta informatizada para monitoramento e download de cópia dos dados, por servidor com conhecimento técnico e expressamente autorizado pela CONTRATANTE;

• A contratada deverá efetuar os eventuais upgrades em seus hardwares para garantir o bom funcionamento dos sistemas;

• Todos os recursos de infraestrutura, bem como servidores de banco de dados, servidores de aplicativos e servidores de firewall, deverão ser dimensionados para atendimento satisfatório da demanda objeto deste Termo de Referência, com programas básicos e demais recursos necessários ao provimento, instalado, configurado e em condições de uso, sob pena de descumprimento contratual;

• O Data Center utilizado na execução dos serviços poderá ser objeto de visita técnica pelos profissionais da área de Coordenação de Sistemas da CONTRATANTE, para fins de conhecimento e validação da estrutura;

• Ao término da fase de implantação, quando posto em efetivo funcionamento, a CONTRATADA deverá notificar a CONTRATANTE através de documento formal os recursos da capacidade total disponíveis no momento;

• Independentemente do Data Center (próprio ou de terceiros) deverá a CONTRATADA garantir um SLA (Acordo de Nível de Serviço) físico de no mínimo 99,741%, de acordo com a classificação TIER (Certificação de Nível de Infraestrutura Local) nível 2;

• Quanto ao Data Center da CONTRATADA, a mesma fica responsável por manter os sistemas básicos (Sistema Operacional, Servidor de Aplicação, Servidor de Banco de Dados, etc.) em constante atualização, especialmente quando falhas de segurança forem reportadas pelos fabricantes (quando licenciados) ou comunidade (quando software livre).

• Deverá a CONTRATADA fornecer serviço informatizado que permita realizar manutenções e implementações na estrutura/programáveis de banco de dados, sem a necessidade de conexão direta de usuários operacionais no SGBD. Mantendo um histórico, garantindo a segurança dos dados e possibilitando um menor tempo de resposta para o atendimento de correções e intervenções de rotina.

### **SERVIÇOS AGREGADOS**

• Os serviços a serem prestados nesta licitação também compreendem:

### • **Migração de dados**

• A migração de todos os dados cadastrais e informações dos sistemas em uso são de responsabilidade da empresa proponente. A Prefeitura Municipal deverá disponibilizar os dados para a empresa vencedora do certame.

### • **Implantação, Configuração e Parametrização**

• Para cada um dos sistemas e subsistemas licitados, quando couber, deverão ser cumpridas as atividades de instalação, configuração e parametrização de tabelas e cadastros; adequação de relatórios e logotipos; estruturação dos níveis de acesso e habilitações dos usuários; adequação das fórmulas de cálculo para atendimento aos critérios adotados por esta entidade ajustes nos cálculos, quando mais de uma fórmula de cálculo é aplicável simultaneamente.

• Acompanhamento aos usuários, na sede da Prefeitura Municipal e das secretarias municipais envolvidas na contratação, em tempo integral na fase de implantação dos sistemas e pelo período de 60 (sessenta) dias após a implantação.

• Na implantação dos sistemas acima discriminados, deverão ser cumpridas, quando couber, as seguintes etapas:

- Instalação e configuração dos sistemas licitados;
- Customização dos sistemas;
- Adequação de relatórios, telas, layouts e logotipos;
- Parametrização inicial de tabelas e cadastros;
- Estruturação de acesso e habilitações dos usuários;

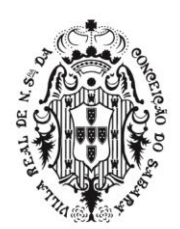

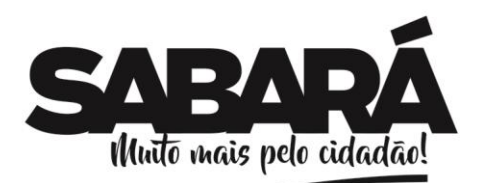

• Adequação das fórmulas de cálculo para atendimento aos critérios adotados pela Prefeitura Municipal;

•Ajustes de cálculos, quando mais de uma fórmula de cálculo é aplicável simultaneamente.

PREFEITURA MUNICIPAL DE **SABARÁ** 

**SECRETARIA DE ADMINISTRAÇÃO** ADMINISTRAÇÃO 2017-2020

• Todas as decisões e entendimentos entre as partes durante o andamento dos trabalhos e que impliquem em modificações ou implementações nos planos, cronogramas ou atividades pactuadas, deverão ser prévia e formalmente acordados e documentados entre as partes.

• A empresa contratada responderá pelas perdas, reproduções indevidas e/ou adulterações que por ventura venham a ocorrer nas informações da CONTRATANTE, quando estas estiverem sob sua responsabilidade.

• A empresa contratada e os membros da equipe guardarão sigilo absoluto sobre os dados e informações do objeto da prestação de serviços ou quaisquer outras informações a que venham a ter conhecimento em decorrência da execução das atividades previstas no contrato, respondendo contratual e legalmente pela inobservância desta alínea, inclusive após o término do contrato.

• O número de usuários, para os sistemas, deve ser ilimitado.

### • **Treinamento e Capacitação**

• Cada proponente deverá apresentar um plano de treinamento destinado à capacitação dos usuários para a plena utilização das diversas funcionalidades de cada um dos sistemas, abrangendo os níveis funcional e gerencial, o qual deverá conter os seguintes requisitos mínimos:

• Nome e objetivo de cada módulo de treinamento;

• Conteúdo programático;

• Conjunto de material a ser distribuído em cada treinamento, incluindo apostilas, documentação técnica, Etc.;

• Carga horária de cada módulo do treinamento;

• Processo de avaliação de aprendizado;

• Recursos utilizados no processo de treinamento (equipamentos, softwares, filmes, slides, apostilas, fotos, etc.)

• A contratada deverá treinar os usuários de cada sistema licitado, dentro do período de implantação, numa carga horária mínima de 100 (cem) horas;

• A contratante resguardar-se-á o direito de acompanhar, adequar e avaliar o treinamento contratado com instrumentos próprios, sendo que, se o treinamento for julgado insuficiente, caberá a contratada, sem ônus para o contratante, ministrar o devido reforço.

• O treinamento constará da apresentação geral do sistema e acompanhamento de todos os módulos em nível de usuário.

### • **Número de usuários para treinamento: ilimitado.**

#### • **Suporte Técnico aos usuários**

• Esclarecer dúvidas que possam surgir durante a operação e utilização dos sistemas.

• Auxílio na recuperação da base de dados por problemas originados em erros de operação, queda de energia ou falha de equipamentos, desde que não exista backup adequado para satisfazer as necessidades de segurança.

• Auxiliar o usuário na elaboração de quaisquer atividades técnicas relacionadas à utilização dos sistemas após a implantação e utilização dos mesmos, como: gerar e validar arquivos para órgãos governamentais, instituição bancária, gráfica, Tribunal de Contas, auxílio na legislação, na contabilidade e na área de informática, entre outros.

• Deverá ser garantido atendimento para pedidos de suporte telefônico no horário das 8:00 às 18:00, de segunda a sexta-feira.

• Não será pago nenhuma bonificação ou hora técnica à CONTRATADA em caso de visita técnica in loco, devendo estes gastos estarem inclusos no valor da proposta mensal.

• O atendimento poderá ser realizado por internet através de serviços de suporte remoto, ou no ambiente da CONTRATANTE, sempre que as alternativas anteriores não resultarem em solução satisfatória.

• As solicitações de alterações nos sistemas serão cadastradas pelo usuário da

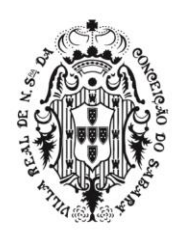

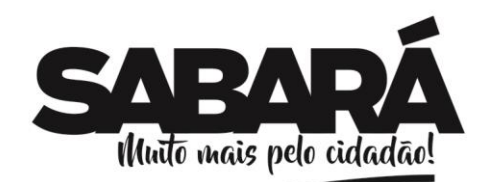

**SECRETARIA DE ADMINISTRAÇÃO** ADMINISTRAÇÃO 2017-2020

PREFEITURA MUNICIPAL DE SABARÁ

CONTRATANTE, no site da CONTRATADA, devendo estar acompanhada de documentação ou comentário que caracterize o serviço a ser efetuado. Após a execução do serviço, a CONTRATADA disponibilizará no site ou enviará o programa via correio eletrônico, para os endereços pactuados da CONTRATANTE, que deverá fazer os testes de conformidade, instalar e repassar aos usuários do sistema.

• Parametrizar e Customizar todos os aplicativos / softwares pertencentes ao objeto, aos padrões, leis e procedimentos exigidos pelo município.

• Prestar apoio técnico aos componentes da equipe da Contratante.

• Orientar e/ou executar o detalhamento de rotinas de sistemas em geral e definir a melhor utilização dos recursos de software e hardware disponíveis.

• Garantir a qualidade nas tarefas compatíveis com os padrões e normas utilizadas e definidas pelo Contratante.

• Executar os serviços técnicos profissionais com seu pessoal, com recursos tecnológicos e físicos disponibilizados para este fim, nas suas instalações ou em espaço previamente acordado com o CONTRATANTE, de acordo com o serviço a serexecutado.

• Providenciar a imediata correção das deficiências, dos erros ou falhas cometidas no decorrer da execução dos serviços, apontadas pelo Contratante.

• Garantir por um prazo de 12 (doze) meses, a partir do aceite final do Contratante, todas as manutenções corretivas decorrentes de erros ou falhas, sem ônus para o Contratante.

• Tratar como "segredos comerciais e confidenciais" todos os produtos e subprodutos relativos aos serviços contratados com relação aos dados doMunicípio.

• Arcar com todos os custos necessários ao bom andamento dos trabalhos, especialmente de viagem, hospedagem e transporte dos seus funcionários.

• Responsabilizar-se por quaisquer ônus, despesas ou obrigações trabalhistas, previdenciária, fiscais, de acidentes de trabalho, bem como alimentação, transporte ou outros benefícios de qualquer natureza, decorrentes da contratação dos serviços.

• Comunicar ao Contratante, de forma detalhada, toda e qualquer ocorrência de acidentes verificada no curso da execução contratual.

• Cumprir os prazos estipulados nos cronogramas a serem acordados eaprovados com a Contratante.

Responder civil e criminalmente por eventuais danos causados por seus empregados, prepostos ou terceiros sob seus serviços.

• Prestar esclarecimentos e se adequar em relação a possíveis mudançassofridas pela legislação, em nível Federal, Estadual e Municipal.

• Manutenções lógicas e atualização permanente do sistema.

### • **Suporte aos operadores do sistema, por atendimento telefônico, em dias úteis.**

• Suporte local, sempre que solicitado, com atendimento dentro do prazomáximo de 12 horas, de segunda a sexta-feira.

• Atendimentos ao contratante, sempre por meio de funcionáriodevidamente qualificado e identificado.

• O sistema pretendido deverá possuir recursos facilitadores através de canais de comunicação "on line", via internet, garantindo a segurança no tráfego das informações para as partes envolvidas, devendo estar disponíveis para usuários logados nosistema.

### • **Manutenção nos Sistemas**

• As modificações de cunho legal impostas pelos órgãos federais, estaduais e municipais, serão introduzidas nos sistemas durante a vigência do contrato, sem ônus para a CONTRATANTE e em prazos compatíveis ao atendimento da legislação.

• Caso não haja tempo hábil para programar as modificações legais entre a divulgação e o início da vigência das mesmas, a CONTRATADA procurará indicar soluções alternativas para atender as determinações legais, até a atualização dos sistemas.

• As implementações específicas da CONTRATANTE serão objeto de negociação.

• O treinamento das novas implementações se dará de acordo com o indicado neste Termo de Referência, ressalvada a hipótese de ser dispensável.

• As melhorias e novas funções introduzidas nos sistemas originalmente licenciados são distribuídas toda vez que a CONTRATADA as concluir.

• As atualizações dos sistemas serão disponibilizadas no sítio da CONTRATADA ou enviadas,

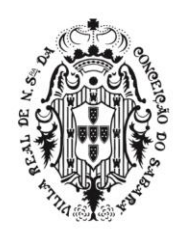

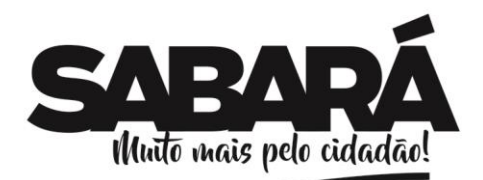

por meio eletrônico.

**12. LOCAL E PRAZO PARA PRESTAÇÃO DO SERVIÇO:** A secretaria solicitante informará ao licitante vencedor, o horário e local onde o serviço deverá ser prestado**.**

**13. PRAZOS PARA PRESTAÇÃO DO SERVIÇO:** A prestação do serviço deverá ser entregue de forma parcelada, conforme demanda da(s) Secretaria(s) solicitante(s).

### **14. DA FISCALIZAÇÃO**

### **14.1. RESPONSÁVEL PELA FISCALIZAÇÃO DA PRESTAÇÃO DO SERVIÇO**

PREFEITURA MUNICIPAL DE SABARÁ

**SECRETARIA DE ADMINISTRAÇÃO** ADMINISTRAÇÃO 2017-2020

O órgão responsável pela fiscalização da entrega do objeto será a Secretaria Municipal de Planejamento e Gestão.

#### **14.2 Servidor Responsável**:

Jedean Moisés do Carmo, Assessor Técnico, Matrícula 7721.

### **15. CONTATOS**

E-mail: planejamento@sabara.mg.gov.br

Telefone: (031) 3672-7688

**16. CONDIÇÕES DE PAGAMENTO:** os pagamentos serão efetuados em até 30 (trinta) dias após a execução do serviço.

**ANEXO II**

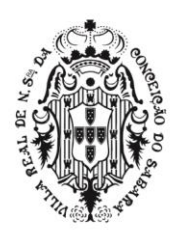

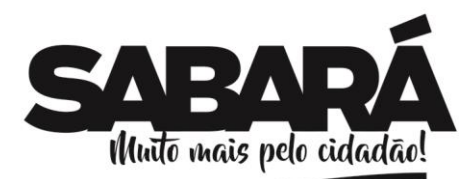

# **PREGÃO PRESENCIAL PARA REGISTRO DE PREÇOS Nº 013/2019**

PREFEITURA MUNICIPAL DE SABARÁ

**SECRETARIA DE ADMINISTRAÇÃO** ADMINISTRAÇÃO 2017-2020

# **MODELO DE PROPOSTA COMERCIAL**

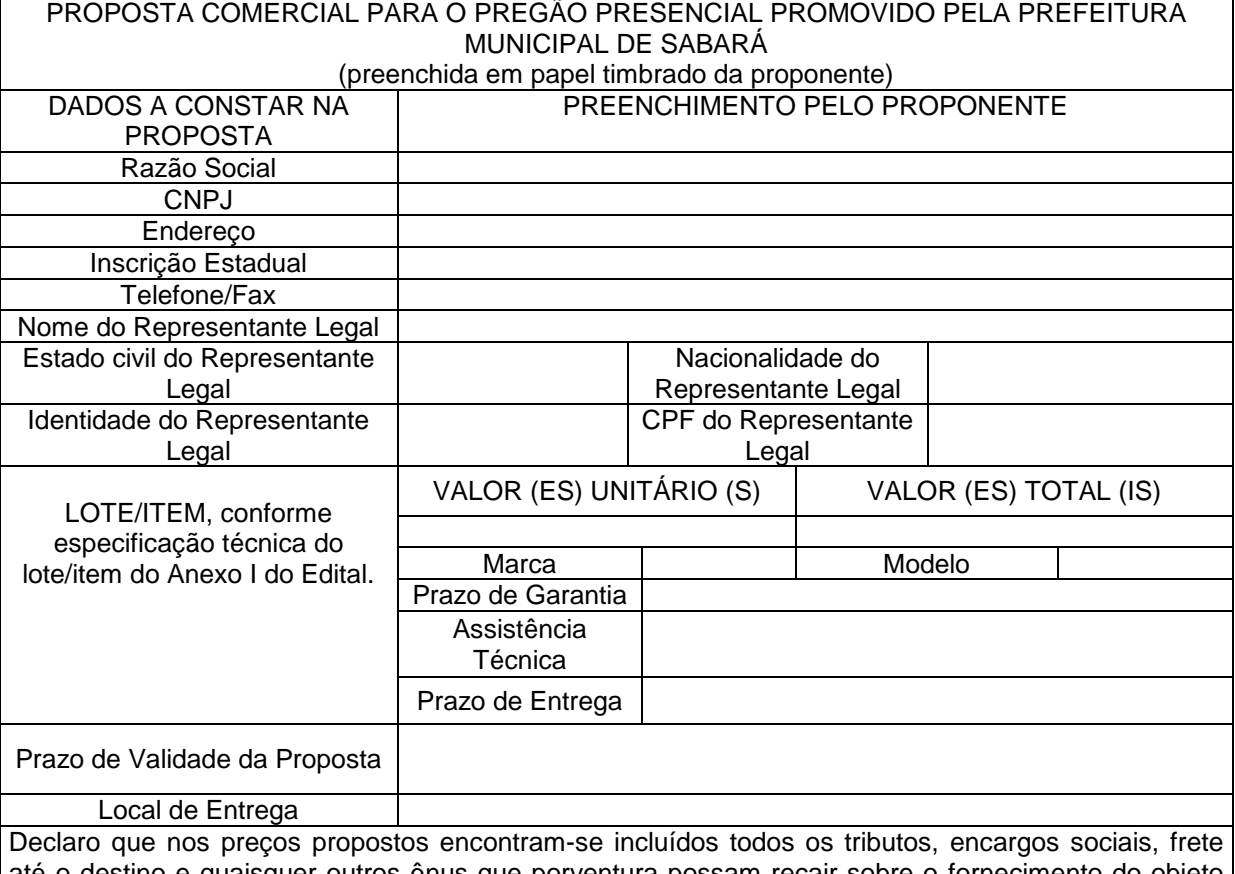

até o destino e quaisquer outros ônus que porventura possam recair sobre o fornecimento do objeto da presente licitação e que estou de acordo com todas as normas editalícias para obtenção de propostas e seus anexos.

Data e local

\_\_\_\_\_\_\_\_\_\_\_\_\_\_\_\_\_\_\_\_\_\_\_\_\_\_\_\_\_\_\_\_\_\_\_\_\_ Assinatura do Diretor ou Representante Legal

# **ANEXO III**

# **PREGÃO PRESENCIAL PARA REGISTRO DE PREÇOS Nº 013/2019**

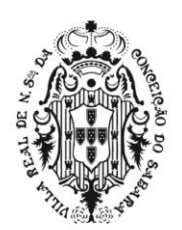

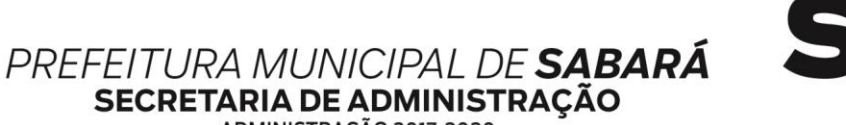

ADMINISTRAÇÃO 2017-2020

### **ATA DE REGISTRO DE PREÇOS**

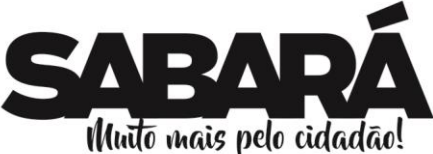

**Prefeitura Municipal de Sabará Ata de Registro de Preço nº xxx/2019**

Aos dias do mês de xxxxxx de 2019 na sede da Prefeitura Municipal de Sabará, à rua Dom Pedro II, nº 200, Centro, Sabará/MG, considerando o julgamento da licitação na modalidade ............., publicada no .........., de ..../..../...., processo interno nº......, foram registrados nesta Ata, os preços da (s) empresa(s) classificada(s), bem como as demais especificações constantes da(s) sua(s) proposta(s); quando as partes, representando o Município de Sabará, o Prefeito Municipal, Sr. Wander José Goddard Borges e a empresa, denominada DETENTOR, com sede à, CEP, inscrita no CNPJ sob o nº, representada pelos senhores, , inscrito no CPF/MF sob o nº, e, inscrita no CPF sob o nº, assinam a presente ATA DE REGISTRO DE PREÇOS para consecução do objeto adiante descrito, conforme licitação mencionada, nos termos da Lei Federal nº 10.520, de 17 de junho de 2002, Lei Complementar Federal nº 123, de 14 de dezembro de 2006, Decreto Municipal nº 1.590, de 12 de abril de 2007, Decreto 011, de 04 de janeiro de 2013, aplicando-se, subsidiariamente, a Lei Federal 8.666, de 21 de junho de 1993.

### **1 - Do Objeto**

Promover registro de preço, consignado em Ata, para contratação de empresa especializada em Licenciamento de Sistemas de Gestão Pública Integrada (software), sob forma de locação, incluindo manutenção, atualização e suporte, bem como a respectiva instalação, configuração, migração e implantação dos dados atuais existentes, em atendimento à Prefeitura Municipal de Sabará, conforme especificações contidas nesta ata e seus anexos.

### **2 - Da Validade do Registro de Preços**

I - A presente Ata de Registro de Preços terá a validade de 12 (doze) meses a partir da data de sua assinatura.

II - O prazo estipulado no inciso anterior não poderá ser prorrogado nos termos da legislação reguladora da matéria.

III - Durante o prazo de validade desta Ata de Registro de Preços o Município não será obrigado efetuar a compra ora prevista.

IV - Ocorrendo qualquer das hipóteses previstas no art. 78 da Lei Federal 8.666/93, com as alterações que lhe foram impostas pela Lei Federal 8.883/94, a presente Ata de Registro de Preços será cancelada, garantido ao detentor da Ata o contraditório e a ampla defesa.

#### **3 - Da Utilização da Ata de Registro de Preços**

I – O gestor da presente Ata de Registro de Preços será a Secretaria Municipal de Planejamento e Gestão

II - A Ata de Registro de Preços poderá ser utilizada por qualquer ente ou órgão da Administração incluindo outros órgãos e entidades de outras esferas governamentais que não tenham participado do certame licitatório, nos termos do Decreto Municipal regulamentador da matéria.

#### **4 - Do Preço**

I – O preço ofertado pela empresa signatária da presente Ata de Registro de Preços é o constante do Anexo deste instrumento, de acordo com a respectiva classificação, e neles já está incluso todas as despesas direta e indiretamente relacionadas com a prestação de serviços, inclusive tributos.

II – Em cada procedimento decorrente desta Ata serão observadas as disposições do Decreto Municipal nº 1.590/07 que regulamenta o Registro de Preços no Município, assim como as condições

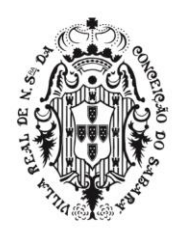

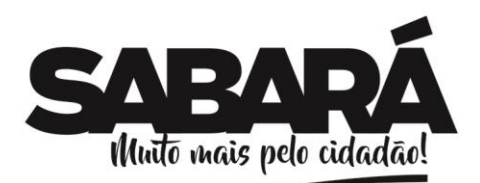

constantes do Edital do Pregão que a precedeu e que passa a integrar o presente instrumento de compromisso.

PREFEITURA MUNICIPAL DE **SABARÁ** 

**SECRETARIA DE ADMINISTRAÇÃO** ADMINISTRAÇÃO 2017-2020

III - A Administração monitorará o preço registrado, avaliará o mercado e poderá rever os preços registrados a qualquer tempo em decorrência da redução dos preços praticados no mercado.

IV - A Administração convocará o detentor da Ata para negociar o preço registrado e adequá-lo ao preço de mercado sempre que verificar que o preço registrado estiver acima daquele.

V - Caso seja frustrada a negociação a que alude o inciso anterior, o detentor da Ata será liberado do compromisso assumido, se comprovar, mediante requerimento fundamentado e apresentação de comprovantes (notas fiscais de aquisição de matérias-primas, listas/tabelas de preços de fabricantes, etc.), que não pode cumprir suas obrigações devido ao custo do produto tornar-se superior ao preço registrado.

VI - Não havendo êxito nas negociações com o primeiro colocado, a Administração poderá convocar os demais detentores classificados ou revogar a Ata de Registro de Preços ou parte dela.

### **4 - Do prazo de Entrega**

I – O local será previamente informado de acordo com a demanda da Secretaria através de ordem de serviço contendo endereço e horário.

a) O detentor da Ata responsabiliza-se por todos os ônus relativos ao objeto a si adjudicado.

b) A nota fiscal/fatura deverá ser emitida em conformidade com a Autorização de Empenho -AE.

II – O detentor da presente Ata de Registro de Preços será obrigado a atender todos os pedidos efetuados durante a vigência desta Ata, mesmo que a aquisição dela decorrente estiver prevista para data posterior a do seu vencimento.

III – Cada locação será efetuada caso a caso, mediante expediente no qual deve constar, no mínimo, a data, o valor unitário, sua quantidade e valor total com o carimbo e assinatura do responsável.

IV - O detentor da Ata deverá se incumbir de anexar à nota fiscal/fatura uma cópia da Nota de Autorização de Empenho - AE, devendo dela constar data, hora e identificação de quem a recebeu.

V – O Detentor da Ata deverá manter durante toda a prestação de serviço todas as condições de habilitação e qualificação exigidas na licitação e comprovar a cada nota fiscal/fatura emitida sua regularidade junto ao INSS, FGTS e débitos trabalhistas – CNDT.

VI - O detentor da Ata responderá civilmente perante a Prefeitura Municipal de Sabará e terceiros por danos causados por incorreções na compra e pelos decorrentes direta e indiretamente da prestação de servico.

#### **6 - Do Pagamento**

I - O pagamento será efetuado ao detentor da Ata parceladamente, de acordo com os serviços prestados, através do sistema de pagamento da Administração Pública Municipal em um dos Bancos credenciados pelo Município.

II - A Secretaria municipal solicitante terá o prazo de 10 (dez) dias, contados a partir da data de recebimento da nota fiscal/fatura para pronunciar sobre o seu aceite, e os pagamentos serão processados pela Secretaria Municipal de Fazenda em até 20 (vinte) dias , juntamente com as guias CRF (consulta regularidade do empregador), CND/INSS(Certidão negativa de débitos relativos a créditos tributários federais e a dívida ativa da união) e o CNDT (certidão negativa de débito trabalhista).

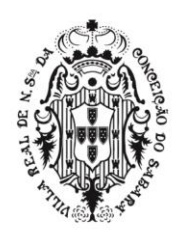

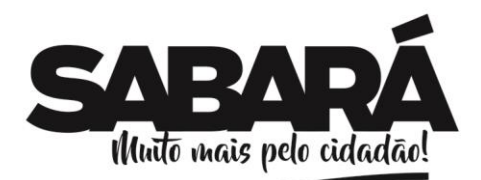

ADMINISTRAÇÃO 2017-2020

PREFEITURA MUNICIPAL DE SABARÁ

**SECRETARIA DE ADMINISTRAÇÃO** 

### **7- Do Reajustamento de Preços**

I - Considerando o prazo de validade estabelecido no item I da Cláusula 2ª da presente Ata, o preço do produto é irreajustável, não incidindo sobre eles quaisquer aumentos no período de 1 (um) ano contado a partir da data de apresentação da proposta, ressalvado os casos de revisão de registro a que se refere o Decreto Regulamentador do Registro de Preços.

II -2 Em qualquer hipótese os preços decorrentes da revisão não poderão ultrapassar aos praticados no mercado.

### **8 - Do Cancelamento da Ata de Registro de Preços**

I - A presente Ata de Registro de Preços poderá ser cancelada de pleno direito pela Administração quando:

a) o detentor da Ata não cumprir com as obrigações constantes desta Ata de Registro de Preços;

b) o detentor da Ata não cumprir a prestação de serviço constante da Autorização de Empenho - AE no prazo estabelecido e a Administração não aceitar sua justificativa;

c) em qualquer das hipóteses de inexecução total ou parcial decorrente do registro de preços, se assim for decidido pela Administração;

d) os preços registrados se apresentarem superiores aos praticados no mercado, observado o item VII da cláusula 4ª;

e) por razões de interesse público devidamente demonstradas e justificadas pela Administração;

II - A comunicação do cancelamento do preço registrado nos casos previstos será feita pessoalmente, por correspondência com aviso de recebimento ou qualquer outro meio que garanta ciência ao detentor da Ata, juntando-se o comprovante ao processo de administração desta Ata de Registro de Preços.

III - No caso de ser ignorado, incerto ou inacessível o endereço do detentor da Ata, a comunicação será feita por publicação no órgão encarregado das publicações oficiais do Município, considerando-se cancelado o preço registrado a partir da publicação.

IV - A solicitação do detentor da Ata para cancelamento dos preços registrados deverá ser formulada com a antecedência de 30 (trinta) dias, facultada à Administração a aplicação das penalidades previstas na Cláusula 10, caso não aceitas as razões do pedido.

#### 9 **– Das Obrigações das Partes**

I – São obrigações do detentor da Ata:

a) Atender, no prazo fixado pelo Município, as convocações para retirada da Autorização de Empenho  $-$  AE.

b) Manter o preço constante nesta Ata.

c) Providenciar a imediata correção das irregularidades apontadas quanto à prestação do serviço.

d) Atender a todos os pedidos da prestação de serviços, não se admitindo procrastinação em função de pedido de revisão de preços.

e) Apresentar, sempre que solicitado pelo Município, comprovação de cumprimento das obrigações tributárias e sociais, bem como outras legalmente exigidas.

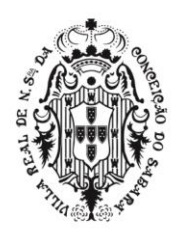

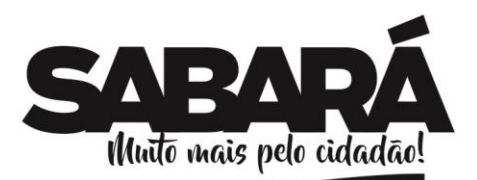

f) Garantir a boa qualidade dos serviços prestados, respondendo por qualquer incorreção, inconsistência ou incompatibilidade que impeça a execução, substituindo sempre que for o caso, devendo afiançar a qualidade dos serviços entregues mesmo após a validade da Ata.

g) Responsabilizar-se pelos salários, encargos sociais, previdenciários, securitários, tributários e quaisquer outros que incidam ou venham a incidir sobre seu pessoal necessário à prestação de serviço.

h) Cumprir rigorosamente as obrigações relativas a prestação de serviço.

PREFEITURA MUNICIPAL DE **SABARÁ** 

**SECRETARIA DE ADMINISTRAÇÃO** ADMINISTRAÇÃO 2017-2020

i) Comunicar ao Município toda e qualquer alteração de dados cadastrais para atualização.

j) Arcar com todas as despesas pertinentes a prestação de serviço, tais como tributos e demais encargos.

k) Responder, integralmente, pelos danos causados ao Município ou a terceiros, por sua culpa ou dolo, decorrentes da execução desta Ata não reduzindo ou excluindo a responsabilidade o mero fato de a execução ser fiscalizada ou acompanhada por parte do Município.

l) Não utilizar em seu quadro de funcionários menores de 18 (dezoito) anos em trabalho noturno, perigoso ou insalubre, nem menores de 16 (dezesseis) anos em qualquer trabalho, salvo na condição de aprendiz, a partir de 14 (quatorze) anos, nos termos do art. 7º, XXXIII, da Constituição Federal.

m) Substituir, após solicitação do Município, ou propor a(s) substituição (substituições) da(s) marca(s) do(s) material(ais) registrado(s) por outra(s), mantendo no mínimo o padrão fixado no Edital, sempre que restar comprovado em determinado momento, que a qualidade da(s) marca(s) anterior (anteriores) não atende (atendem) mais às especificações exigidas ou se encontra (encontram) fora da legislação aplicável.

n) Manter, durante toda a vigência desta Ata, as mesmas condições de habilitação, especialmente as de regularidade fiscal e de qualificação dos itens exigidos na fase do processo licitatório e/ou da assinatura desta Ata, inclusive as relativas ao INSS e ao FGTS renovando as certidões sempre que vencidas e apresentando-as ao setor competente do Município, quando solicitadas.

o) Sempre praticar o(s) preço(s) e a(s) marca(s) vigente(s), dando ciência, se necessário, aos responsáveis pelo acompanhamento e fiscalização da prestação de serviço.

II – São Obrigações do Município:

a) Pagar no vencimento a nota fiscal correspondente à prestação dos serviços.

b) Notificar o detentor da Ata, por escrito, fixando-lhe prazo para corrigir defeitos ou irregularidades encontradas na execução do serviço.

c) Solicitar, acompanhar e fiscalizar a prestação dos serviços, assim como se responsabilizar pelo pedido dentro dos quantitativos fixados.

d) Fiscalizar a manutenção das condições de habilitação e qualificações exigidas no Edital, durante toda a execução do serviço, em cumprimento ao disposto no inciso XIII do artigo 55 da Lei 8.666/93.

### **10 - Das Sanções Administrativas**

O descumprimento total ou parcial das obrigações assumidas, caracterizará a inadimplência do detentor da Ata, sujeitando-o às seguintes penalidades:

I – Advertência, que será aplicada sempre por escrito.

II - Multa, nos seguintes percentuais:

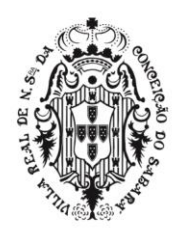

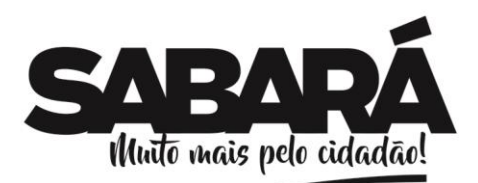

a) 10 % (dez por cento) do valor total da adjudicação, quando o detentor da Ata se recusar a assinar a Ata de Registro de Preços, em observância ao disposto no artigo 81, Lei nº. 8.666/93;

PREFEITURA MUNICIPAL DE **SABARÁ** 

**SECRETARIA DE ADMINISTRAÇÃO** ADMINISTRAÇÃO 2017-2020

b) 0,3% (três décimos por cento) sobre o valor da Autorização de Empenho – AE por dia de atraso na entrega dos materiais ou do lapso entre a substituição do bem fora das especificações ou de má qualidade, contando os dias de aplicação da multa, entre o termo final do prazo de entrega e a data da efetiva prestação de serviço. Em caso de entrega parcial, por parte do detentor da Ata, a multa será calculada sobre o quantitativo não entregue e prevalecerá para contagem da multa o período compreendido entre o correto dia da entrega e a entrega/substituição da totalidade dos itens/lotes. A presente multa deverá ser aplicada em atrasos de até no máximo 30 (trinta) dias;

c) 10% (dez por cento) sobre o valor constante da Autorização de empenho – AE relativo ao Item não adimplido;

d) 10 % (dez por cento) sobre o quantitativo total previsto na Ata de Registro para o Item inadimplido quando o descumprimento total ou parcial das obrigações assumidas por parte do detentor da Ata resultar no cancelamento da Ata de Registro de Preços.

III - Suspensão temporária do direito de licitar e contratar com a Administração Municipal, conforme disposto no inciso III do art. 87 da Lei n.º 8.666/93;

IV - Impedimento de licitar e contratar com a Administração Pública.

V - Declaração de inidoneidade para licitar e contratar com a Administração Pública, enquanto perdurarem os motivos determinantes da punição ou até que seja promovida a reabilitação perante a própria autoridade que aplicou a penalidade, nos termos do inciso IV do art. 87 da Lei nº 8.666/93;

VI – As penalidades serão aplicadas pela Secretaria Municipal de Administração.

VII - As multas poderão ser descontadas do pagamento imediatamente subsequente à sua aplicação.

VIII - Na aplicação das penalidades de advertência, multa e suspensão temporária será facultada a defesa prévia no respectivo processo, no prazo de 5 (cinco) dias úteis.

a) No caso de aplicação das penalidades previstas neste item será concedido prazo de 05 (cinco) dias úteis para apresentação de recurso.

IX - Na aplicação das penalidades de impedimento de licitar e contratar e de declaração de inidoneidade será facultada a defesa prévia no respectivo processo, no prazo de 10 (dez) dias.

a) No caso de aplicação das penalidades previstas neste subitem será concedido prazo de 10 (dez) dias para apresentação de recurso.

X - As multas são independentes entre si, podendo ser aplicadas em conjunto ou separadamente com as demais penalidades previstas, após a análise do caso concreto e não exime detentor da Ata de plena execução do objeto contratado.

XI - Nenhuma parte será responsável perante a outra pelos atrasos ocasionados por motivo de força maior ou caso fortuito.

XII - Consideram-se motivos de força maior ou caso fortuito aqueles constantes no artigo 393 do Código Civil Brasileiro.

#### **11 - Das Eventuais Alterações e/ou da Rescisão**

I - Para formalização de eventuais alterações ou rescisão serão obedecidas as normas da Lei Federal nº 8.666/93 com suas alterações posteriores.

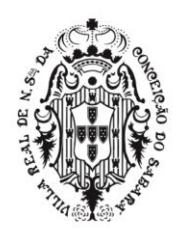

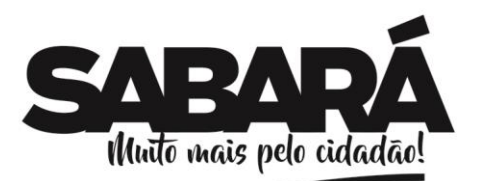

II - O detentor da Ata reconhece os direitos da Prefeitura Municipal de Sabará no caso de rescisão contratual administrativa, conforme dispõe o inciso IX artigo 55 da Lei 8.666/93.

PREFEITURA MUNICIPAL DE **SABARÁ** 

**SECRETARIA DE ADMINISTRAÇÃO** ADMINISTRAÇÃO 2017-2020

III – O detentor da Ata fica obrigado a aceitar, nas mesmas condições ajustadas, os acréscimos ou supressões até 25% (vinte e cinco por cento) do valor inicial atualizado, nos termos do § 1º do artigo 65 da Lei n.º 8.666, de 21 de junho de 1993.

### **12 - Das Condições da Prestação dos Serviços**

I - O serviço será recebido pela unidade requisitante.

II – O serviço deverá ser prestado na forma prevista na Ordem de Fornecimento emitida pela Prefeitura Municipal de Sabará.

III - Durante a execução da prestação do serviço, os locais de prestação do serviço poderão sofrer modificações, a critério da Administração Pública.

IV – O detentor da Ata deve se dirigir ao local da prestação do serviço da Nota Fiscal e da Nota de Autorização de Fornecimento respectivas. De posse dos documentos apresentados pelo detentor, o servidor receberá os serviços provisoriamente para verificação de especificações, quantidade, preços, prazos e outros pertinentes;

V - O prazo para verificação da quantidade e qualidade da prestação do serviço será de até 05 (cinco) dias a contar do recebimento provisório.

VI - O recebimento definitivo será feito após a verificação da qualidade da prestação do serviço pelos responsáveis da Prefeitura, que lavrará termo assinado e aporá na nota fiscal o termo "RECEBIDO", o que significará estar o objeto de acordo com Edital e aceito definitivamente.

VII - Ainda que recebido em caráter definitivo subsistirá, na forma da Lei, a responsabilidade do detentor da Ata pela qualidade, perfeição e especificação do objeto.

VIII - Os serviços deverão ser de primeira qualidade, sendo aplicadas todas as normas e exigências do Código de Defesa do Consumidor – CDC.

IX – O detentor da Ata deverá prestar os serviços nos horários e locais estabelecidos pela Administração. Também deverá respeitar todas as condições impostas pela legislação para a comercialização dos materiais além das exigências e padrões definidos no presente Edital.

#### **12 - Das Disposições Finais**

I - Integram esta Ata o Edital do Pregão e a proposta de preço da empresa classificada no certame citado.

II - Para dirimir quaisquer questões decorrentes da utilização da presente Ata elege-se o foro da Comarca de Sabará.

III - Os casos omissos serão resolvidos de acordo com o Decreto Regulamentador do Registro de Preços Municipal e pelo o que dispõe as Leis 8.666/93 e 10.520/02.

IV - Estando concordes com as cláusulas e condições transcritas no presente instrumento, assinam os seus representantes esta Ata em 02 (duas) vias de igual teor e forma.

#### **14 - Da Publicação**

O extrato desta Ata será publicado no "Minas Gerais", Diário Oficial do Estado de Minas Gerais.

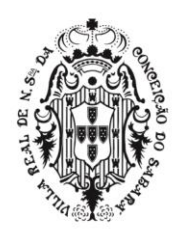

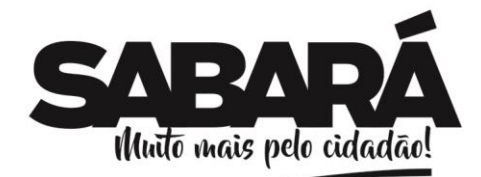

Sabará, xxxxxxxxxxxx de 2019.

PREFEITURA MUNICIPAL DE **SABARÁ** 

**SECRETARIA DE ADMINISTRAÇÃO** ADMINISTRAÇÃO 2017-2020

Administração:

Fazenda:

Planejamneto e Gestão:

Controladoria Geral do Município:

Testemunha 1 Testemunha 2 Ass.:\_\_\_\_\_\_\_\_\_\_\_\_\_\_\_\_\_\_\_ Ass.:\_\_\_\_\_\_\_\_\_\_\_\_\_\_\_\_\_\_\_

Wander José Goddard Borges Prefeito Municipal

> **DETENTOR**  Nome do Representante Legal Cargo ou Função

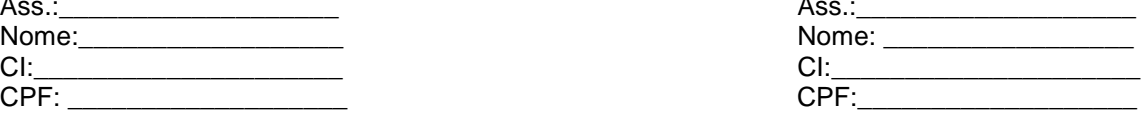

### **ANEXO IV**

### **PREGÃO PRESENCIAL PARA REGISTRO DE PREÇOS Nº 013/2019**

# **MINUTA DE CONTRATO**

O **MUNICÍPIO DE SABARÁ**, com sede na Rua D. Pedro II, n.º 200, Centro, em Sabará, Minas Gerais, inscrito no CNPJ sob o n.º 18.715.441/0001-35, a seguir denominado **MUNICÍPIO**, neste ato representado por seu Prefeito, Sr. Wander José Goddard Borges, e a empresa ---------------------------**,**  com sede na -----------------, n.º ------, Bairro --------------, cidade --------------, UF -------------, CEP ----------- --, inscrita no CNPJ sob o n.º --------------------------, neste ato representada pelo(a) Sr.(a) ----------------

133

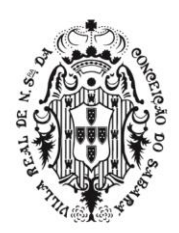

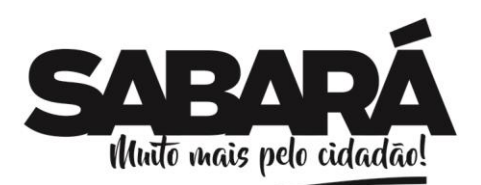

--------------, inscrito(a) no CPF sob o n.º ---------------------, a seguir denominada **CONTRATADA,**  resolvem celebrar o presente Contrato, como especificado no seu objeto, em conformidade com o Pregão Presencial n.º 013/2019, processo interno nº 0697/19, Lei Federal nº 10.520, de 17 de junho de 2002, Lei Complementar Federal nº 123, de 14 de dezembro de 2006, Decreto Municipal nº 011 de 04 de janeiro de 2013, aplicando-se, subsidiariamente, a Lei Federal 8.666, de 21 de junho de 1993, com suas alterações posteriores e demais normas pertinentes, mediante as cláusulas e condições a seguir pactuadas:

### **CLÁUSULA PRIMEIRA: Do Objeto**

Promover registro de preço, consignado em Ata, para contratação de empresa especializada em Licenciamento de Sistemas de Gestão Pública Integrada (software), sob forma de locação, incluindo manutenção, atualização e suporte, bem como a respectiva instalação, configuração, migração e implantação dos dados atuais existentes, em atendimento à Prefeitura Municipal de Sabará, conforme especificações contidas neste instrumento e seus anexos.

### **CLÁUSULA SEGUNDA - Do Acompanhamento e da Fiscalização**

PREFEITURA MUNICIPAL DE **SABARÁ** 

SECRETARIA DE ADMINISTRAÇÃO ADMINISTRAÇÃO 2017-2020

O acompanhamento e a fiscalização deste contrato, assim como o recebimento e a conferência dos serviços prestados, serão realizados pelo órgão do **MUNICÍPIO** que demandou a realização da contratação, a saber, Secretaria Municipal de Planejamento e Gestão, sob a responsabilidade do servidor Jedean Moisés do Carmo– matrícula 7721.

**Parágrafo Primeiro -** A fiscalização do **MUNICÍPIO** poderá determinar à **CONTRATADA** o reforço ou substituição de elementos, caso venha a constatar que estes estão sendo insuficientes ou impróprios para dar andamento aos serviços.

**Parágrafo Segundo -** A fiscalização ou supervisão do **MUNICÍPIO** não eximirá de responsabilidade a **CONTRATADA** pela execução dos serviços avençados.

### **CLÁUSULA TERCEIRA - Das Condições Gerais**

São condições gerais deste Contrato:

I. Este Contrato regular-se-á pela legislação indicada no preâmbulo e pelos preceitos de direito público, aplicando-se, supletivamente, os princípios da Teoria Geral dos Contratos e as disposições de direito privado, na forma do artigo 54, combinado com o inciso XII do artigo 55, todos da Lei nº 8.666/93.

II. Este Contrato, bem como os direitos e obrigações dele decorrentes, não poderá ser subcontratado, cedido ou transferido, total ou parcialmente, nem ser executado em associação da **CONTRATADA** com terceiros, sem autorização prévia do **MUNICÍPIO**, por escrito, sob pena de aplicação de sanção, inclusive rescisão contratual.

III. Este Contrato não poderá ser utilizado sem prévia e expressa autorização do **MUNICÍPIO**, em operações financeiras ou como caução/garantia em contrato ou outro tipo de obrigação, sob pena de sanção, inclusive rescisão contratual.

IV. Operações de reorganização empresarial, tais como fusão, cisão e incorporação, deverão ser comunicadas ao **MUNICÍPIO** e, na hipótese de restar caracterizada a frustração das regras disciplinadoras da licitação, ensejarão a rescisão do Contrato.

V. O **MUNICÍPIO** e a **CONTRATADA** poderão restabelecer o equilíbrio econômico-financeiro do Contrato, nos termos do artigo 65, inciso II, letra "d", da Lei nº 8.666/93, por repactuação precedida de cálculo e demonstração analítica do aumento ou diminuição dos custos, obedecidos os critérios estabelecidos em planilha de formação de preços e tendo como limite a média dos preços encontrados no mercado em geral.

VI. O **MUNICÍPIO** reserva para si o direito de alterar quantitativos, sem que isto implique alteração dos preços ofertados, obedecido o disposto no §1º do artigo 65 da Lei nº 8.666/93.

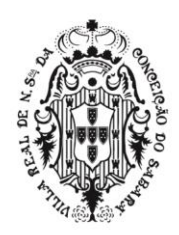

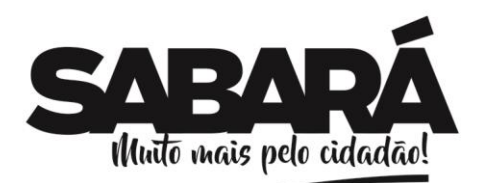

VII. O objeto deste Contrato será executado dentro do melhor padrão de qualidade e confiabilidade, respeitadas as normas legais e técnicas a ele pertinentes.

PREFEITURA MUNICIPAL DE **SABARÁ** 

SECRETARIA DE ADMINISTRAÇÃO ADMINISTRAÇÃO 2017-2020

VIII. O **MUNICÍPIO** reserva para si o direito de não aceitar ou receber qualquer produto ou serviço em desacordo com o previsto neste Contrato, ou em desconformidade com as normas legais ou técnicas pertinentes ao seu objeto, podendo rescindi-lo nos termos do previsto nos artigos 77 e seguintes da Lei nº 8.666/93, assim como aplicar o disposto no inciso XI do artigo 24 da referida norma, sem prejuízo das sanções previstas neste instrumento.

IX. Qualquer tolerância por parte do **MUNICÍPIO**, no que tange ao cumprimento das obrigações ora assumidas pela **CONTRATADA**, não importará, em hipótese alguma, em alteração contratual, novação, transação ou perdão, permanecendo em pleno vigor todas as cláusulas deste Contrato e podendo o **MUNICÍPIO** exigir o seu cumprimento a qualquer tempo.

X. Este Contrato não estabelece qualquer vínculo de natureza empregatícia ou de responsabilidade entre o **MUNICÍPIO** e os agentes, prepostos, empregados ou demais pessoas da **CONTRATADA** designadas para a execução do seu objeto, sendo a **CONTRATADA** a única responsável por todas as obrigações e encargos decorrentes das relações de trabalho entre ela e seus profissionais ou contratados, previstos na legislação pátria vigente, seja trabalhista, previdenciária, social, de caráter securitário ou qualquer outra.

XI. A **CONTRATADA,** por si, seus agentes, prepostos, empregados ou qualquer encarregado, assume inteira responsabilidade por quaisquer danos ou prejuízos causados, direta ou indiretamente, ao **MUNICÍPIO**, seus servidores ou terceiros, produzidos em decorrência da execução do objeto deste Contrato, ou da omissão em executá-lo, resguardando-se ao **MUNICÍPIO** o direito de regresso na hipótese de ser compelido a responder por tais danos ou prejuízos.

XII. A **CONTRATADA** guardará e fará com que seu pessoal guarde sigilo sobre dados, informações e documentos fornecidos pelo **MUNICÍPIO** ou obtidos em razão da execução do objeto contratual, sendo vedada toda e qualquer reprodução dos mesmos, durante a vigência deste Contrato e mesmo após o seu término.

XIII. Todas as informações, resultados, relatórios e quaisquer outros documentos obtidos ou elaborados pela **CONTRATADA** durante a execução do objeto deste Contrato serão de exclusiva propriedade do **MUNICÍPIO**, não podendo ser utilizados, divulgados, reproduzidos ou veiculados, para qualquer fim, senão com a prévia e expressa autorização deste, sob pena de responsabilização administrativa, civil e criminal, nos termos da legislação pátria vigente.

# **CLÁUSULA QUARTA - Da Responsabilidade por Danos**

A **CONTRATADA** responderá por todo e qualquer dano provocado ao **MUNICÍPIO**, seus servidores ou terceiros, decorrentes de atos ou omissões de sua responsabilidade, a qual não poderá ser excluída ou atenuada em função da fiscalização ou do acompanhamento exercido pelo **MUNICÍPIO**, obrigando-se, a todo e qualquer tempo, a ressarci-los integralmente, sem prejuízo das multas e demais penalidades previstas no presente Contrato.

**Parágrafo Primeiro -** Para os efeitos desta cláusula, dano significa todo e qualquer ônus, despesa, custo, obrigação ou prejuízo que venha a ser suportado pelo **MUNICÍPIO**, decorrentes do não cumprimento, ou do cumprimento deficiente, pela **CONTRATADA**, de obrigações a ela atribuídas contratualmente ou por força de disposição legal, incluindo, mas não se limitando, pagamentos ou ressarcimentos efetuados pelo **MUNICÍPIO** a terceiros, multas, penalidades, emolumentos, taxas, tributos, despesas processuais, honorários advocatícios e outros.

**Parágrafo Segundo -** Se qualquer reclamação relacionada ao ressarcimento de danos ou ao cumprimento de obrigações definidas contratualmente como de responsabilidade da **CONTRATADA** for apresentada ou chegar ao conhecimento do MUNICÍPIO, este comunicará a **CONTRATADA** por escrito para que tome as providências necessárias à sua solução, diretamente, quando possível, a qual ficará obrigada a entregar ao **MUNICÍPIO** a devida comprovação do acordo, acerto, pagamento

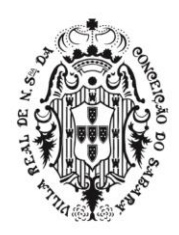

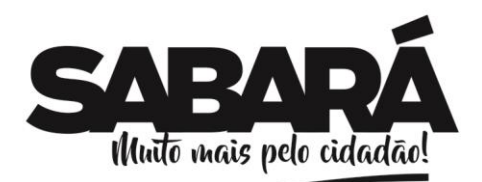

ou medida administrativa ou judicial que entender de direito, conforme o caso, no prazo que lhe for assinado. As providências administrativas ou judiciais tomadas pela **CONTRATADA** não a eximem das responsabilidades assumidas perante o **MUNICÍPIO**, nos termos desta cláusula.

PREFEITURA MUNICIPAL DE SABARÁ

**SECRETARIA DE ADMINISTRAÇÃO** ADMINISTRAÇÃO 2017-2020

**Parágrafo Terceiro -** Fica desde já entendido que quaisquer prejuízos sofridos ou despesas que venham a ser exigidas do **MUNICÍPIO**, nos termos desta cláusula, deverão ser pagas pela **CONTRATADA**, independentemente do tempo em que ocorrerem, ou serão objeto de ressarcimento ao **MUNICÍPIO**, mediante a adoção das seguintes providências:

a) dedução de créditos da **CONTRATADA;**

b) execução da garantia prestada, se for o caso;

c) medida judicial apropriada, a critério do **MUNICÍPIO.**

# **CLÁUSULA QUINTA - Das Obrigações das Partes**

I. O **MUNICÍPIO** obriga-se a:

a) fiscalizar a execução deste Contrato, o que não fará cessar ou diminuir a responsabilidade da **CONTRATADA** pelo perfeito cumprimento das obrigações estipuladas, nem por quaisquer danos, inclusive quanto a terceiros, ou por irregularidades constatadas;

b) assegurar, respeitadas suas normas internas, o acesso do pessoal da **CONTRATADA** aos locais de trabalho, desde que devidamente identificados por meio de crachás com foto;

c) comunicar à **CONTRATADA** qualquer irregularidade encontrada na prestação dos serviços, fixandolhe, quando não pactuado neste Contrato, prazo para corrigi-la;

d) decidir acerca das questões que se apresentarem durante a vigência deste Contrato;

e) disponibilizar as informações e dados necessários à execução dos trabalhos pela **CONTRATADA**;

f) arcar com as despesas de publicação do extrato deste Contrato e dos termos aditivos que venham a ser firmados.

g) Informar à contratada, previamente (mínimo de 24 horas de antecedência), sobre o local e horário dos serviços a serem prestados;

h) Fiscalizar e controlar a execução dos serviços;

i) Fornecer todas as informações necessárias para a execução dos serviços.

J) Efetuar o pagamento em conformidade com o estabelecido neste Termo de Referência e no Contrato a ser firmado com a contratada;

#### II. A **CONTRATADA** obriga-se a:

a) cumprir, dentro dos prazos estabelecidos, as obrigações assumidas;

b) assegurar durante a execução dos serviços a proteção e conservação dos mesmos;

c) reparar, corrigir, remover, reconstituir ou substituir, imediatamente, às suas expensas, no total ou em parte, o objeto do contrato em que se verificarem vícios, defeitos ou incorreções resultantes da execução ou de materiais empregados independentemente das penalidades aplicáveis ou cabíveis;

d) permitir e facilitar à fiscalização ou supervisão da contratante a inspeção dos serviços, em qualquer dia e horário, devendo prestar todos os esclarecimentos solicitados;

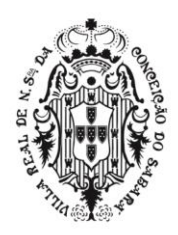

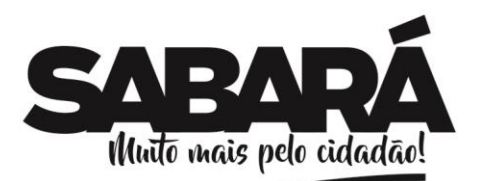

e) participar à fiscalização ou supervisão da contratante a ocorrência de qualquer fato ou condição que possa atrasar ou impedir a conclusão dos serviços, no todo ou em parte, de acordo com o cronograma eventualmente instituído para tanto, indicando as medidas para corrigir a situação;

PREFEITURA MUNICIPAL DE **SABARÁ** 

**SECRETARIA DE ADMINISTRAÇÃO** ADMINISTRAÇÃO 2017-2020

f) executar, conforme a melhor técnica os serviços contratados, obedecendo rigorosamente as instruções, especificações e detalhes aplicáveis aos serviços;

g) não transferir a outrem, por quaisquer formas, nem mesmo parcialmente, nem subcontratar quaisquer dos serviços, a que está obrigado por força do contrato, sem prévio assentimento por escrito da contratante;

h) respeitar e fazer respeitar, sob as penas legais, a legislação e posturas municipais sobre execução de obras e serviços em locais públicos;

i) fornecer toda mão-de-obra, materiais, equipamentos necessários à execução dos serviços, responsabilizando-se por todos os ônus decorrentes do contrato, quer trabalhistas e previdenciários, como salários, seguros, taxas de administração e demais encargos sociais e outros que porventura vierem a existir;

j) Responsabilizar-se por danos causados à contratante ou terceiros, decorrentes da execução dos serviços parciais ou totais, isentando a contratante de todas as reclamações que possam surgir, sejam elas resultantes de atos de quaisquer pessoas físicas ou jurídicas, empregadas na execução dos serviços ora contratados;

k) acatar as normas, disposições e regulamentos sobre os serviços objeto deste contrato;

l) manter, durante toda a execução do contrato, todas as condições exigidas na licitação;

m) atender prontamente às solicitações apresentadas pelas Secretarias solicitantes sobre o local dos serviços a serem prestados no Município de Sabará, responsabilizando pelo bom atendimento às mesmas.

n)Designar formalmente um representante da empresa: preposto responsável junto a Secretaria Municipal de Planejamento e Gestão, para exercer a gestão, acompanhamento, monitoramento, supervisão e solucionar quaisquer irregularidades sempre que necessário e/ou que a Secretaria Municipal de Planejamento e Gestão e outras unidades administrativas solicitar, o responsável deverá comparecer nas dependências da mesma sempre que for solicitado;

o) Arcar com todas as despesas referentes à mão-de-obra, transportes, equipamentos auxiliares, seguros, taxas, tributos, incidências fiscais e contribuições de qualquer natureza ou espécie, encargos sociais, contribuições para a Previdência Social e demais despesas diretas ou indiretas inerentes aos serviços e quaisquer outros encargos necessários à perfeita execução do objeto deste Contrato, inclusive quanto à criação de novos encargos, ficando a Prefeitura de Sabará excluída de qualquer solidariedade e responsabilidade civil, penal, fiscal ou tributária;

p) A Prefeitura de Sabará poderá solicitar documentos que comprovem estar cumprindo a legislação em vigor, quanto às obrigações assumidas no contrato, destacando-se os referentes aos encargos trabalhistas, previdenciários e sociais, e as obrigações tributárias, fiscais e comerciais;

q) Responsabilizar-se por quaisquer acidentes de que possam ser vítimas seus empregados/prepostos, quando da prestação dos serviços, devendo adotar as providências que, a respeito, exigir a legislação em vigor;

r) Comunicar à Prefeitura de Sabará – Secretaria Municipal de Planejamento e Gestão, por escrito, qualquer anormalidade de caráter urgente e prestar os esclarecimentos julgados necessários;

s) Solucionar todos os eventuais problemas pertinentes ou relacionados com a execução dos serviços objeto do Contrato, mesmo que para isso outra solução não prevista neste tenha que ser apresentada para aprovação e implementação sem ônus adicionais para a Prefeitura de Sabará;

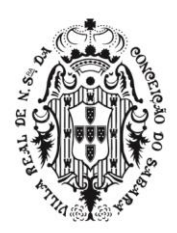

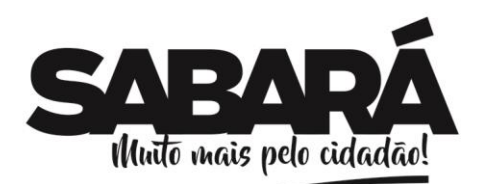

t) Indenizar a Prefeitura de Sabará ou a terceiros, por todo e qualquer prejuízo que de forma direta ou indireta possa resultar dos serviços prestados no cumprimento do presente contrato, exceto em casos fortuitos ou de força maior contemplados no Código Civil Brasileiro, isentando em qualquer caso a Prefeitura de Sabará em toda e qualquer reclamação que possa surgir em decorrência de prejuízo;

PREFEITURA MUNICIPAL DE **SABARÁ** 

**SECRETARIA DE ADMINISTRAÇÃO** ADMINISTRAÇÃO 2017-2020

u) Os profissionais que atuarem nas dependências da CONTRATANTE deverão manter disciplina e cordialidade na execução dos serviços, e caso a Prefeitura de Sabará constate, que o profissional apresentou conduta incompatível, deverá comunicar a CONTRATADA por meio de documento, a fim de promover a substituição imediata do profissional.

v) Cumprir rigorosamente os horários e periodicidade para a execução dos serviços fixados pela administração, segundo suas conveniências e em consonância com a Fiscalização do deste contrato.

x) Instalar nas dependências da CONTRATANTE os Sistemas licitados de acordo com as exigências do Edital (Anexos I e II). (O software, conforme especificações adjudicadas no ato licitatório).

y) Manter os operadores do Sistema da CONTRATANTE, encarregados de acompanharem os trabalhos, totalmente inteirados do andamento do projeto, prestando-lhe as informações necessárias;

z) Disponibilizar técnico(s) *in loco* até que a contratante tenha seu pessoal devidamente treinado, estando aptos a utilizar todos os módulos instalados sem a necessidade da assistência técnica da contratada. Todas as integrações devem ser acompanhadas por técnicos da contratada por no mínimo um mês após a implantação, para que haja a garantia de que os processos estão sendo realizados de forma adequada.

aa) A CONTRATADA deverá dar assistência na operação dos sistemas via telefone, acesso remoto (*email* ou sistemas de conversação via *Internet*) ou visita direta a CONTRATANTE, solucionando todas suas dúvidas sobre como melhor usar o programa, sobre seus métodos de cálculos, suas fórmulas e processamento interno.

1. Atendimento técnico *in loco* – Esse atendimento será feito por técnico da **CONTRATADA,** nas dependências da **CONTRATANTE.**

2. Atendimento técnico remoto – Esse atendimento será feito por técnico da **CONTRATADA,** por meio de ferramenta específica indicada pela **CONTRATANTE** e se dará através da conexão de equipamento da **CONTRATADA** com equipamento da **CONTRATANTE**.

3. As despesas referentes ao atendimento técnico *in loco* ou remoto serão de responsabilidade da contratada. Todo custo com a comunicação telefônica será por conta da CONTRATADA,sendo que a contratada deverá realizá-lo via celular, internet (que será disponibilizada pelo CONTRATANTE) ou ligação a cobrar para sua sede.

ab) Todo erro de processamento observado nos programas receberá tratamento prioritário pela CONTRATADA e nos casos que requeiram tempo para serem programadas, estabelecer-se-á com a CONTRATANTE cronograma para a reprogramação do módulo defeituoso ou que se apresente uma solução alternativa.

ac) Definir detalhadamente, em trabalho conjunto com a Contratante, as necessidades de

adaptação do programa a novas situações. A partir de então será estabelecido um cronograma para desenvolvimento destas alterações, observando-se as prioridades das correções.

ad) Responsabilizar-se em revisar todo o trabalho de manutenção e refazê-lo tantas vezes

quantas solicitadas pela CONTRATANTE até que se chegue à solução final definitiva, sem custos adicionais para a CONTRATANTE.

ae) Nomear um analista de sistema responsável pelo atendimento aos programas e o manter constantemente disponível para este serviço.

af) Disponibilizar para a CONTRATANTE treinamento para o software contratado, conforme definido nas demais cláusulas deste Contrato.

ag) Prestar auxílio na recuperação dos sistemas em possíveis problemas originados por queda de energia, falha do equipamento ou falha de operação, desde que a **CONTRATANTE** mantenha *Backup's* adequados para satisfazer as necessidades de segurança, sem custos adicionais para a **CONTRATANTE**;

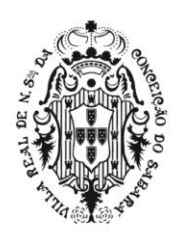

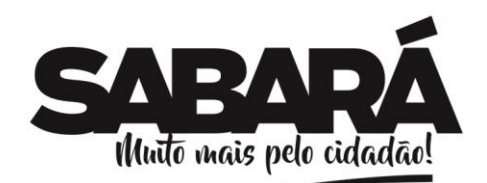

ah) Tornar disponível para a CONTRATANTE versões evoluídas mediante aperfeiçoamento das funções existentes, implementações de novas funções e adequações às novas tecnologias buscando o aperfeiçoamento constante do produto, visando preservar o investimento da CONTRATANTE e a competitividade do produto no mercado;

ai) Tornar disponível à CONTRATANTE *releases* atualizados da versão do produto sempre que ocorrer necessidade de correções de defeito ou de adaptações legais;

aj) Responsabilizar-se pelo pagamento de quaisquer taxas ou emolumentos relativos ao presente contrato, incluindo despesas de transporte, seguro, encargos trabalhistas, previdenciários, fiscais e comerciais resultantes da execução do contrato desde o início atéseu término, bem como os encargos inerentes a completa execução de seu objeto;

ak) al) Responsabilizar-se por todos e quaisquer danos e/ou prejuízos que vier a causar à CONTRATANTE ou a terceiros, na pessoa de seus prepostos ou falha nos sistemas;

al) No final do contrato, a CONTRATADA deverá entregar à CONTRATANTE o dicionário de dados atualizado, com todas as informações necessárias para o correto entendimento dos dados armazenados, como por exemplo, os metadados e suas descrições e relacionamentos. A CONTRATADA deverá dar todo suporte, inclusive presencial, se necessário, quando se fizer necessária a transição para novo sistema, no final da execução do contrato.

am) A CONTRATADA deve responsabilizar pela integridade dos dados armazenados no sistema, dando garantia em casode perda de dados, bem como pelo sigilo das informações armazenadas.

### **CLÁUSULA SEXTA - Do Preço e da Forma de Pagamento**

PREFEITURA MUNICIPAL DE **SABARÁ** 

**SECRETARIA DE ADMINISTRAÇÃO** ADMINISTRAÇÃO 2017-2020

I. O valor global do presente contrato é de R\$ \_\_\_\_\_\_ (\_\_\_\_\_\_\_\_\_\_\_\_\_\_), e será pago de acordo com os preços unitários constantes da proposta da **CONTRATADA**, conforme anexo único.

II. O pagamento dos serviços objeto deste contrato será feito na forma adiante estipulada:

a) O pagamento será efetuado em até 30 (trinta) dias, pela Secretaria Municipal de Fazenda, após o recebimento das notas fiscais/faturas à vista da declaração da efetiva prestação do serviço;

b) Caberá a Secretaria Municipal solicitante a fiscalização dos serviços e as consequentes liquidações. Incumbirá à Secretaria Municipal de Fazenda liberar o pagamento ao credor;

c) A Secretaria municipal solicitante terá o prazo de 10 (dez) dias, contados a partir da data de recebimento da nota fiscal/fatura para pronunciar sobre o seu aceite, e os pagamentos serão processados pela Secretaria Municipal de Fazenda em até 20 (vinte) dias , juntamente com as guias CRF (consulta regularidade do empregador), CND/INSS(Certidão negativa de débitos relativos a créditos tributários federais e a dívida ativa da união) e o CNDT (certidão negativa de débito trabalhista).

d) Se a nota fiscal/fatura for recusada por incorreção material ou financeira, o pagamento só será efetuado após as devidas correções, dispondo a contratante do prazo estabelecido anteriormente para se pronunciar sobre o aceite da fatura corrigida.

**Parágrafo Primeiro -** Ocorrendo eventual atraso no pagamento de crédito já definitivamente constituído em favor da contratada, a fatura deverá ser acrescida de 0,3% (três décimos por cento) de multa ao mês.

**Parágrafo Segundo -** Os serviços serão pagos de acordo com a planilha orçamentária apresentada pela **CONTRATADA** no procedimento licitatório que originou este contrato.

**Parágrafo Terceiro -** Quaisquer tributos ou encargos legais criados, alterados ou extintos, implicarão a revisão imediata dos preços, para mais ou para menos.

#### **CLÁUSULA SÉTIMA - Da Dotação Orçamentária**

As despesas correrão à conta de dotação orçamentária própria do Município consignada no orçamento das Secretarias Municipais solicitantes e outras unidades administrativas.

### **CLÁUSULA OITAVA - Da Retenção**

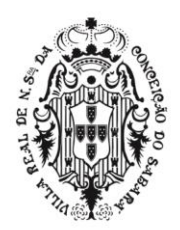

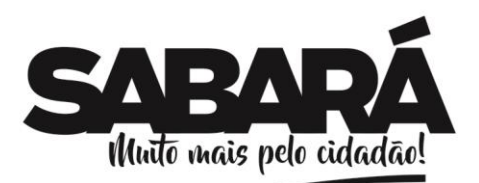

O Município de Sabará fica autorizado a reter 2% (dois por cento) sobre o preço estipulado neste contrato, conforme o disposto na Lei Complementar nº 001/2002 – Código Tributário Municipal.

### **CLÁUSULA NONA - Da Vigência**

Este contrato vigorará pelo prazo de 12 (doze) meses, contados a partir da data de sua assinatura, podendo a duração do ajuste ser prorrogada nos termos do art. 57 da Lei 8.666/93, desde que haja interesse do **MUNICÍPIO**, com a apresentação das devidas e adequadas justificativas.

### **CLÁUSULA DÉCIMA - Da Alteração do Contrato**

Este Contrato poderá ser alterado nos casos previstos no artigo 65 da Lei nº 8.666/93, desde que haja interesse do **MUNICÍPIO**, com a apresentação das devidas e adequadas justificativas.

### **CLÁUSULA DÉCIMA PRIMEIRA - Da Rescisão Contratual**

PREFEITURA MUNICIPAL DE **SABARÁ** 

**SECRETARIA DE ADMINISTRAÇÃO** ADMINISTRAÇÃO 2017-2020

O contrato poderá ser rescindido em qualquer época pela contratante, independente de interpelação judicial, mediante à notificação por escrito à contratada, sem que a mesma tenha direito à indenização de qualquer espécie, além do pagamento dos serviços executados, quando a contratada;

a) inobservar os prazos estabelecidos no contrato, ou em "ordem de serviço", sem prejuízo, a critério da contratante, da imposição de multa diária de até 0,1% (um décimo por cento) do valor do contrato;

b) não observar o nível de qualidade proposto para a execução dos serviços;

c) desviar-se do escopo de trabalho;

d) subcontratar, ceder ou transferir, total ou parcialmente, o objeto do contrato, sem a prévia e expressa autorização da Prefeitura;

e) desatender as determinações regulares da Fiscalização ou Supervisão da Prefeitura;

f) dissolver a sociedade, alterar o contrato social ou modificar a estrutura da empresa, de tal forma que, a juízo da Prefeitura prejudique a execução do contrato;

g) tiver declarado a sua falência;

h) por conveniência de serviços e todos os demais casos que a contratante assim julgar;

i) paralisar as atividades por prazo superior a 30 (trinta) dias, sem motivo justificado e sem prévia autorização da contratante;

**Parágrafo Primeiro -** Este contrato poderá ser rescindido, por acordo das partes desde que haja conveniência para à Administração.

**Parágrafo Segundo -** Rescindido o contrato, a contratada:

I - terá retido todo crédito decorrente do contrato, até o limite dos prejuízos causados à contratante ou a terceiros;

II - receberá apenas os serviços efetivamente executados e aceitos pela fiscalização, deduzindo todos os seus débitos;

III - perderá em favor da contratante o valor dado em garantia à execução, até o limite dos prejuízos causados ao mesmo;

### **CLÁUSULA DÉCIMA SEGUNDA - Das Sanções Administrativas**

Pela inexecução total ou parcial das condições contratuais, a **CONTRATADA** ficará sujeita às penalidades de advertência, multa, suspensão temporária do direito de licitar e impedimento de contratar com o **MUNICÍPIO** e/ou declaração de inidoneidade para licitar e contratar com a Administração Pública, de acordo com o previsto nos artigos 86 a 88 da Lei nº 8.666/93, sem prejuízo

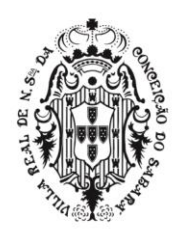

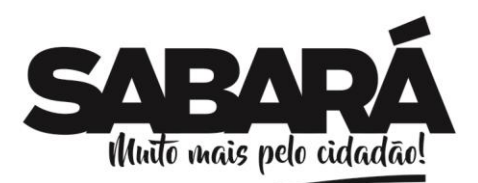

das responsabilidades civil e penal cabíveis, garantindo-se a observância dos princípios do contraditório e da ampla defesa.

PREFEITURA MUNICIPAL DE **SABARÁ** 

SECRETARIA DE ADMINISTRAÇÃO ADMINISTRAÇÃO 2017-2020

**Parágrafo Primeiro -** Ficam estabelecidos os seguintes percentuais de multas, aplicáveis quando do descumprimento contratual:

I. 0,3% (três décimos por cento) por dia de atraso na execução do objeto, ou por dia de atraso no cumprimento de obrigação contratual ou legal, até o 30º (trigésimo) dia, calculados sobre o valor do Contrato, por ocorrência.

II. 10% (dez por cento) sobre o valor do Contrato, no caso de atraso superior a 30 (trinta) dias na execução do objeto ou no cumprimento de obrigação contratual ou legal, com a possível rescisão contratual.

III. 20% (vinte por cento) sobre o valor do Contrato, na hipótese da **CONTRATADA**, injustificadamente, desistir do Contrato ou der causa à sua rescisão, bem como nos demais casos de descumprimento contratual, quando o **MUNICÍPIO**, em face da menor gravidade do fato e mediante motivação da autoridade superior, poderá reduzir o percentual da multa a ser aplicada.

**Parágrafo Segundo -** O valor das multas aplicadas, após regular processo administrativo, será descontado da garantia prestada ou do pagamento devido pelo **MUNICÍPIO**. Se o valor não for suficiente, a diferença deverá ser recolhida pela **CONTRATADA** no prazo máximo de 03 (três) dias úteis, a contar da aplicação da sanção.

**Parágrafo Terceiro -** As sanções previstas, em face da gravidade da infração, poderão ser aplicadas cumulativamente, após regular processo administrativo em que se garantirá a observância dos princípios do contraditório e da ampla defesa.

### **CLÁUSULA DÉCIMA TERCEIRA - Do Pagamento de Multas e Penalidades**

Fica desde já ajustado que todo e qualquer valor que vier a ser imputado pelo **MUNICÍPIO** à **CONTRATADA**, a título de multa ou penalidade, reveste-se das características de liquidez e certeza, para efeitos de execução judicial, nos termos do art. 783 do Código de Processo Civil. Reveste-se das mesmas características qualquer obrigação definida neste Contrato como de responsabilidade da **CONTRATADA** e que, por eventual determinação judicial ou administrativa, venha a ser paga pelo **MUNICÍPIO**.

**Parágrafo Primeiro -** Para assegurar o cumprimento de obrigações definidas neste Contrato como de responsabilidade da **CONTRATADA**, o **MUNICÍPIO** poderá reter parcelas de pagamentos contratuais ou eventuais créditos de sua titularidade, bem como executar a garantia prestada ou interpor medida judicial cabível.

**Parágrafo Segundo -** As multas e penalidades previstas neste Contrato não têm caráter compensatório, sendo que o seu pagamento não exime a **CONTRATADA** da responsabilidade pela reparação de eventuais danos, perdas ou prejuízos causados ao **MUNICÍPIO** por atos comissivos ou omissivos de sua responsabilidade.

# **CLÁUSULA DÉCIMA QUARTA – Do Reajuste Contratual**

Depois de transcorridos 12 (doze) da assinatura do contrato, os preços poderão ser atualizados monetariamente conforme o Índice Geral de Preços do Mercado – IGPM da Fundação Getúlio Vargas –FGV, a partir da solicitação da **CONTRATADA**, tomando como base o mês da apresentação da proposta.

### **CLÁUSULA DÉCIMA QUINTA - Da Vinculação Contratual**

Este Contrato está vinculado de forma total e plena ao procedimento licitatório que deu causa à celebração deste contrato, exigindo-se para sua execução rigorosa obediência ao instrumento convocatório, seus anexos e à proposta apresentada pela **CONTRATADA**.

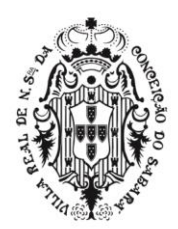

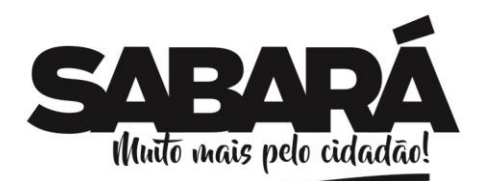

## **CLÁUSULA DÉCIMA SEXTA - Do Recebimento dos Serviços**

PREFEITURA MUNICIPAL DE **SABARÁ** 

**SECRETARIA DE ADMINISTRAÇÃO** ADMINISTRAÇÃO 2017-2020

Concluídos os serviços objeto do contrato, ou rescindido este, será efetuado pela fiscalização da contratante o recebimento provisório, após inspeção e se reconhecido o integral cumprimento das obrigações contratuais.

**Parágrafo Primeiro -** O recebimento provisório não isenta a contratada da responsabilidade pelos danos relativos aos serviços realizados, tudo sem ônus para a contratante.

**Parágrafo Segundo -** A contratante rejeitará, no todo ou em parte, o serviço, se em desacordo com o contrato, podendo, entretanto, recebê-lo com o abatimento de preço que couber, desde que lhe convenha.

### **CLÁUSULA DÉCIMA SÉTIMA - Da Publicação**

O extrato deste Contrato será publicado no "Minas Gerais", Diário Oficial do Estado de Minas Gerais.

### **CLÁUSULA DÉCIMA OITAVA - Do Foro**

As partes elegem o foro da Comarca de Sabará, Estado de Minas Gerais, para dirimir eventuais conflitos de interesses decorrentes do presente Contrato, valendo esta cláusula como renúncia expressa a qualquer outro foro, por mais privilegiado que seja ou venha a ser.

E, por estarem de inteiro e comum acordo, as partes firmam o presente Contrato, juntamente com 02 (duas) testemunhas, depois de lido e achado conforme, para que produza os efeitos jurídicolegais.

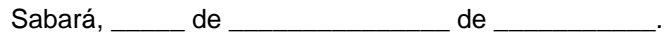

Administração: Wander José Goddard Borges Prefeito Municipal

Fazenda:

Planejamento e Gestão:

Controladoria Geral:

CONTRATADA Nome do Representante Legal Cargo ou Função

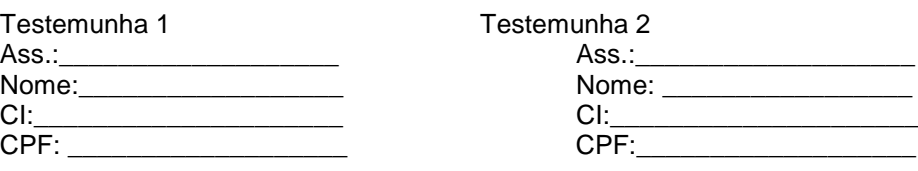

**ANEXO ÚNICO**

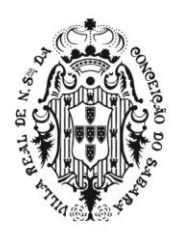

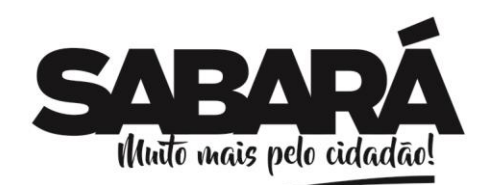

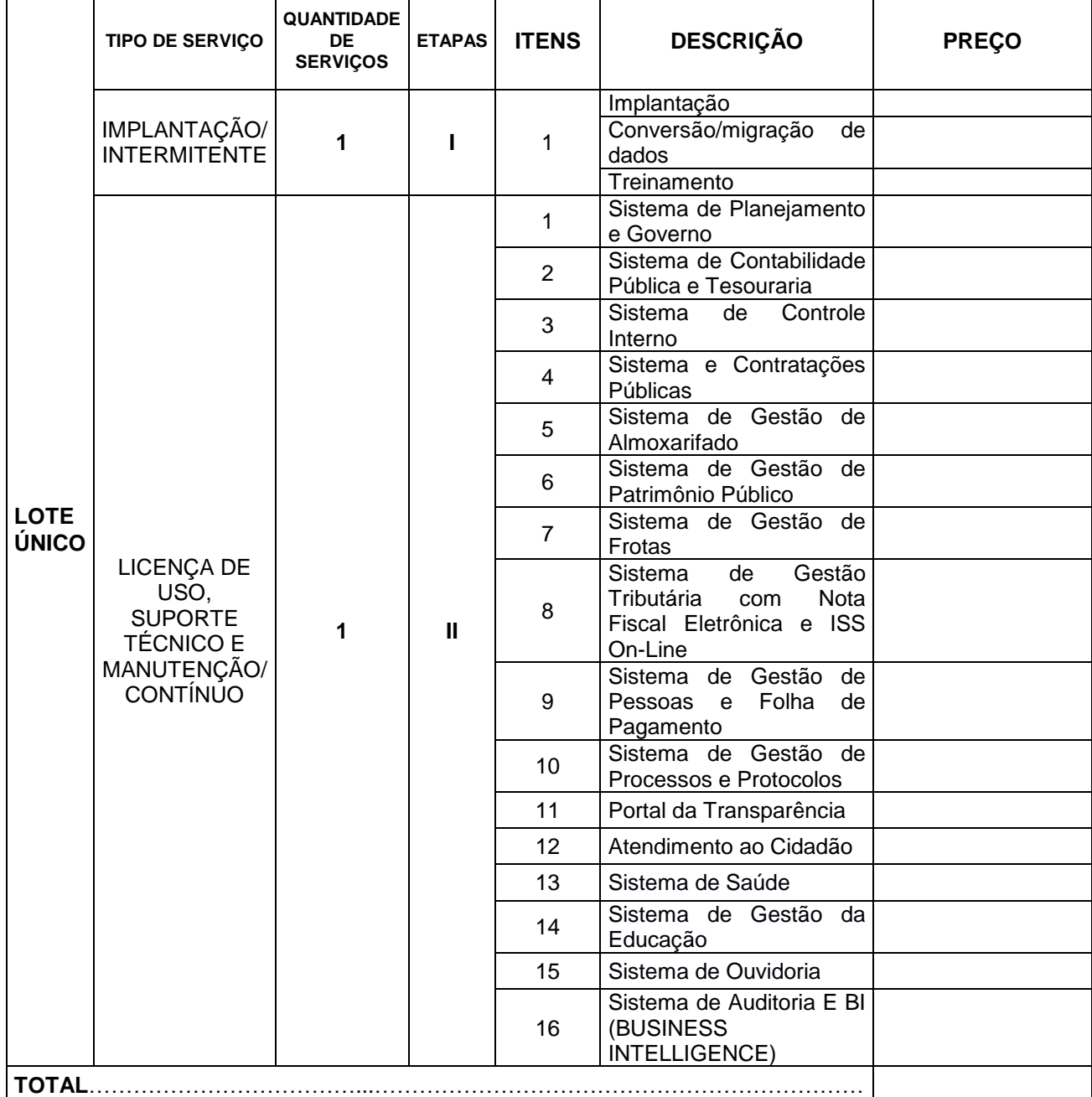

PREFEITURA MUNICIPAL DE SABARÁ

SECRETARIA DE ADMINISTRAÇÃO

143